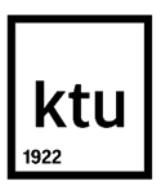

# **Kauno technologijos universitetas**

Informatikos fakultetas

# **Kauno miesto termofikacinio tinklo avarijų valdymo sistema TAVSIS**

Baigiamasis magistro studijų projektas

**Mantas Bukauskas**

Projekto autorius

**doc. dr. Mantas Lukoševičius**

Vadovas

**Kaunas, 2020**

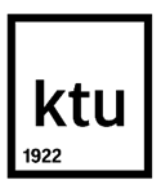

### **Kauno technologijos universitetas**

Informatikos fakultetas

# **Kauno miesto termofikacinio tinklo avarijų valdymo sistema TAVSIS**

Baigiamasis magistro studijų projektas

Programų sistemų inžinerija (6211BX011)

**Mantas Bukauskas** Projekto autorius

**doc. dr. Mantas Lukoševičius** Vadovas

**doc. dr. Svajūnas Sajavičius** Recenzentas

**Kaunas, 2020**

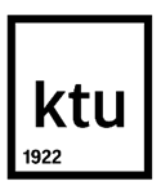

**Kauno technologijos universitetas**

Informatikos fakultetas

Mantas Bukauskas

# **Kauno miesto termofikacinio tinklo avarijų valdymo sistema TAVSIS**

Akademinio sąžiningumo deklaracija

Patvirtinu, kad mano, Manto Bukausko, baigiamasis projektas tema "Kauno miesto termofikacinio tinklo avarijų valdymo sistema TAVSIS" yra parašytas visiškai savarankiškai ir visi pateikti duomenys ar tyrimų rezultatai yra teisingi ir gauti sąžiningai. Šiame darbe nei viena dalis nėra plagijuota nuo jokių spausdintinių ar internetinių šaltinių, visos kitų šaltinių tiesioginės ir netiesioginės citatos nurodytos literatūros nuorodose. Įstatymų nenumatytų piniginių sumų už šį darbą niekam nesu mokėjęs.

Aš suprantu, kad išaiškėjus nesąžiningumo faktui, man bus taikomos nuobaudos, remiantis Kauno technologijos universitete galiojančia tvarka.

(vardą ir pavardę įrašyti ranka) (parašas)

Mantas Bukauskas. Kauno miesto termofikacinio tinklo avarijų valdymo sistema TAVSIS. Magistro baigiamasis projektas. Vadovas doc. dr. Mantas Lukoševičius; Kauno technologijos universitetas, Informatikos fakultetas.

Studijų kryptis ir sritis (studijų krypčių grupė): Informatikos inžinerija (Programų sistemų inžinerija).

Reikšminiai žodžiai: prižiūrimas mašininis mokymas, centralizuotas šildymas, GIS, vamzdžių trūkis, avarija, lokalizacija

Kaunas, 2020. 116 p.

### **Santrauka**

Baigiamajame magistro projekte atliekama termofikacinio tinklo avarijų valdymui skirtos geografinės informacinės sistemos "TAVSIS" analizė, projektavimas, kūrimas ir diegimas. Projekto užsakovas – AB "Kauno energija". Sistema yra pritaikyta valdyti Užsakovui priklausančiuose tinkluose įvykusiais termofikacinio tinklo avarijas – jas registruoti, redaguoti, šalinti. Sistema sukurta ir veikia saityno technologijų pagrindu ir yra prieinama per internetą. Be to, sistemoje įdiegtas avarijų lokalizavimo modulis, pagrįstas prižiūrimo mašininio mokymosi technologijomis. Šio modulio tikslas – lokalizuoti termofikacinio tinklo vamzdžių segmentus, kuriuose yra didžiausia avarijos tikimybė.

Analizės metu magistro studijų projekte ištirtos publikacijos susijusios su mašininio mokymosi technologijų pritaikymu avarijų prognozavimui. Taip pat surinkta informacija apie reikalingus duomenis, nustatyta taikytina metodologija bei identifikuotos galimos problemos bei jų išvengimo galimybės.

Projektinėje dalyje pateikti sistemos reikalavimai surinkti iš Užsakovo. Pagal šiuos reikalavimus atliktas detalus sistemos projektavimas ir kūrimas. Sukurta sistema buvo įdiegta Užsakovui, o jos realizacija ir kokybės įvertinimas pateiktas sistemos realizacija aprašančiame skyriuje.

Galiausiai darbe atliekamas įdiegto termofikacinio tinklo avarijų lokalizavimo modulio tyrimas siekiant įsitikinti ar sukurtoje sistemoje pasirinktas prižiūrimo mašininio mokymosi modelis yra optimalus. Tyrimo metu nustatyta optimalesnė modelio realizacija, tačiau dėl palyginti nedidelio pagerėjimo nuspręsta nekeisti sistemoje naudojamo modelio.

Eksperimentinėje dalyje atliekamas sukurtos tinklo avarijų valdymo sistemos tyrimas siekiant nustatyti jos galimybes lokalizuoti realiai įvykusius termofikacinio tinklo vamzdžio segmentų trūkimus. Pagal gautus rezultatus nustatyta, kad sukurtą avarijų lokalizacijos modulį reikia tobulinti, nustatytos tobulinimo kryptys.

Mantas Bukauskas. TAVSIS: Accident Management System for Heat Networks of Kaunas City. Master's Final Degree Project supervisor doc. dr. Mantas Lukoševičius; Faculty of Informatics, Kaunas University of Technology.

Study field and area (study field group): Informatics Engineering (Software Engineering)

Keywords: supervised machine learning, district heating, GIS, pipe breakage, accident, localization

Kaunas, 2020. 116 p.

### **Summary**

In this Master 's Final Degree Project we have planned, analyzed, designed, implemented and deployed geographic information system TAVSIS. It allows users to manage (register, edit, delete) and localize pipe breakage accidents that occur in district heating networks of Kaunas region. These networks are managed by the customer of the project – company "Kauno energija".

In the analysis phase we have researched various publications related to accident prognosis and machine learning. Also, we have collected necessary data, prepared methodology, identified possible problems and how to mitigate them.

In the design phase we used requirements collected from the customer to create a detailed system project which was used for the system implementation. The implemented system is based on geographic and web technologies and works through internet as an interactive web map application. Accident localization module is based on supervised machine learning methods and allows its users to find district heating pipe segments with highest accident probability.

In addition, we have performed a research to find out if we have used the best supervised machine learning model available. We were able to find a better implementation (AUC score +0,7%). Although the increase in performance was not enough to change the model we are already using.

Finally, we have performed an experiment to find out if our machine learning model can localize broken pipe segments in real-life. The results have shown that model needs to be improved. We have added guidelines what should be improved in the future.

# **Turinys**

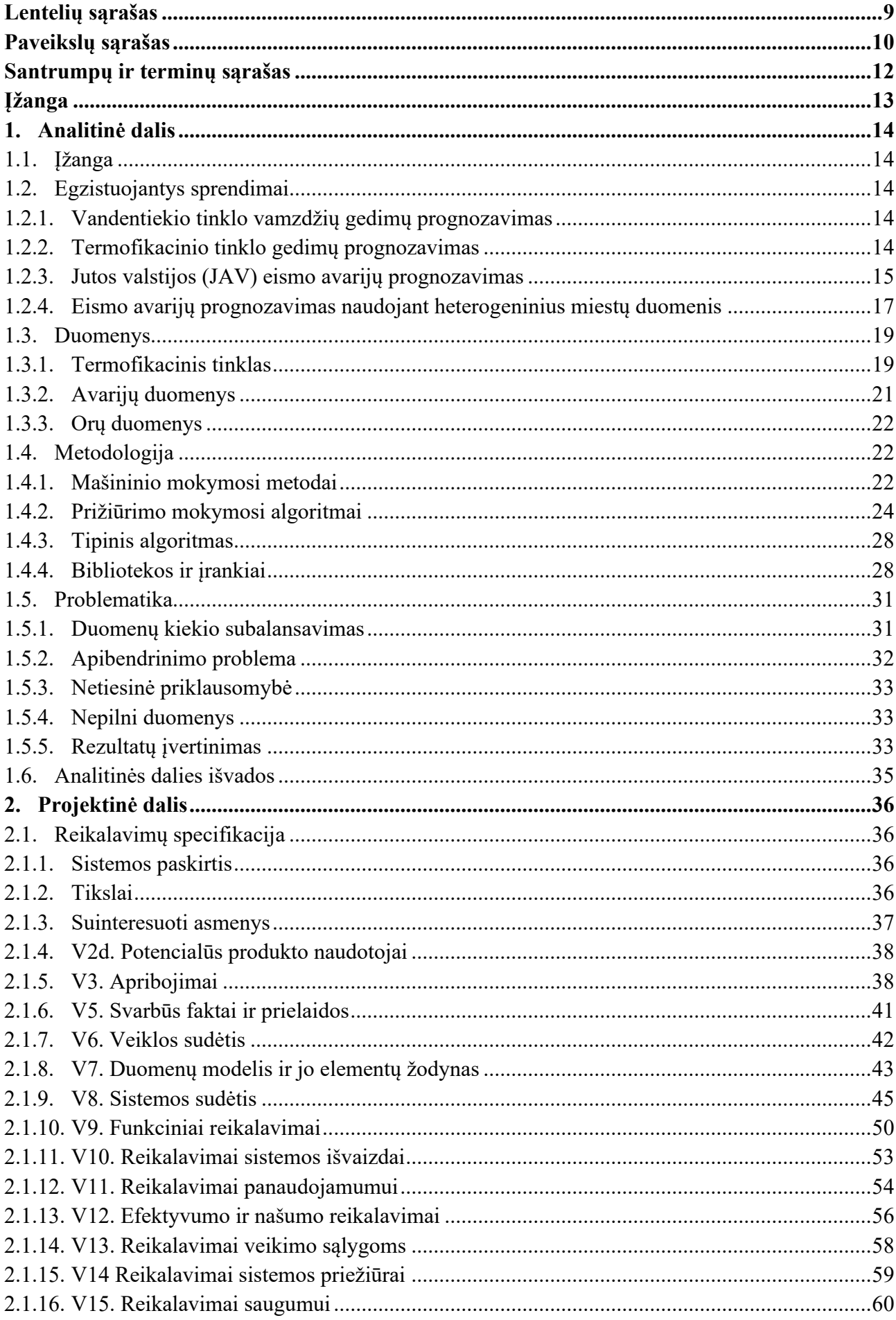

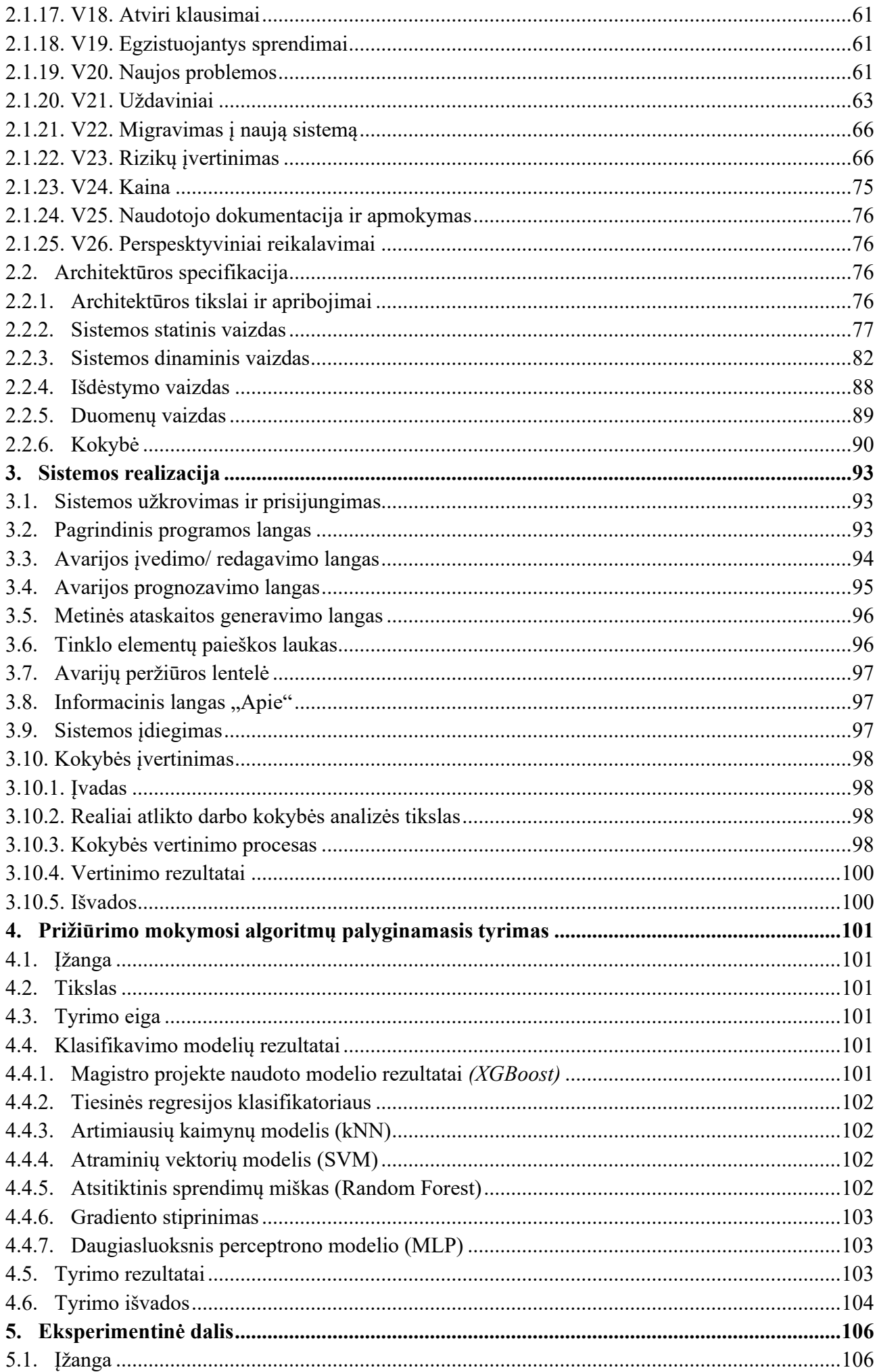

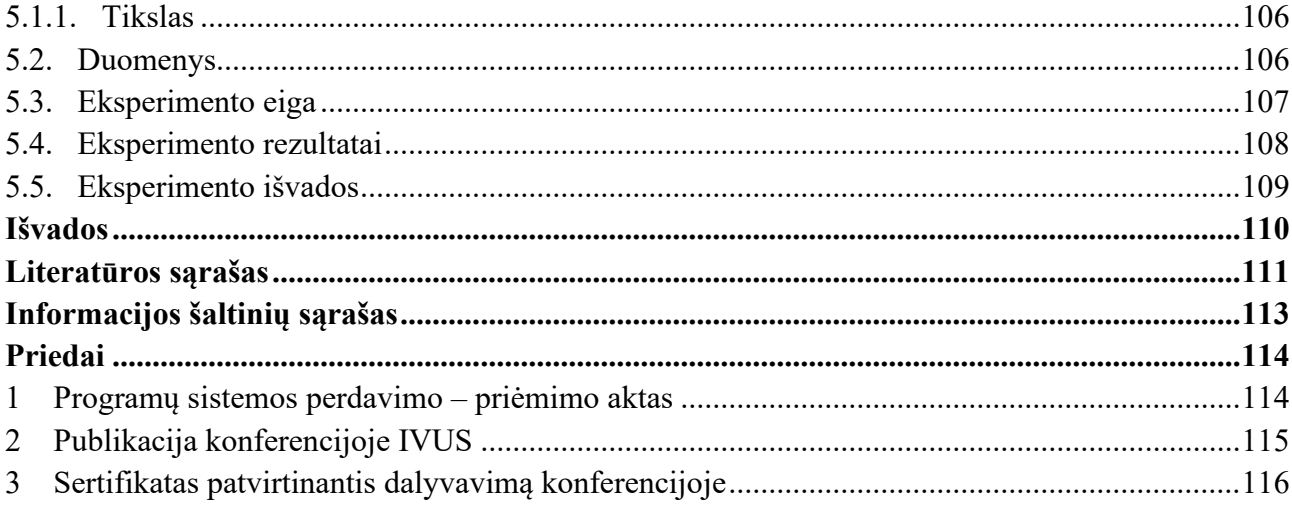

# **Lentelių sąrašas**

<span id="page-8-0"></span>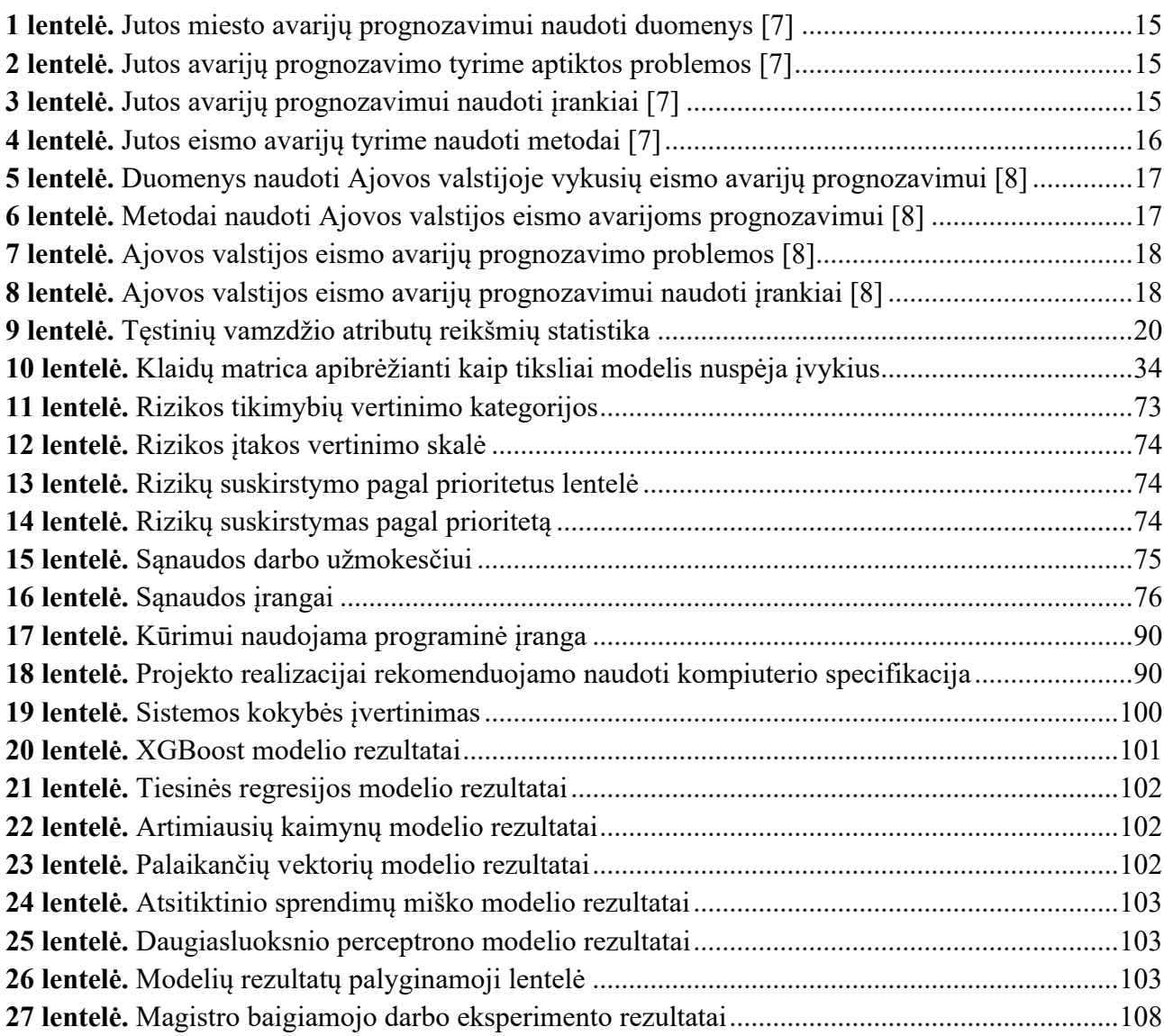

# **Paveikslų sąrašas**

<span id="page-9-0"></span>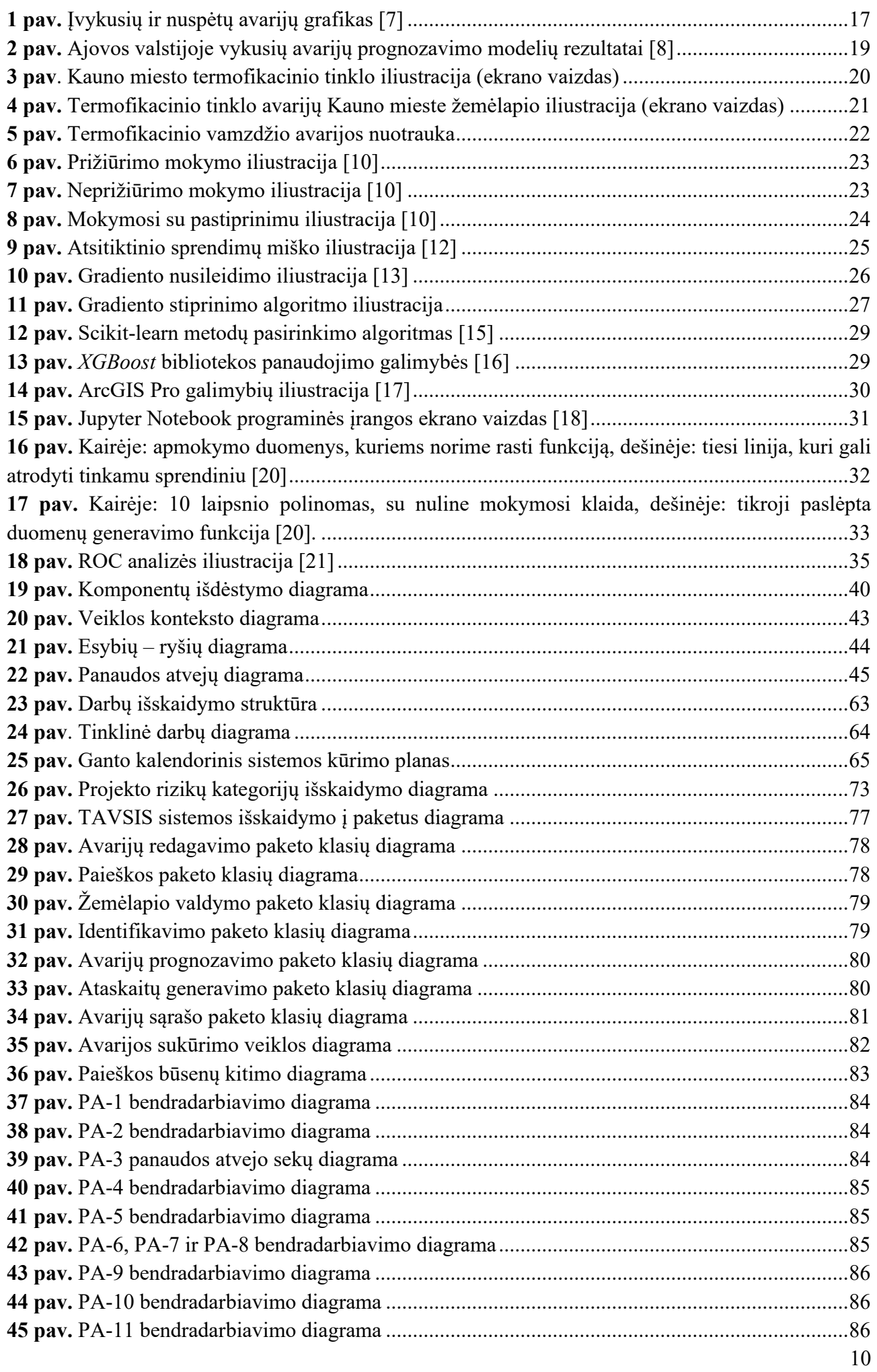

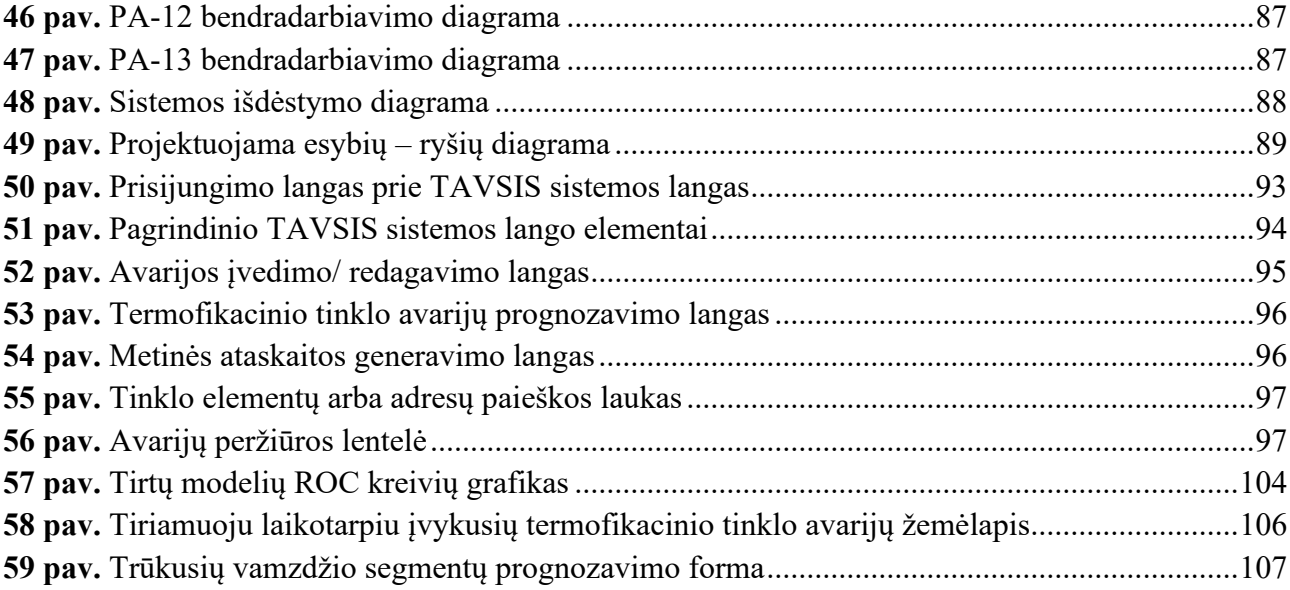

### <span id="page-11-0"></span>**Santrumpos:**

GIS – geografinė informacinė sistema.

CSV – duomenys, kurių reikšmės atskirtos kableliu (angl. *comma-separated values*).

ROC – sprendimus priimančiojo klasifikatoriaus ypatybių kreivė, rodanti klasifikatoriaus jautrumo ir specifiškumo sąryšį (angl. *receiver-operatic curve*).

AUC – plotas po ROC kreivę (angl. *area under the curve*), parodantis ar klasifikatorius gali atskirti ir teisingai suklasifikuoti teigiamus ir neigiamus pavyzdžius.

# **Terminai:**

**Taiklumas –** (angl. *accuracy*) rodiklis parodantis teisingų teigiamų ir teisingų neigiamų spėjimų santykį su visais spėjimas.

**Tikslumas** – (angl. *precision*) rodiklis parodantis teisingų teigiamų spėjimų santykį su visais teigiamais spėjimais.

**Atspėjamumas** – (angl. *recall)* rodiklis parodantis teisingų teigiamų spėjimų santykį su visais teigiamais pavyzdžiais.

### **Įžanga**

<span id="page-12-0"></span>Kauno regione įmonė "Kauno energija" valdo daugiau kaip 900 kilometrų centralizuoto šildymo tinklų, kurie naudojami teikti šildymo ir karšto vandens paslaugas. Savo pagamintą ir nupirktą šilumą bendrovė integruotais ir lokaliniais šilumos tiekimo tinklais, 2017 m. gruodžio 31 d. duomenimis, tiekė 3 462 įmonėms ir organizacijoms bei 115 429 buitiniams vartotojams, iš viso – 118 891 vartotojui (objektai pagal adresus).

Kasmet šiuose tinkluose įvyksta vamzdžių trūkimo avarijos, kurių metu stabdomas paslaugų teikimas gyventojams. Avarijas įmonės dispečeriai fiksuoja nepatogioje ir morališkai pasenusioje sistemoje, kuri dažnai stringa ar veikia lėtai. Dėl to fiksuojant avarijas dažnai padaroma klaidų, praleidžiami svarbūs punktai, kurie neleidžia atlikti detalios avarijų analizės. Be to kasmet įmonė teikia avarijų tinkluose ataskaitą Valstybinei energetikos inspekcijai.

Be to, dėl naudojamos senos infrastruktūros kartais yra sudėtinga nustatyti vamzdžiuose įvykusių avarijų lokaciją, o vienintelis avarijos požymis gali būti staiga sumažėjęs slėgis vamzdynuose ar išaugęs papildančio šildymo vandens poreikis.

Projekto užsakovas yra uždaroji akcinė bendrovė Kauno energija. Bendrovė gamina, tiekia ir paskirsto vartotojams šilumą Kauno ir Jurbarko miestuose bei Kauno rajone (Akademijos mstl., Ežerėlio m., Domeikavos k., Garliavos m., Girionių k., Neveronių k., Raudondvario k.). Taip pat teikia karšto vandens tiekimo paslaugą. Kuriama sistema remiasi saityno (angl. *web*) technologijomis, kurios leidžia dirbti nuotoliniu būdu. Todėl, sukūrus šią sistemą, avarijos fiksavimą skaitmeniniu būdų galės atlikti ne tik dispečeris, bet ir meistras esantis avarijos vietoje, taip sumažinant dispečerio darbo krūvį bei atsisakant meistrų teikiamos popierinės avarijų ataskaitos.

Pagrindinis bendrovės akcininkas – Kauno miesto savivaldybė.

# <span id="page-13-0"></span>**1. Analitinė dalis**

# <span id="page-13-1"></span>**1.1. Įžanga**

Sparčiai augantis kompiuterių našumas bei didėjantys duomenų srautai atgaivino neuroninių tinklų ir mašininio mokymosi tyrimo sritis. Remiantis statistiniais duomenimis publikacijų skaičius šioje srityje per pastaruosius 20 metų išaugo daugiau kaip 9 kartus [1].

Sukurtos mašininio mokymosi bibliotekos ir programavimo karkasai leidžią nesunkiai integruoti mašininio mokymosi modelius į kitas sistemas. Taip pat nuolat kuriamos ir tobulinamos mašininio mokymosi metodologijos leidžiančios pritaikyti ją įvairioms sritims, įskaitant energetiką.

Kauno mieste per metus įvyksta apytiksliai 350 termofikacinio tinklo avarijų, kurių metu gyventojams yra stabdomos termofikacinio tinklo teikiamos paslaugos – karštas vanduo ir šildymas. Dispečeriui ir Tinklo valdymo skyriui ypač svarbu žinoti ir planuoti galimus paslaugų tiekimo sutrikimus, avarijų vietas bei atitinkamai joms pasiruošti.

Šio projekto tikslas – sukurti efektyvesnę avarijų valdymo sistemą paremtą Web technologijomis bei atlikti termofikacinio tinklo avarijų prognozavimo, panaudojant mašininio mokymosi algoritmus, bei integracijos galimybių tyrimą.

# <span id="page-13-2"></span>**1.2. Egzistuojantys sprendimai**

Literatūros analizės metu buvo rasti panašūs darbai, kuriuose buvo atliekamas avarijų prognozavimas. Tačiau jis buvo taikomas skirtingose srityse. Nagrinėdami šiuos atvejus ieškosime panašumų su mūsų darbe planuojamu atlikti Kauno miesto termofikacinio tinklo avarijų prognozavimu bei ieškosime galimybės pritaikyti sprendimus mūsų tyrimui.

# <span id="page-13-3"></span>**1.2.1. Vandentiekio tinklo vamzdžių gedimų prognozavimas**

Viename iš straipsnių [2] vamzdžių avarijos buvo prognozuojamos naudojant klimato duomenis ir vamzdžių parametrus. Autorių tikslas buvo surasti vamzdžius, kurie gali trūkti greičiausiai. O darbo tikslas - prioretizuoti vamzdžių atnaujinimo ir remonto darbus. Darbe buvo naudojami RankBoost.B, Cox proporcinių pavojų modelis, Naive Bayes modelis, logistinės regresijos modelis bei dirbtinių neuroninių tinklų modelis. Pagal gautus rezultatus geriausias rezultatas pasiektas panaudojus RankBoost.B modelį (AUC plotas 0.85).

Straipsnyje [3] aprašomas vamzdžio būklės prognozavimas vandentiekio vamzdžiams. Tam naudojami vamzdžių parametrai, jų aplinkos parametrai bei naudojimo faktoriai.

Kitame straipsnyje [4] aprašomas vamzdžių trūkių prognozavimas naudojant sustiprintus sprendimų medžius. Naudojami AdaBoost, RUSBoost, atsitiktinių sprendimų miško (angl. *Random Forest*) ir sprendimų medžių (angl. *Decision Tree*) modeliai.

Nors šie straipsniai aprašo panašius tyrimus, tačiau jų visų tikslas nesutampa su mūsų tikslu – lokalizuoti vietą, kurioje labiausiai tikėtina, kad įvyko avarija realiu laiku. Be to, mūsų tyrimo objektas – termofikaciniai vamzdžiai.

# <span id="page-13-4"></span>**1.2.2. Termofikacinio tinklo gedimų prognozavimas**

Ieškant mokslinių publikacijų, kurios būtų susijusios su termofikacinio tinklo gedimų prognozavimų, pavyko rasti kelis straipsnius. Viename iš jų [5] aprašomas gedimų prognozavimas naudojant termofikato temperatūrų ir kitus duomenis gautus pastotėse. Kitame straipsnyje [6] vamzdžių ilgaamžiškumo ir trūkių prognozavimui naudojama deterministinė statistinė struktūros vientisumo analizė. Abiem atvejais nuo mums reikalingo sprendimo skiriasi metodologija, duomenys ir tikslai.

# <span id="page-14-0"></span>**1.2.3. Jutos valstijos (JAV) eismo avarijų prognozavimas**

Publikacijoje [7] pateikiamas detalus aprašymas, modeliai, duomenys, kurie buvo naudoti prognozuojant Jutos mieste įvyksiančias eismo avarijas. Analizuojant šį atvejį buvo sudarytos analitinės lentelės, kuriose aprašyti pagrindiniai naudoti metodai, duomenys bei aptiktos problemos.

Nagrinėtame darbe aprašyti duomenys bei naudoti atributai pateikti lentelėje žemiau.

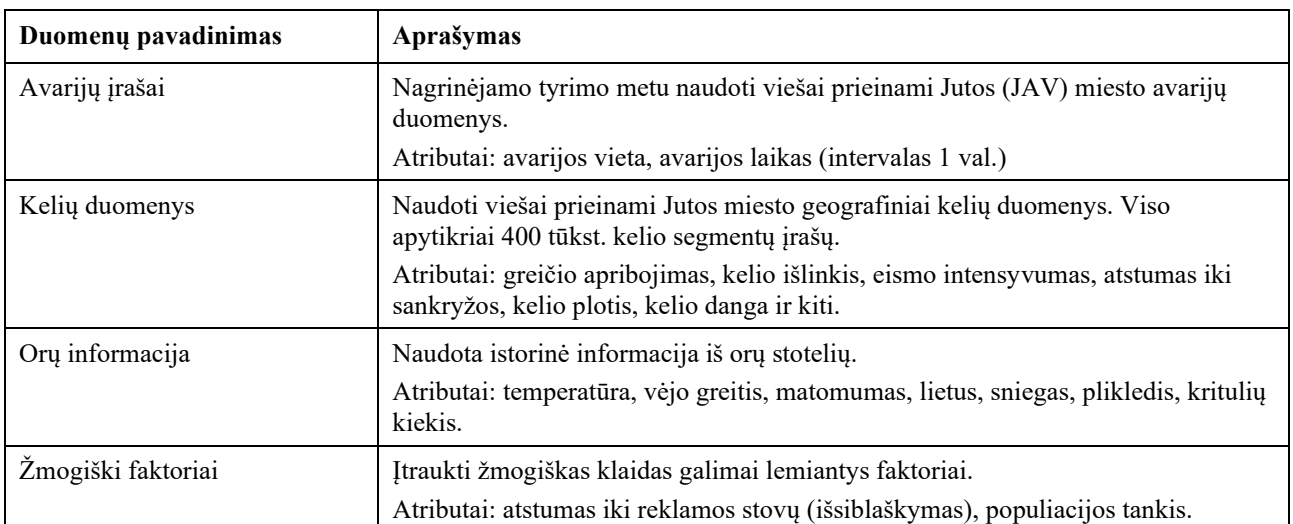

<span id="page-14-1"></span>**1 lentelė.** Jutos miesto avarijų prognozavimui naudoti duomenys [7]

Nagrinėjamo tyrimo metu buvo susidurta su problemomis aprašytomis žemiau pateiktoje lentelėje.

<span id="page-14-2"></span>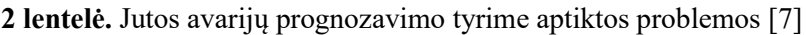

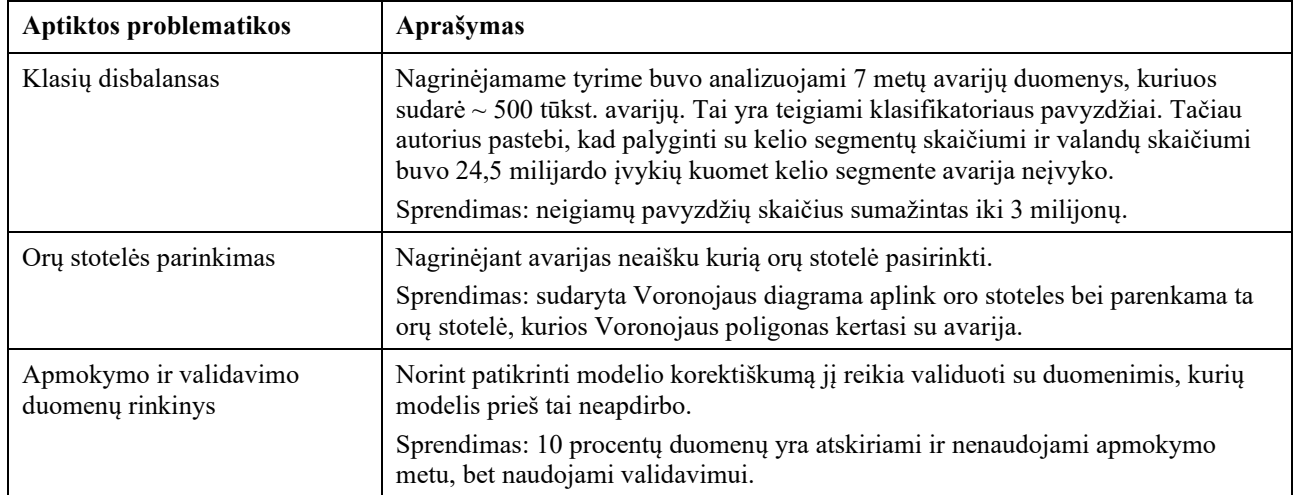

Nagrinėtame tyrime naudoti įrankiai pateikti lentelėje žemiau.

<span id="page-14-3"></span>**3 lentelė.** Jutos avarijų prognozavimui naudoti įrankiai [7]

| Pavadinimas | Aprašymas                                                                                                    |
|-------------|----------------------------------------------------------------------------------------------------|
| ArcGIS Pro  | Programa naudota atlikti geografines operacijas, vizualizuoti geografinius<br>duomenis bei duomenų analizei. |
|             | Licencija: komercinė.                                                                                        |

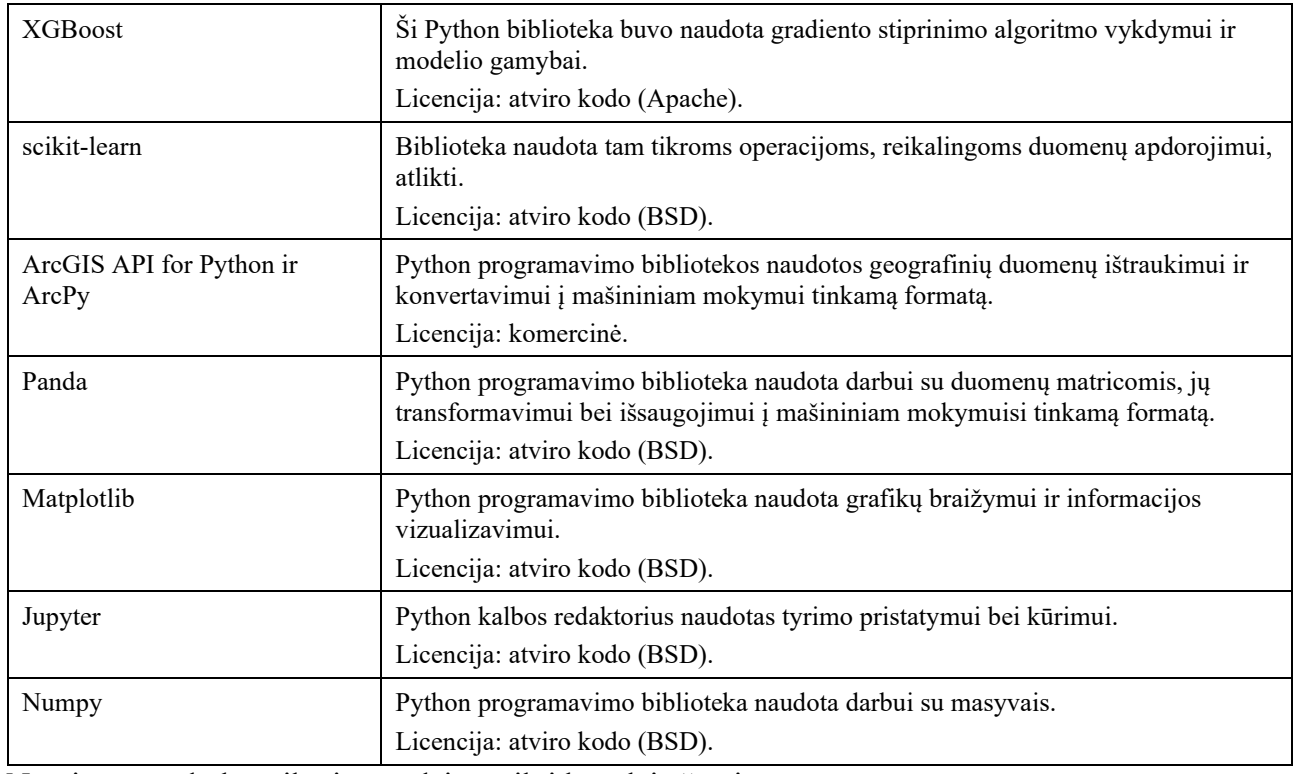

Nagrinėtame darbe taikyti metodai pateikti lentelėje žemiau.

| <b>Metodas</b>                                                     | Aprašymas                                                                                                    |
|--------------------------------------------------------------------|----------------------------------------------------------------------------------------------------|
| Prižiūrimas mokymasis                                              | Prognozavimui taikyta mašininio mokymosi atšaka vadinama prižiūrimu<br>mokymusi.                                                                                                    |
| Gradiento stiprinimo<br>klasifikatorius                            | Avarijų prognozavimui taikomas gradiento stiprinimo metodas naudojant<br>XGBoost biblioteka.                                                                                                    |
| Vieno aktyvaus atributo<br>užkodavimas (angl. one-hot<br>encoding) | Nekiekybiniai duomenys šiame darbe iškeliame į stulpelį, kuriam suteikiamas<br>binarinis atributas (1 arba 0). Tai atliekama naudojant tam skirtus metodus iš<br>scikit-learn bibliotekos.                                            |
| Neigiamų pavyzdžių atrinkimas                                      | Darbe pritaikytas toks neigiamų pavyzdžių atrinkimas:<br>Atsitiktinai pasirenkama avarija;<br>Atsitiktinai pakeičiamas valanda/kelio segmentas/diena;<br>Jei atrinktas įrašas nėra avarija – jis įtraukiamas prie neigiamų pavyzdžių. |

<span id="page-15-0"></span>**4 lentelė.** Jutos eismo avarijų tyrime naudoti metodai [7]

Nagrinėtame Jutos miesto eismo avarijų prognozavimo modelyje buvo pasiektas 89% atspėjamumo ir 31% tikslumo rodikliai. Įvykusių avarijų ir nuspėjamų avarijų grafikas pateiktas paveiksle žemiau.

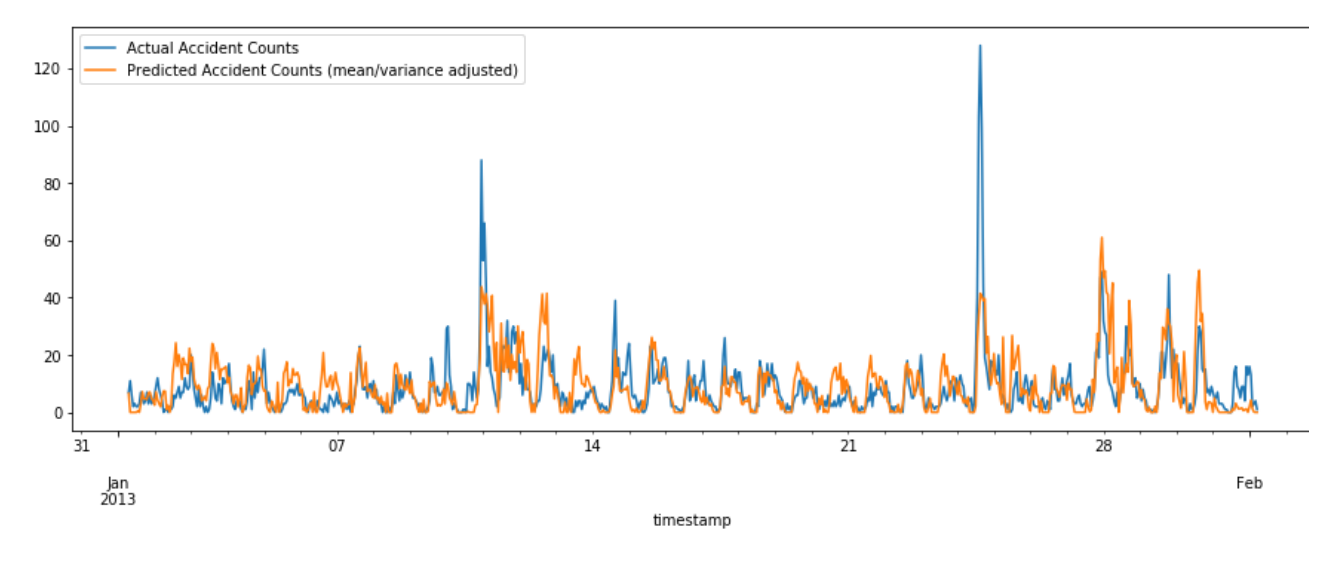

<span id="page-16-3"></span>**1 pav.** Įvykusių ir nuspėtų avarijų grafikas [7]

# <span id="page-16-0"></span>**1.2.4. Eismo avarijų prognozavimas naudojant heterogeninius miestų duomenis**

Išnagrinėjus [8] straipsnį, kuriame nagrinėjamos mašininio mokymosi galimybės prognozuoti eismo avarijas Ajovos valstijoje (JAV) naudojant 2006 – 2013 metų duomenis. Detali aprašytų duomenų, metodų bei įrankių analizė pateikta žemiau.

Avarijų prognozavimui naudojami duomenys pateikti lentelėje žemiau.

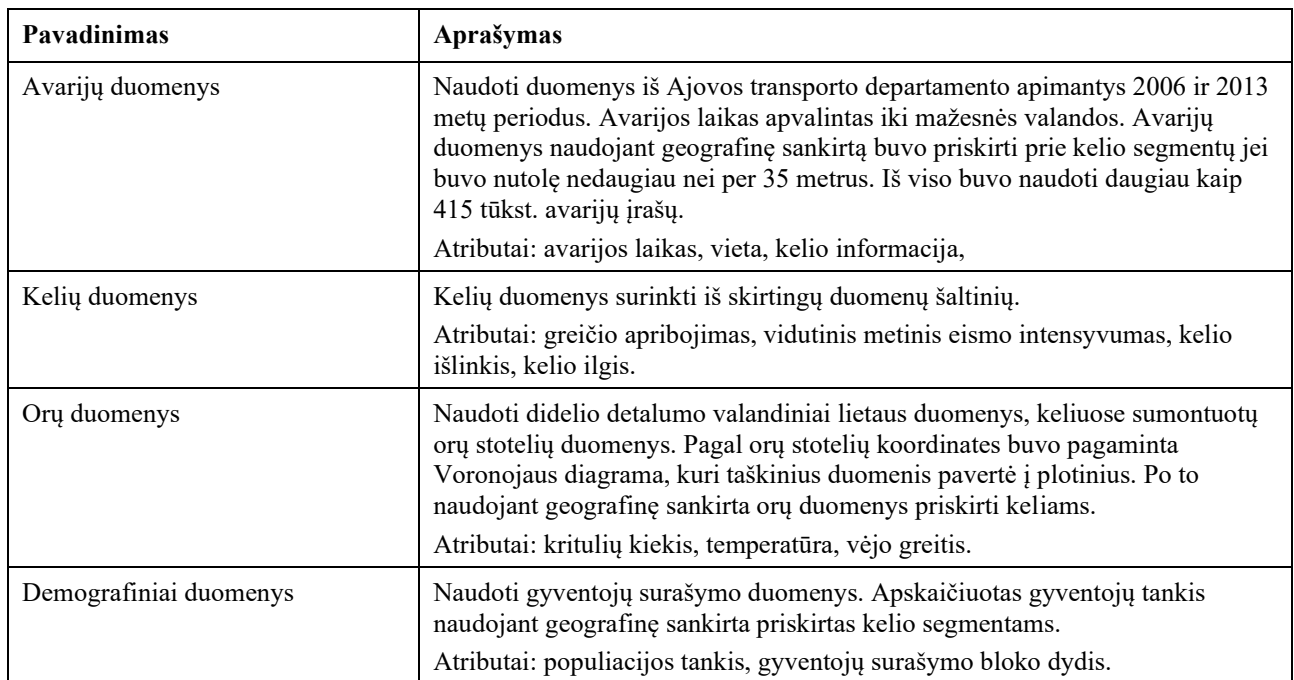

<span id="page-16-1"></span>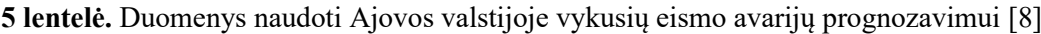

Nagrinėtame darbe aprašyti metodai pateikti lentelėje žemiau.

<span id="page-16-2"></span>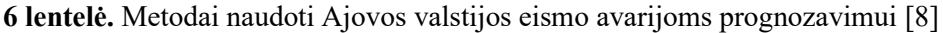

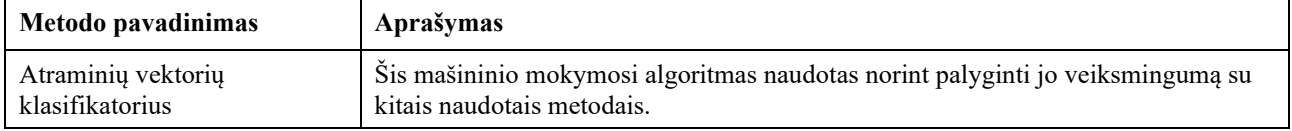

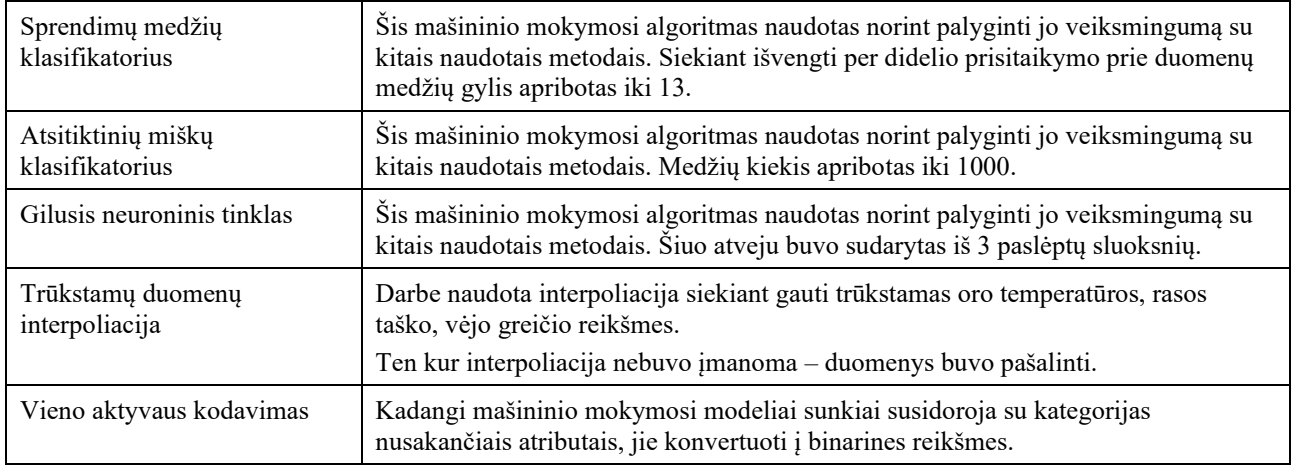

Nagrinėtame darbe aptiktos problemos aprašytos lentelėje žemiau.

| Problema                          | Aprašymas                                                                                                    |
|-----------------------------------|----------------------------------------------------------------------------------------------------|
| Klasių disbalansas                | Kaip ir kituose nagrinėtuose atvejuose čia susiduriama su klasių disbalanso<br>problema, kadangi teigiamų pavyzdžių (avarija įvyko) yra žymiai daugiau nei<br>neigiamų (avarija neįvyko).                                                                                       |
|                                   | Sprendimas: taip kaip ir anksčiau nagrinėtame sprendime buvo keičiamas laikas,<br>diena ar kelio segmentas ir gaminami neigiami pavyzdžiai, kurie buvo tiek smarkiai<br>nutolę nuo galimo avarijos įvykio, tiek buvo artimi teigiamam įvykiui.                                  |
| Vietos heterogiškumas             | Mieste avarijų įvyksta gerokai daugiau nei kaimo vietovėse, dėl to ir duomenų<br>kiekis vienam ir kitam atvejui yra skirtingas. Naudojant vieną modelį jis gali būti<br>iškreiptas, nes vienu atveju yra žymiai daugiau duomenų nei kitu.<br>Sprendimas: spektrinis grupavimas. |
| Apmokymo ir testavimo<br>duomenys | Kaip ir ankščiau nagrinėtuose atvejuose susiduriama su duomenų apmokymui ir<br>testavimui atskyrimo problema.                                                                                                    |
|                                   | Sprendimas: jei apmokymui naudojami N metų duomenys, tai testavimui N+1 metų<br>duomenys.                                                                                                    |
| Rezultatų įvertinimas             | Norint palyginti metodus labai svarbu tiksliai įvertinti jų rezultatus. Pasirinkus<br>netinkamus vertinimo kriterijus gali būti netiksliai įvertintas modelio<br>veiksmingumas.                                                                                                 |
|                                   | Sprendimas: modelių įvertinimui naudojami šie parametrai: tikslumas,<br>atspėjamumas, taiklumas ir kiti.                                                                                                    |

<span id="page-17-0"></span>**7 lentelė.** Ajovos valstijos eismo avarijų prognozavimo problemos [8]

Nagrinėtame darbe naudoti įrankiai pateikti lentelėje žemiau.

<span id="page-17-1"></span>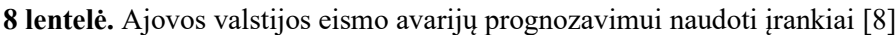

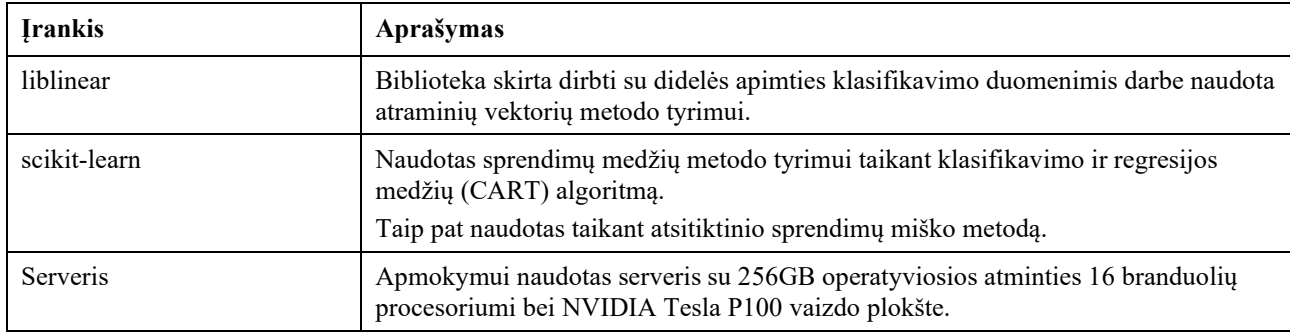

Naudotų metodų palyginimas pateiktas paveikslėlyje žemiau.

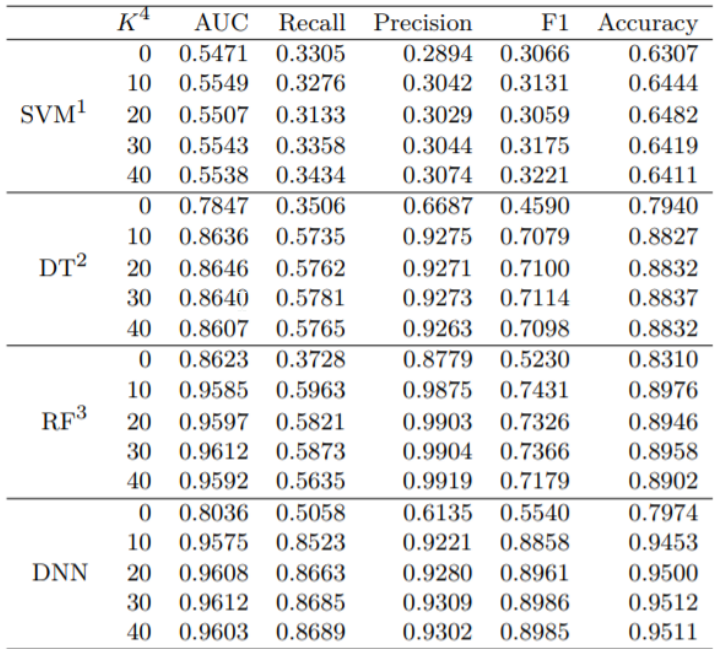

 $^1$   $C{=}100,$   $^2$  Max depth=13,  $^3$  Num of Trees=1000  $^{\,}$ 

 $4 K$  represents the number of Spaitial Graph features

<span id="page-18-2"></span>**2 pav.** Ajovos valstijoje vykusių avarijų prognozavimo modelių rezultatai [8]

#### <span id="page-18-0"></span>**1.3. Duomenys**

Vienas iš esminių mašininio mokymosi etapų yra duomenų surinkimas ir apdorojimas. Pagal literatūros analizės rezultatus matyti, kad avarijas įtakojantys veiksniai gali būti šie: vamzdžio parametrai, instaliavimo vietos informacija, orų informacija bei kiti.

### <span id="page-18-1"></span>**1.3.1. Termofikacinis tinklas**

Vienas iš esminių tyrimo objektų yra Kauno miesto termofikaciniai vamzdynai. Duomenų rinkinį sudaro 22 547 vamzdžio segmentai pakloti išorėje bei 26 232 segmentai pakloti pastatuose. Bendras segmentų ilgis – daugiau kaip 900 km. Tinklų žemėlapis pateiktas paveiksle žemiau.

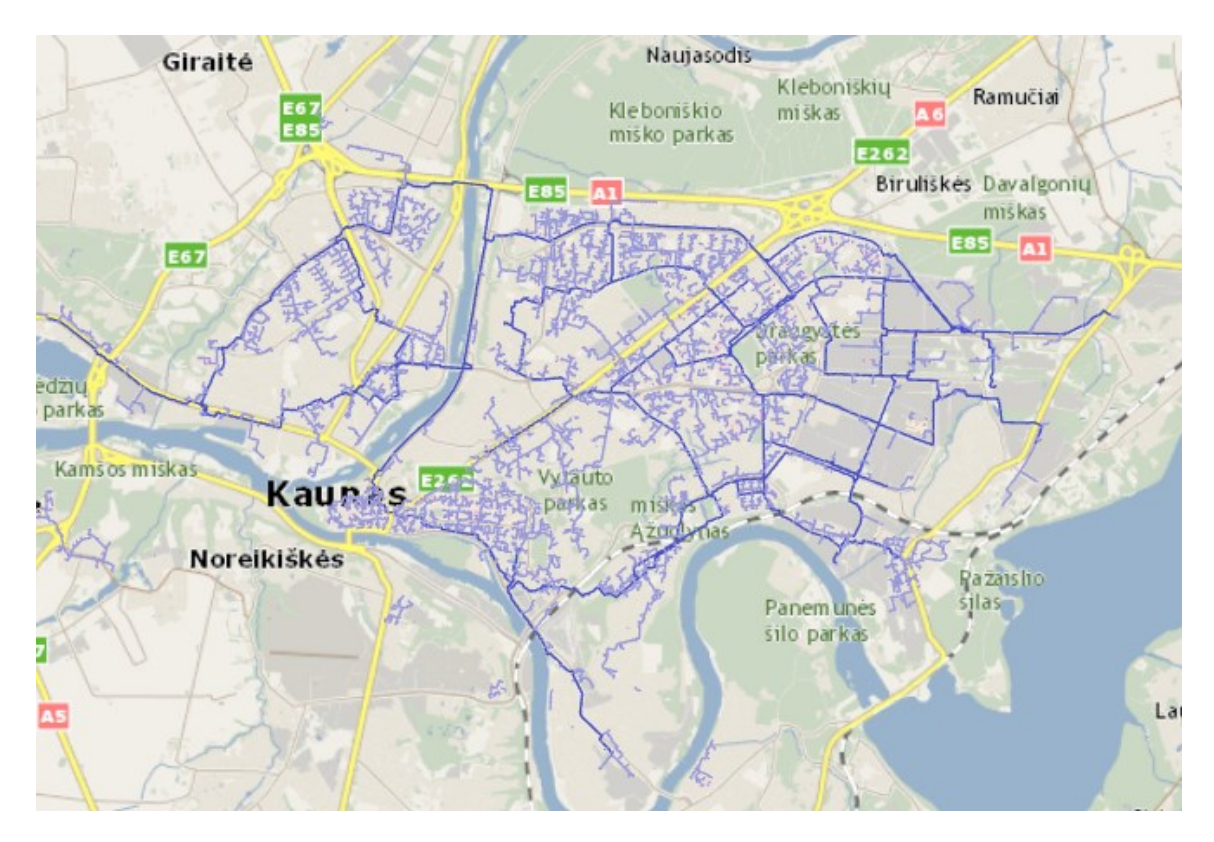

**3 pav**. Kauno miesto termofikacinio tinklo iliustracija (ekrano vaizdas)

<span id="page-19-1"></span>Būtent vamzdžių segmentuose ir bus prognozuojamos galimos avarijos. Modelis turi parodyti, kuriame vamzdyje tikėtina, kad įvyks avarija.

Duomenų rinkinyje tiesiogiai prieinama tokia mums aktuali vamzdžio informacija:

- skersmuo;
- sienutės storis;
- medžiaga;
- padėtis;
- eksploatacijos pradžia;
- izoliacija;
- izoliacijos apsauga;
- antikorozinė danga;
- ilgis;
- parametrų tipas;
- vamzdžio tipas (magistralinis, skirstomasis, grįžtamas ir t.t.);
- paklojimo metai.

Žemiau pateiktoje lentelėje pateikiama tęstinių reikšmių parametrų statistika.

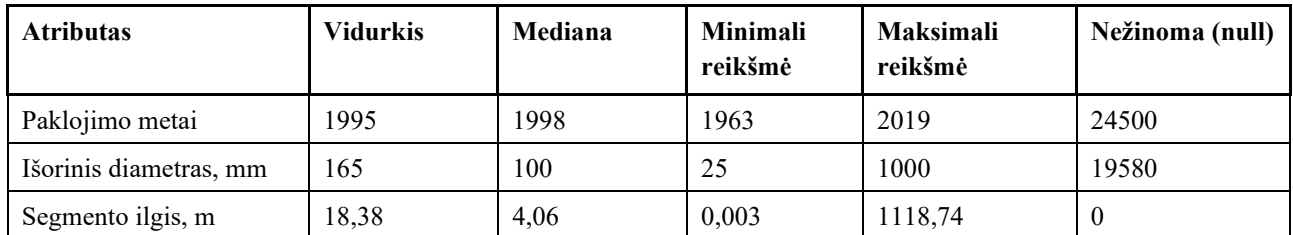

<span id="page-19-0"></span>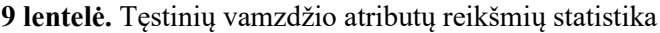

### <span id="page-20-0"></span>**1.3.2. Avarijų duomenys**

Viso Kauno mieste nuo 2013 metų sausio mėnesio iki 2019 metų spalio mėnesio fiksuotos 1466 avarijos. Žemiau pateiktame paveiksle vaizduojamas šių avarijų žemėlapis.

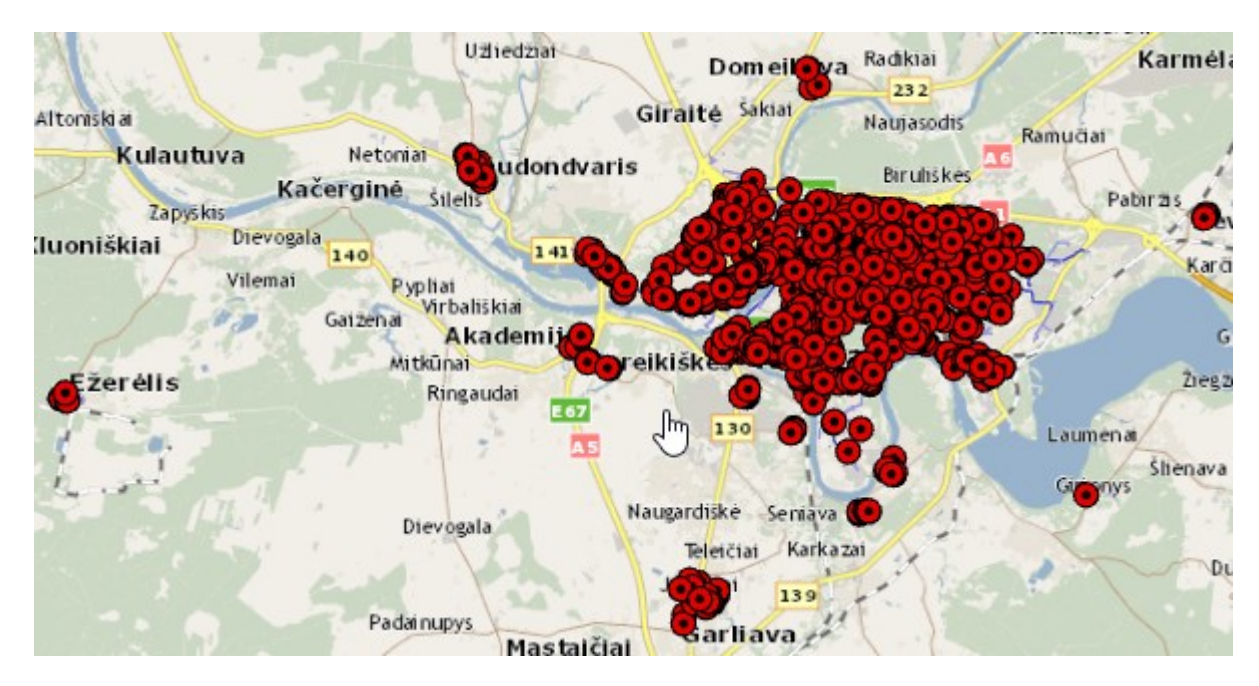

<span id="page-20-1"></span>**4 pav.** Termofikacinio tinklo avarijų Kauno mieste žemėlapio iliustracija (ekrano vaizdas)

Duomenų rinkinyje prieinami šie aktualūs atributai:

- avarijos pastebėjimo data
- pažeidimo adresas
- drenažas (yra, nėra)
- pažeidimo vietos danga
- pažeistas komponentas
- korozijos vieta
- pažeidimo tipas
- pažeidimo priežastis
- sezoniškumas
- paklojimo metai
- tikslumas bei kiti.

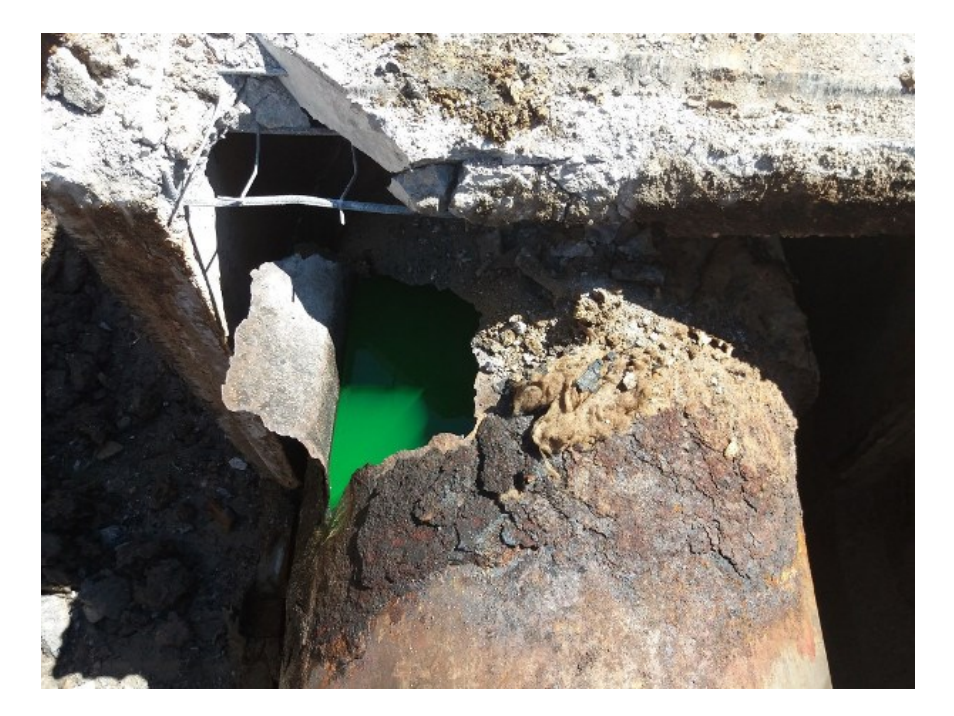

**5 pav.** Termofikacinio vamzdžio avarijos nuotrauka

<span id="page-21-3"></span>Avarijų duomenis fiksuoja "Kauno energijos" tinklo dispečeriai dirbantys pamainomis ir prižiūrintys tinklo veiklą 24 valandas per parą. Įvykus avarijai, dispečeriai pažymi jos vietą žemėlapyje ant vamzdžio kuriame įvyko avarija. Tai leidžia mums susieti tinklo avariją su konkrečiu vamzdžio segmentu, kuriame įvyko avarija.

# <span id="page-21-0"></span>**1.3.3. Orų duomenys**

Kadangi avarijos yra sunkiai prognozuojamos, kaip vienas iš neapibrėžtumo rodiklių gali būti naudojama orų informacija, kuri atspindi sunkiai išmatuojamų kintamųjų įtaką avarijoms. Pavyzdžiui, kuo šalčiau, tuo didesnės temperatūros termofikatas teka vamzdynais. Orų informacija bus naudojama iš Reliable Pronosis<sup>1</sup> teikiamų orų stotelių archyvinių duomenų. Viso Kauno rajone sumontuotos 2 orų stotelės. Viena – Kauno mieste, kita – Karmėlavos oro uoste.

Šiame darbe mes naudosime istorinius temperatūros, santykinės drėgmės, kritulių kiekio bei slėgio duomenis. Analizuojamu laikotarpiu surinkti 19724 įrašai apie orų būsena trijų valandų intervalu. Norint apjungti šiuos duomenis su avarijų laiku reikia atlikti šių duomenų interpoliaciją, kad būtų gauti valandiniai duomenys. Taip pat, kadangi dalis duomenų pateikta tekstine išraiška – reikės atlikti duomenų skenavimą bei suskaitmeninimą. Pavyzdžiui nustatant ar lijo atliksime reikšminių žodžių paieška stulpelyje aprašančiame lietaus būseną.

# <span id="page-21-1"></span>**1.4. Metodologija**

### <span id="page-21-2"></span>**1.4.1. Mašininio mokymosi metodai**

Mašininis mokymasis – tai toks duomenų analizės tipas, kuris leidžia daryti įžvalgas apie duomenis be išankstinio programavimo [9]. Kitaip tariant, mašininis mokymasis leidžia sistemai pačiai nustatyti duomenų tarpusavio ryšius bei jų įtaką vienam ar kitam rezultatui.

Mašininis mokymasis gali būti skirstomas į šias pagrindines kategorijas:

<sup>1</sup> Prieiga internete<https://rp5.ru/>

– Prižiūrimas mokymasis – mašininio mokymosi sritis, kurioje sistema bando nustatyti funkcinį ryši tarp pateiktų įvesties parametrų ir išvesties remdamasi pateiktais įvesties ir išvesties pavyzdžiais (žr. paveikslą žemiau).

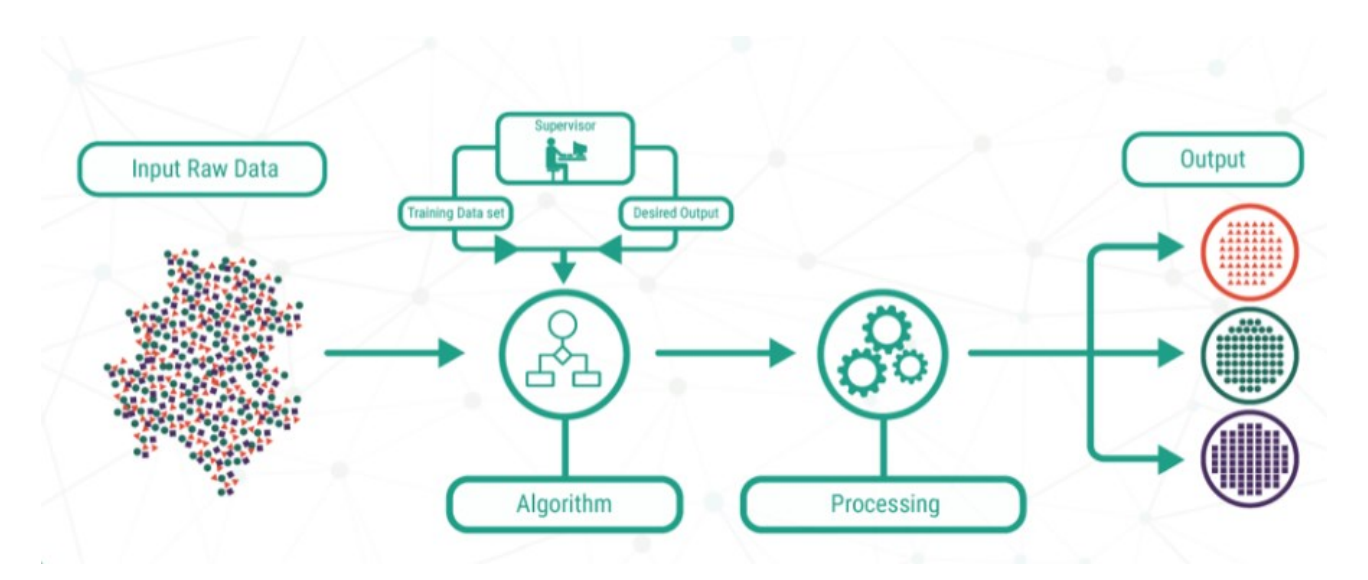

<span id="page-22-0"></span>**6 pav.** Prižiūrimo mokymo iliustracija [10]

– Neprižiūrimas mokymasis – mašininio mokymosi sritis, kurioje sistema mokosi iš pateiktų nepažymėtų, neklasifikuotų ir nesuskirstytų į kategorijas duomenų bei pati bando nustatyti duomenų tarpusavio ryšius lemiančius vieną ar kitą įrašo savybę (žr. pav. žemiau).

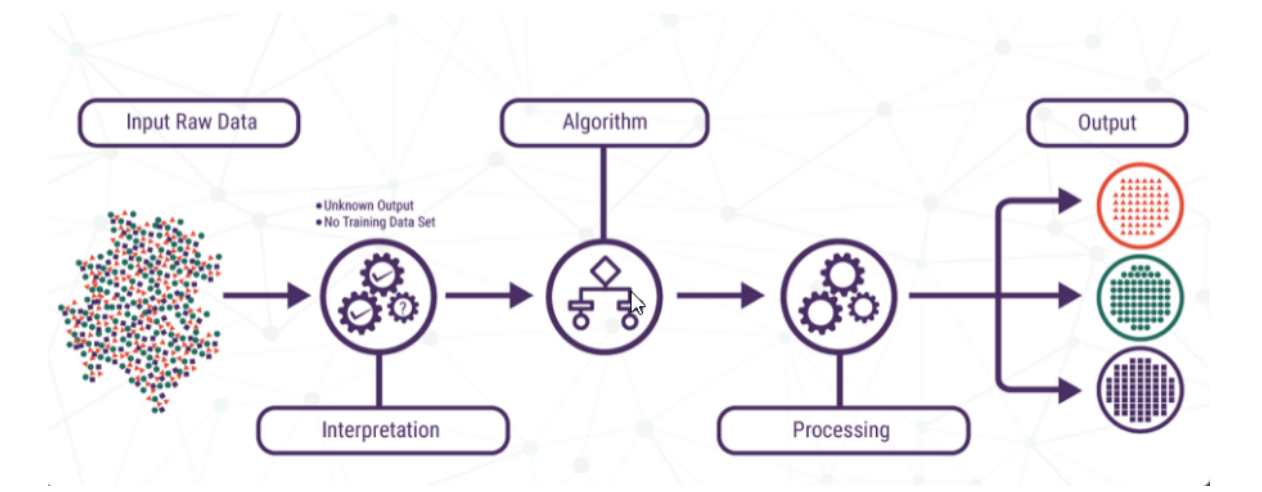

<span id="page-22-1"></span>**7 pav.** Neprižiūrimo mokymo iliustracija [10]

– Mokymasis su pastiprinimu - mašininio mokymosi sritis, kurioje sistema mokoma naudojant skatinimo arba bausmės principą. Kai mokoma sistema atlieką teisingą veiksmą ji paskatinama, kitu atveju – baudžiama. Taip sistema mokoma priimti tik teisingus sprendimus (žr. pav. žemiau).

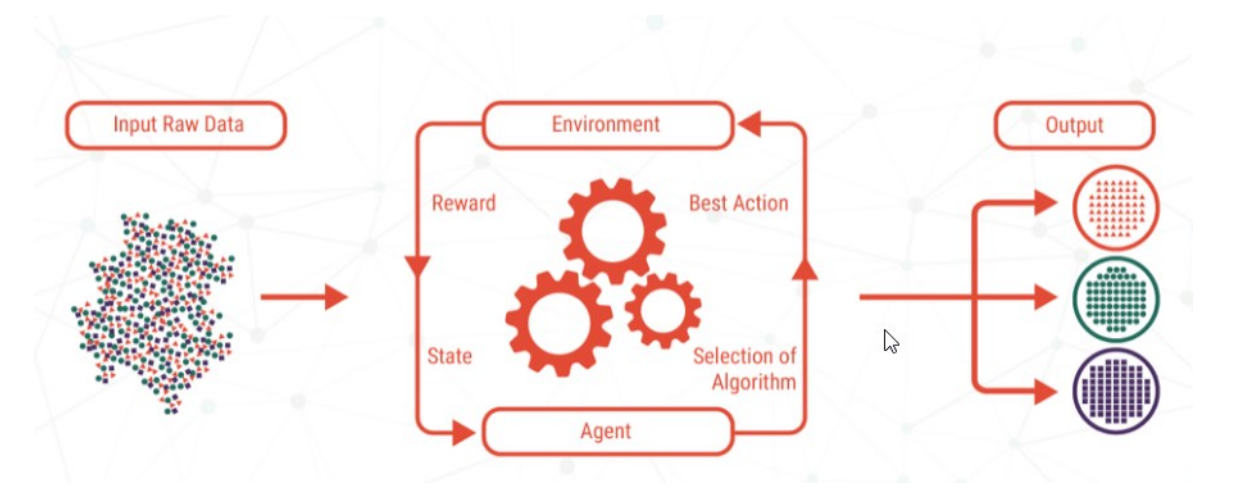

<span id="page-23-1"></span>**8 pav.** Mokymosi su pastiprinimu iliustracija [10]

Kadangi termofikacinio tinklo avarijų prognozavimui bus naudojami duomenys, kurie yra pažymėti žymę "įvyko avarija" arba "neįvyko avarija" toliau nagrinėsime tik prižiūrimo mokymosi algoritmus.

# <span id="page-23-0"></span>**1.4.2. Prižiūrimo mokymosi algoritmai**

Nagrinėtuose darbuose panašioms problemos spręsti, kaip geriausi buvo pasirinkti gradiento stiprinimo ir atsitiktinio sprendimų miško prižiūrimo mokymosi algoritmai. Todėl toliau juos panagrinėsime detaliau.

### **1.4.2.1.** Atsitiktinis sprendimų miškas

Atsitiktinio sprendimų miško algoritmas yra paremtas savirankos agregavimo (angl. *bootstrap aggregating*) metodu dar vadinamu *bagging*, kuriame stengiamasi sumažinti gautos prognozavimo funkcijos dispersiją [11]. Naudojant ši algoritmą yra sudaroma daug nekoreliuotų sprendimų medžių, kurie vėliau apjungiami skaičiuojant jų vidurkius.

Atsitiktinių sprendimų miško algoritmas yra toks [11]:

- 1. Kai *b* lygus nuo 1 iki *B*:
	- 1.1. Brėžiame savirankos pavyzdį *Z*\*, kurio dydis *N* iš apmokymo duomenų.
	- 1.2. Auginame atsitiktinio sprendimų miško medį  $T_b$  nuolat kartodami veiksmus tol kol

gauname mazgų skaičių lygu  $n_{min}$ :

- 1.2.1. Pasirenkame *m* atsitiktinių kintamųjų iš *p* visų kintamųjų aibės.
- 1.2.2. Atrenkame geriausią kintamąjį/ padalinimo tašką iš *m* aibės.
- 1.2.3. Padaliname mazgą į dvi vaikines šakas.

2. Išvedamas tokių sprendimų medžių ansamblis  ${T_b}_1^B$ . Tuomet norint prognozuoti reikšmes naujame taške *x*:

– Kai atliekame regresija:

$$
f_{rf}^{B}(x) = \frac{1}{B} \sum_{b=1}^{B} T_b(x)
$$
 (1)

– Kai atliekame klasifikavimą: Tegu  $C_b(x)$  yra klasės spėjimas iš *b*-tojo atsitiktinio sprendimų miško medžio. Tuomet klasė priklauso nuo daugumos sprendimo:

# $C_{rf}^B(x) = daugumos sprendimas \{C_b(x)\}_1^B.$

Atsitiktinio sprendimų medžio iliustracija pateikta paveiksle žemiau.

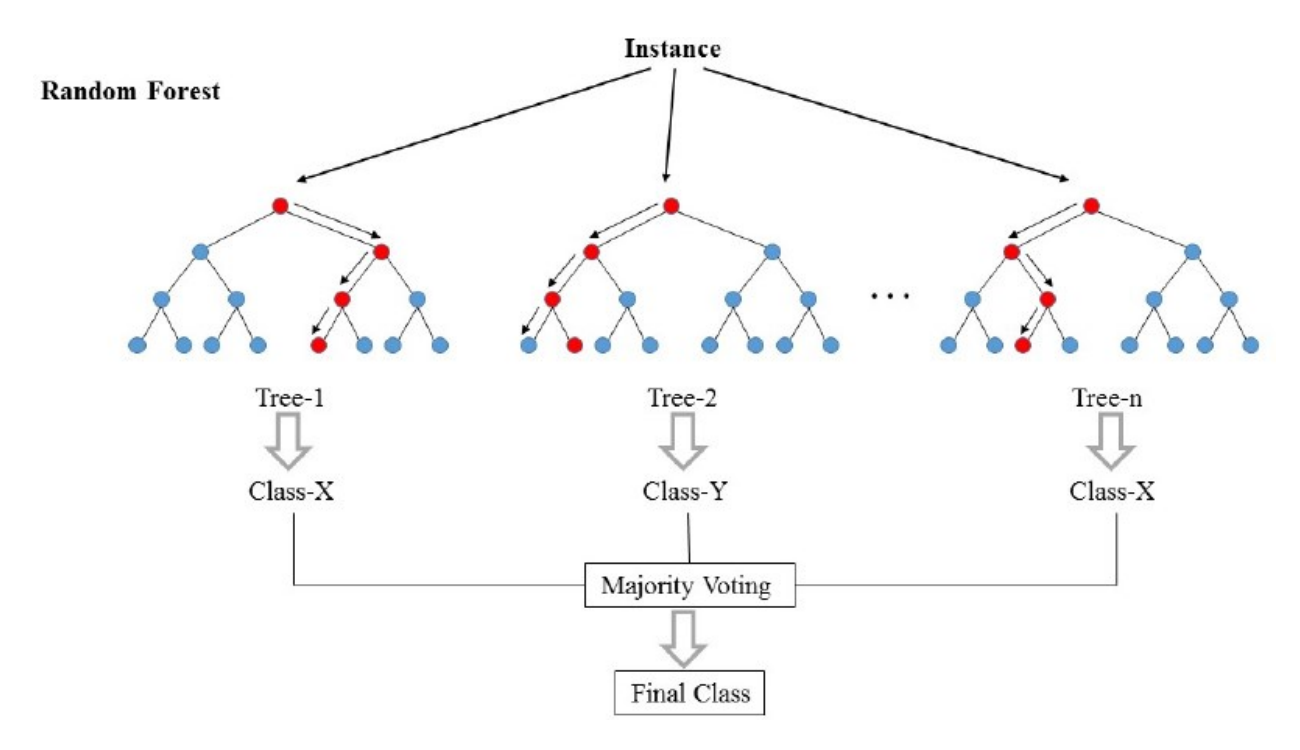

<span id="page-24-0"></span>**9 pav.** Atsitiktinio sprendimų miško iliustracija [12]

### **1.4.2.2.** Gradiento stiprinimas

Gradiento stiprinimo modelis remiasi gradiento nusileidimo (angl. *gradient descent*) ir stiprinimo (angl. *boosting*) metodais. Todėl, norint apibrėžti šį metodą, reikia apibrėžti abi jo sudedamąsias šakas.

Vienas pagrindinių mašininio mokymosi algoritmų yra gradiento nusileidimas. Šio metodo tikslas yra minimizuoti nuostolių funkciją. Nuostolių funkcija parodo modelio galimybes nustatyti sąryšį tarp *X* ir *Y*. Gradiento nusileidimo algoritmas leidžia modeliui rasti kryptį į kurią jis turėtų judėti norint sumažinti klaidą (skirtumą tarp tikrosios y reikšmės ir nuo spėjamos y reikšmės). Kryptis paprastoje tiesinėje regresijoje būtų *b0* ir *b1* parametrų keitimas, siekiant sumažinti nuostolių funkciją. Vykdant iteracijas nuostolių funkcija konverguoja į minimumą – gaunami parametrai, kurie labai nežymiai ar visai nekeičia nuostolių dydžio [13].

Gradiento nusileidimo iliustracija pateikta paveiksle žemiau. Kaip matyti, metodas optimizuoja nuostolio funkciją nuolat kviesdamas perskaičiavimo taisyklę:

$$
x = x - \eta \nabla_{loss}(x)
$$

Čia:  $\nabla_{loss}(x)$  klaidos funkcijos gradientas; (2)

 $\eta$  žingsnis arba mokymosi greitis

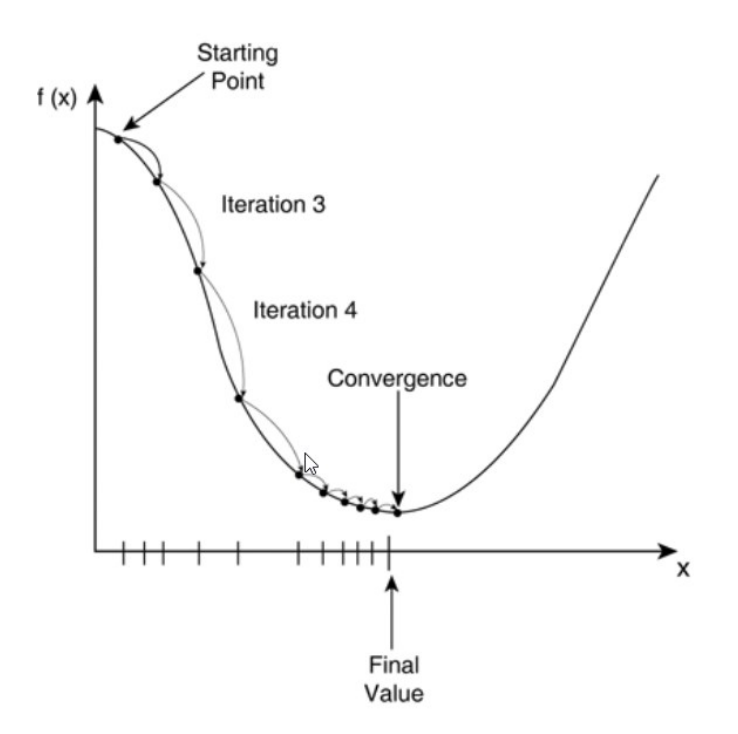

<span id="page-25-0"></span>**10 pav.** Gradiento nusileidimo iliustracija [13]

Stiprinimo (angl. *boosting*) metodas remiasi tuo, kad prognozavimo modelis sudaromas palaipsniui panaudojant skirtingus klasifikavimo ar regresijos modelius, kur kiekvienas vėlesnis modelis bando kompensuoti prieš tai padarytų modelių klaidas. Vengiant per didelio prisitaikymo prie apmokymo duomenų dažniausiai naudojami paprasti vidiniai modeliai (dažniausiai nedideli sprendimų medžiai).

Stiprinimo algoritmas [14]:

- 1. Tegul  $h_0$  yra bazinis pastovus modelis.
- 2. Tegu  $F_0$  yra modelių ansamblis sudarytas tik iš  $h_0$ .
- 3. Kai *m* yra tarp 1 ir *M*:
	- a. Tada kiekvienai  $(x_i, y_i)$  porai esančiai apmokymo rinkinyje:
		- i. Skaičiuojame liekaną:

$$
R(y_i, F_{m-1}(x_i)) = y_i - F_{m-1}(x_i)
$$
\n(3)

- b. Apmokome regresijos vidinį modelį  $h_m$  naudodami gautas liekanas.
- c. Pridedame  $h_m$  į modelių ansamblį:

$$
F_m(x) = F_{m-1}(x) + h_m(x)
$$
 (4)

3. Grąžiname prognozavimo modelių ansamblį *Fm*.

Gradiento stiprinimo algoritmas apjungia šiuos metodus, nes pastebėta, kad kvadratinės klaidos funkcijos neigiamas gradientas vertinamas iš išvesties reikšmės *y* yra toks pats kaip ir liekana padauginta iš 2:

$$
Loss(y_i, \hat{y}) = (y_i - \hat{y})^2
$$
\n(5)

Arba:

$$
-\nabla_{loss}(\hat{\mathbf{y}}) = 2 \cdot (\mathbf{y}_i - \hat{\mathbf{y}}) \tag{6}
$$

Taigi stiprinimo algoritmas gali būti traktuojamas kaip tam tikras gradiento nusileidimas, kuris optimizuoja kvadratinės klaidos funkciją, nes kiekviename žingsnyje jis prideda vidinį modelį, kuris bando atkartoti šios klaidos neigiamą gradientą. Skirtumas nuo gradiento nusileidimo metodo čia yra toks, kad modelį mes atnaujinam pridėdami vidinius modelius, o ne keisdami modelio svorius.

Gradiento stiprinimo metodo iliustracija pateikta paveiksle žemiau.

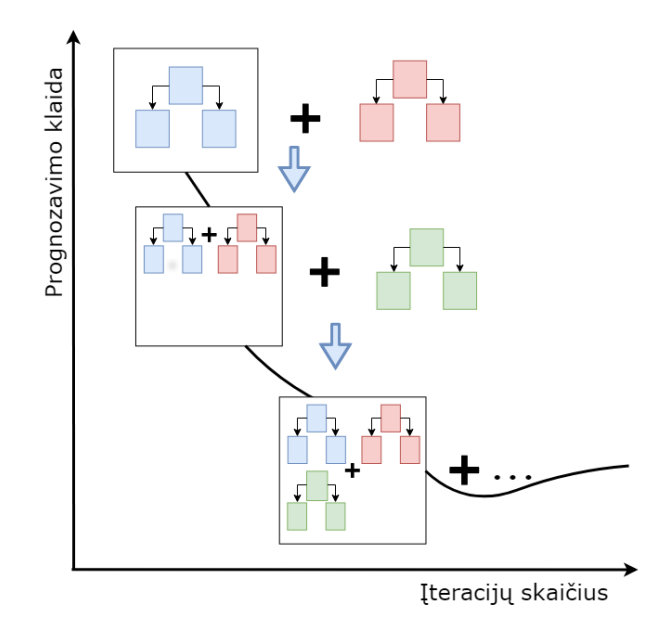

<span id="page-26-0"></span>**11 pav.** Gradiento stiprinimo algoritmo iliustracija

Gradiento stiprinimo algoritmas [14]:

- 1. Tegu  $F_0$  yra bazinis pastovus modelis.
- 2. Tada kai *m* yra nuo 1 iki *M*:
	- a. Tada kiekvienai porai  $(x_i, y_i)$  apmokymo rinkinyje:
		- i. Skaičiuojame tariamas liekanas:

$$
R(y_i, F_{m-1}(x_i)) = \text{neigiamas } \text{klaidos } \text{gradientas} \tag{7}
$$

- b. Apmokome regresijos vidinį modelį  $h_m$  su tariamomis liekanomis.
- c. Pridedam  $h_m$  į ansamblį:

$$
F_m(x) = F_{m-1}(x) + \eta \cdot h_m(x) \tag{8}
$$

3. Grąžinamas ansamblis  $F_M$ .

Mokymosi greitis  $\eta$  gali būti kontroliuojamas siekiant eliminuoti per didelio prisitaikymo prie apmokymo duomenų riziką. Būtent šį metodą planuojame pritaikyti šiame darbe.

# <span id="page-27-0"></span>**1.4.3. Tipinis algoritmas**

Modelio sugeneravimui taikysime tipinį prižiūrimo mokymo algoritmą:

- 1. Surinksime reikiamus duomenis iš duomenų šaltinių;
- 2. Atliksime duomenų analizę bei nustatysime naudingus atributus;
- 3. Parinksime tinkamiausią mašininio mokymosi algoritmą;
- 4. Paruošime duomenis apmokymui;
- 5. Padalinsime duomenis į apmokymo, validacijos ir testavimo rinkinius;
- 6. Parinksime mašininio modelio parametrus;
- 7. Atliksime apmokymą;
- 8. Įvertinsime gautus rezultatus;
- 9. Kartosime 6 8 žingsnius kol gausime norimą rezultatą;
- 10. Išeksportuosime gautą modelį ir išbandysime ant testavimo duomenų;
- 11. Įdiegsime modelį į produkcinę aplinką.

### <span id="page-27-1"></span>**1.4.4. Bibliotekos ir įrankiai**

Nagrinėtų modelių autoriai panašaus tipo problemoms spręsti naudoja žemiau pateiktuose skyriuose aprašytus įrankius. Todėl šios analizės metu nustatysime savo darbe naudotinus įrankius.

### **1.4.4.1.** Scikit-learn

Scikit-learn yra nemokama programinė biblioteka skirta mašininio mokymosi sprendimų realizavimui naudojant Python programavimo kalba. Šioje bibliotekoje yra palaikomi įvairūs klasifikavimo, regresijos bei rinkinių grupavimo algoritmai įskaitant atraminių vektorių klasifikatorius (angl. *support vector machine*), atsitiktinių sprendimo medžių (angl. *random forests*), gradiento stiprinimo (angl. *gradient boosting*), k-vidurkių klasterizavimo (angl. *k-means clustering*) bei kitų.

Šioje bibliotekoje taip pat įtrauktos matematinės ir mokslinės Python bibliotekos NumPy bei SciPy. NumPy biblioteka palaiko didelės apimties daugiadimensinius masyvus bei matricas bei įvairias aukšto lygio matematines funkcijas leidžiančias jais operuoti.

SciPy biblioteka palaiko mokslinius ir techninius skaičiavimus, bei susideda iš optimizavimo, linijinės algebros, integralų, interpoliacijos, nuotraukų apdorojimo bei kitų mokslinių ir inžinerinių uždavinių sprendimui reikalingų skaičiuoklių.

Tinkamo mašininio mokymosi metodo parinkimo algoritmas pateiktas paveiksle žemiau.

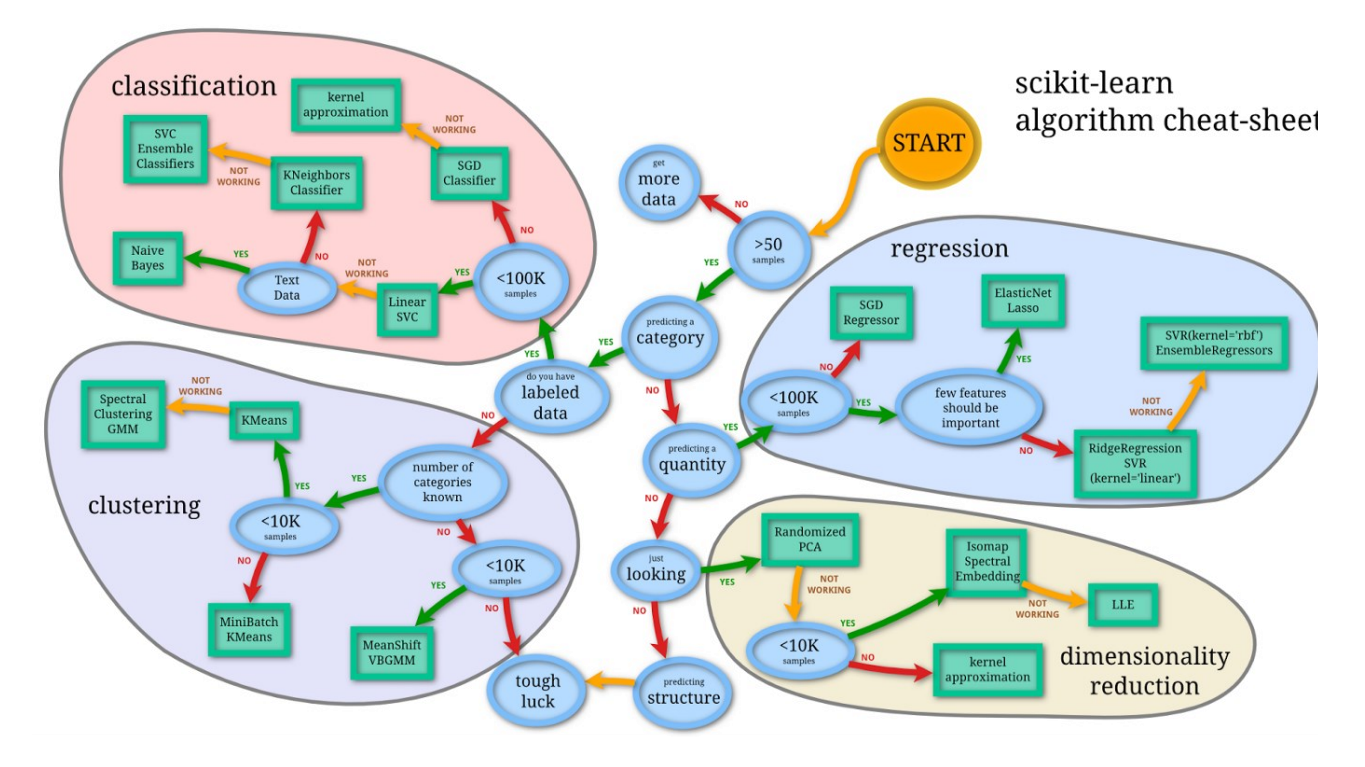

<span id="page-28-0"></span>**12 pav.** Scikit-learn metodų pasirinkimo algoritmas [15]

# **1.4.4.2.** XGBoost

XGBoost yra efektyvi, lanksti ir lengvai perkeliama paskirstyto gradiento stiprinimo (angl. *gradient boosting*) biblioteka, kuri realizuoja mašininio mokymosi algoritmus paremtus gradiento stiprinimo [15]. Biblioteka gali būti naudojama skirtingose programavimo platformose: Python, R, Julia, Scala. Jos galimybių iliustracija pateikta paveiksle žemiau.

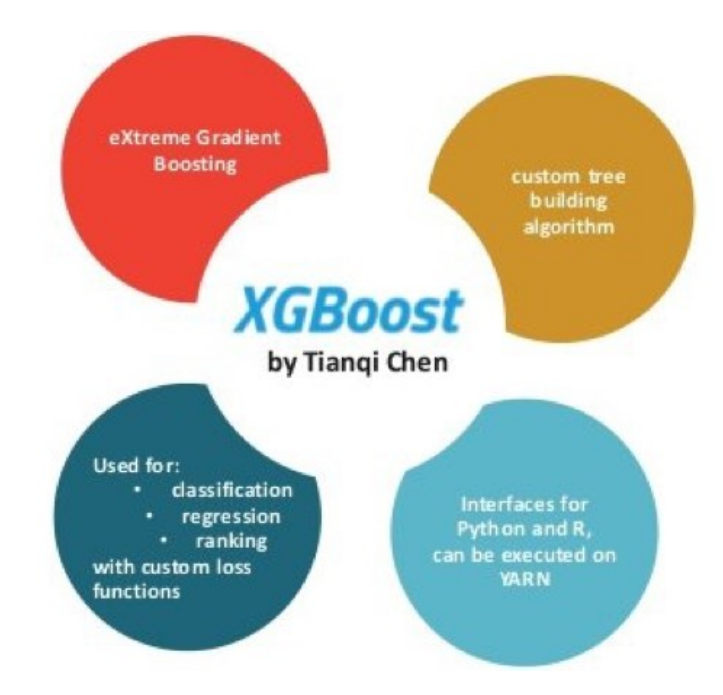

<span id="page-28-1"></span>**13 pav.** *XGBoost* bibliotekos panaudojimo galimybės [16]

# **1.4.4.3.** ArcGIS Pro

**ArcGIS Pro** yra komercinė geografinės informacijos valdymo programinė įranga, kuri gali būti integruojama su mašininio mokymosi algoritmais per Python sąsaja. Programa leidžia analizuoti, vizualizuoti, apdoroti, valdyti bei bendrinti įvairius geografinius ir kitus duomenis. Galimybių iliustracija pateikta paveiksle žemiau.

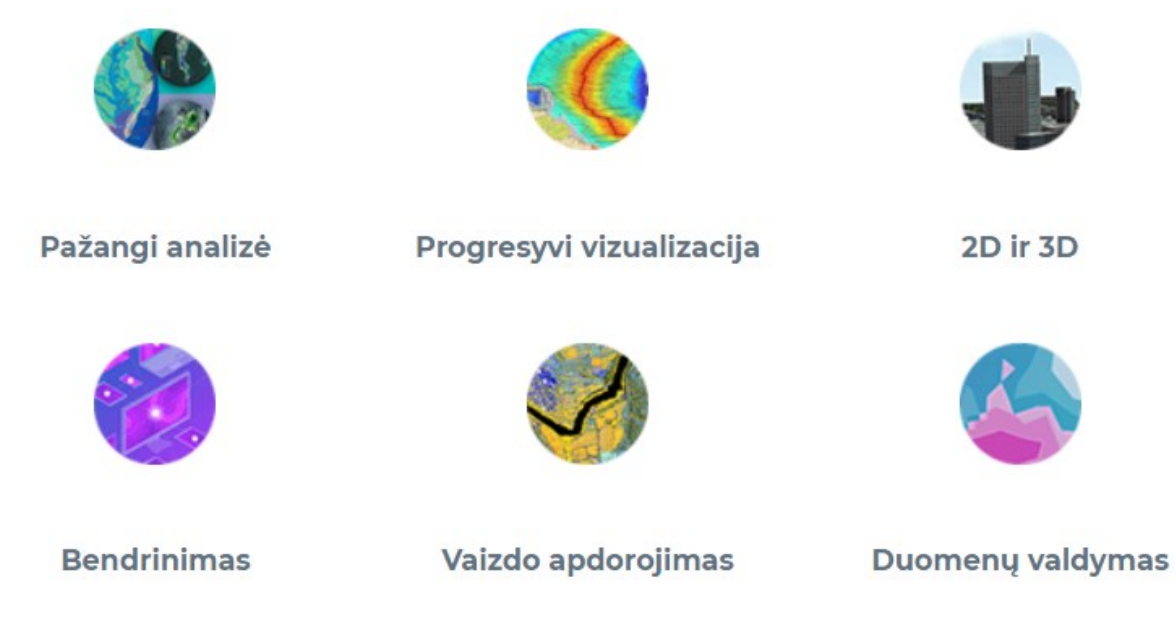

<span id="page-29-0"></span>**14 pav.** ArcGIS Pro galimybių iliustracija [17]

**1.4.4.4.** Jupyter Notebook

**Jupyter Notebook** yra atviro kodo internetinė aplikacija, kuri leidžia kurti ir dalintis dokumentais, kuriuose gali būti gyvai vykdomas programinis kodas, lygtys, vizualizacijos bei aprašymai. Įrankis gali būti naudojamas duomenų tvarkymui, skaitinių modelių simuliacijoms, statistikos modeliavimui duomenų vizualizavimui, mašinų mokymui ir kitiems tikslams [18].

Aplikacijos ekrano vaizdo iliustracija pateikta paveiksle žemiau.

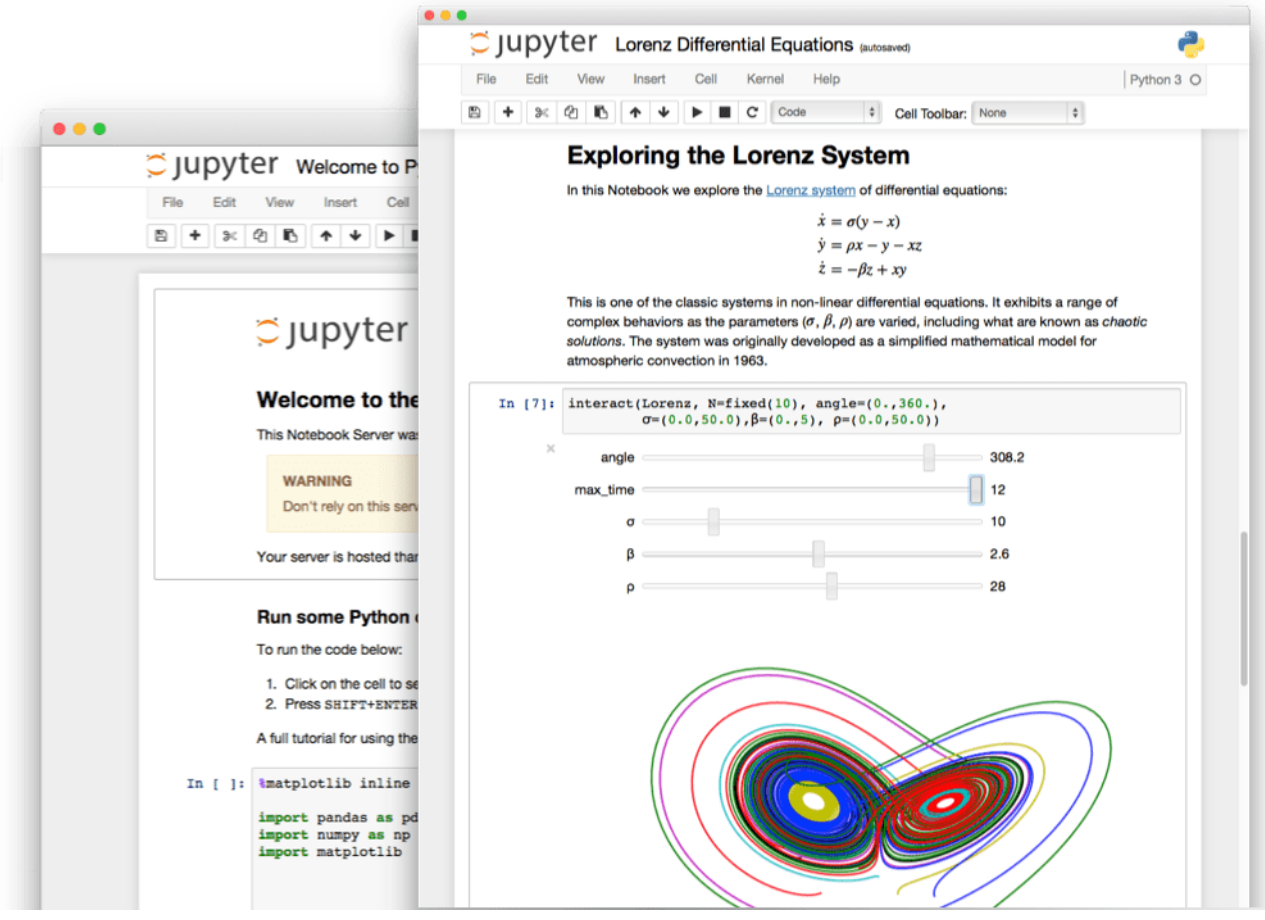

<span id="page-30-2"></span>**15 pav.** Jupyter Notebook programinės įrangos ekrano vaizdas [18]

Šis įrankis plačiai naudojamas mokslinių darbų rašymui ir viešinimui.

# **1.4.4.5.** ArcPy

**ArcPy** yra komercinė geografinės informacijos apdorojimo biblioteka suderinama skirta Python programavimo aplinkai. Ji leidžia atlikti geografinių duomenų analizę, konvertavimą, valdyti duomenis ir atlikti kitus geoapdorojimo uždavinius. Biblioteka gali būti naudojama kaip geografinio apdorojimo programavimo karkasas [19].

# **1.4.4.6.** Pandas

Pandas yra atviro kodo biblioteka skirta integruoti įvairias duomenų struktūras ir duomenų analizės įrankius į Python programavimo aplinką. Vienas pagrindinių šios bibliotekos funkcionalumas yra galimybė sparčiai manipuliuoti su duomenų matricomis bei jas atvaizduoti.

# <span id="page-30-0"></span>**1.5. Problematika**

### <span id="page-30-1"></span>**1.5.1. Duomenų kiekio subalansavimas**

Kadangi avarijos yra palyginti retai pasitaikantis reiškinys, viena iš problemų yra duomenų subalansavimas. Standartiniai klasifikavimo algoritmai tokie kaip sprendimų medis ar logistinė regresija linkę geriau identifikuoti tuos įvykius, kurių yra daugiau bei ignoruoti retai pasitaikančius.

Ši problema aktuali ir mūsų sistemoje, tačiau yra būdų, kaip subalansuoti duomenis, kad gautas modelis tenkintų mūsų poreikius. Pavyzdžiui, sukūrus modelį, kuris mamogramoje atpažintų gerybinius ir vėžinius atvejus svarbu teisingai identifikuoti vėžinius atvejus, tačiau jei gerybinis auglys bus identifikuotas kaip vėžinis – tai nebus katastrofiška. Tas pats principas gali būti taikomas

ir tinklo avarijoms. Mums svarbu yra identifikuoti visas galimas avarijas, tačiau nėra katastrofiška jei nuspėjama avarija iš tiesų neįvyks.

Kadangi tinklo avarijų prognozavimo modelis duomenų prasme panašus į išnagrinėtus kitų avarijų modelius, aprašytus literatūroje [7], [8], šiame darbe taikysime atsitiktinių neigiamų pavyzdžių (kai avariją neįvyko) įtraukimą į modelį. Neigiamų pavyzdžių sudarymui naudosime tokį pati algoritmą:

- 1. Atrinksime atsitiktinį avarijos įrašą;
- 2. Atitiktinai pakeisime: vamzdžio segmentą, laiką ar dieną;
- 3. Jei gautas pavyzdys nebus avarijos įvykis, pridėsime jį prie neigiamų pavyzdžių;
- 4. Kartosime procesą, kol gausime pakankamą kiekį neigiamų pavyzdžių. Neigiamų pavyzdžių kiekis paprastai nustatomas eksperimento būdu vertinant gautus rezultatus.

### <span id="page-31-0"></span>**1.5.2. Apibendrinimo problema**

Mašininio mokymosi tikslas – atrasti paslėptą apibendrintą duomenų generavimo taisyklę. Dažnai duomenys gali būti nuklydę nuo tikrųjų reikšmių dėl įvairių pašalinių trikdžių, kurių mes turime nepaisyti [20].

Kaip pavyzdį galime sugeneruoti duomenis naudodami tokią funkciją:

$$
t = \sin(2.5x) + \alpha \tag{9}
$$

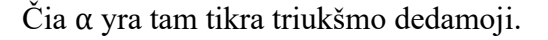

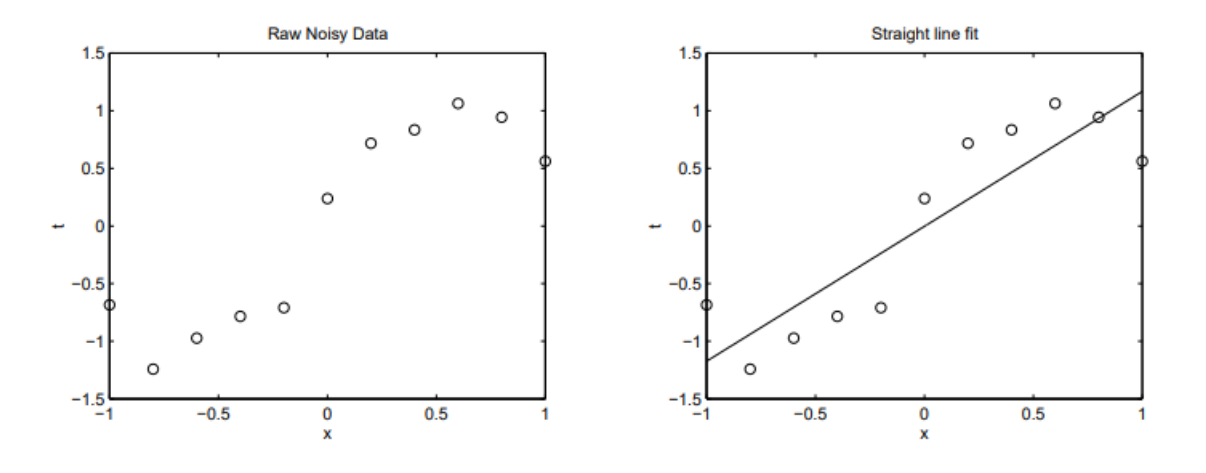

<span id="page-31-1"></span>**16 pav.** Kairėje: apmokymo duomenys, kuriems norime rasti funkciją, dešinėje: tiesi linija, kuri gali atrodyti tinkamu sprendiniu [20]

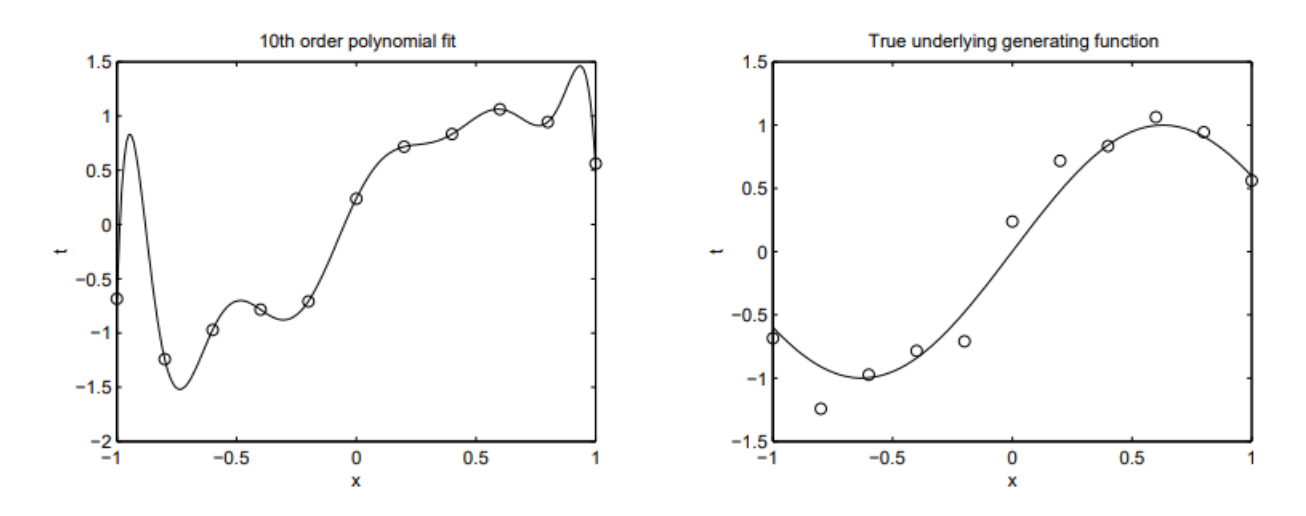

<span id="page-32-3"></span>**17 pav.** Kairėje: 10 laipsnio polinomas, su nuline mokymosi klaida, dešinėje: tikroji paslėpta duomenų generavimo funkcija [20].

Iš šio pavyzdžio matyti, kad mūsų tikslas avarijų prognozavime turi būti surasti ne kiek įmanoma tikslesnę funkciją, bet bendrą duomenų gavimo taisyklę. Tam reikia įvertinti, kad duomenys gali nevisiškai atitikti realią situaciją ir nepersistengti ieškant visiškai tikslaus sprendinio, tačiau surasti bendrą taisyklę.

Galime nuspėti, kad surenkant duomenis gali būti tam tikrų netikslumų, pavyzdžiui, netiksliai užfiksuotas avarijos įvykio laikas, vamzdžio parametrų duomenų netikslumas ir t.t. Neleisime modeliui pasiekti visiško tikslumo, kadangi iš anksto aišku, kad neįmanoma tiksliai identifikuoti visų avarijų, kadangi neturime visų jas lemiančių faktorių. Todėl priimsime, kad modelis yra tinkamas, kai bus tiksliai prognozuojamas tam tikras užsibrėžtas įvykių procentas.

# <span id="page-32-0"></span>**1.5.3. Netiesinė priklausomybė**

Termofikacinio tinklo avarijas lemia skirtingi faktoriai, kurių įtaka avarijai yra sudėtinga ir netiesinė todėl paprasti linijiniai modeliai gali nepasiekti pakankamai gero rezultato.

# <span id="page-32-1"></span>**1.5.4. Nepilni duomenys**

Analizuojant turimus duomenis matyti, kad kai kurie įrašai turi nepilną įvestą informaciją bei turi būti patikslinti arba pašalinti. Vamzdyno informacija gali būti patikslinama įvertinant greta esančius segmentus. Pavyzdžiui, jei trūksta vamzdžio skersmens, jis gali būti gautas iš gretimo segmento, kadangi dažniausiai greta esantys segmentai yra vienodo skersmens.

Taip pat vamzdžio informacija galima gauti iš kitų esybių, pavyzdžiui įvedant avarijas taip pat fiksuojamas vamzdžio skersmuo ir kita informacija.

### <span id="page-32-2"></span>**1.5.5. Rezultatų įvertinimas**

Paprastai klasifikavimo algoritmo tikslumas vertinamas naudojant klaidų matricą (angl. *Confusion Matrix*), kuri apibrėžia teisingų ir klaidingų prognozių santykį (žr. lentelę žemiau).

<span id="page-33-0"></span>**10 lentelė.** Klaidų matrica apibrėžianti kaip tiksliai modelis nuspėja įvykius

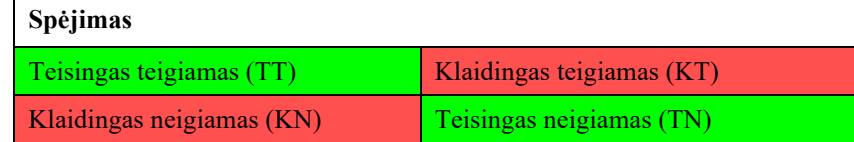

Naudojant klaidų matricą gali būti apskaičiuotas modelio taiklumas:

$$
Taiklumas = \frac{(TT + TN)}{(TT + TN + KT + KN)}
$$
(10)

Tačiau kai naudojami nesubalansuoti duomenys, šis rodiklis neatspindi tikrosios modelio vertės. Jei modelis 99% kartų identifikuos, kad avarija neįvyks, bet neidentifikuos nė vienos avarijos iš to 1% įvykusių avarijų – jis bus netinkamas.

Šiuo atveju geresnis rodiklis yra atspėjamumas (angl. *recall*), kuris parodo kiek teigiamų įvykių (mūsų atvejų avarijų) buvo teisingai atspėta iš visų įvykusių teigiamų įvykių (avarijų):

$$
Atsp\dot{e}jamumas = \frac{(TT)}{(TT+KN)}\tag{11}
$$

Taip pat naudingas rodiklis – tikslumas (angl. *precision*), kuris parodo teisingai nuspėtų įvykių santykį su teisingai ir klaidingai nuspėtų įvykių suma. Arba, mūsų atveju, parodo kiek iš spėjamų avarijų iš tikro įvyko:

$$
Tikslumas (precision) = \frac{TT}{TT + KT}
$$
 (12)

Žemiau pateiktame paveiksle vaizduojama tikslumo ir atspėjamumo vizualizacija parodo kaip teigiami ir neigiami pavyzdžiai susiję tarpusavyje.

Šio darbo tikslas – gauti modelį su aukštais atspėjamumo ir tikslumo rodikliais, tačiau šie rodikliai yra susiję ir jei didinsime atspėjamumo rodiklį, turėsime mažesnį tikslumo rodiklį, o tai reiškia, kad turėsime daugiau nuspėjamų avarijų, kurios iš tiesų neįvyks.

Dažnai modelių tarpusavio palyginimui naudojama ir *ROC (*angl*. Receiver Operating Characteristic)* kreivė. Ši kreivė parodo klasifikaciją atliekančio mašininio mokymosi modelio eksploatacines savybes [21]. Kreivė parodo tikrųjų teisingų teigiamų reikšmių santykį (angl. *True Positive Rate*) ir neteisingų teigiamų reikšmių santykį (angl. *False Positive Rate)* prie skirtingų klasifikavimo rėžių. Mažinant klasifikavimo rėžį gauname daugiau teisingai klasifikuotų teigiamų reikšmių.

Kaip parodyta paveikslėlyje žemiau, tobulas modelis neturės neteisingų teigiamų reikšmių, o kreivė bus kairiame viršutiniame kampe. Tuo tarpu pats prasčiausias modelis koncentruosis grafiko dešinės pusės apačioje. Atsitiktinio klasifikatoriaus kreivė koncentruosis ties grafiko įstrižaine.

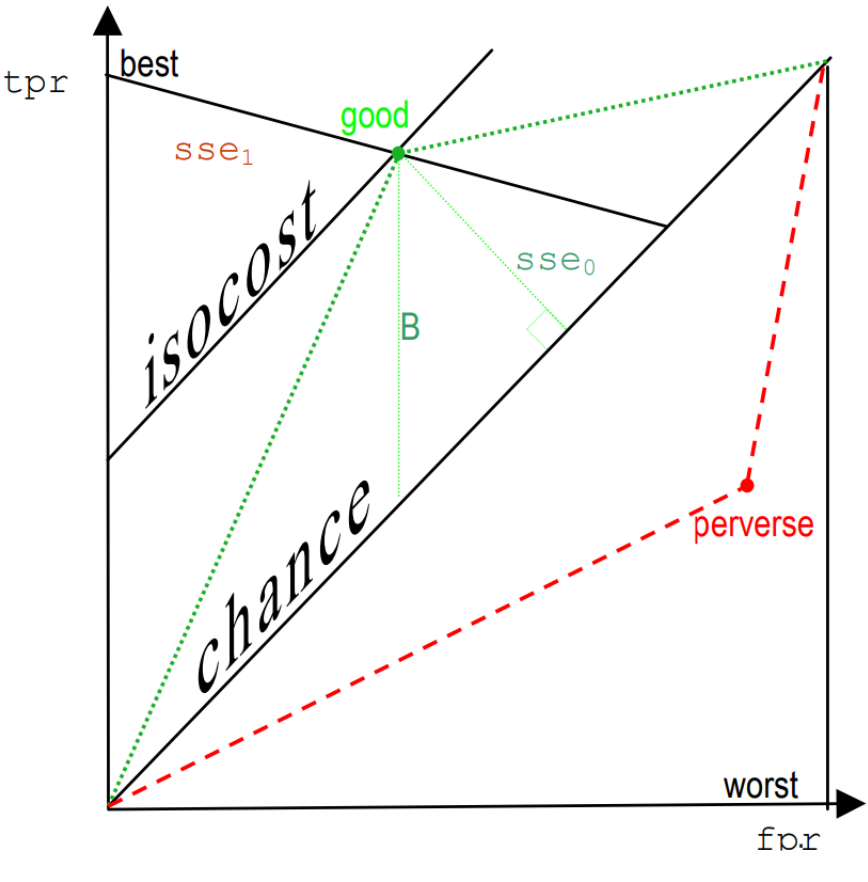

<span id="page-34-1"></span>**18 pav.** ROC analizės iliustracija [21]

Dažnai modelių palyginimui naudojama iš ROC kreivės gauta metrika – *AUC* (angl. *area under the curve*). Ši metrika – tai apskaičiuotas plotas esantis po ROC kreive. Kuo šis plotas didesnis, tuo modelis yra geresnis.

# <span id="page-34-0"></span>**1.6. Analitinės dalies išvados**

Analizuojant publikacijas buvo rasta darbų susijusių su avarijų prognozavimų vandentiekio ir termofikaciniame vamzdynuose. Visgi, pagal mūsų turimus duomenis bei tikslus, panašiausi sprendimai yra susiję su eismo avarijų prognozavimu, kadangi prognozavimas vykdomas realiu laiku pagal esamas sąlygas avarijos momentu. Todėl savo darbe remsimės šiuose darbuose taikoma metodologija.

Be to, išnagrinėję turimus duomenis galime teigti, kad turime pakankamai duomenų termofikacinio tinklo avarijų prognozavimo modeliui, panaudojant mašininio mokymosi algoritmus, sudaryti. Šiam modeliui sudaryti galime taikyti atsitiktinio sprendimų miško, gradiento stiprinimo ar giliųjų neuroninių tinklų modelius, kurie geriausiai veikė nagrinėtuose darbuose. Pagal surinktus duomenis tinkamiausias ir galintis pateikti daugiausia įžvalgų yra sustiprinto gradiento metodas. Todėl darbe naudosime būtent šį modelį naudojant *XGBoost* biblioteką.

Taip pat atkreiptinas dėmesys, kad mašininio mokymosi modelio kokybė stipriai remiasi į turimų duomenų kokybę bei kiekį. Be to atskiras modelis turi būti sudaromas kiekvienam atvejui atskirai, todėl iš anksto negalima teigti, kad darbo metu gautas modelis bus pakankamai tikslus. Tai paaiškės tik sukūrus ir apmokius modelį

# <span id="page-35-0"></span>**2. Projektinė dalis**

### <span id="page-35-1"></span>**2.1. Reikalavimų specifikacija**

### <span id="page-35-2"></span>**2.1.1. Sistemos paskirtis**

Kuriama sistema remiasi saityno (angl. *web*) technologijomis, kurios leidžia dirbti nuotoliniu būdu. Todėl sukūrus šią sistemą termofikacinio tinklo avarijos (toliau – Avarijos) fiksavimą skaitmeniniu būdų galės atlikti ne tik dispečeris, bet ir eksploatacijos meistras esantis Avarijos vietoje, taip sumažinant dispečerio darbo krūvį bei atsisakant meistrų teikiamos popierinės avarijų ataskaitos. Planuojama sistemoje panaudoti mašininio mokymosi (angl. *machine learning*) algoritmus taip bandant nuspėti galimą Avarijos vietą termofikaciniame tinkle.

Sukurta programa leis interaktyviai fiksuoti termofikaciniame tinkle įvykusias Avarijas tiek naudojant stacionarią, tiek mobilią įranga, interneto ryšiu. Be to, sukūrus sėkmingą Avarijų prognozavimo modelį, jis bus integruotas į Avarijų valdymo sistemą bei leis pagal termofikacinio tinklo esamą padėti prognozuoti galimus vamzdyno trūkius.

Apibendrinant projekto priežastys yra šios:

- Efektyvinti įmonės veiklą;
- Išbandyti ir panaudoti naujausias technologijas;
- Atsisakyti senos sistemos palaikymo;
- Sukaupti patirtį;
- Skatinti naujų technologijų plėtrą;
- Reprezentuoti įmonę kaip inovatyvią.

### <span id="page-35-3"></span>**2.1.2. Tikslai**

### **2.1.2.1. T-1**

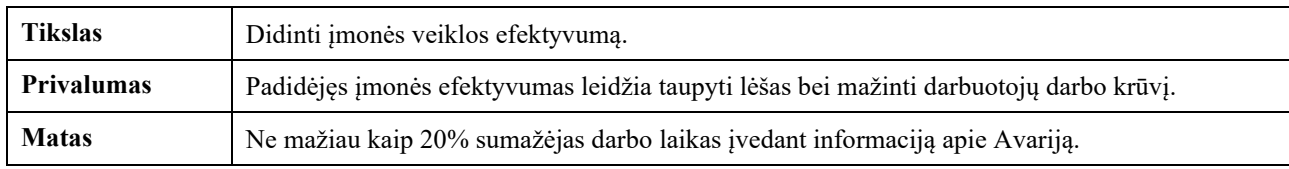

### **2.1.2.2. T-2**

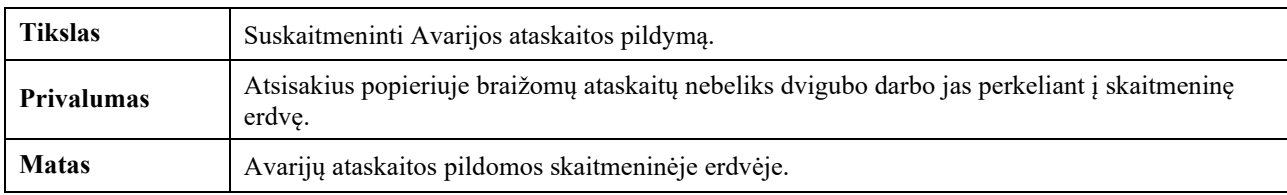

### **2.1.2.3. T-3**

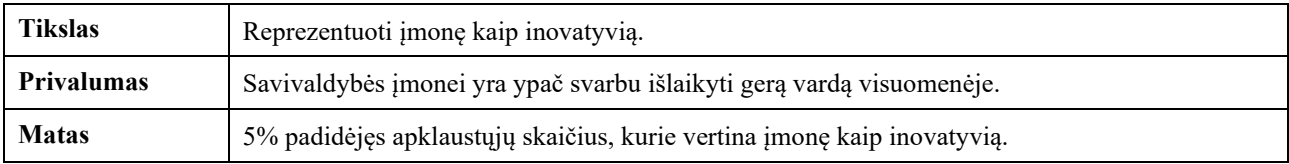

### **2.1.2.4. T-4**

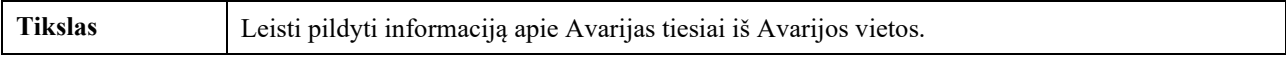
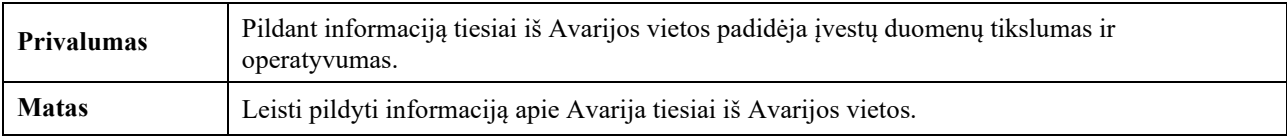

## **2.1.2.5. T-5**

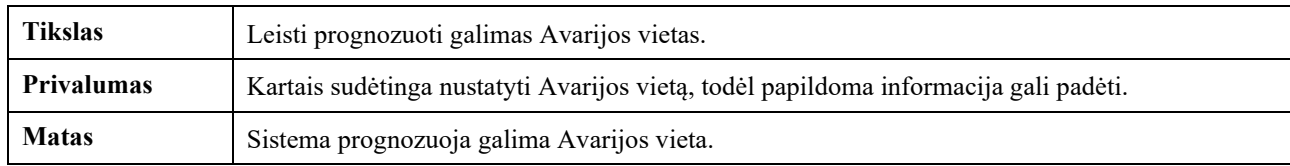

## **2.1.3. Suinteresuoti asmenys**

### **2.1.3.1. V2a. Užsakovas**

Projekto užsakovas yra AB "Kauno energija" (toliau – Bendrovė). Bendrovė gamina, tiekia ir paskirsto vartotojams šilumą Kauno ir Jurbarko miestuose bei Kauno rajone (Akademijos mstl., Ežerėlio m., Domeikavos k., Garliavos m., Girionių k., Neveronių k., Raudondvario k.). Taip pat teikia karšto vandens tiekimo paslaugą.

Be to Bendrovė prižiūri inžinerinius statinius (kolektorius – tunelius), eksploatuoja šilumos ir elektros gamybos įrenginius. Savo pagamintą ir nupirktą šilumą Bendrovė integruotais ir lokaliniais šilumos tiekimo tinklais, 2017 m. gruodžio 31 d. duomenimis, tiekė 3 462 įmonėms ir organizacijoms bei 115 429 buitiniams vartotojams, iš viso – 118 891 vartotojui (objektai pagal adresus).

Pagrindinis Bendrovės akcininkas – Kauno miesto savivaldybė.

## **2.1.3.2. V2b. Pirkėjas(-ai)**

Pirkėjas sutampa su užsakovu.

### **2.1.3.3. Kiti suinteresuoti asmenys**

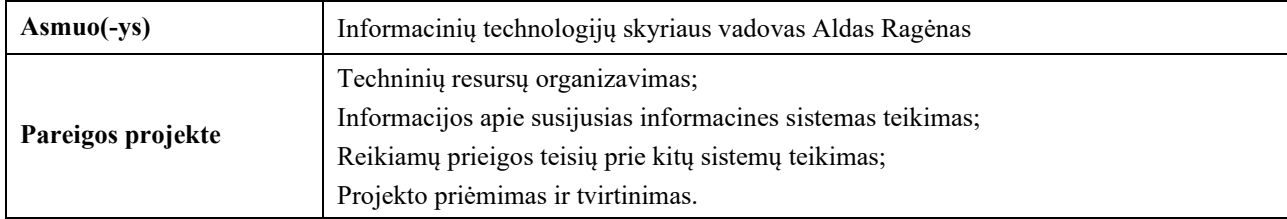

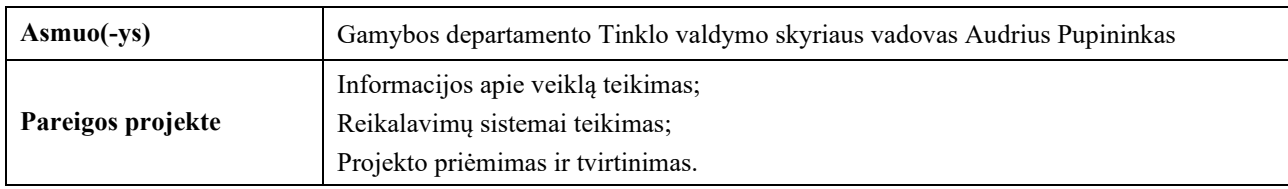

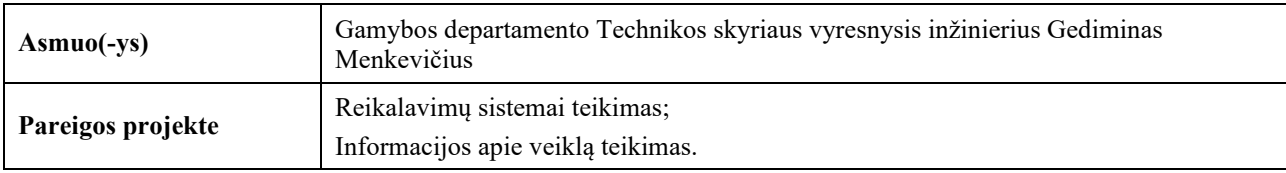

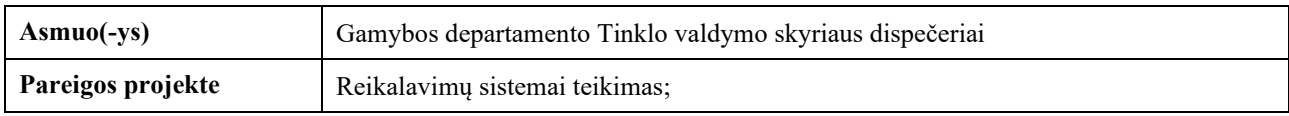

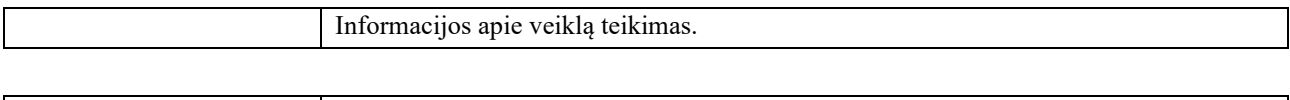

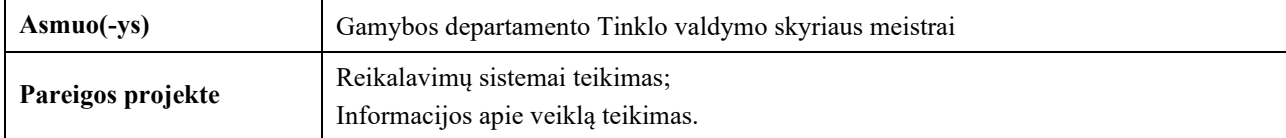

## **2.1.4. V2d. Potencialūs produkto naudotojai**

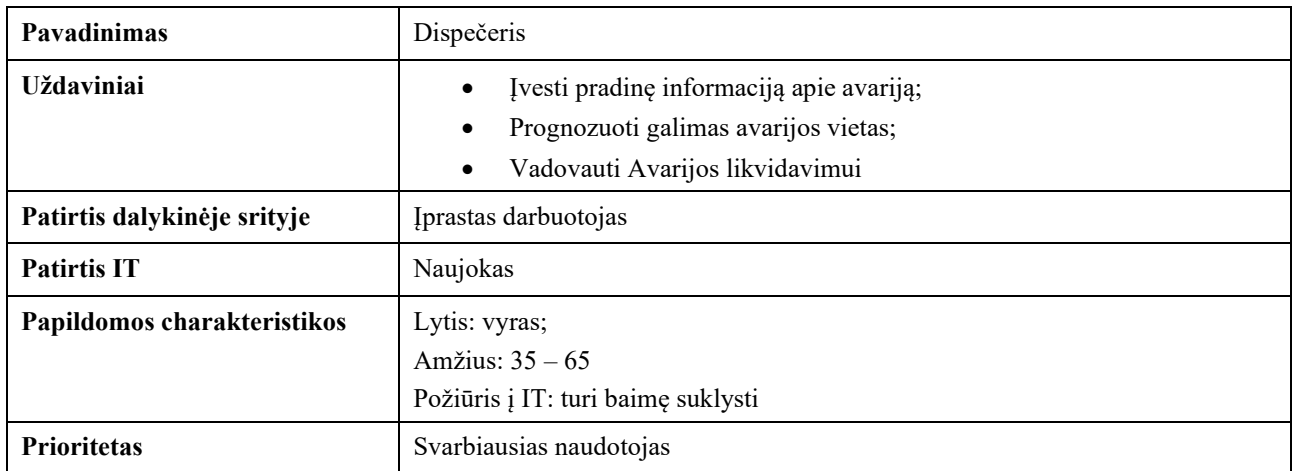

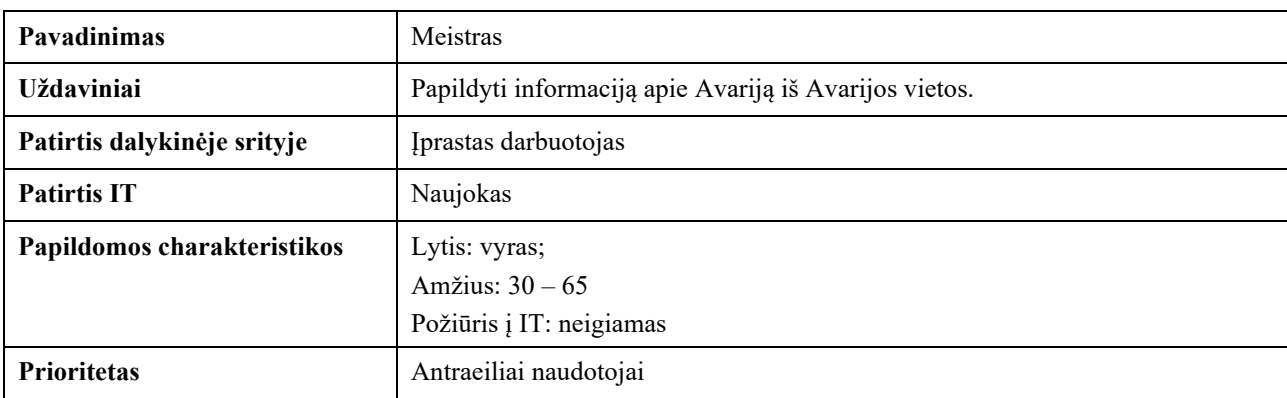

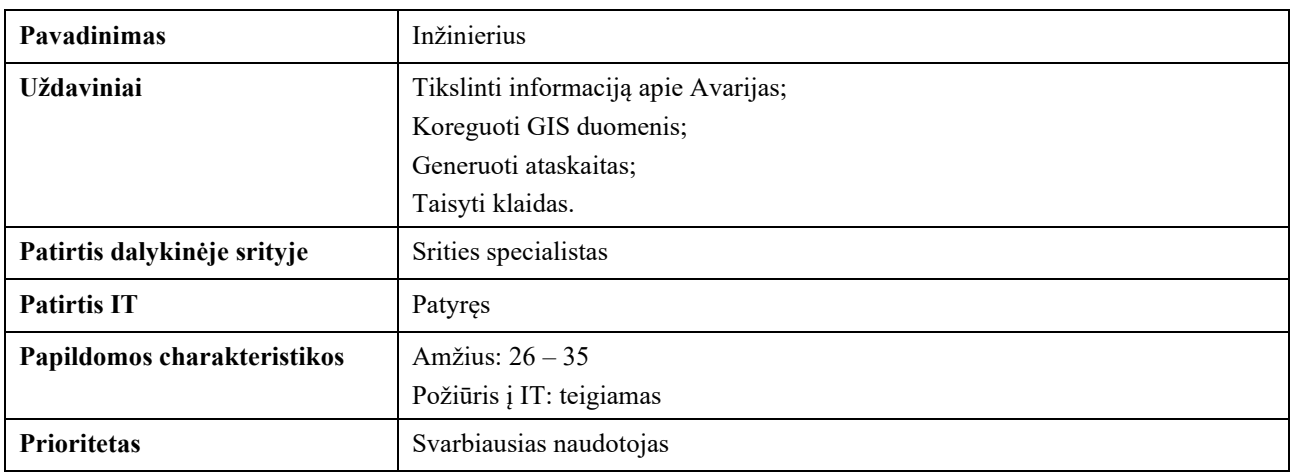

## **2.1.5. V3. Apribojimai**

# **2.1.5.1. V3a. Apribojimai sprendimui**

### **2.1.5.1.1. A-1**

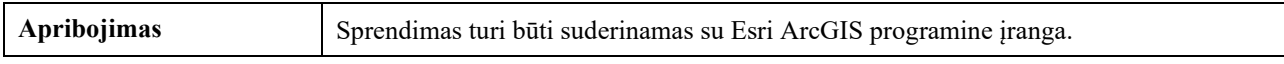

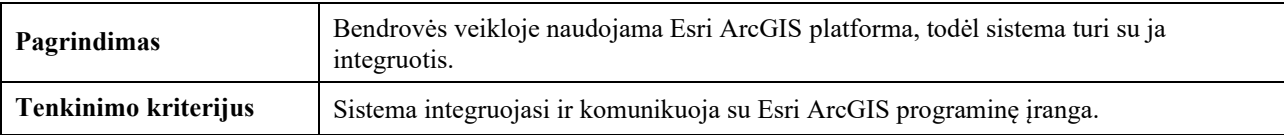

### **2.1.5.1.2. A-2**

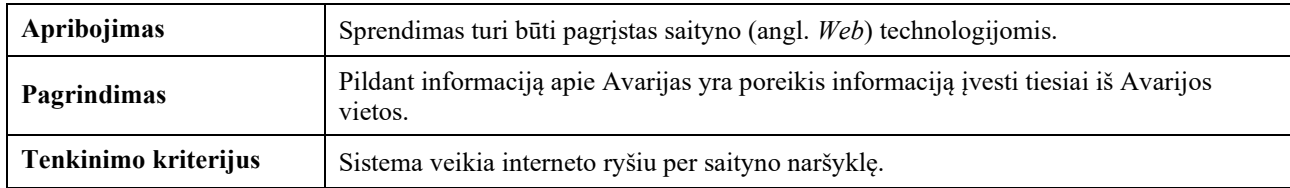

### **2.1.5.1.3. A-3**

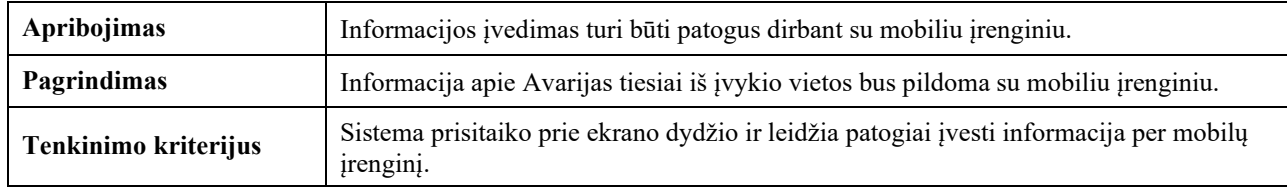

### **2.1.5.1.4. A-4**

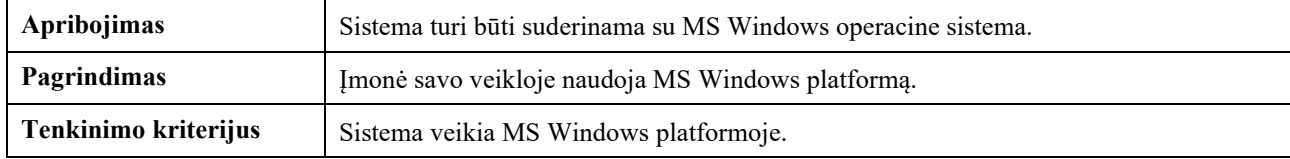

### **2.1.5.1.5. A-5**

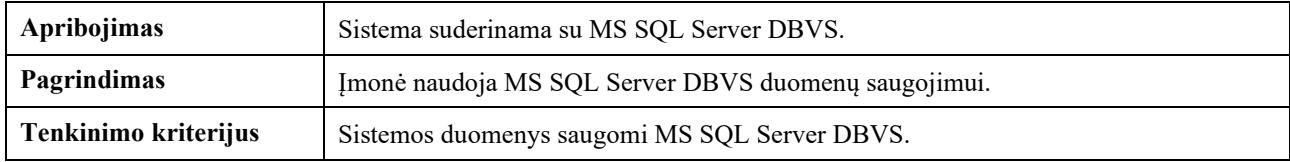

## **2.1.5.2. V3b. Diegimo aplinka**

Sistema diegiama įmonei AB "Kauno energija" priklausančioje infrastruktūroje. Sistemą sudaro Paslaugų posistemė, kuri diegiama WEB-SRV serveryje bei Kliento posistemė, kurią naudotojas atsisiunčia į savo įrenginio naršyklę. Kuriamos programinės įrangos Kliento posistemė per HTTPS sąsaja komunikuoja su Esri ArcGIS programine įranga bei Paslaugų posisteme. Savo ruožtu Esri ArcGIS programinė įranga ir Paslaugų posistemė komunikuoja su DB-SRV serveryje įdiegta DBVS, GIS duomenų baze. Detali komponentų išdėstymo schema parodyta žemiau.

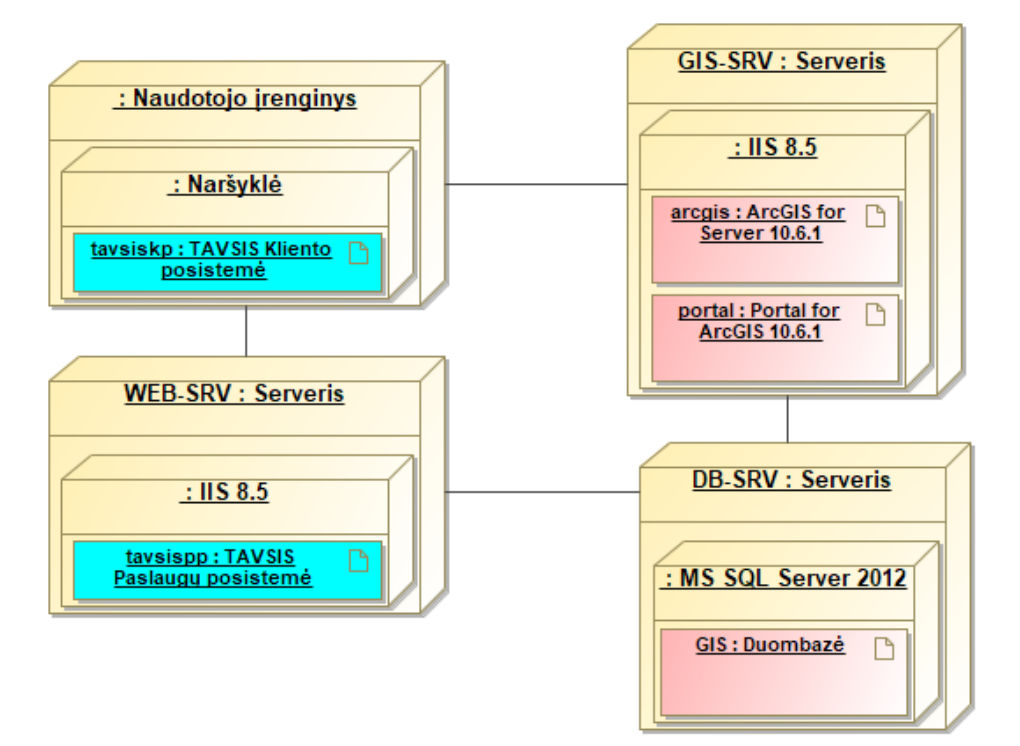

**19 pav.** Komponentų išdėstymo diagrama

## **2.1.5.3. V3d. Prieinama specializuota programinė įranga**

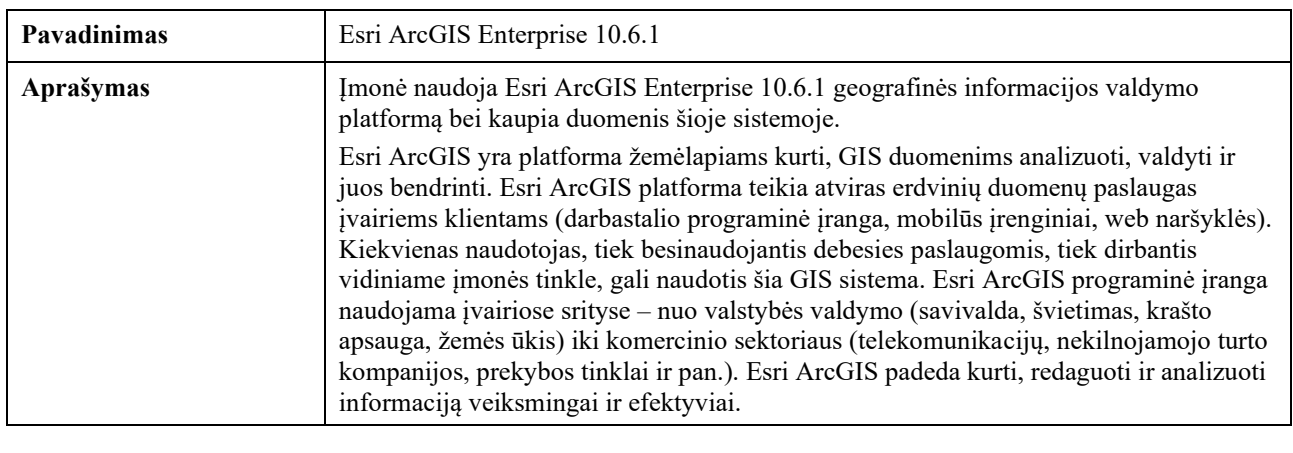

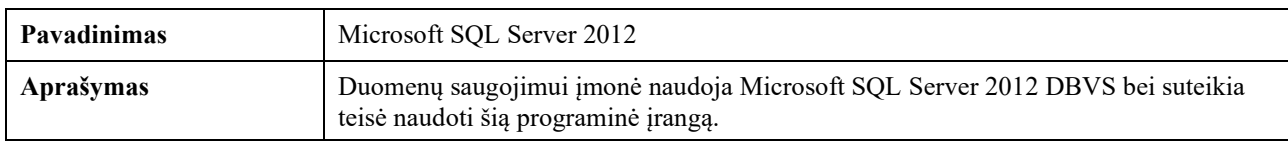

## **2.1.5.4. V3e. Numatoma darbo vietos aplinka**

Pagrindinė sistemos naudojimo aplinka yra dispečerinė, kurioje vienu metu dirba mažiau kaip 10 darbuotojų. Taip pat sistema numatoma naudoti lauke, prie Avarijos vietos, kur galimas triukšmas, drėgmė, purvas, kiti nepalankūs aplinkos veiksniai.

## **2.1.5.5. V3f. Sistemos kūrimo terminas**

Projektas turi būti įgyvendintas iki 2019 metų gruodžio mėn. 29 dienos.

## **2.1.5.6. V3g. Sistemos kūrimo biudžeto apribojimai**

Sistema kuriama Programų sistemų inžinerijos Magistro studijų pagrindu be papildomo finansavimo, todėl išlaidos turi būti kiek įmanoma mažesnės.

## **2.1.5.7. V3h. Organizacijos/ politiniai apribojimai**

Užsakovo įmonė dirba su jautria miesto infrastruktūra be to yra savivaldybei priklausanti įmonė, todėl sistema turi būti sukurta laikantis aukštos moralės principų bei programinės įrangos kūrimo etikos. Kuriant sistema negali būti naudojami nelicencijuoti komponentai, programinis kodas, duomenys, paveikslėliai ar kita informacija be tos informacijos savininko raštiško sutikimo.

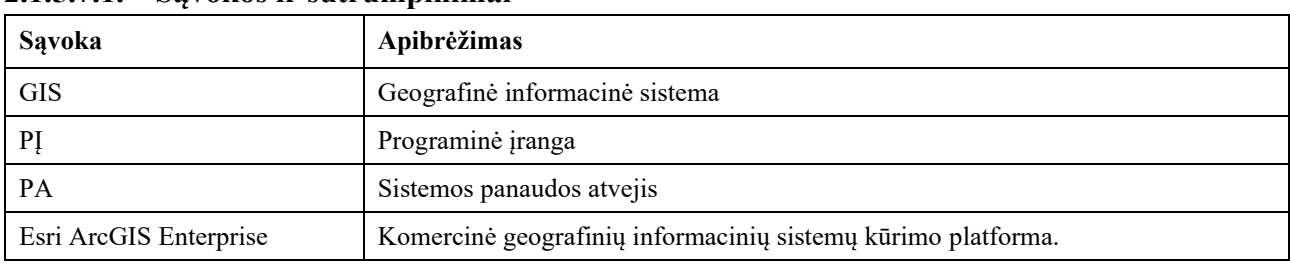

## **2.1.5.7.1. Sąvokos ir sutrumpinimai**

## **2.1.6. V5. Svarbūs faktai ir prielaidos**

## **2.1.6.1. Faktai**

Atliekant analizę nustatyti šie faktai:

- Ankstesnė sistemos versija realizuota kaip darbui su geografiniais duomenimis skirtos programinės įrangos įskiepis.
- Dispečeris dirba naudodamas vaizdo sieną.
- Dispečeris dirba su ne mažiau kaip 3 sistemomis vienu metu.
- Meistrai nėra įpratę naudotis mobiliais įrenginiais darbo metu.

## **2.1.6.2. Veiklos taisyklės**

Atliekant analizę nustatytos šios veiklos taisyklės:

- Vieną kartą per metus Užsakovas teikia ataskaitą apie įvykusias Avarijas ir jų priežastis Valstybinei energetikos reguliavimo tarybai.
- Avarijų statistika lemia sekančių metų investicijas vamzdynų priežiūrai.
- Įvykus Avarijai gyventojai informuojami apie atjungimus per skelbimus segamus prie namo skelbimų lentos, ir interneto puslapyje [https://www.kaunoenergija.lt/bendroji](https://www.kaunoenergija.lt/bendroji-informacija/paslaugu-tiekimo-stabdymai-atnaujinimai/)[informacija/paslaugu-tiekimo-stabdymai-atnaujinimai/.](https://www.kaunoenergija.lt/bendroji-informacija/paslaugu-tiekimo-stabdymai-atnaujinimai/)

## **2.1.6.3. Prielaidos**

Atliekant analizę nustatytos šios prielaidos:

- Užsakovas planuoja atnaujinti *Esri ArcGIS* programinę įrangą į 10.7 versiją.
- Užsakovas planuoja įsigyti tokį kiekį *Esri Portal for ArcGIS* naudotojo licencijų, kad pakaktų visiems dispečeriams, inžinieriams ir meistrams.

### **2.1.7. V6. Veiklos sudėtis**

### **2.1.7.1. V6a. Esama padėtis**

Šiuo metu Užsakovas avarijų registravimo veikla vykdo per savo kurtą *Esri ArcGIS for Desktop* programinės įrangos įskiepį. Šią veiklą vykdo tik įmonės dispečeriai, nes nėra galimybės informacijos įvesti per kitas sistemas. Veikla sudaro tokius etapus:

- 1. Dispečeris gauna pranešimą arba pastebi debito nuostolius;
- 2. Dispečeris fiksuoja avariją naudodamas *Esri ArcGIS for Desktop* avarijų registravimo įskiepį:
- 3. Pasirenkamas avarijos fiksavimo įrankis;
- 4. Spaudžiama ant preliminariai nustatyto pažeisto termofikacinio tinklo elemento žemėlapyje;
- 5. Įrankis automatiškai susieja Avarijos įrašą su pažeistu elementu;
- 6. Atidaroma Avarijos atributų fiksavimo forma.
- 7. Dispečeris užpildo jam tuo metu žinomus atributus (Avarijos laikas, į Avarijos vietą pasiųstas meistras, komentaras).
- 8. Meistras vyksta į preliminarią Avarijos vietą;
- 9. Meistras patikslina Avarijos vietą telefonu;
- 10. Dispečeris žemėlapyje parenka atjungiamus mazgus ir paleidžia remonto paraiškų fiksavimo įrankį;
- 11. Atidaroma taikomoji remonto paraiškų fiksavimo forma;
- 12. Dispečeris formuoja remonto paraišką naudodamas taikomąją remonto paraiškų fiksavimo sistemą – įveda paraiškos tekstą, sugeneruoja informacinius skelbimus;
- 13. Dispečeris el. paštu ar telefonu informuoja pastato šilumos ir karšto vandens sistemų prižiūrėtojus apie planuojamus remonto darbus;
- 14. Įvedamas planuojamas ir faktinis atjungimo laikas;
- 15. Aktyvavus paraišką Paslaugų tiekimo stabdymo ir atnaujinimo sistemoje rodomi atjungiami namai ir atjungiamos paslaugos;
- 16. Meistras organizuoja avarijos padarinių likvidavimą pagal gautą paraišką;
- 17. Meistras pildo avarijos registravimo formą popieriuje, nubrėžia principinę schemą;
- 18. Meistras pateikia dispečeriui Avarijos registravimo formą;
- 19. Dispečeris patikslina Avarijos įrašo atributus ir perduoda inžinieriui;
- 20. Inžinierius atlieka GIS sistemos pakeitimus pagal gautą formą.

Karta metuose inžinierius generuoja Avarijų ir pažeistų tinklo elementų ataskaitą bei teikia Valstybinei energetikos reguliavimo tarybai, kuri pagal šią ataskaitą vertina infrastruktūros patikimumą. Ataskaita generuojama naudojant su *Microsoft Excel* programa sukurta šabloną.

### **2.1.7.2. V6b. Veiklos kontekstas**

Kuriama sistema sąveika su kitomis sistemomis pavaizduota paveikslėlyje žemiau.

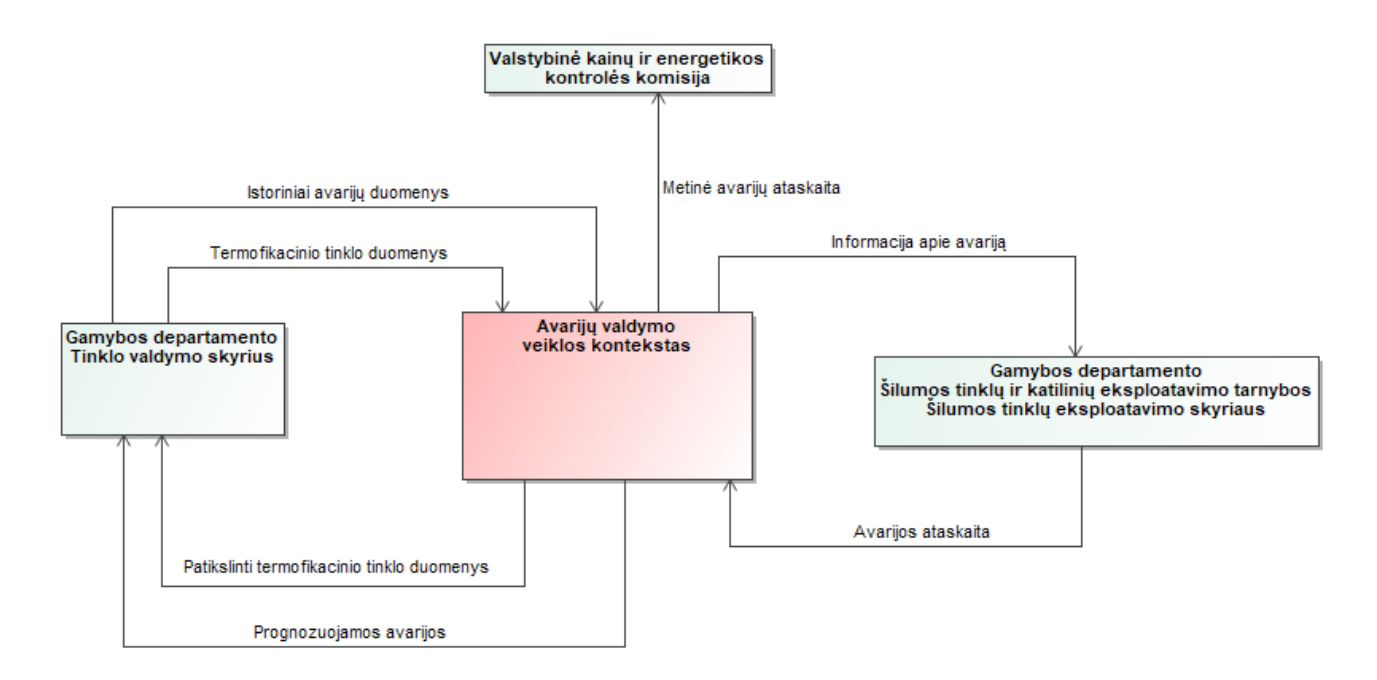

**20 pav.** Veiklos konteksto diagrama

### **2.1.7.3. V6c Veiklos suskaidymas**

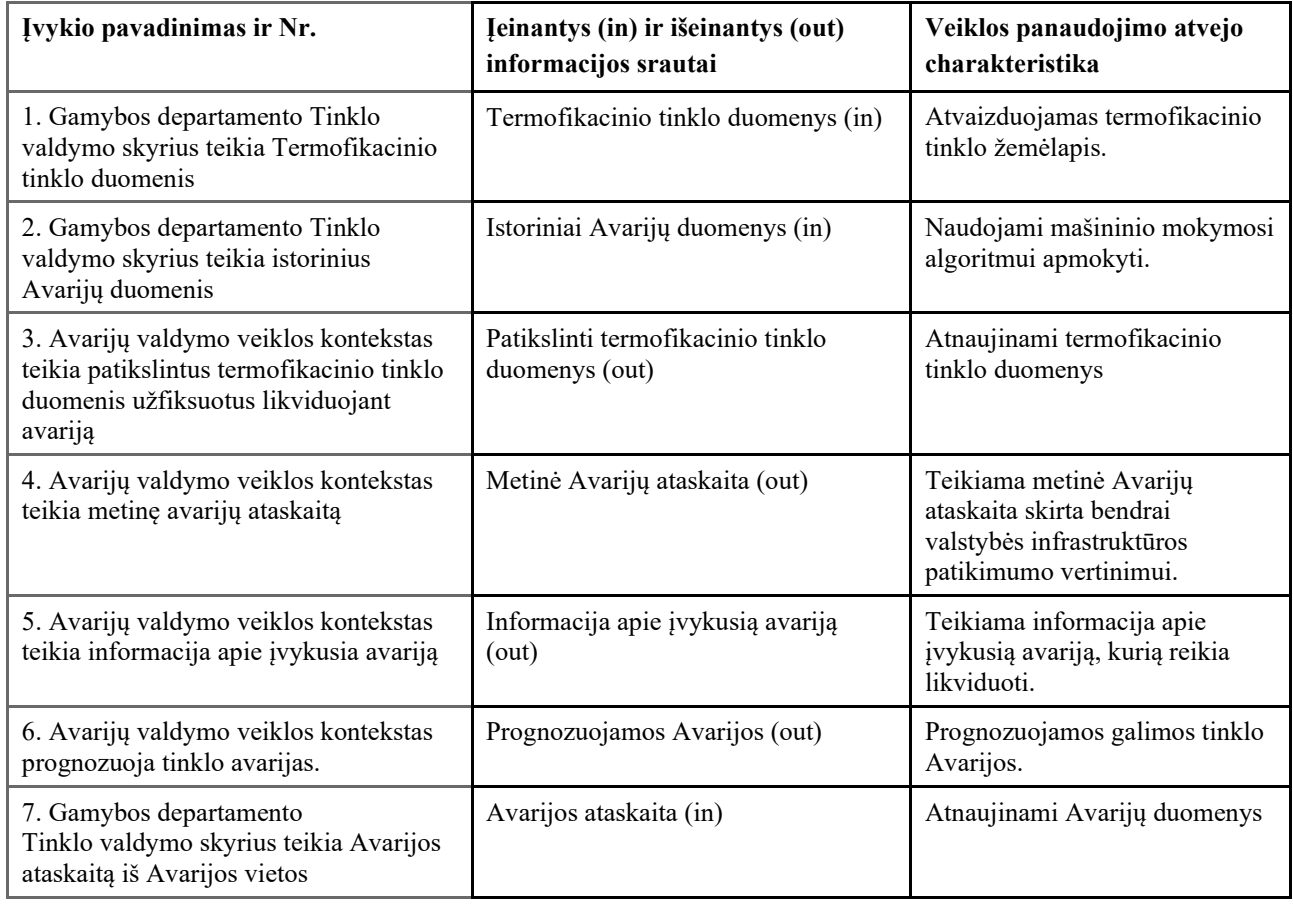

## **2.1.8. V7. Duomenų modelis ir jo elementų žodynas**

## **2.1.8.1. Duomenų modelis**

Paveikslėlyje žemiau pateikiamas sistemos esybių – ryšių modelis, kurio pagrindą sudaro Avarijos, inžinerinių įrenginių ir darbuotojų esybės.

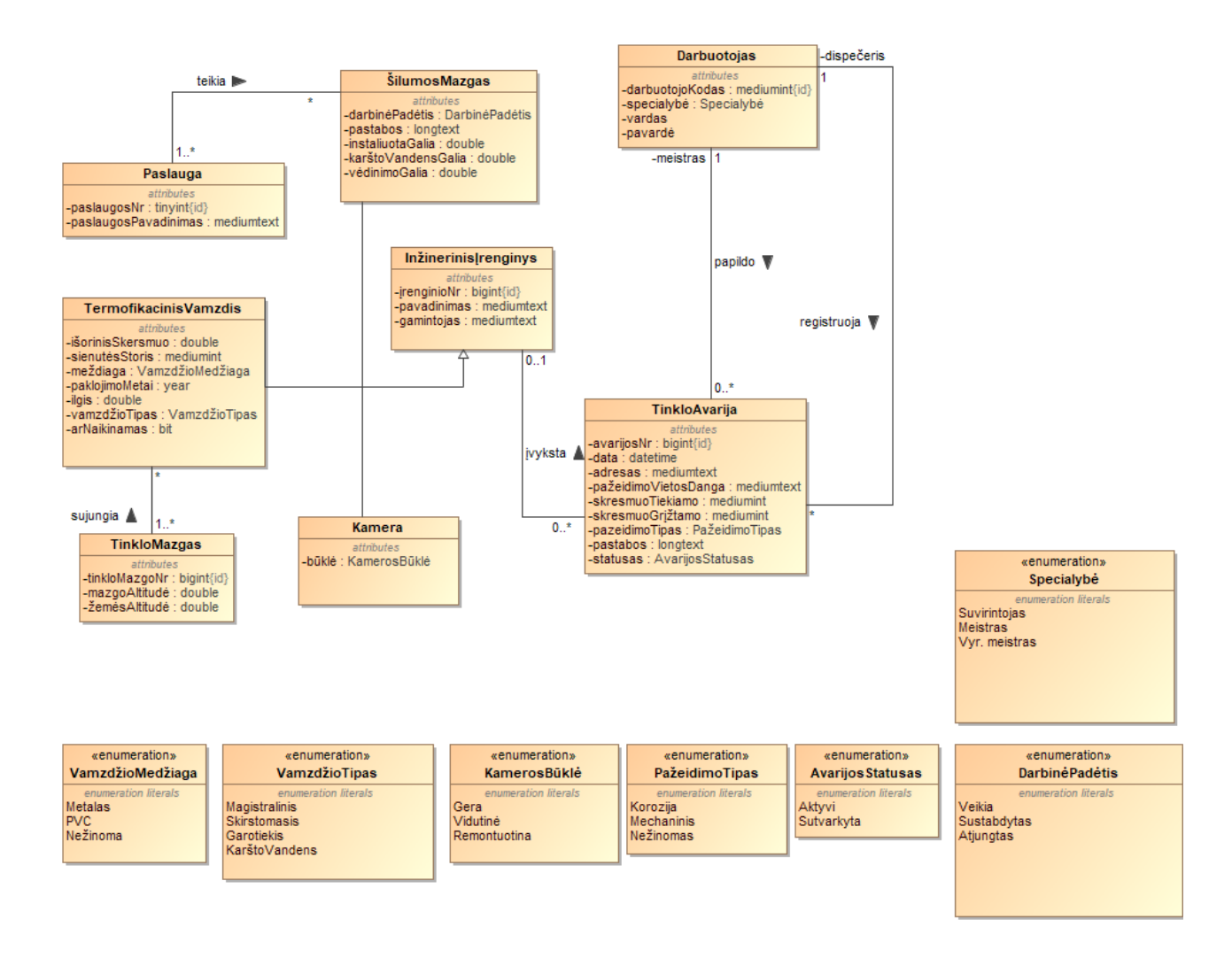

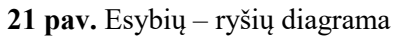

## **2.1.8.2. Duomenų žodynas**

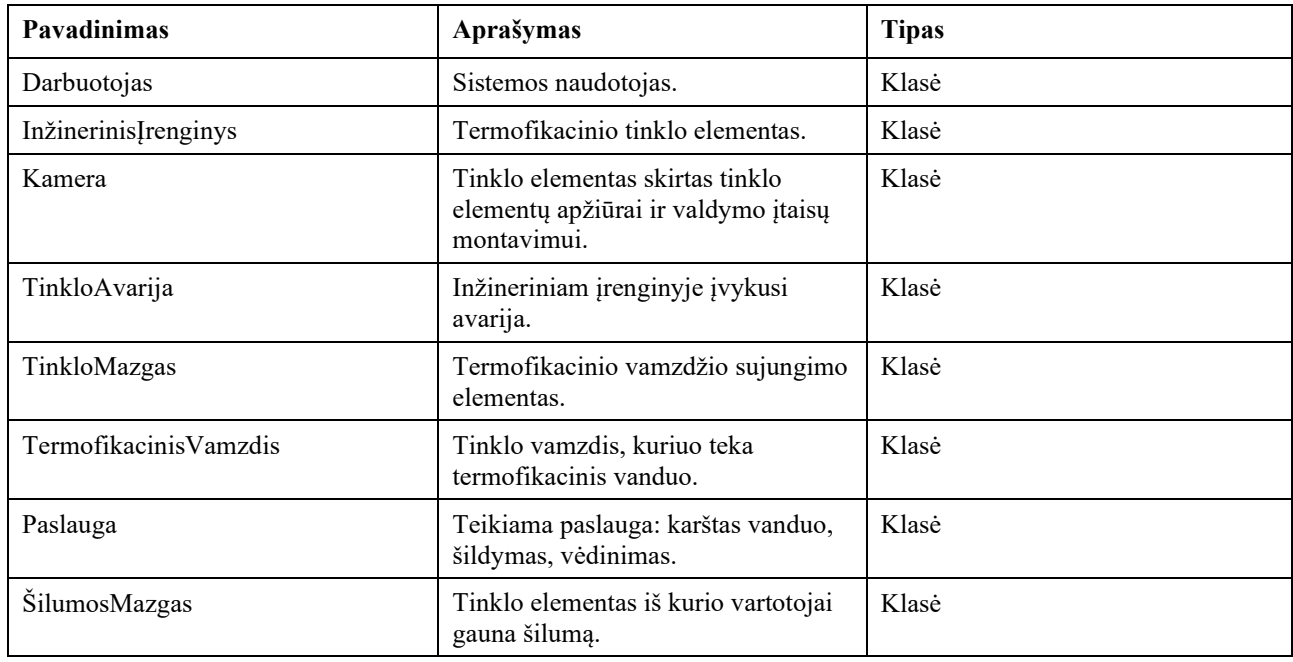

#### **2.1.9. V8. Sistemos sudėtis**

#### **2.1.9.1. V8a. Sistemos ribos**

Sistemos ribos pateikiamos panaudos atvejų diagramoje žemiau.

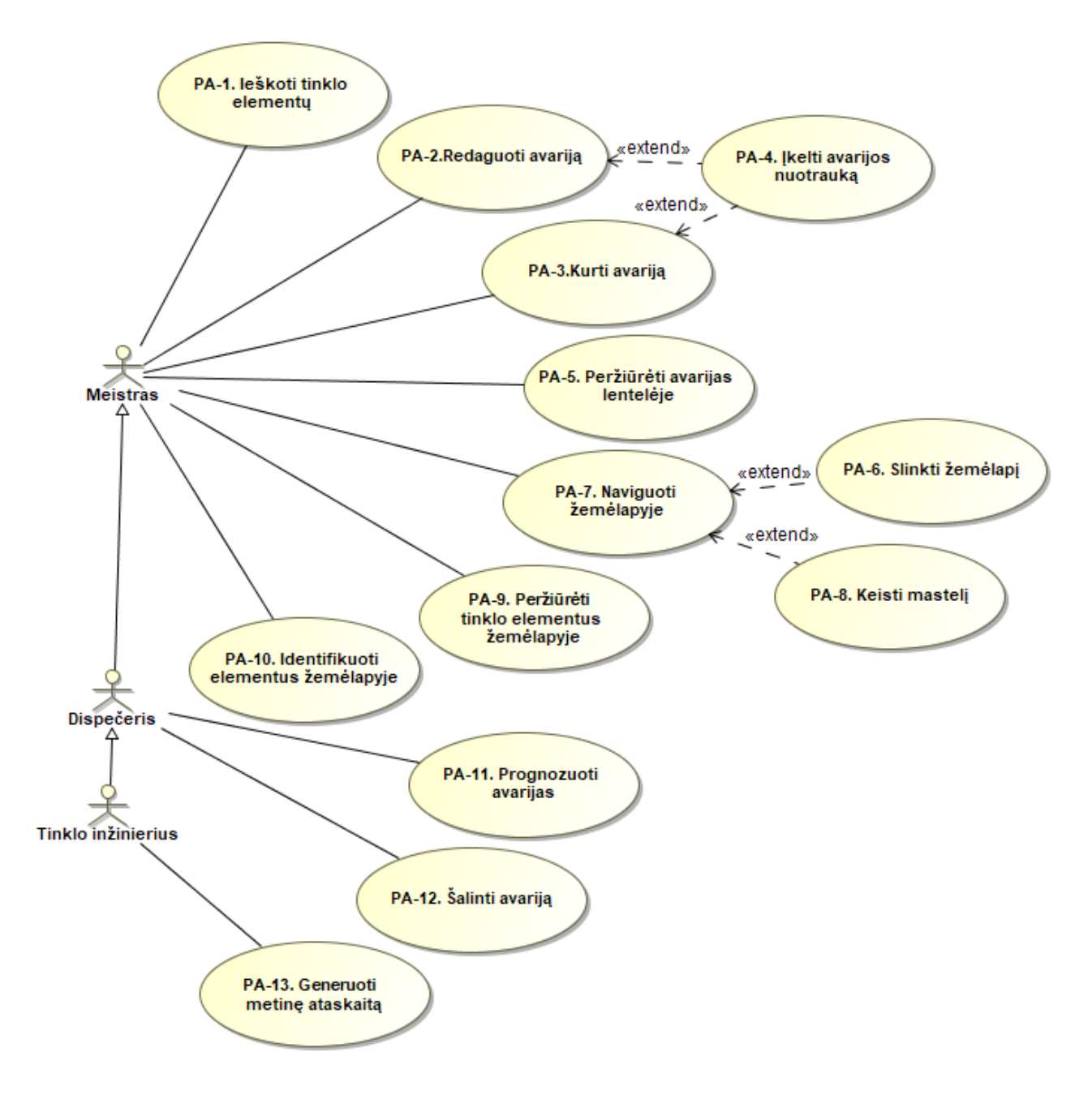

**22 pav.** Panaudos atvejų diagrama

### **2.1.9.2. V8bc. Panaudojimo atvejai**

#### **2.1.9.2.1. PA-1. Ieškoti tinklo elementų**

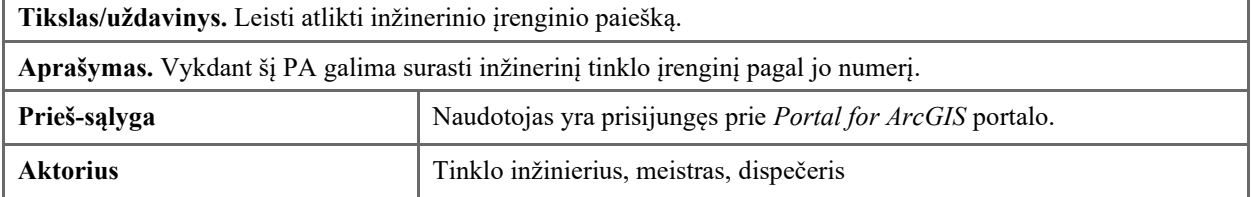

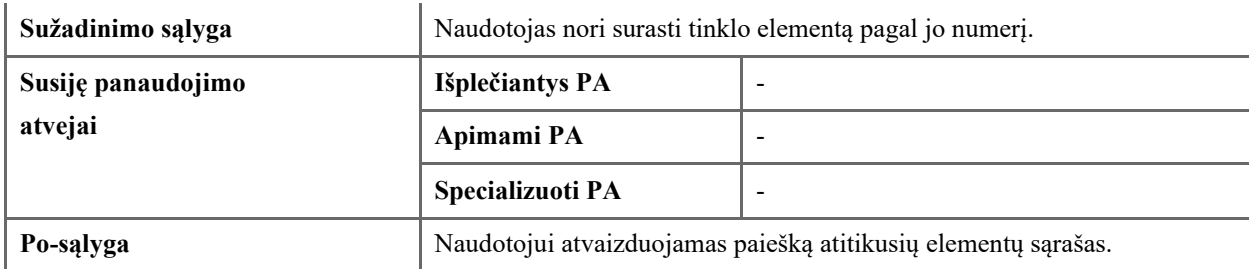

# **2.1.9.2.2. PA-2. Redaguoti Avariją**

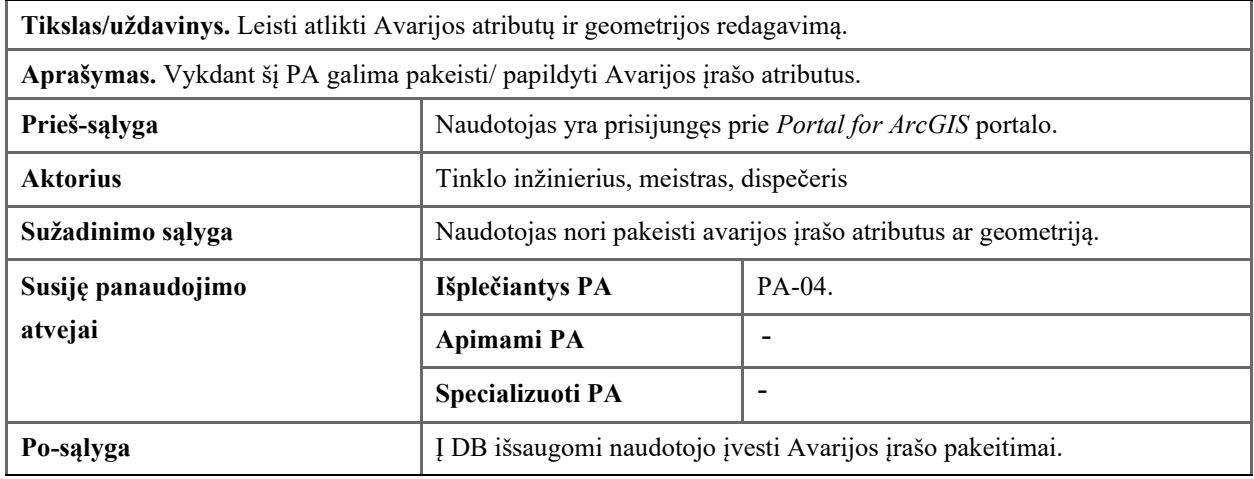

# **2.1.9.2.3. PA-3. Kurti Avariją**

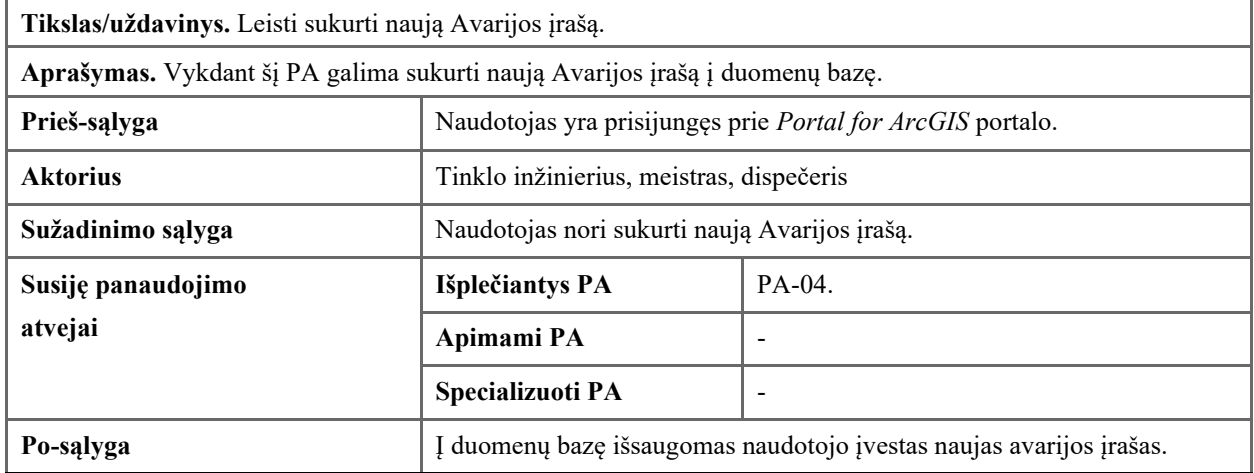

## **2.1.9.2.4. PA-4. Įkelti avarijos nuotrauką**

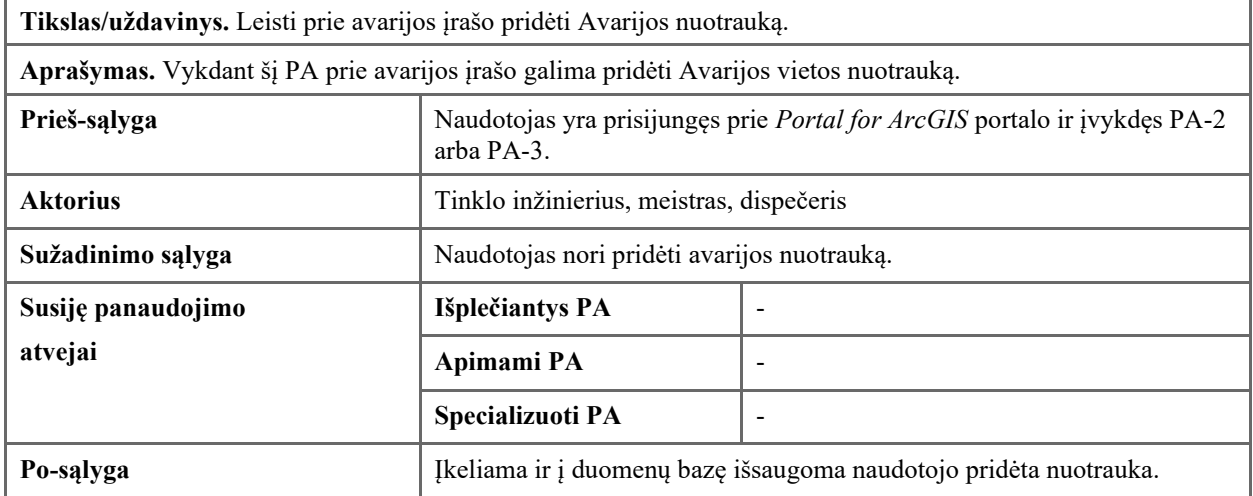

# **2.1.9.2.5. PA-5. Peržiūrėti Avarijas lentelėje**

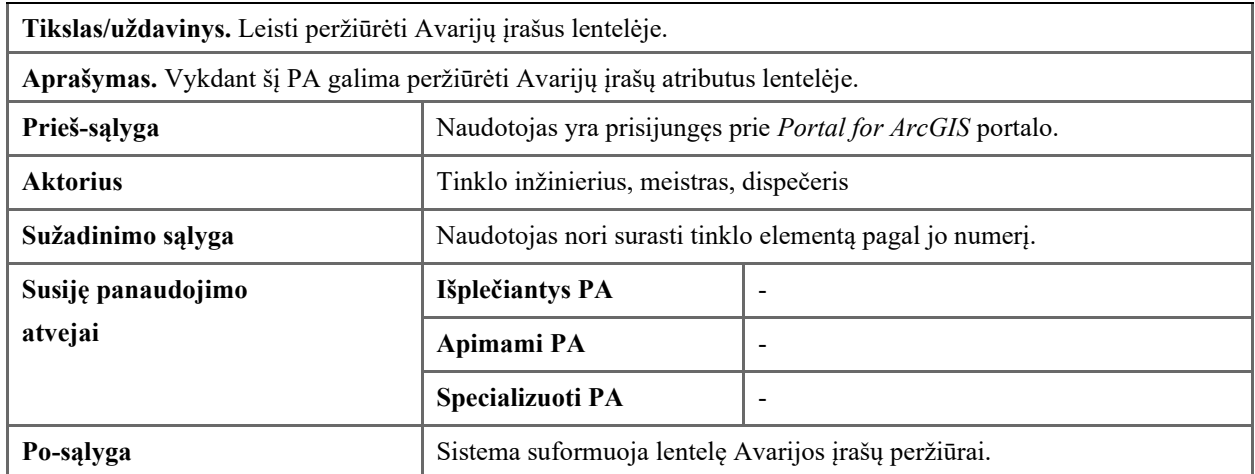

# **2.1.9.2.6. PA-6. Slinkti žemėlapį**

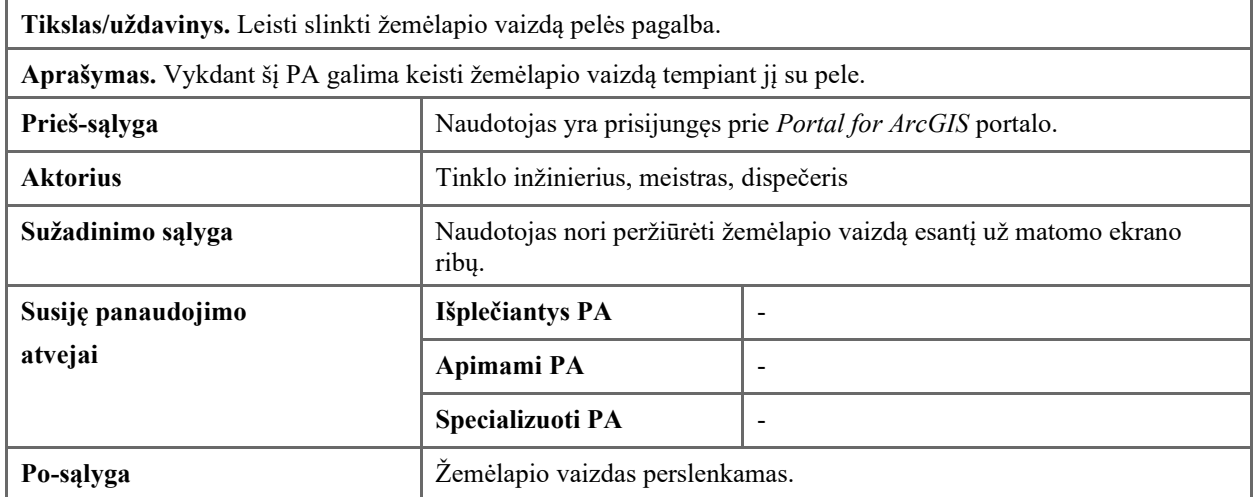

## **2.1.9.2.7. PA-7. Naviguoti žemėlapyje**

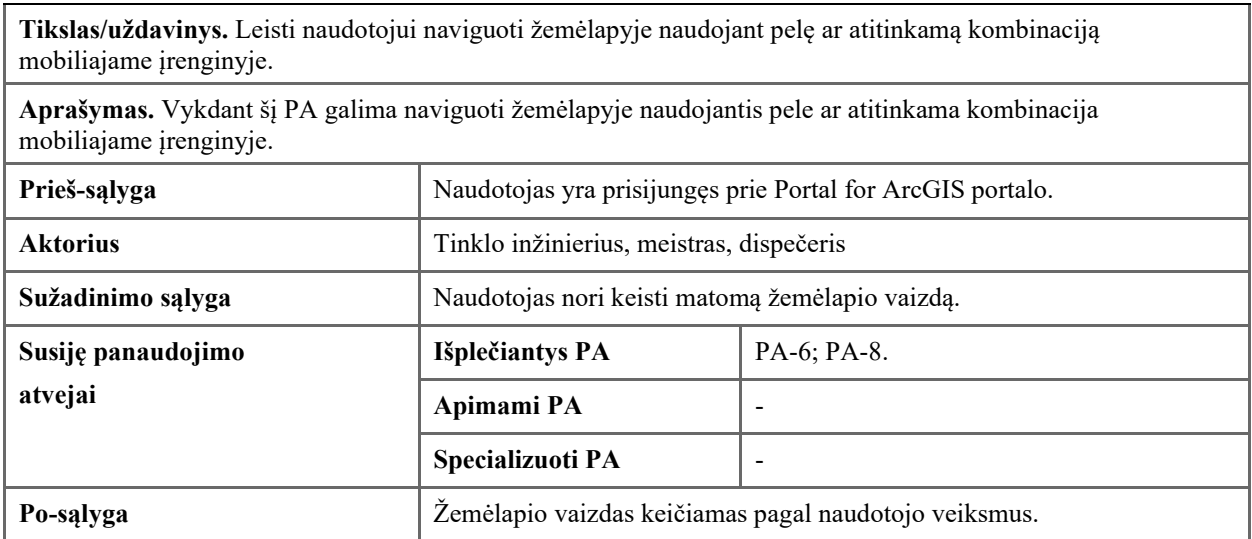

### **2.1.9.2.8. PA-8. Keisti mastelį**

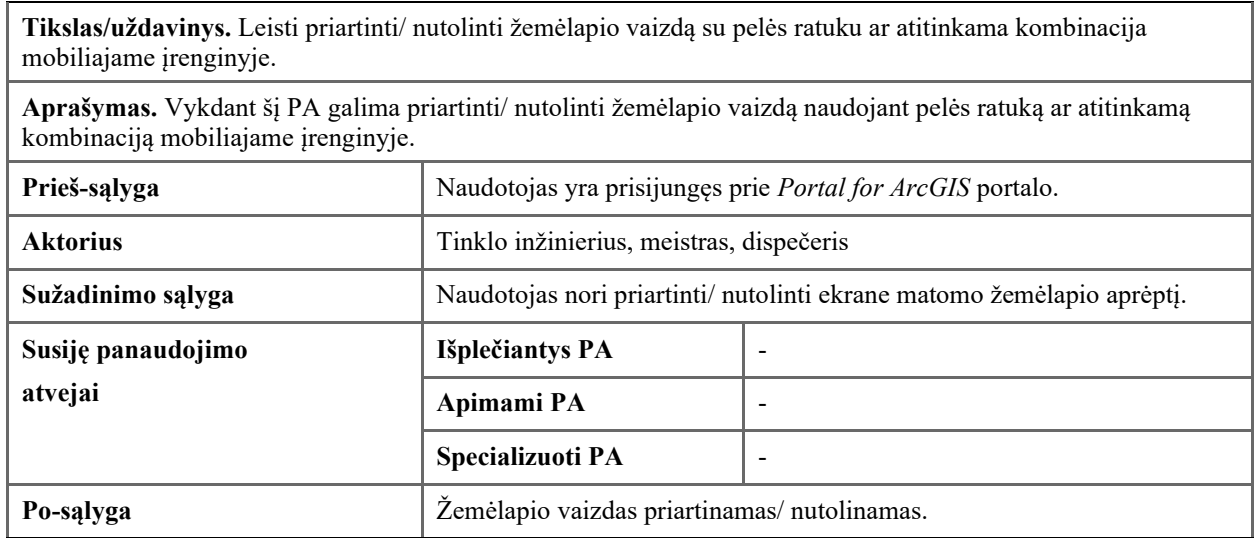

## **2.1.9.2.9. PA-9. Peržiūrėti tinklo elementus lentelėje**

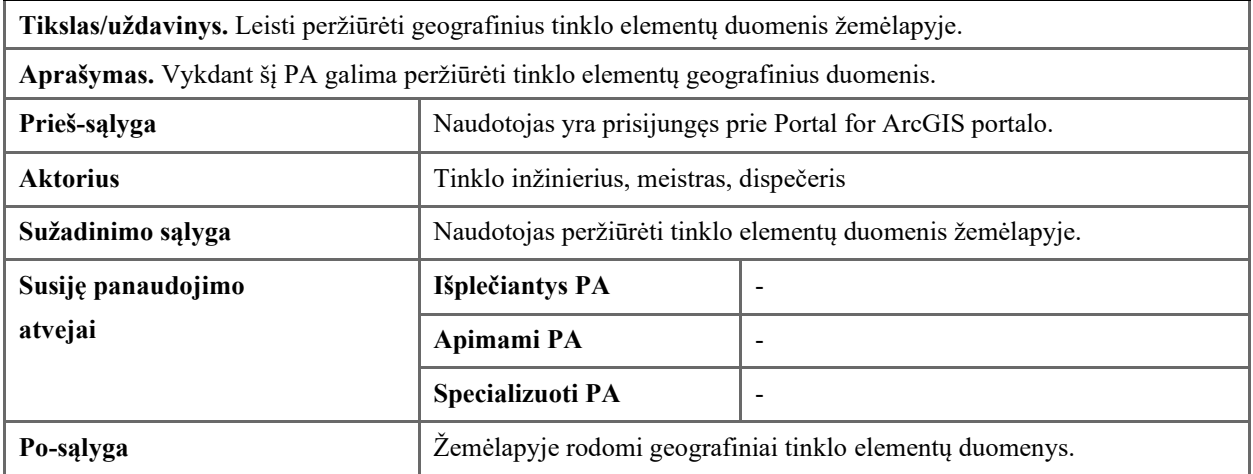

# **2.1.9.2.10. PA-10. Identifikuoti elementus žemėlapyje**

**Tikslas/uždavinys.** Leisti identifikuoti žemėlapyje atvaizduojamus elementus leidžiant peržiūrėti žemėlapyje pasirinktų elementų atributinę informaciją.

**Aprašymas.** Vykdant šį PA galima peržiūrėti tinklo elementų atributinius duomenis pasirenkant dominantį elementą iš žemėlapio.

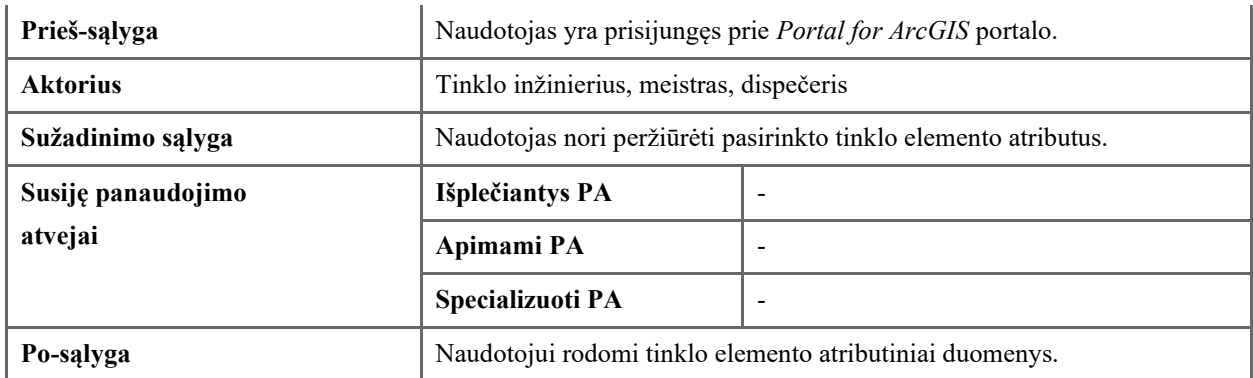

# **2.1.9.2.11. PA-11. Prognozuoti avarijas**

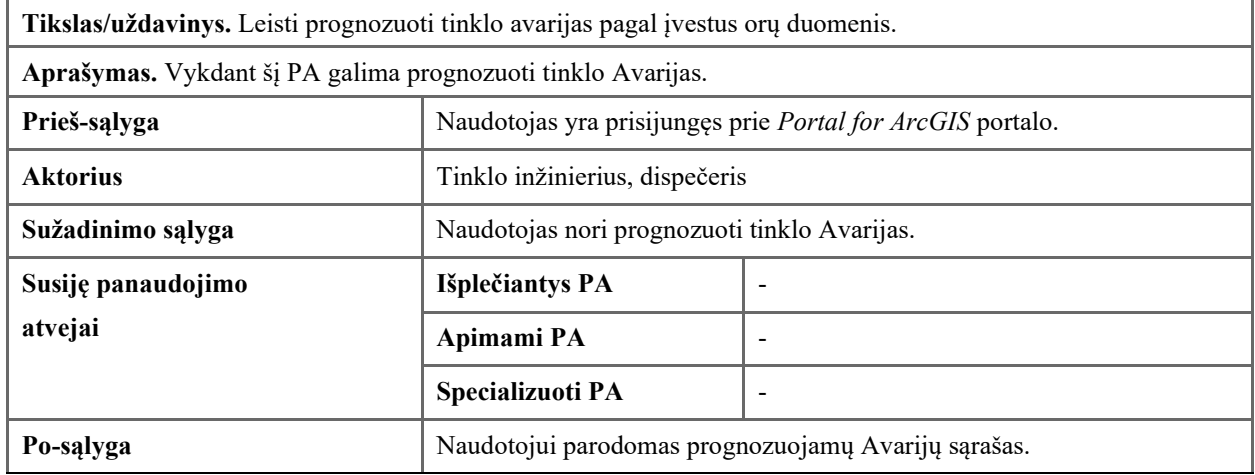

# **2.1.9.2.12. PA-12. Šalinti avariją**

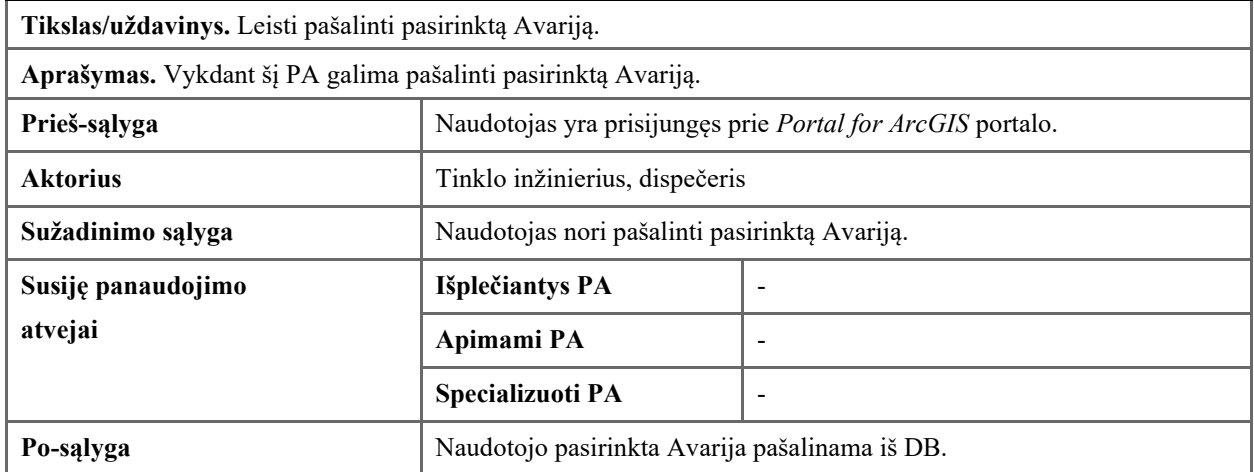

# **2.1.9.2.13. PA 13. Generuoti metinę ataskaita**

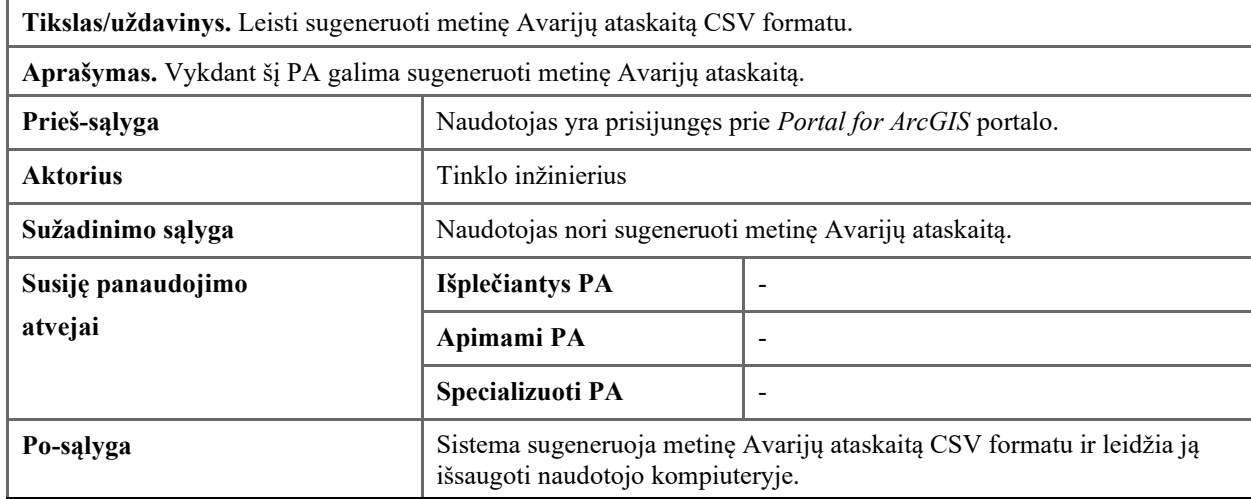

### **2.1.10. V9. Funkciniai reikalavimai**

# **2.1.10.1.V9a. Papildomi funkciniai reikalavimai**

#### **2.1.10.1.1. FR-1**

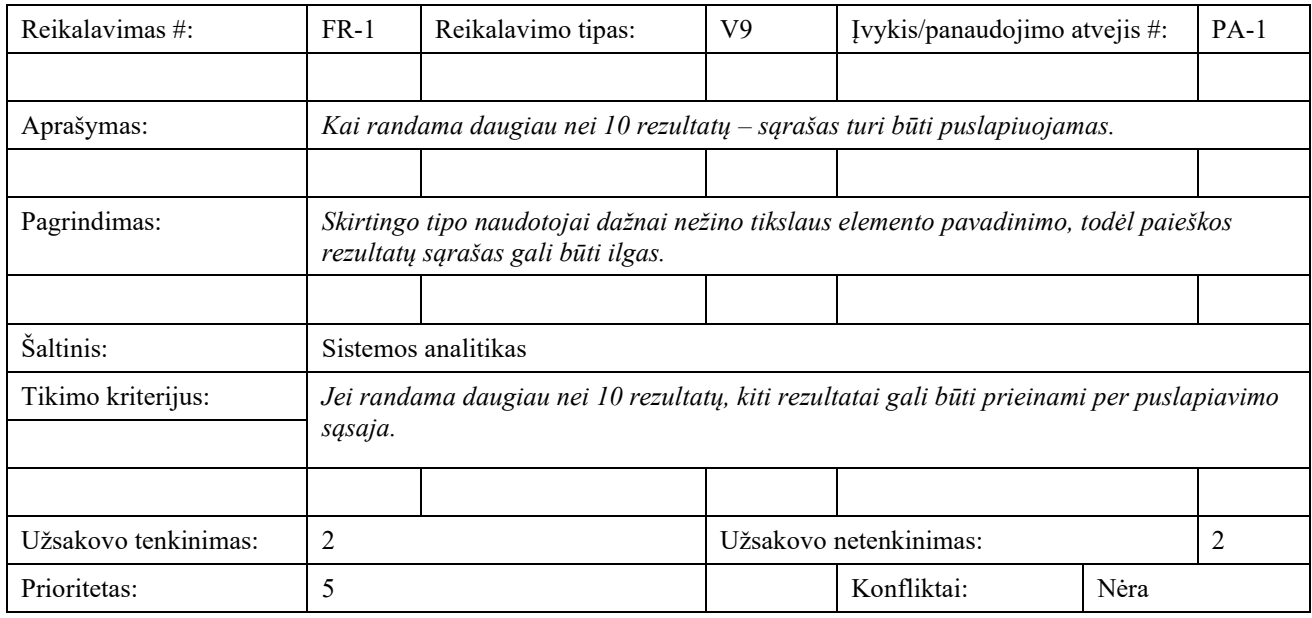

### **2.1.10.1.2. FR-2**

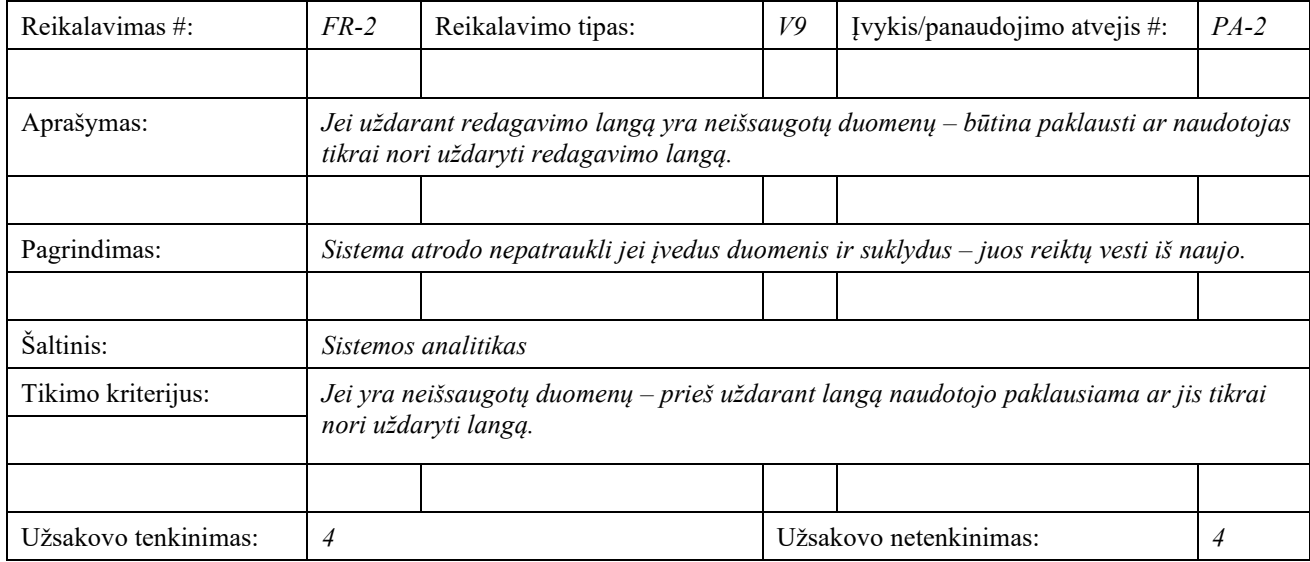

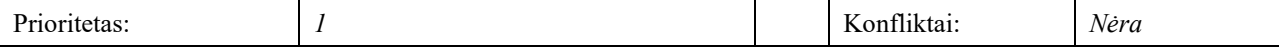

# **2.1.10.1.3. FR-3**

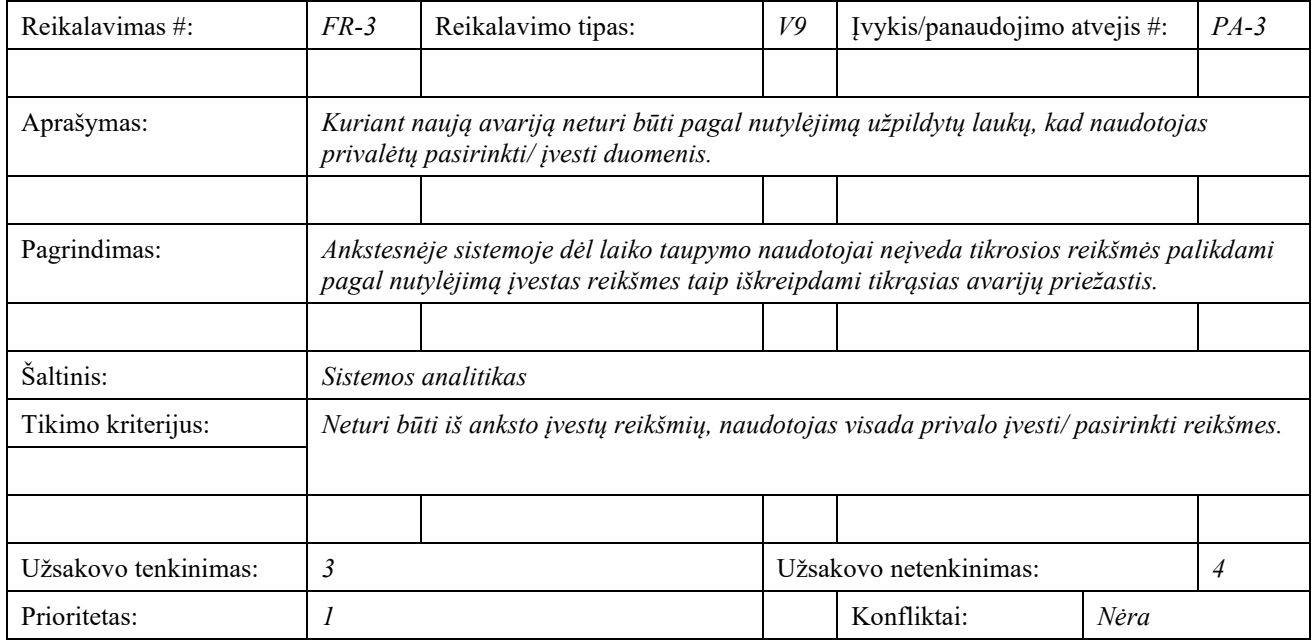

## **2.1.10.1.4. FR-4**

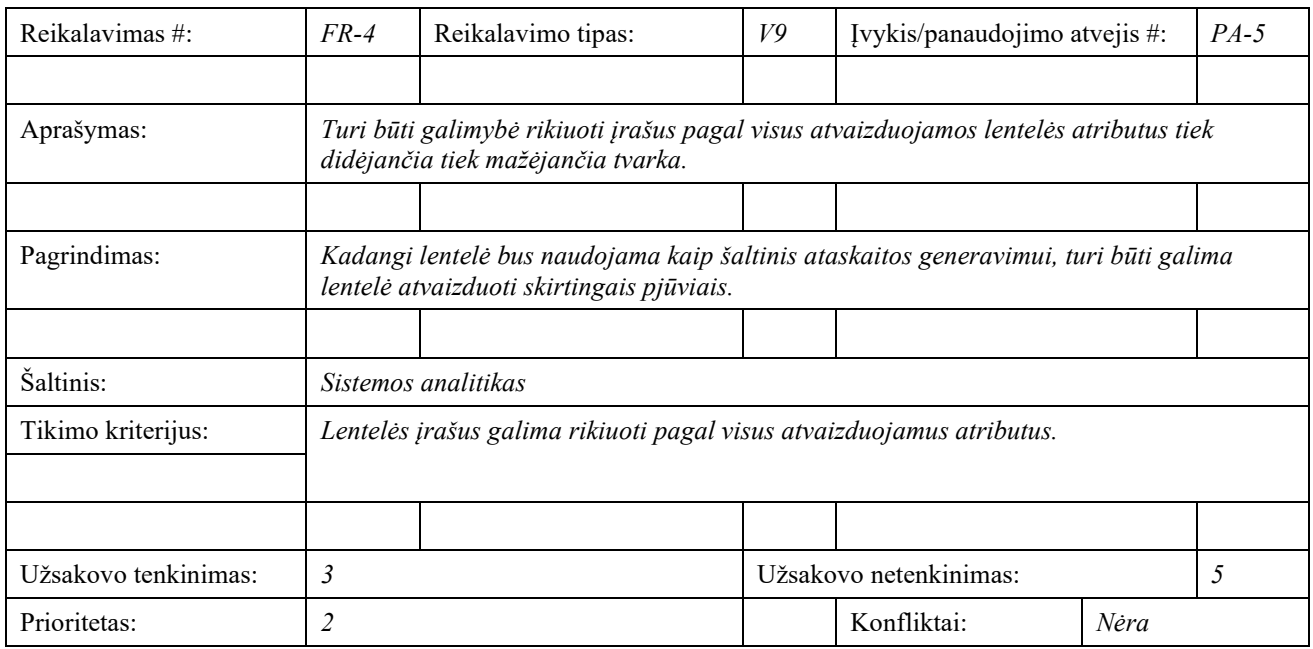

# **2.1.10.1.5. FR-5**

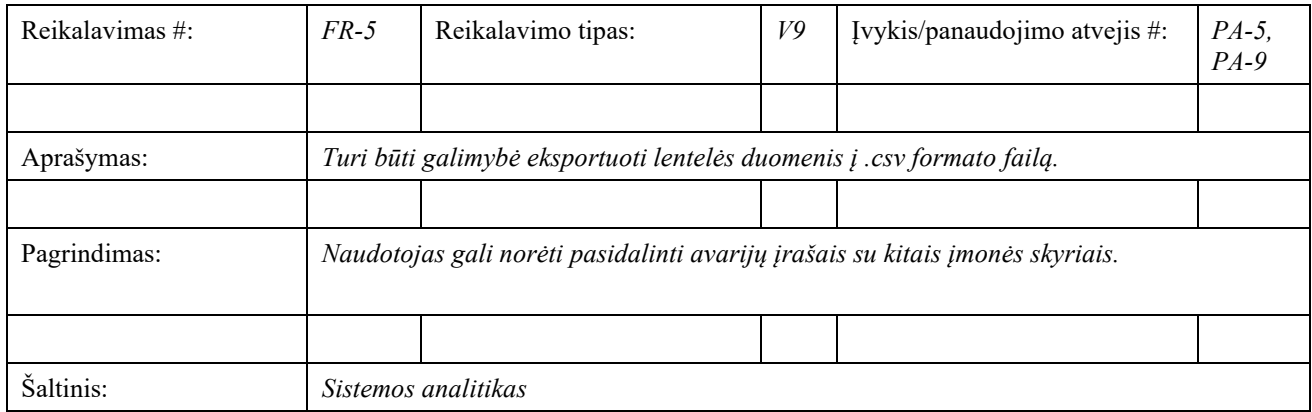

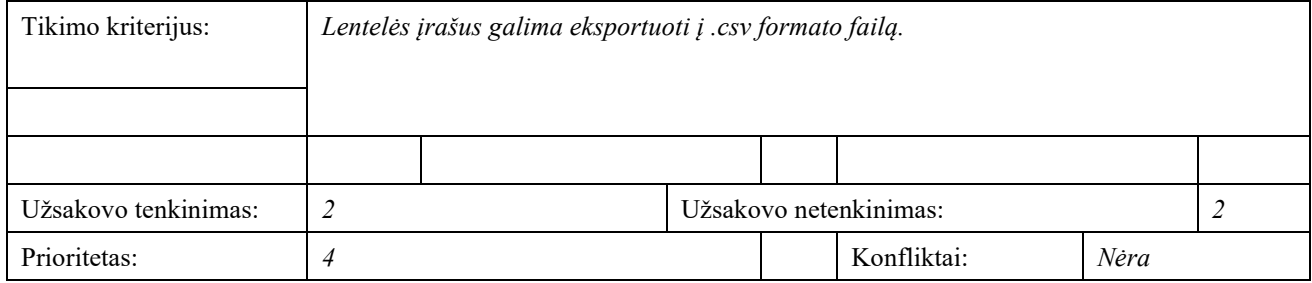

## **2.1.10.1.6. FR-6**

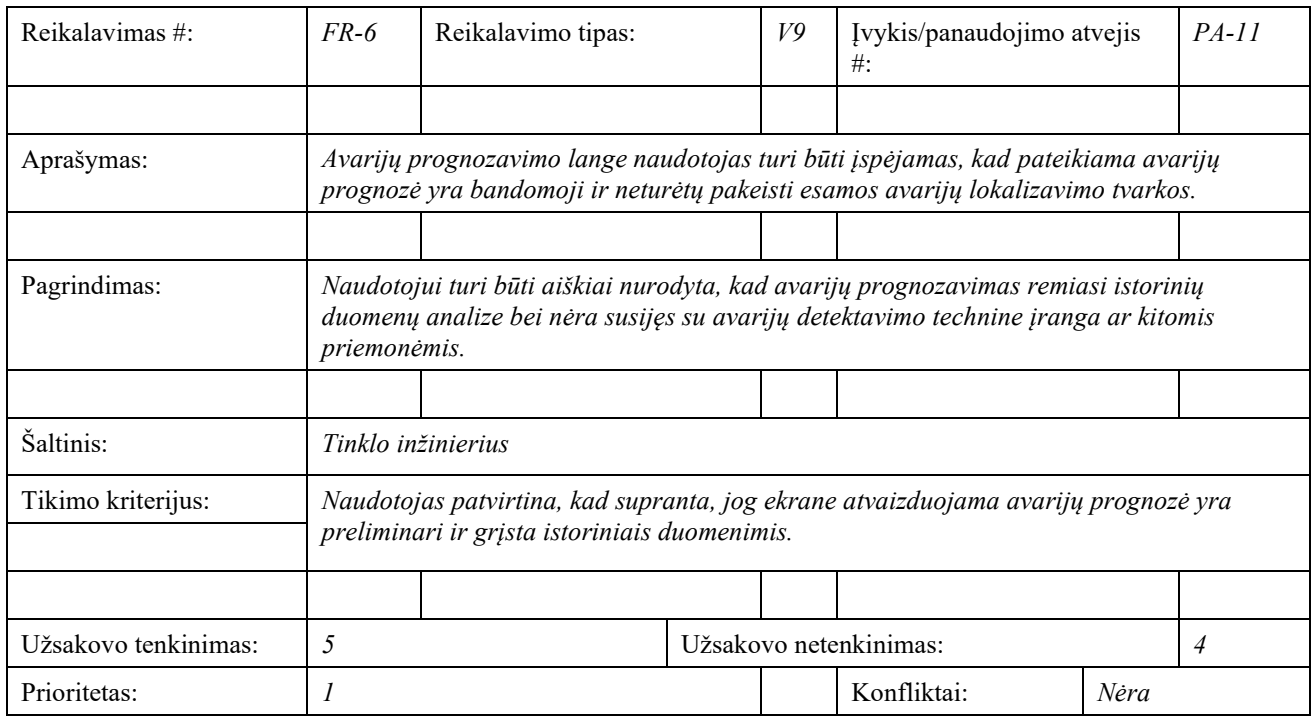

### **2.1.10.1.7. FR-7**

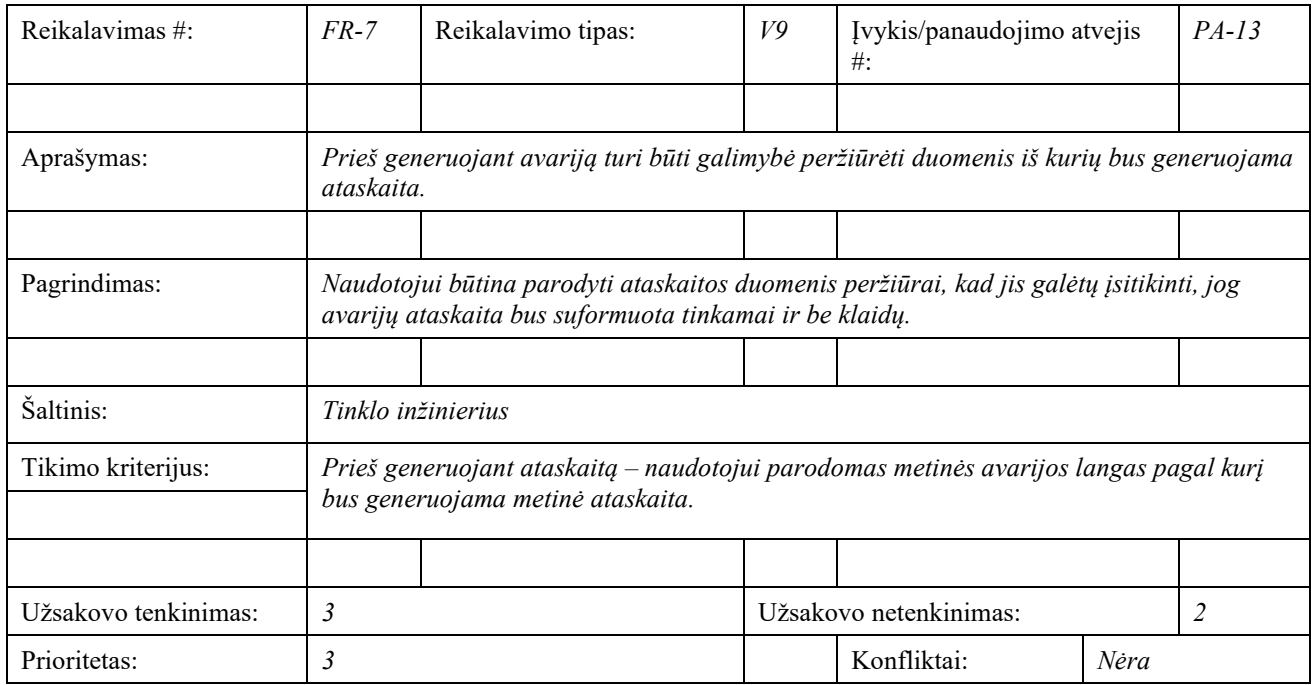

### **2.1.10.1.8. FR-8**

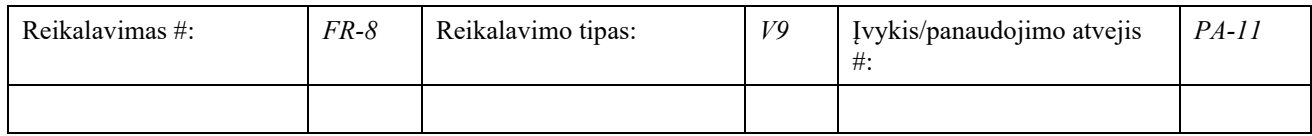

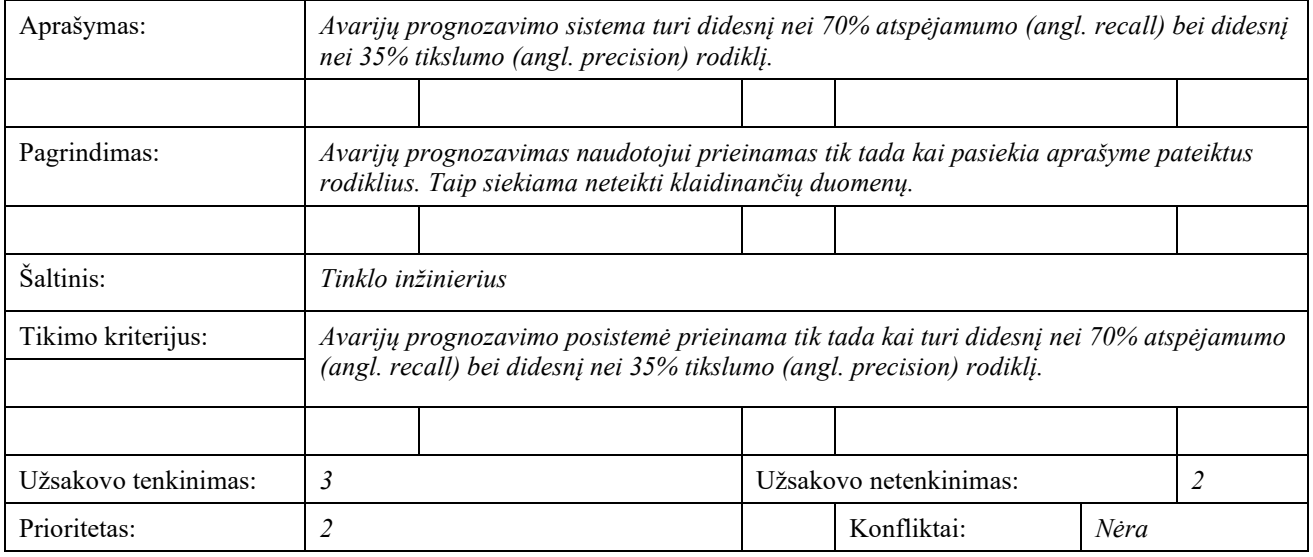

# **2.1.11. V10. Reikalavimai sistemos išvaizdai**

### **2.1.11.1.V10a. Išvaizdos reikalavimai**

### **2.1.11.1.1. NF-1**

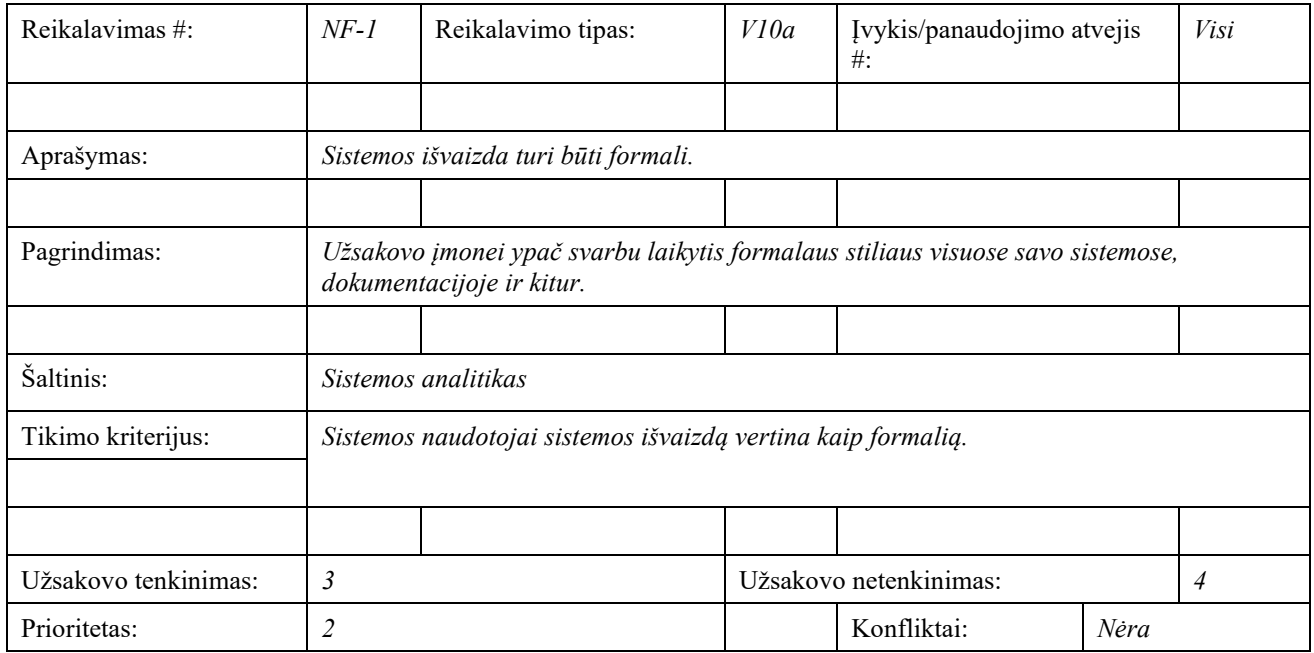

## **2.1.11.1.2. NF-2**

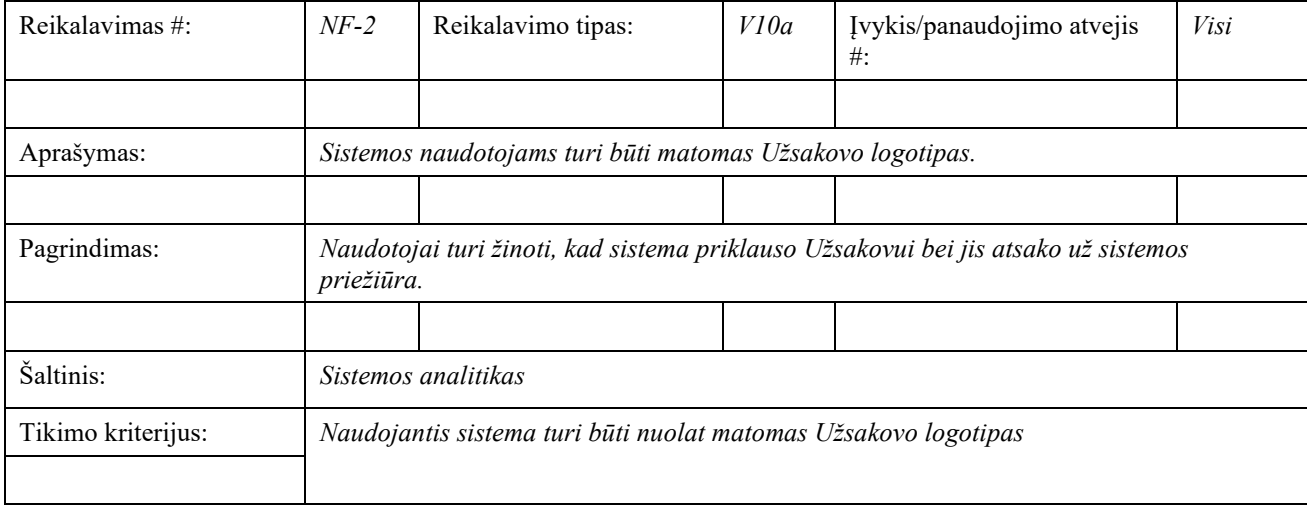

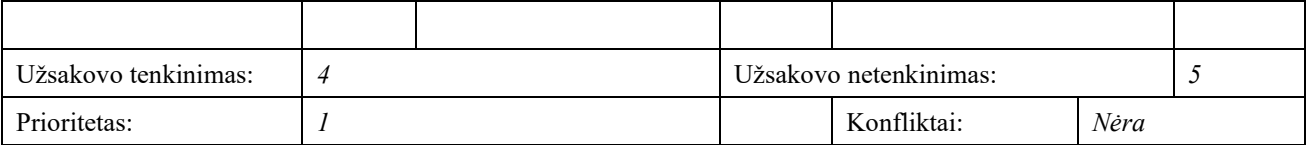

## **2.1.11.1.3. NF-3**

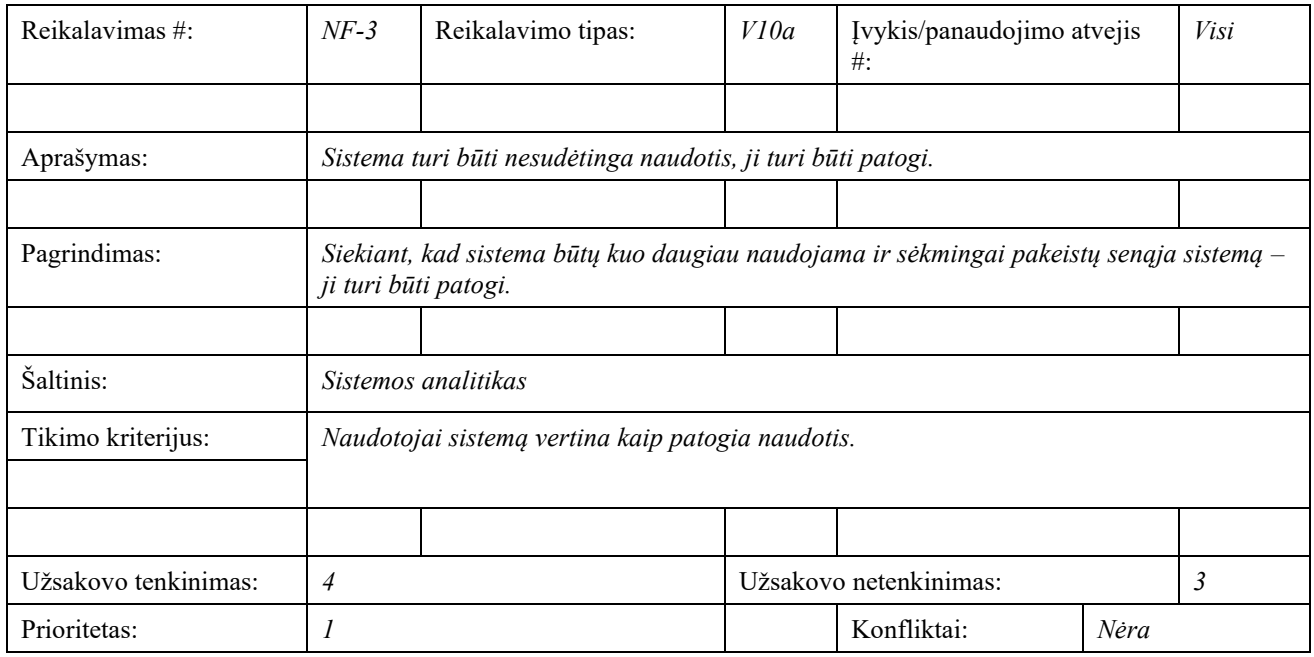

## **2.1.12. V11. Reikalavimai panaudojamumui**

## **2.1.12.1.V11a. Naudojimosi paprastumas**

### **2.1.12.1.1. NF-4**

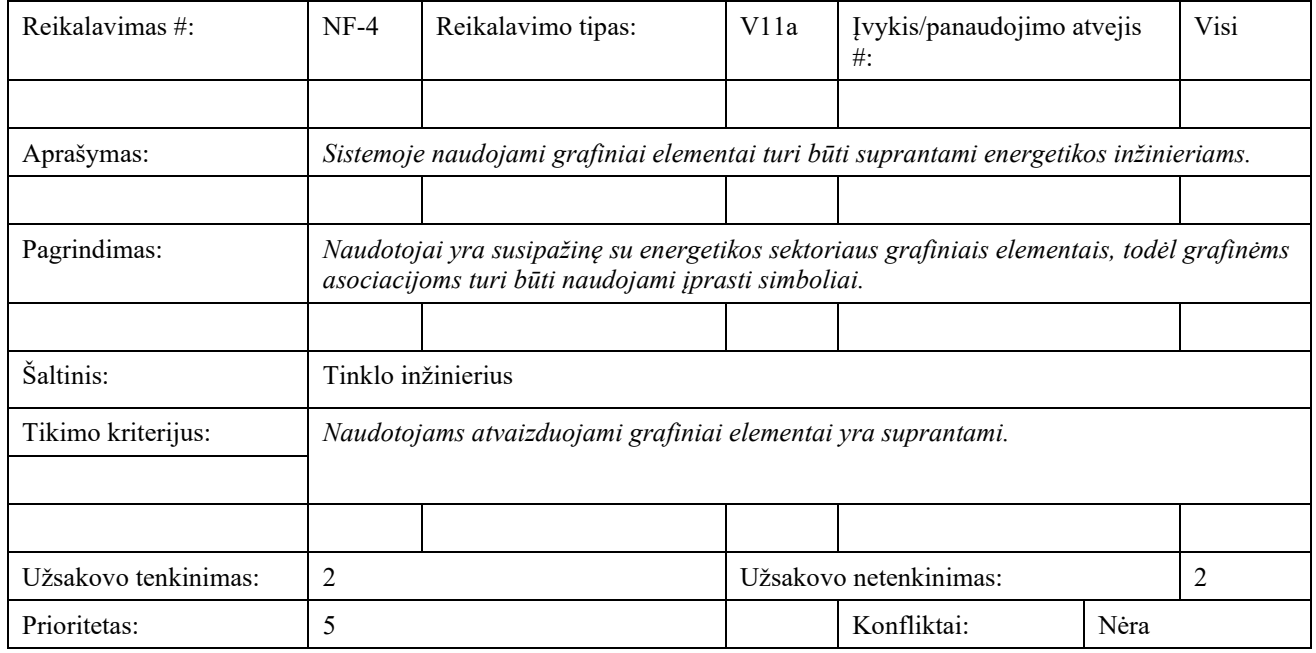

## **2.1.12.2.V11b. Personalizavimo ir kalbos konfigūravimo reikalavimai**

### **2.1.12.2.1. NF-5**

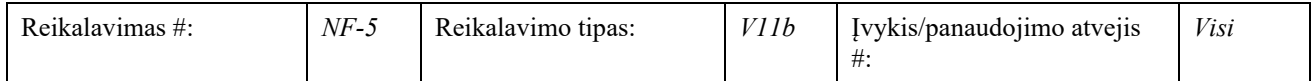

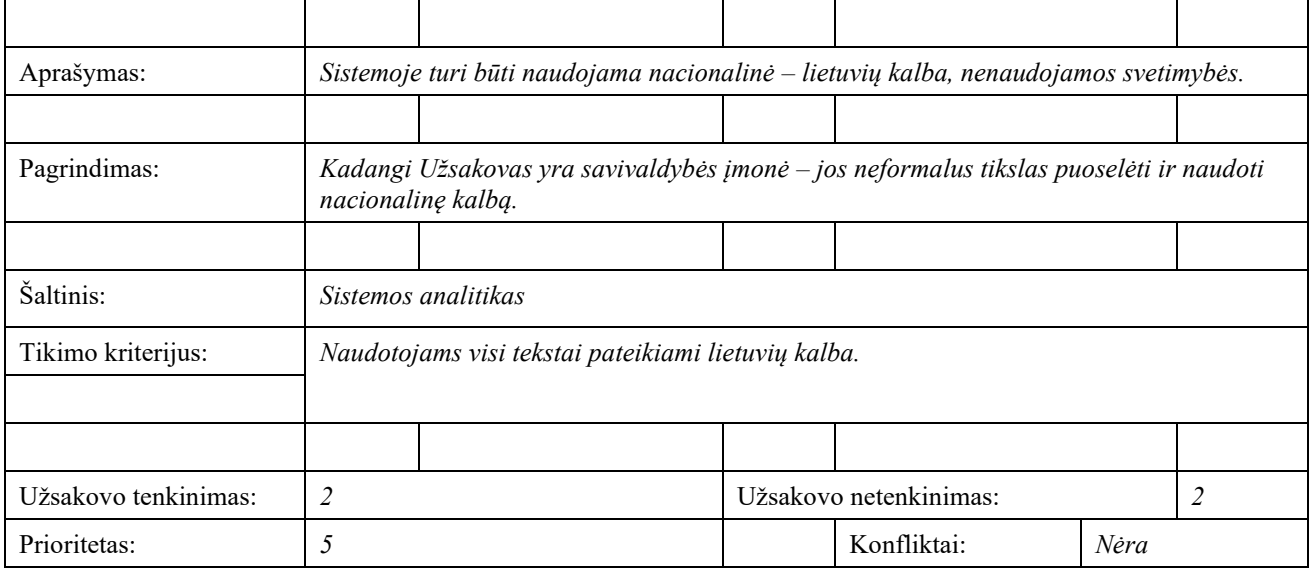

# **2.1.12.3.V11c. Mokymosi reikalavimai**

## **2.1.12.3.1. NF-6**

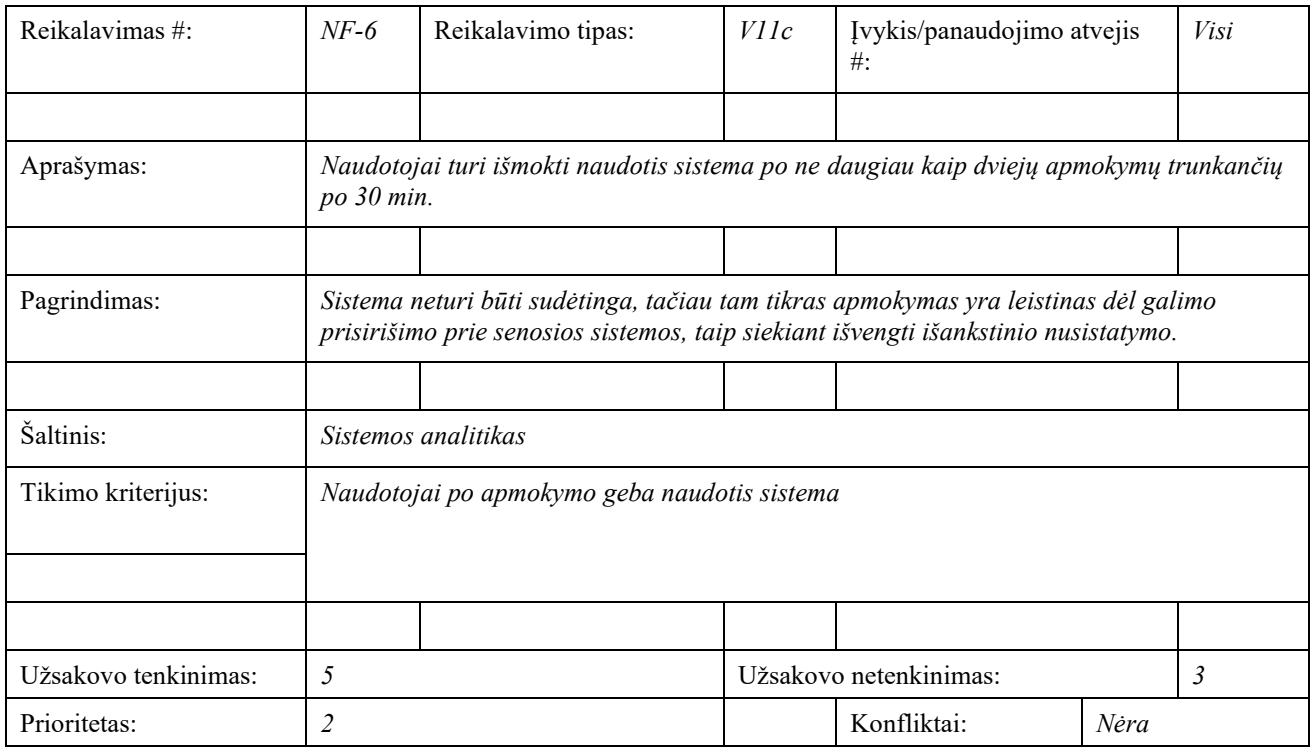

## **2.1.12.4.V11d. Suprantamumo ir mandagumo reikalavimai**

### **2.1.12.4.1. NF-7**

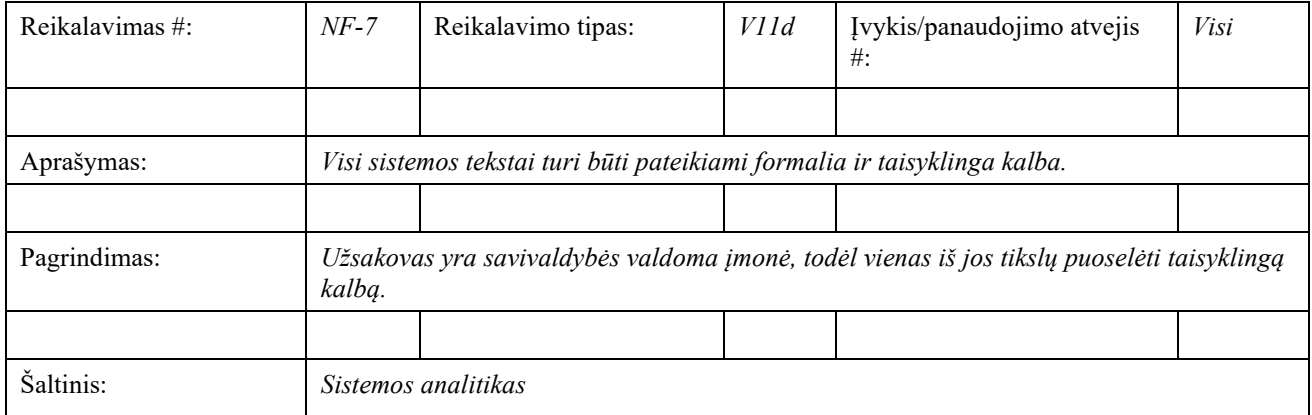

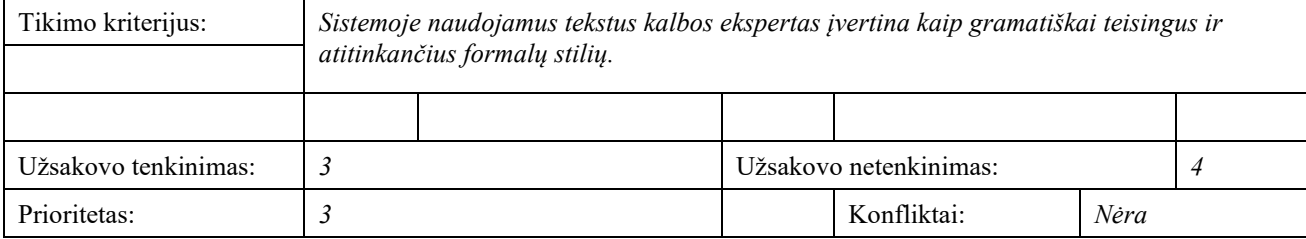

# **2.1.13. V12. Efektyvumo ir našumo reikalavimai**

## **2.1.13.1.V12a. Reikalavimai užduočių vykdymo greičiui**

## **2.1.13.1.1. NF-8**

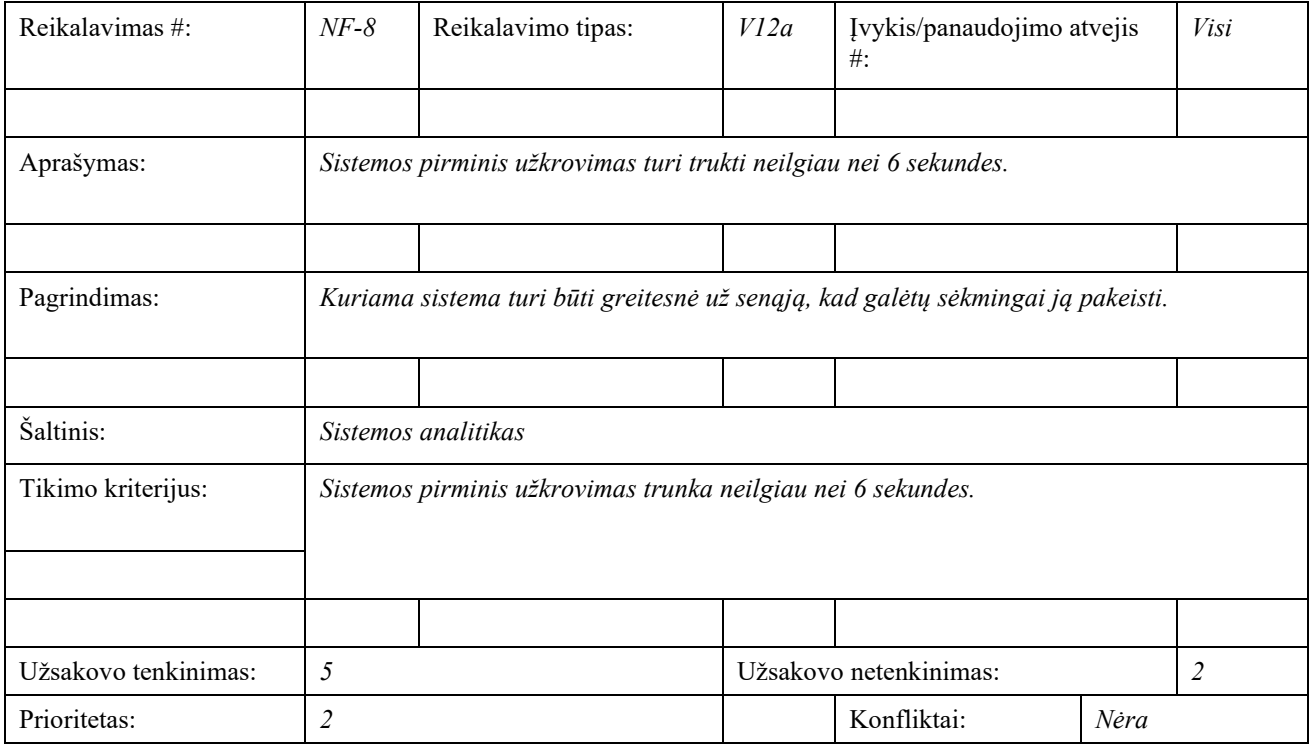

### **2.1.13.1.2. NF-9**

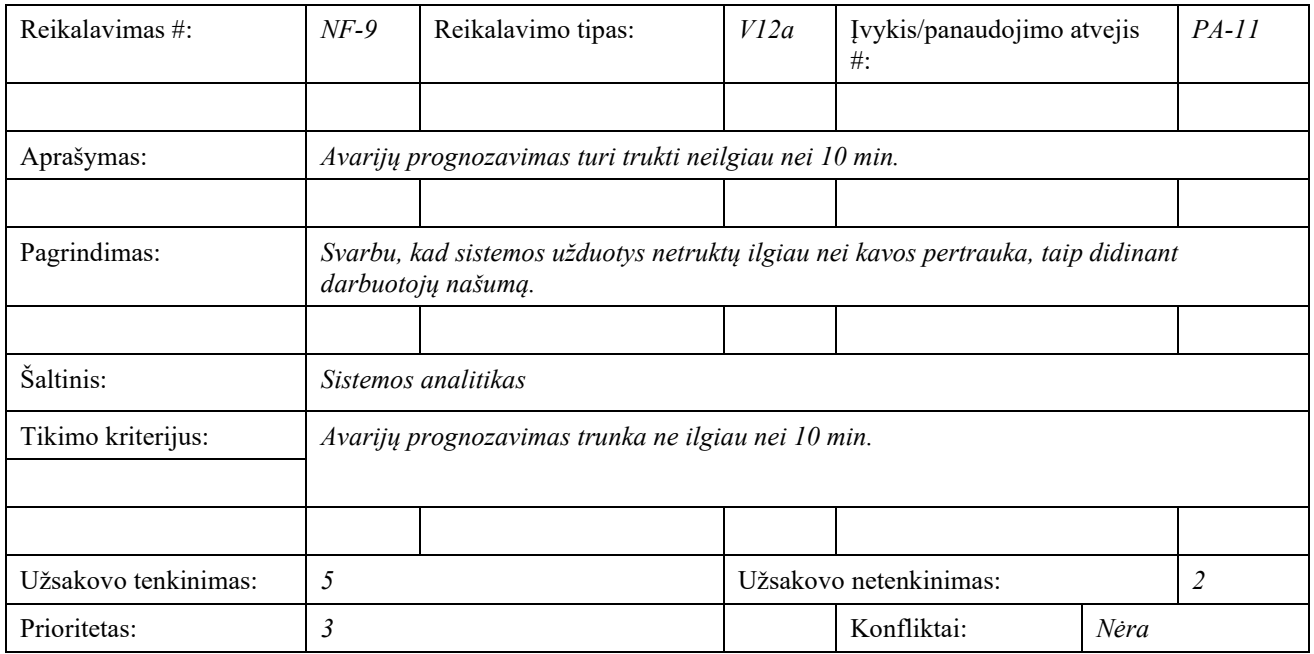

## **2.1.13.2.V12c. Reikalavimai tikslumui**

### **2.1.13.2.1. NF-10**

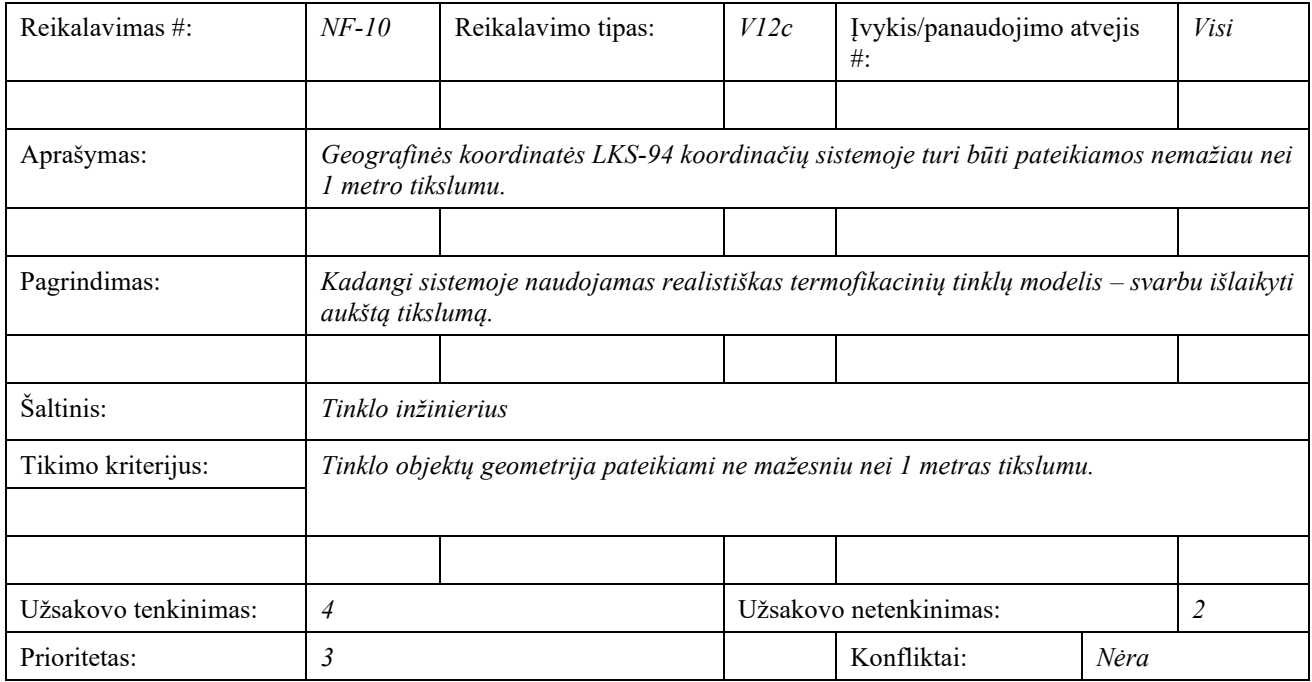

# **2.1.13.3.V12d. Patikimumas ir pasiekiamumas**

## **2.1.13.3.1. NF-11**

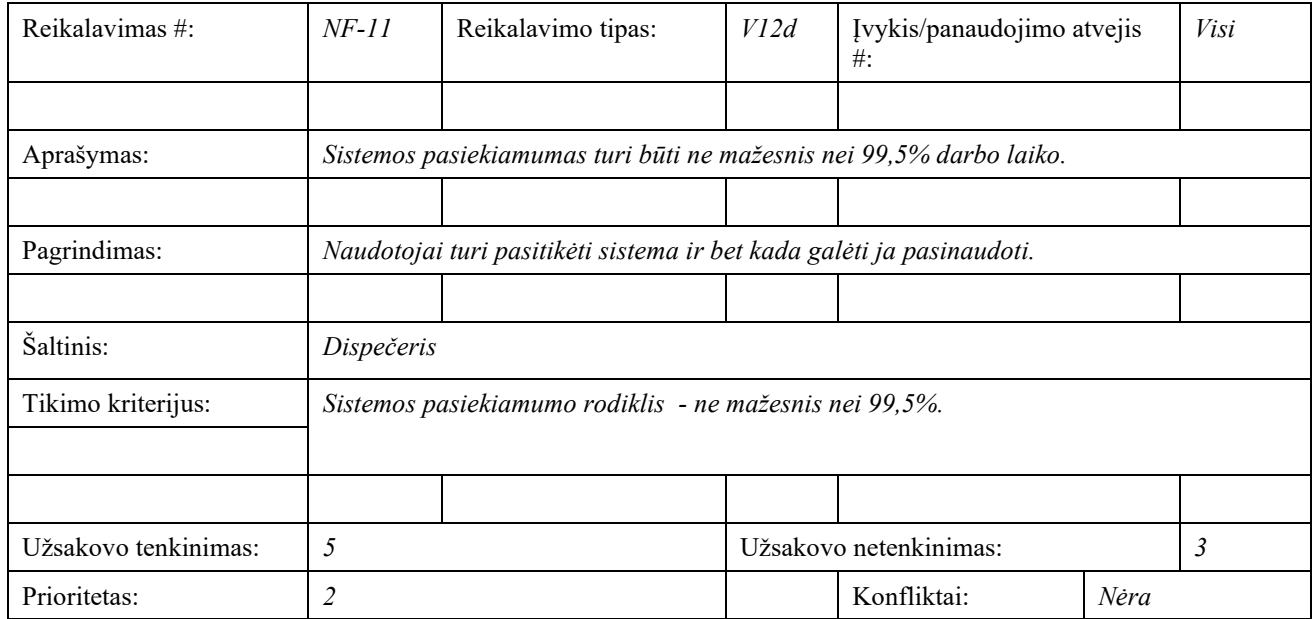

# **2.1.13.4.V12h. Reikalavimai produkto ilgaamžiškumui**

## **2.1.13.4.1. NF-12**

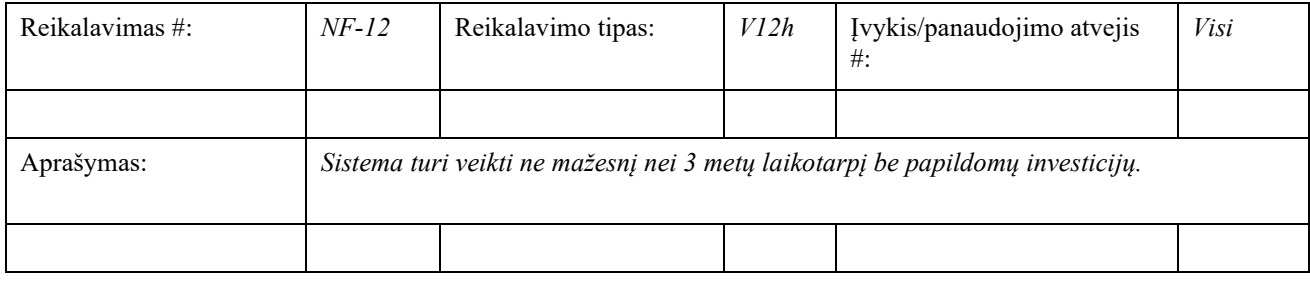

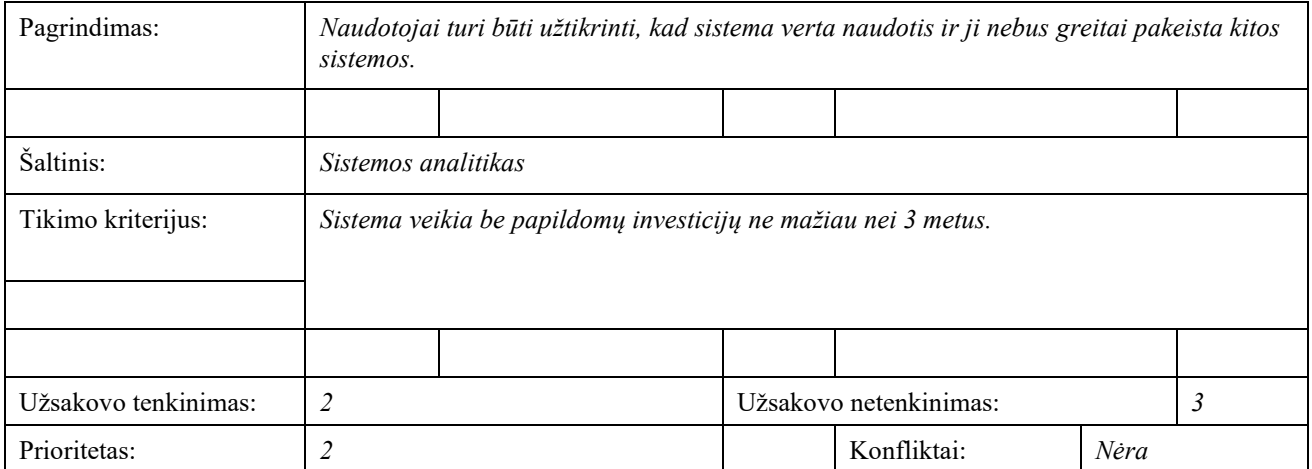

# **2.1.14. V13. Reikalavimai veikimo sąlygoms**

# **2.1.14.1.V13a. Reikalavimai darbo aplinkai**

### **2.1.14.1.1. NF-13**

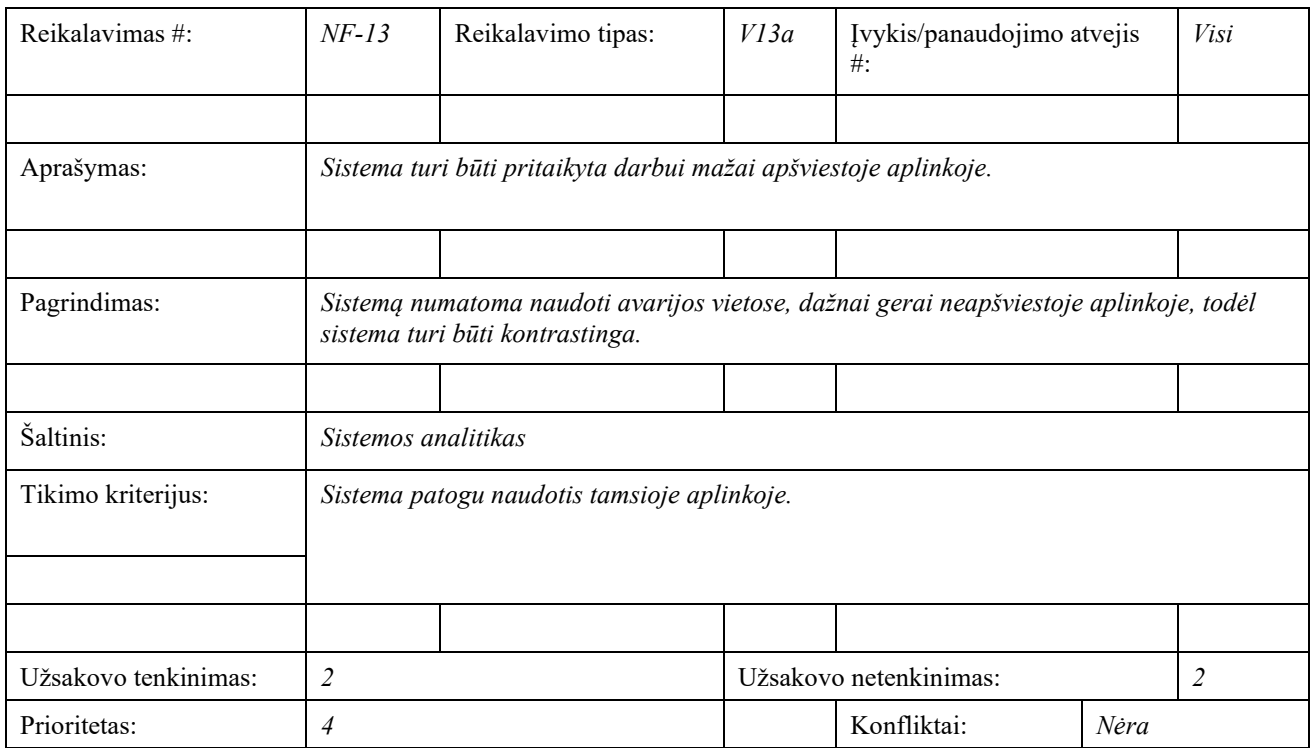

# **2.1.14.2.V13b. Aplinkosauginiai reikalavimai**

### **2.1.14.2.1. NF-14**

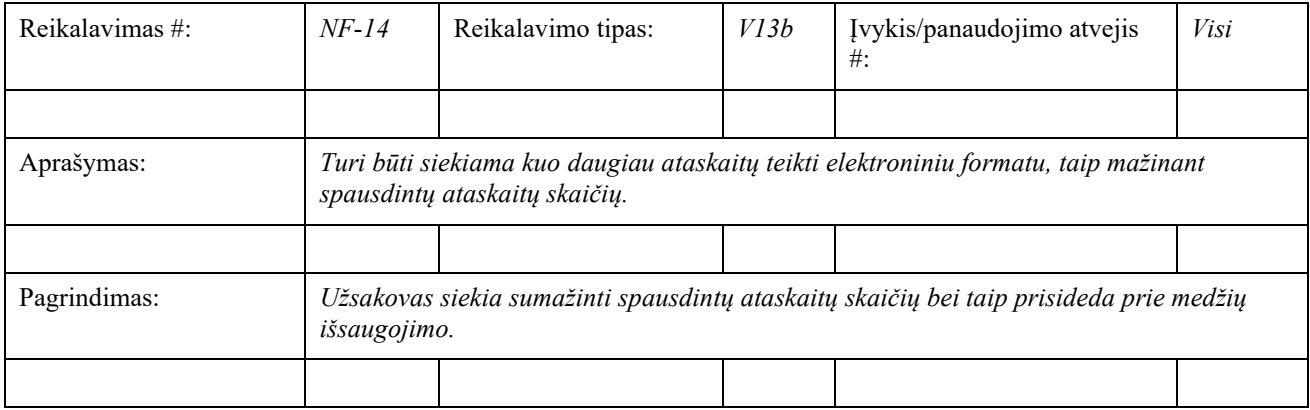

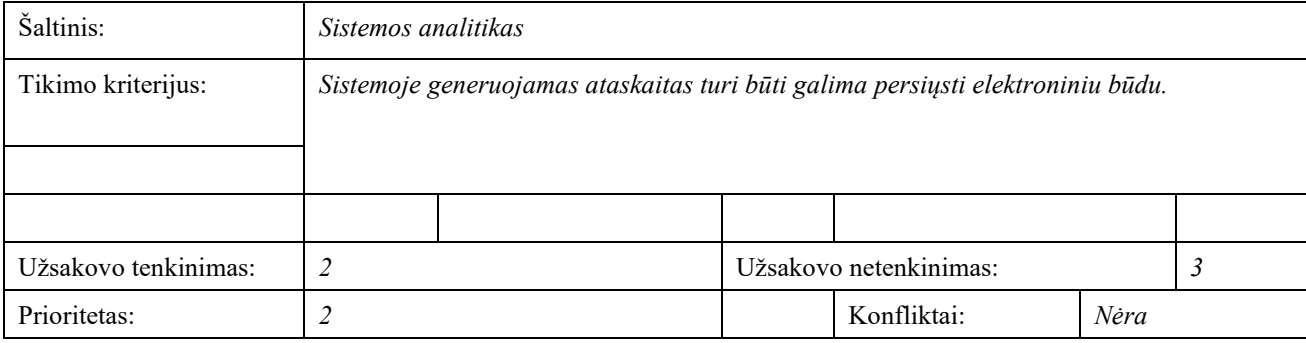

# **2.1.14.3.V13c. Reikalavimai darbui su gretimomis sistemomis**

### **2.1.14.3.1. NF-15**

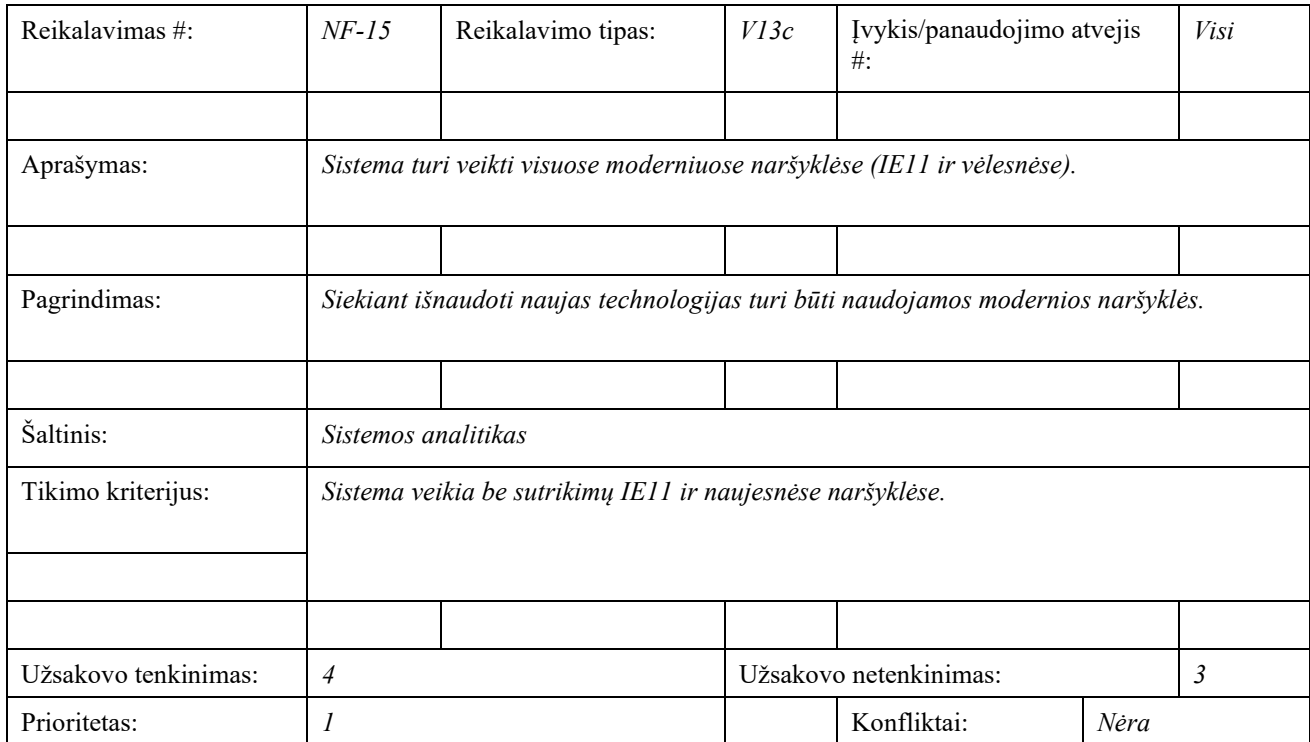

# **2.1.15. V14 Reikalavimai sistemos priežiūrai**

## **2.1.15.1.V14a. Sistemos aptarnavimas**

### **2.1.15.1.1. NF-16**

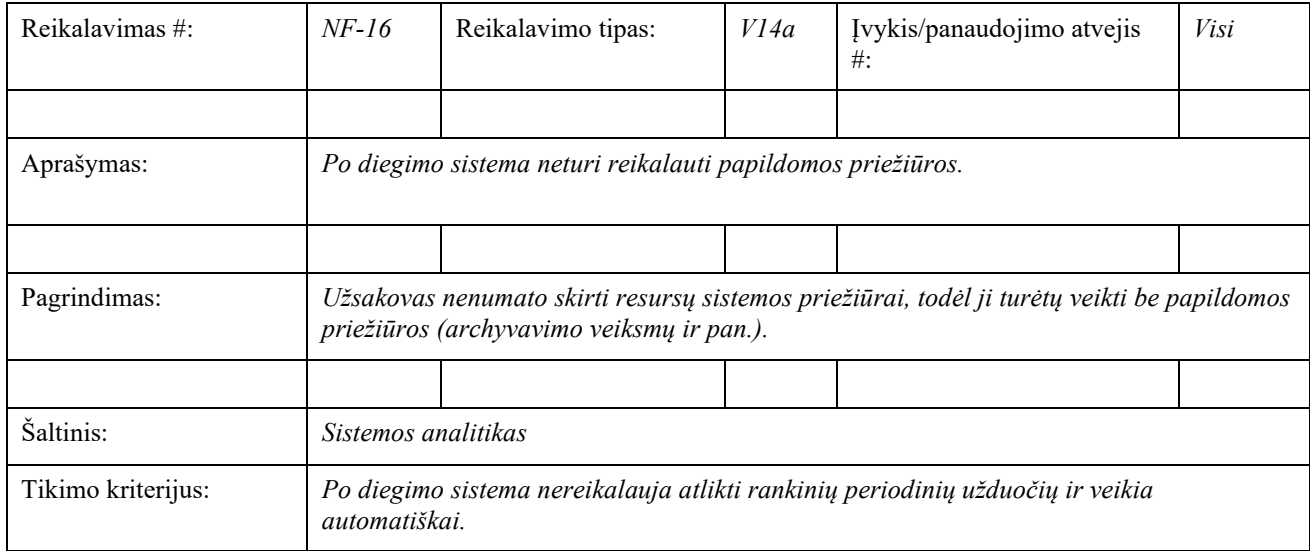

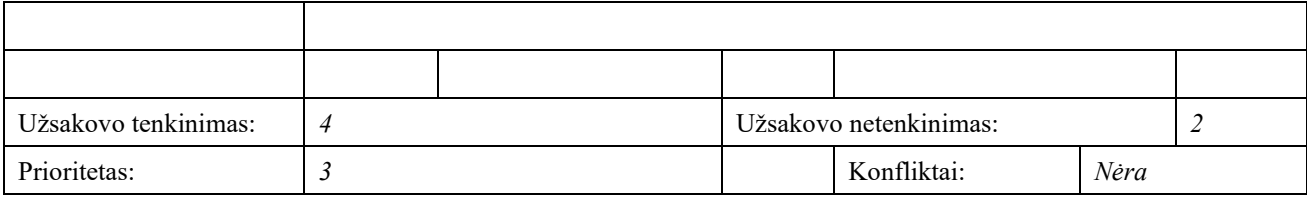

# **2.1.16. V15. Reikalavimai saugumui**

# **2.1.16.1.V15a. Prieigos reikalavimai (teisės)**

## **2.1.16.1.1. NF-17**

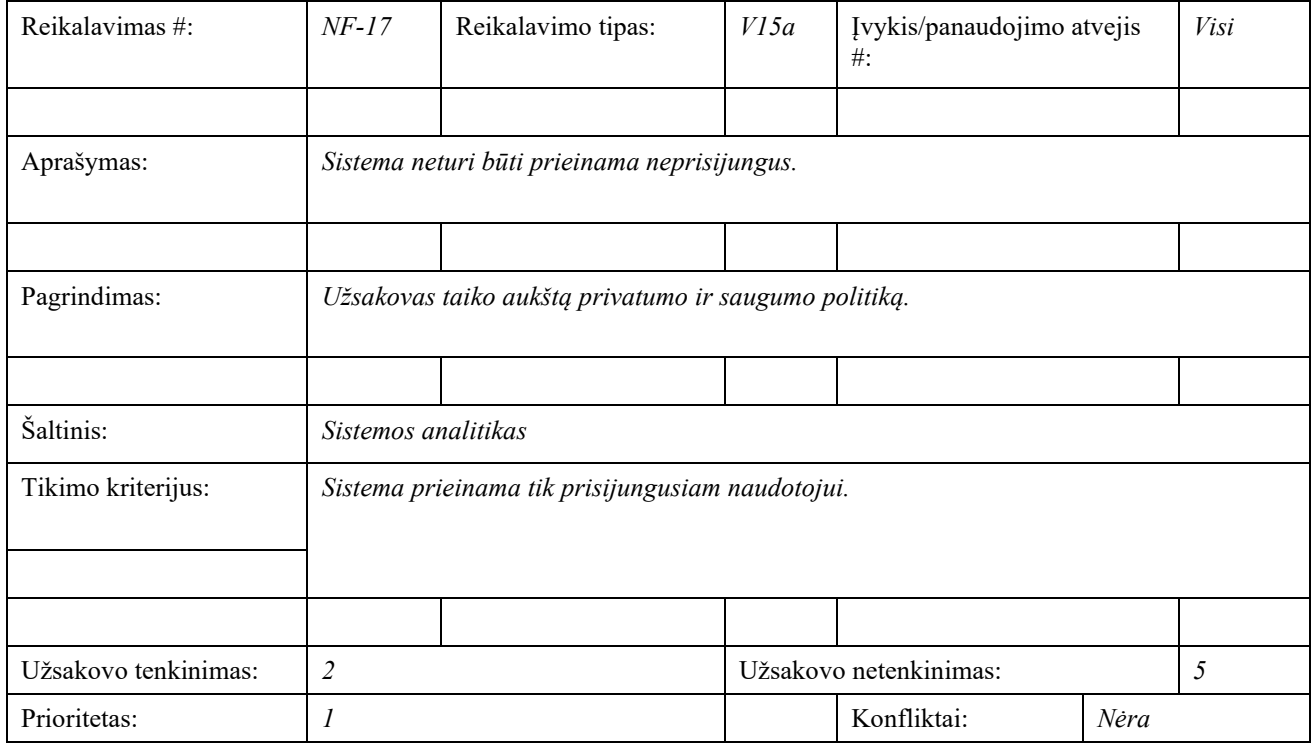

## **2.1.16.1.2. NF-18**

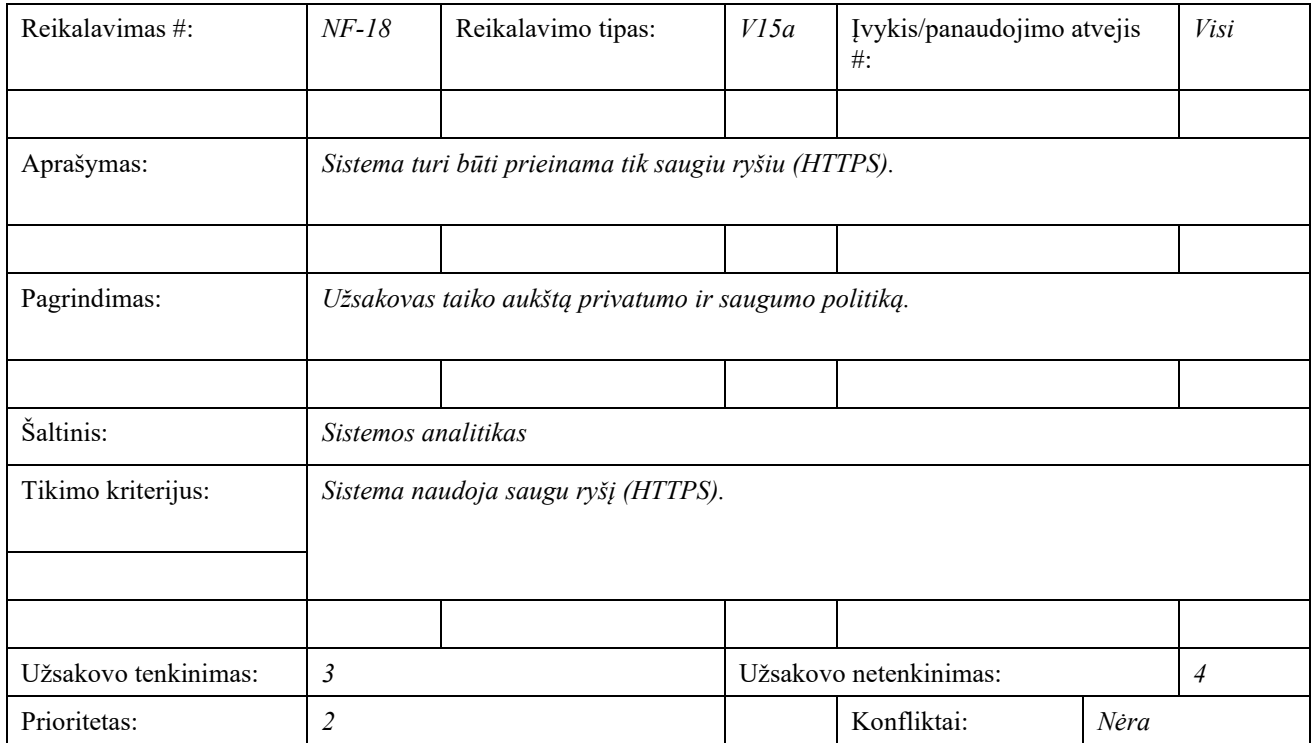

### **2.1.16.2.V15d. Audito reikalavimai**

### **2.1.16.2.1. NF-19**

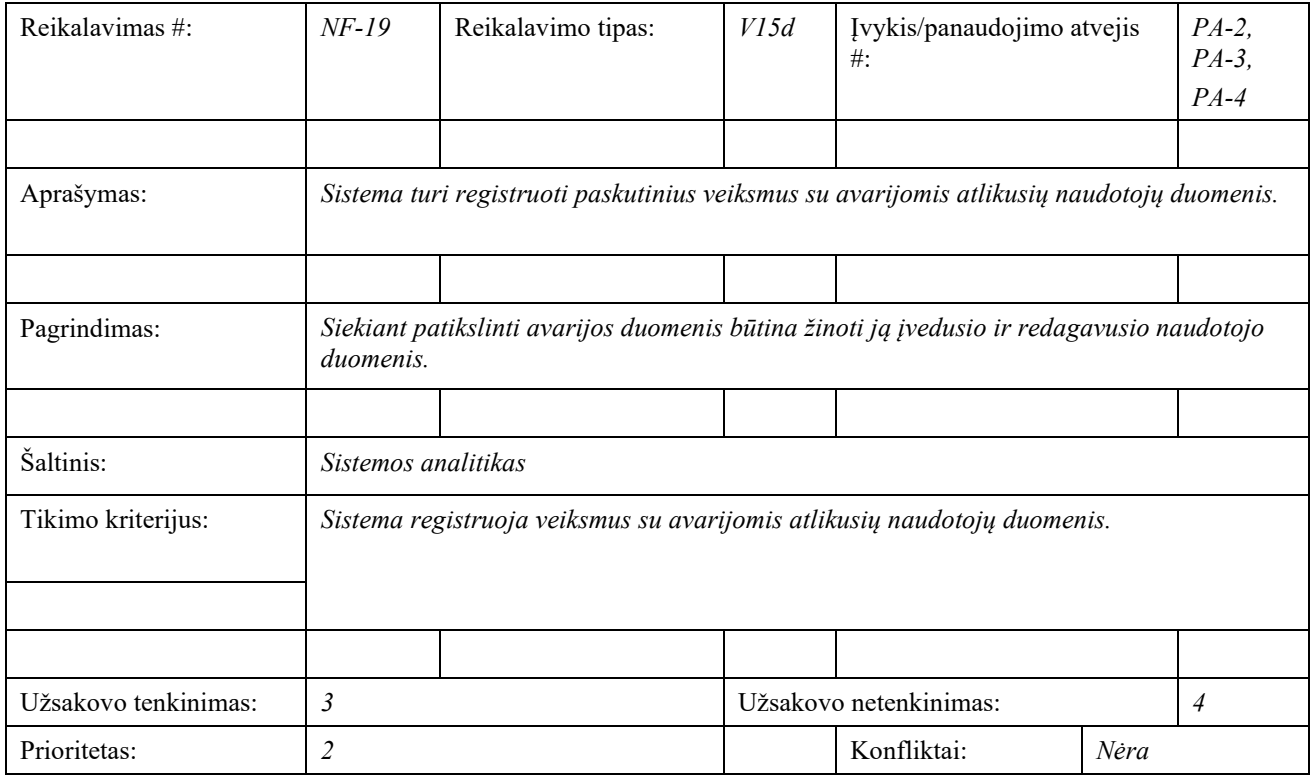

### **2.1.17. V18. Atviri klausimai**

### **2.1.17.1.Mašininio mokymosi algoritmas**

Nėra užbaigtas mašininio mokymosi algoritmo skirto avarijų prognozavimui pasirinkimas. Jis turėtų paaiškėti atlikus avarijų prognozavimo sistemos prototipą.

## **2.1.18. V19. Egzistuojantys sprendimai**

### **2.1.18.1.V19b. Prieinami komponentai**

Užsakovas yra įsigijęs *Esri ArcGIS Enterprise* licenciją, kuri teikia įvairias bibliotekas ir užbaigtus sprendimus geografinių informacinių sistemų kūrimui. Todėl kuriant šią sistemą galima panaudoti tokius komercinius komponentus:

- *ArcGIS for Server;*
- *Portal for ArcGIS;*
- *ArcGIS API for Javascript;*
- *ArcGIS Runtime SDK;*
- *ArcPy;*
- *ArcGIS Web AppBuilder.*

### **2.1.19. V20. Naujos problemos**

### **2.1.19.1.V20a. Poveikis diegimo aplinkai**

Pereinamuoju laikotarpiu turi būti palaikomos abi veikiančios sistemos. Numatomas pereinamojo laikotarpio periodas – ne mažesnis nei 3 mėn.

## **2.1.19.2.V20c. Neigiamas naudotojų nusiteikimas**

Kadangi senoji sistema naudojama daugiau nei 5 metus – naudotojai yra pripratę prie jos ir gali būti neigiamai nusiteikę pereinant prie naujos sistemos. Todėl numatomi 2 mokymai, kurių metu naudotojai bus supažindinti su sistema bei jos privalumais prieš senąją sistemą.

## **2.1.19.3.V20d. Kliudantys diegimo aplinkos apribojimai**

Šiuo metu Užsakovo turimi pajėgumai gali būti nepakankami atlikti mašininį mokymą, todėl numatoma mašininį apmokymą atlikti Diegėjo serveryje.

### **2.1.20. V21. Uždaviniai**

#### **2.1.20.1. V21a. Sistemos kūrimo procesas**

Sistemos kūrimo proceso etapai pateikti paveikslėlyje žemiau.

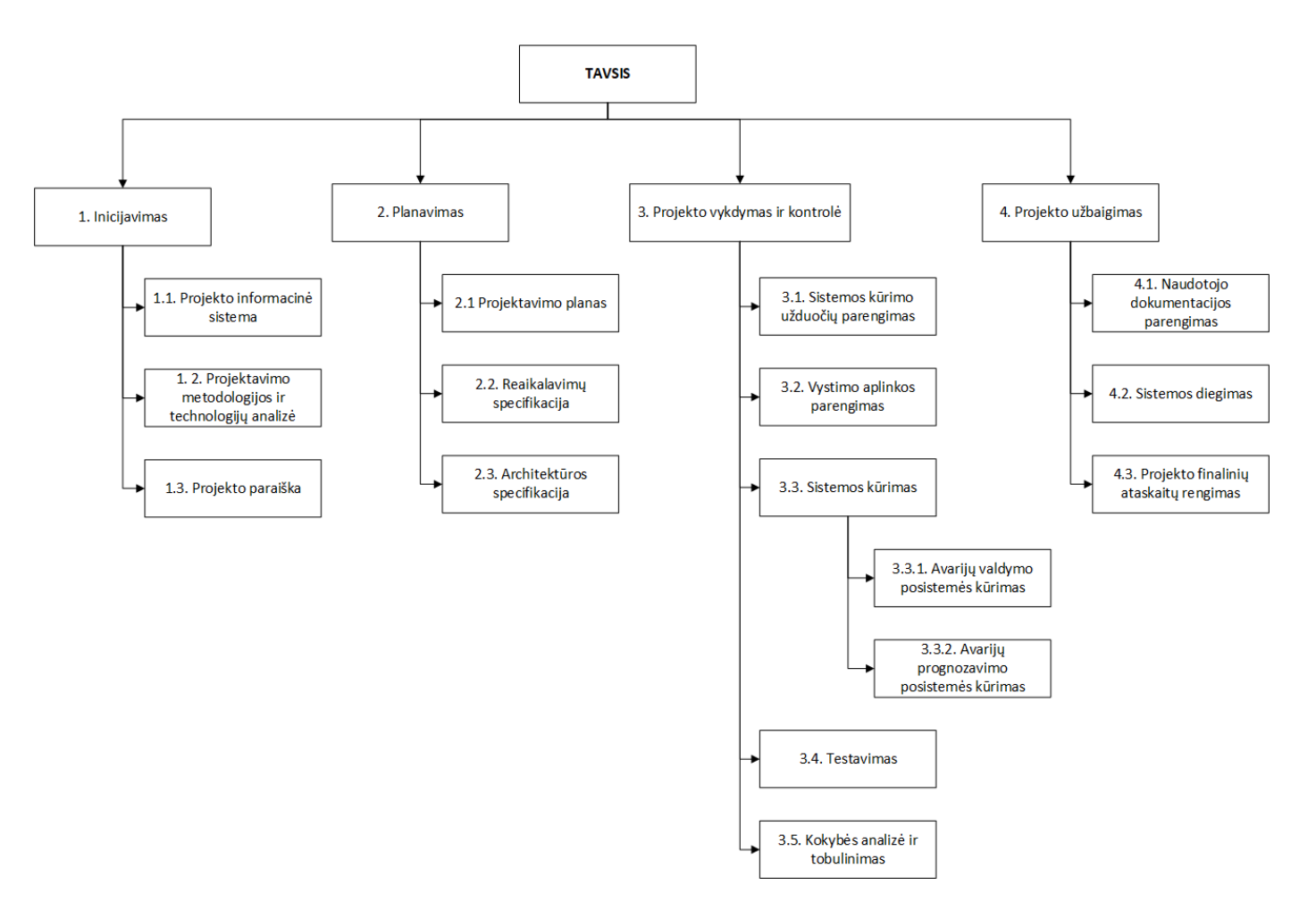

**23 pav.** Darbų išskaidymo struktūra

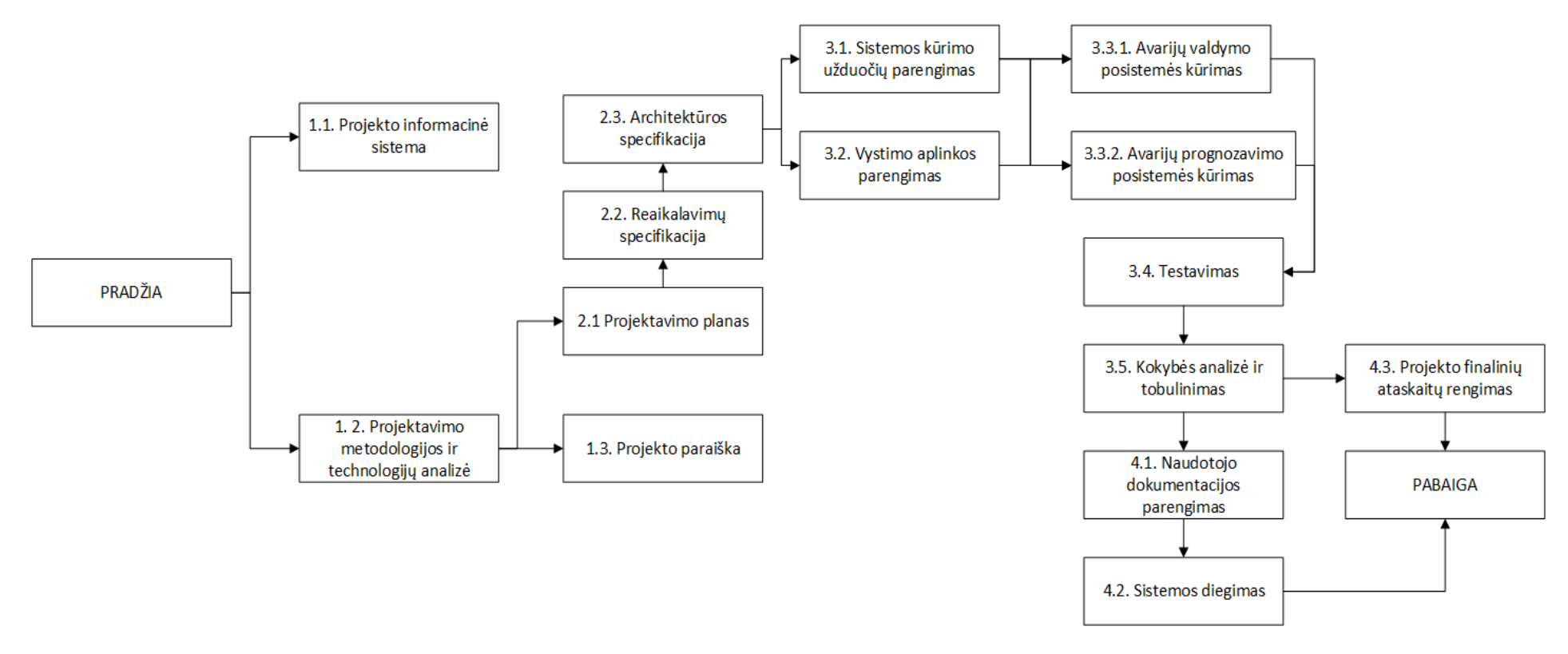

**pav**. Tinklinė darbų diagrama

## **2.1.20.2.V21b. Detalus kūrimo planas**

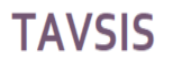

Projekto pradžia: 2018 rugsėjo 3d.

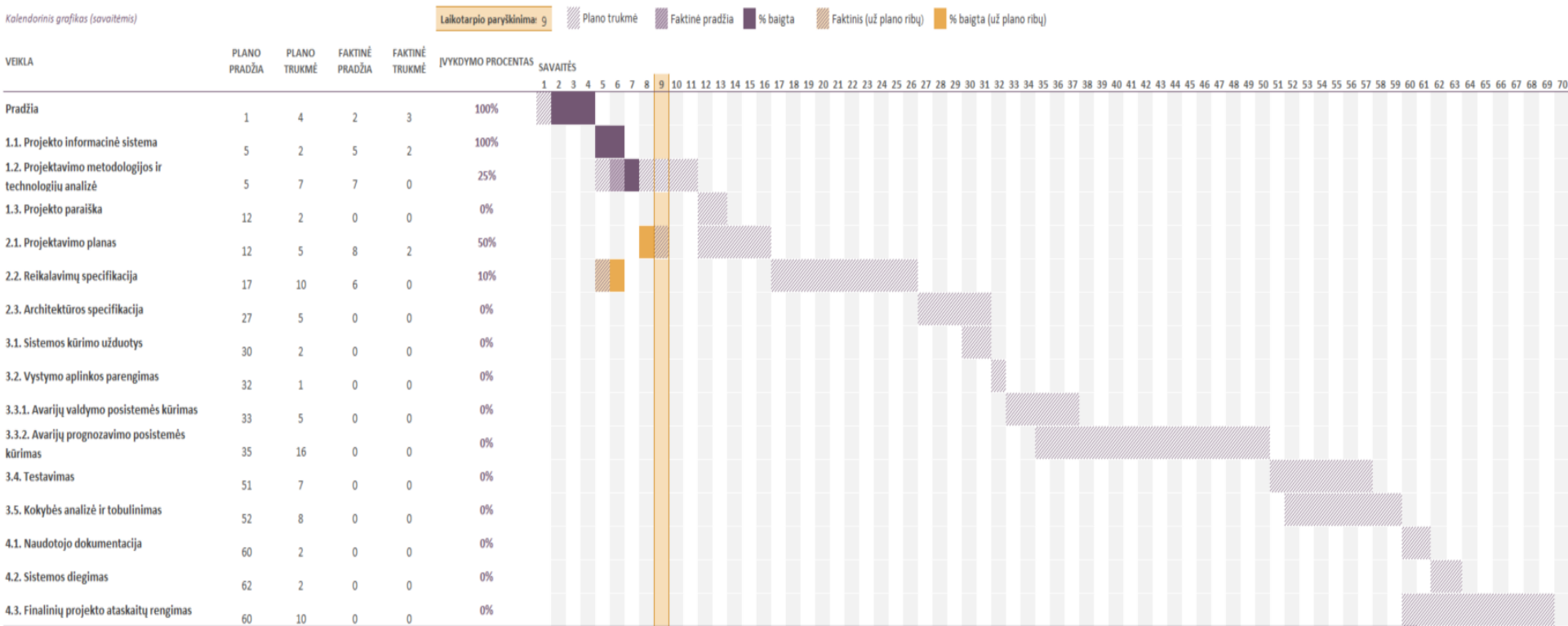

**25 pav.** Ganto kalendorinis sistemos kūrimo planas

## **2.1.21. V22. Migravimas į naują sistemą**

## **2.1.21.1.V22a. Migravimo į naują produktą reikalavimai**

Migravimas iš senos sistemos turi būti atliekama tokiais etapais:

- **1 etapas.** Išleidžiama sistemos bandomoji versija. Numatoma etapo trukmė 1 mėn.
- **2 etapas.** Sistema pakeičia senąją sistemą. Abi sistemos veikia lygiagrečiai. Etapo trukmė 3 mėn.
- **3 etapas.** Senoji sistema uždaroma, paliekama naujoji sistema.

### **2.1.21.2.V22b. Reikalavimai esamų duomenų perkėlimui**

Esamos sistemos Avarijų duomenys turi būti perkeliami į naują sistemą.

### **2.1.22. V23. Rizikų įvertinimas**

### **2.1.22.1.V23a. Galimos sistemos kūrimo rizikos**

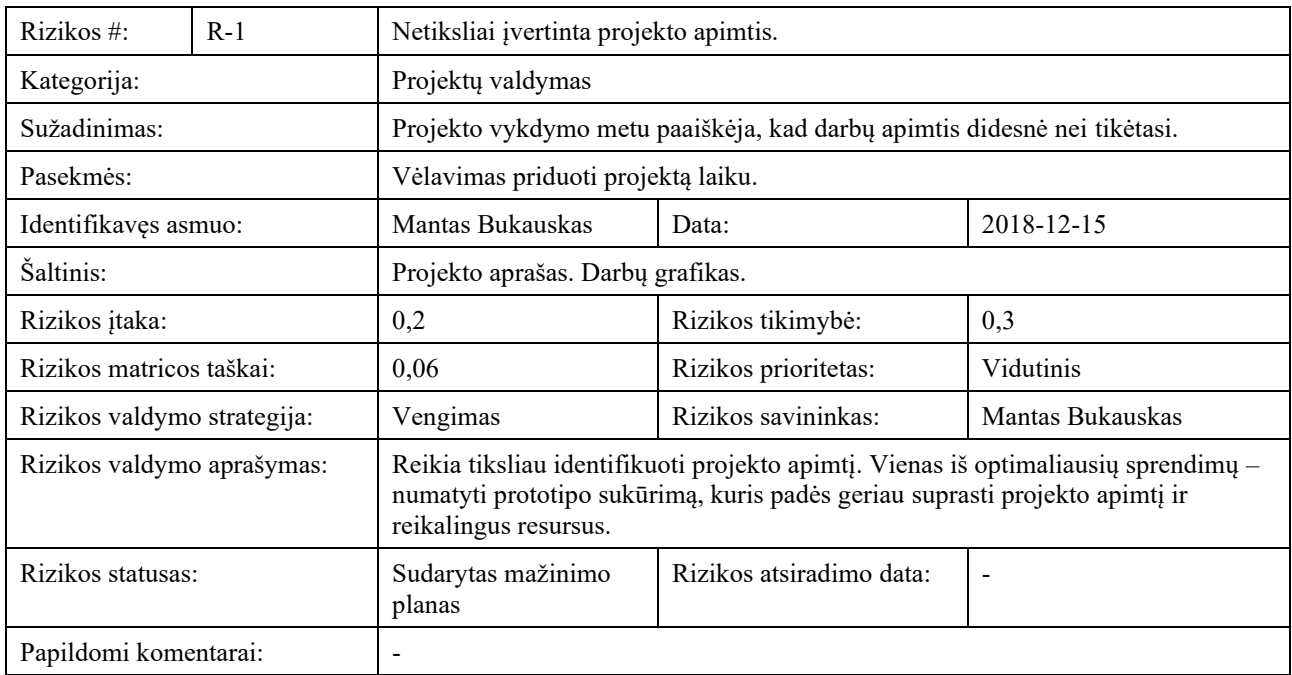

#### **2.1.22.1.1. R-1**

## **2.1.22.1.2. R-2**

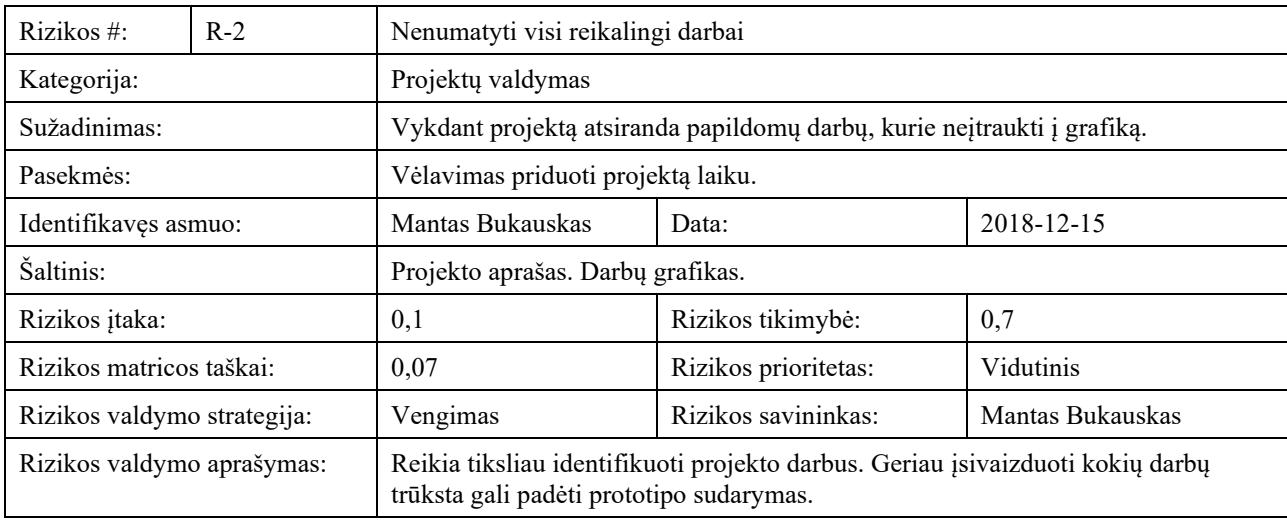

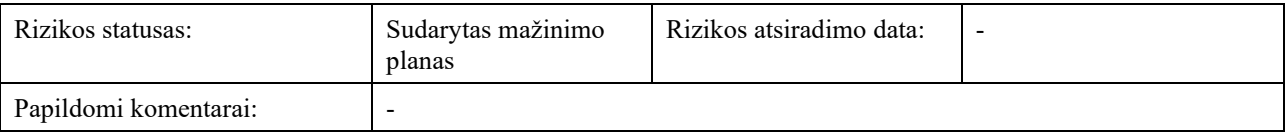

### **2.1.22.1.3. R-3**

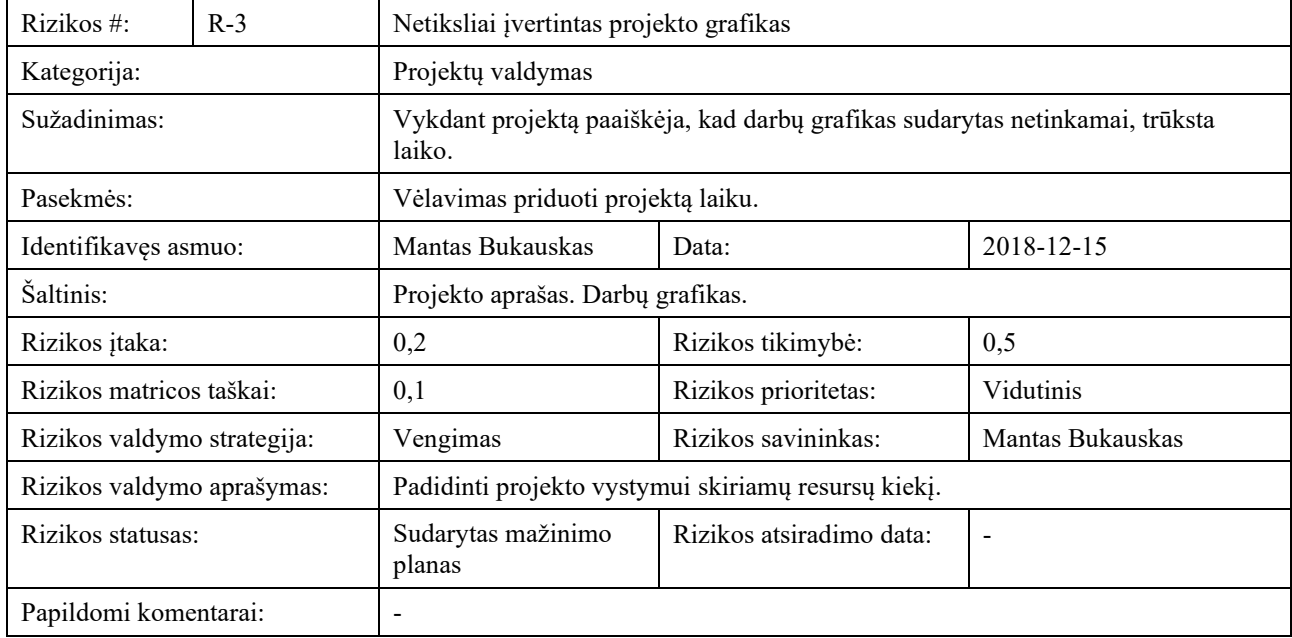

# **2.1.22.1.4. R-4**

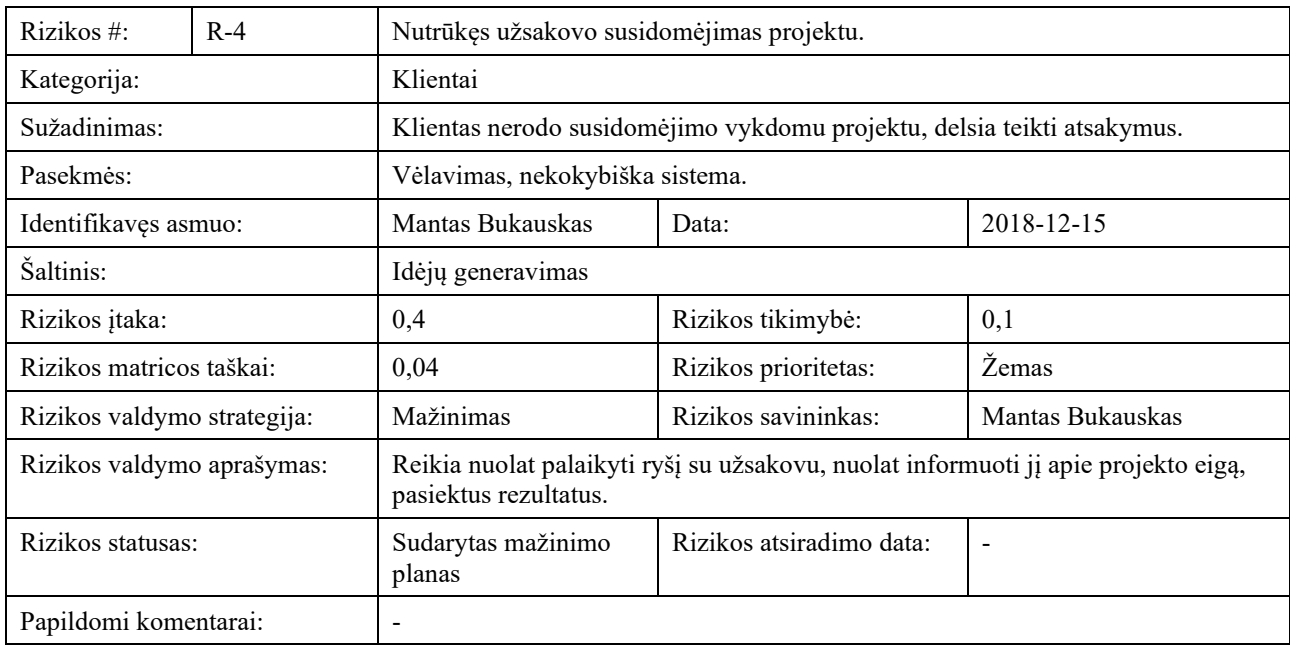

## **2.1.22.1.5. R-5**

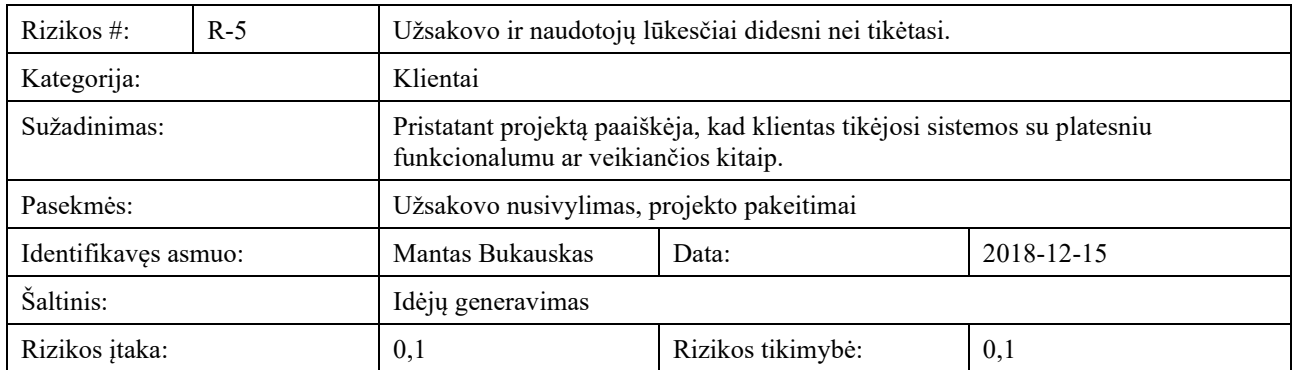

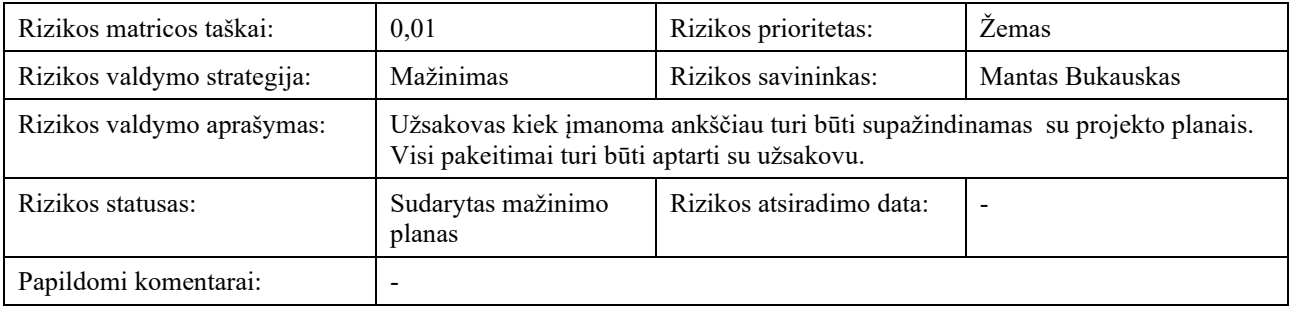

# **2.1.22.1.6. R-6**

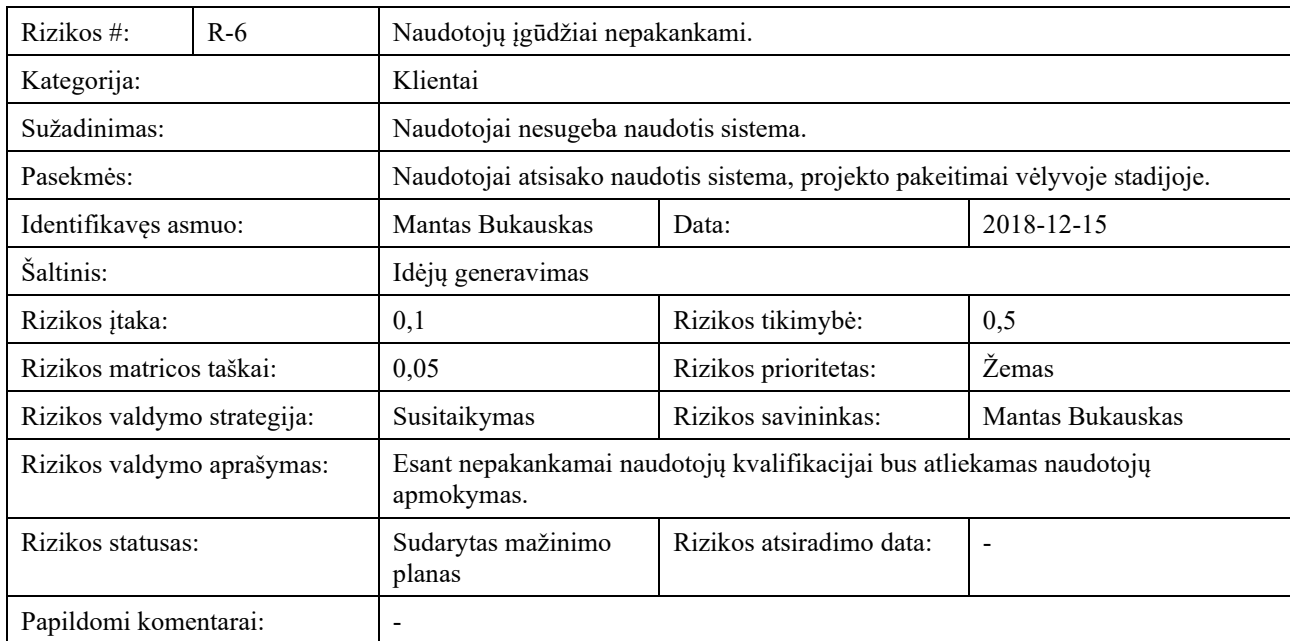

# **2.1.22.1.7. R-7**

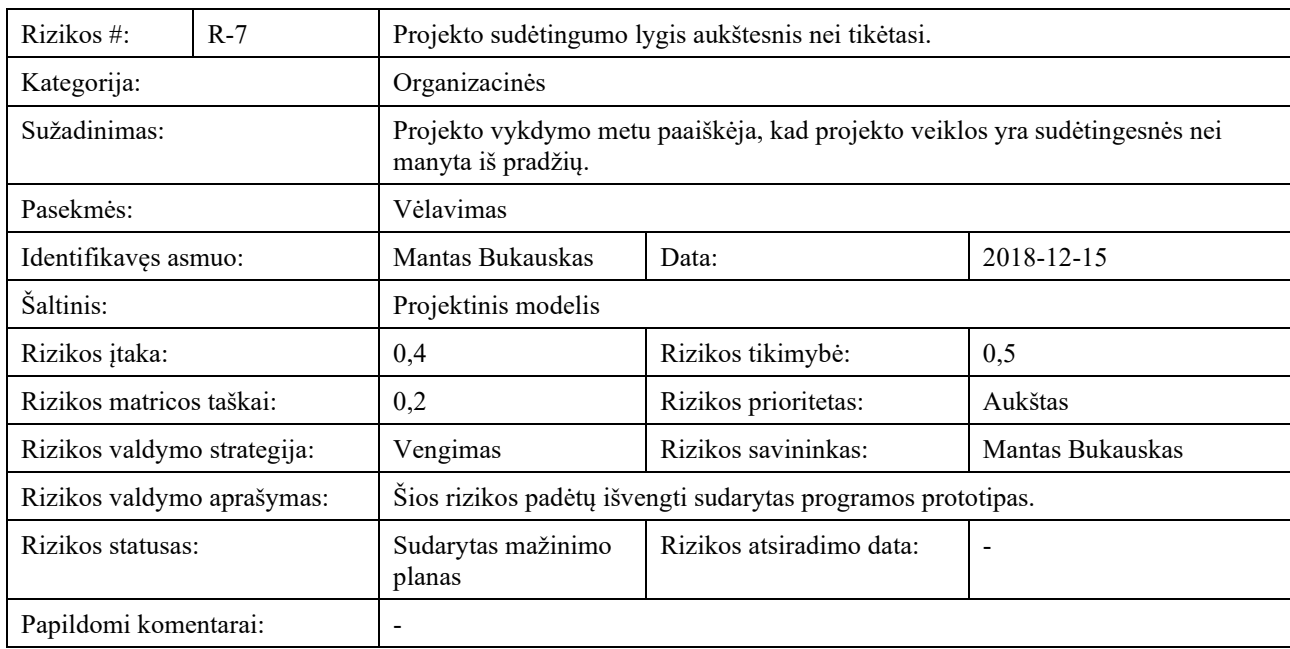

## **2.1.22.1.8. R-8**

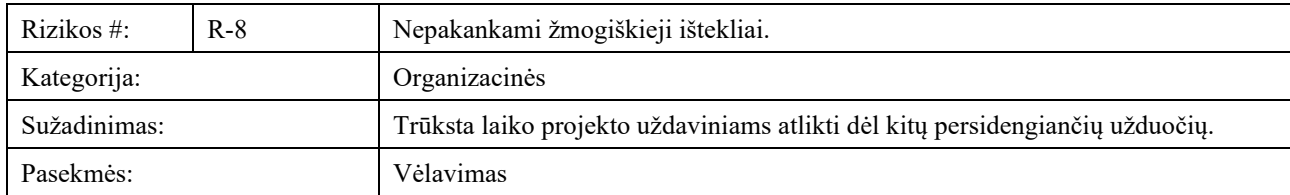

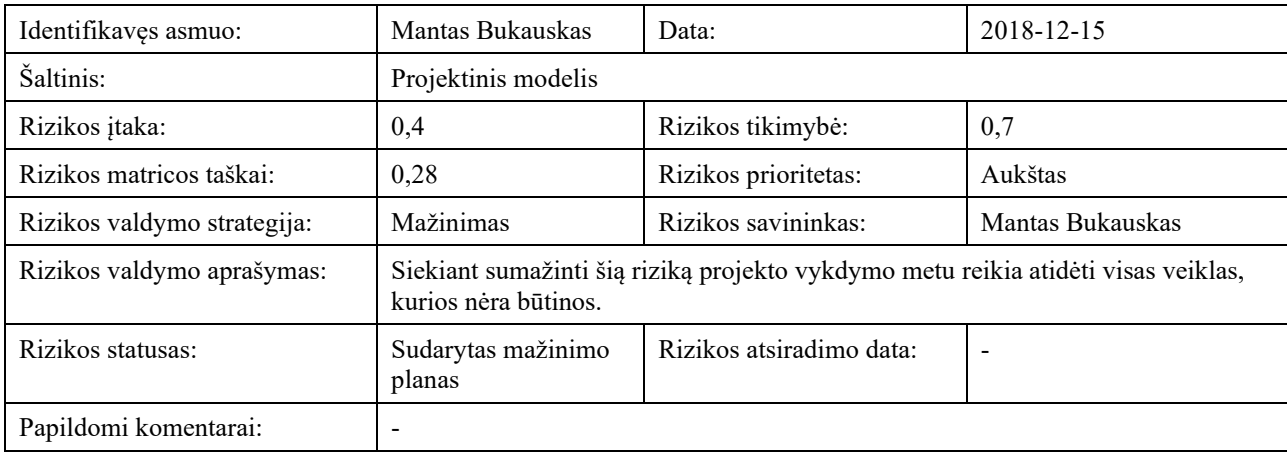

## **2.1.22.1.9. R-9**

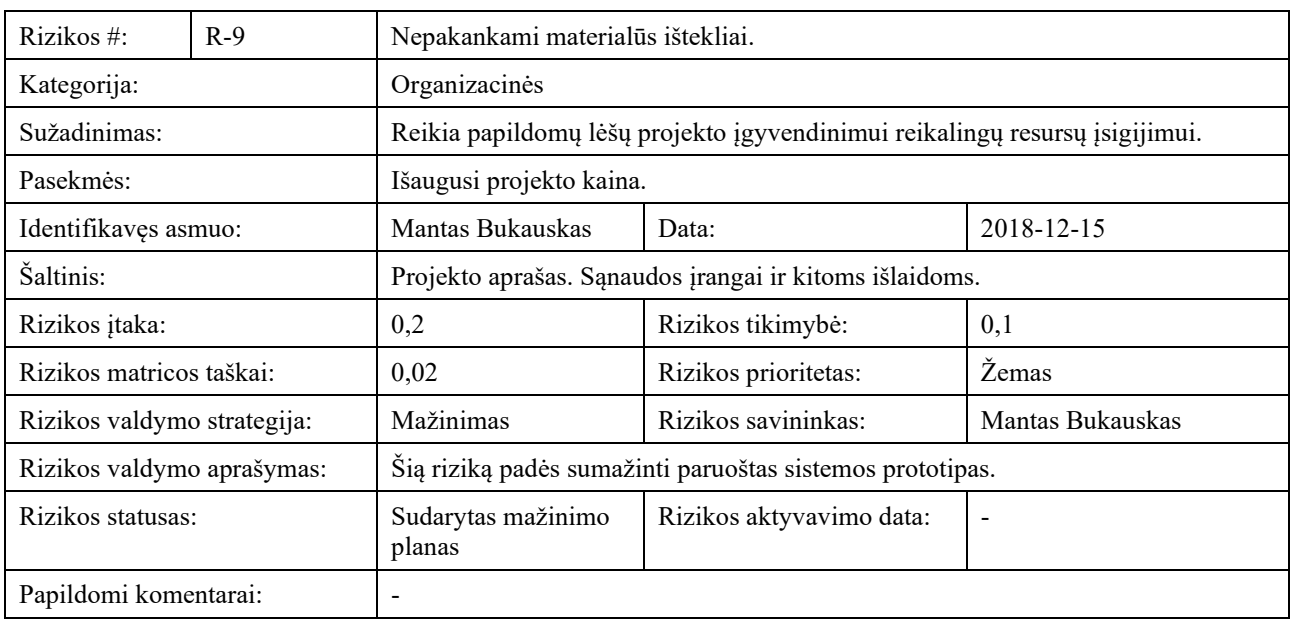

## **2.1.22.1.10. R-10**

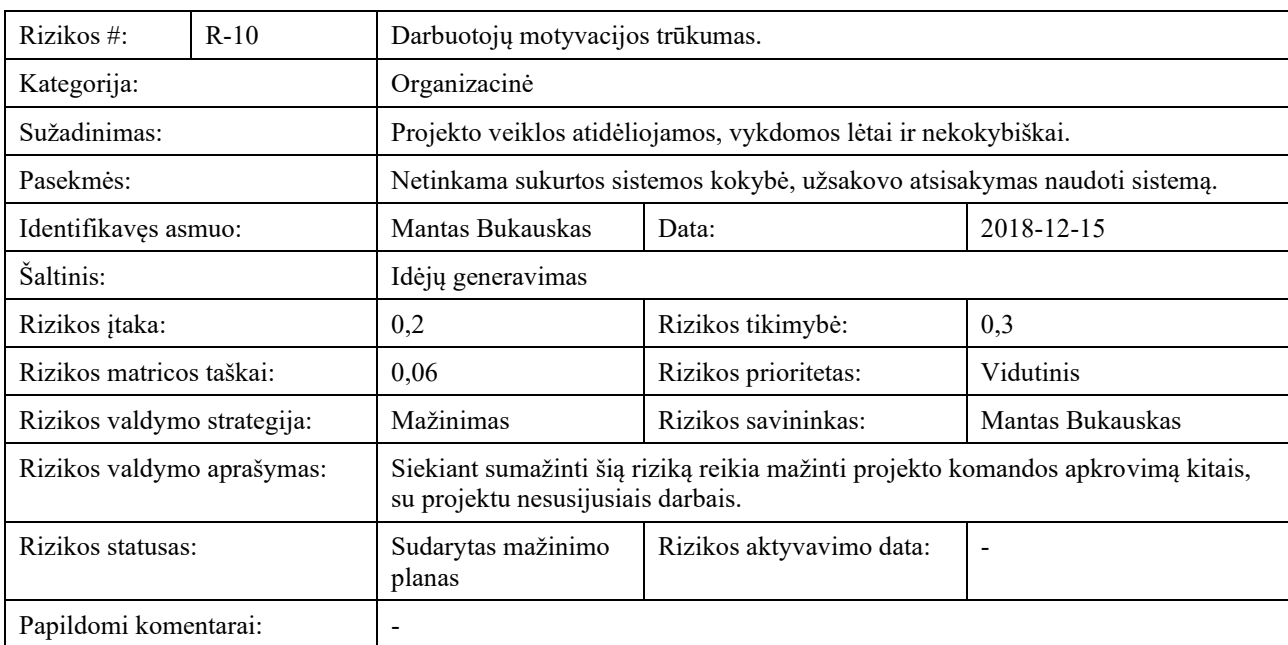

## **2.1.22.1.11. R-11**

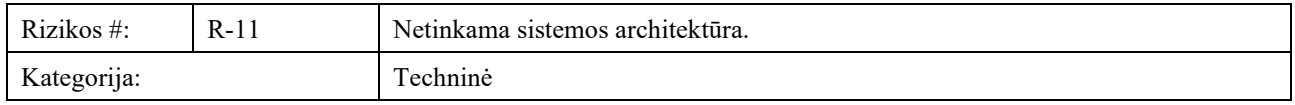

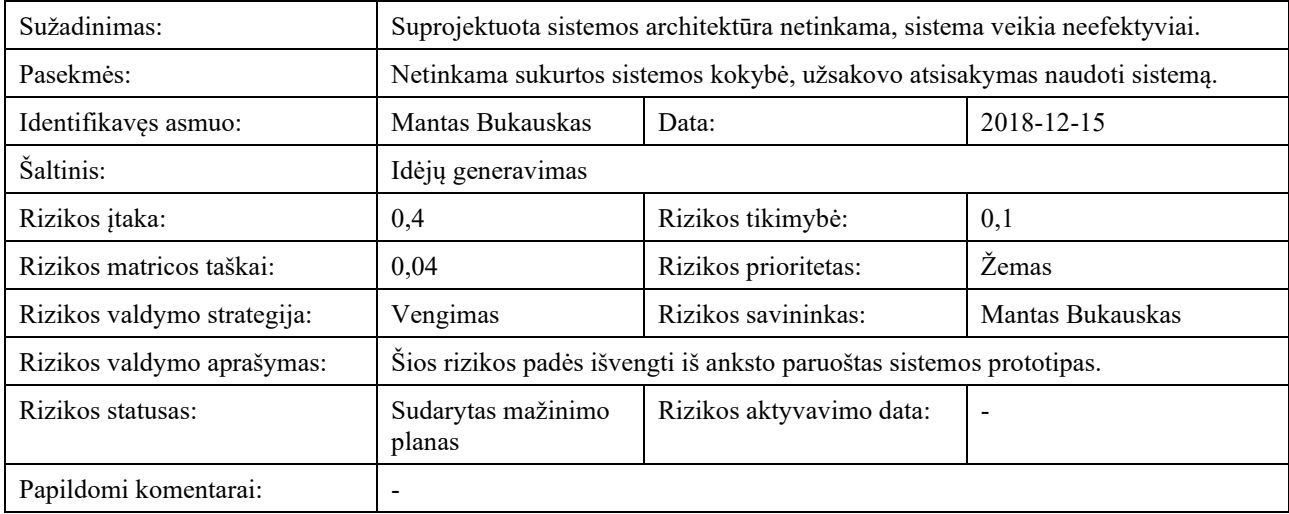

## **2.1.22.1.12. R-12**

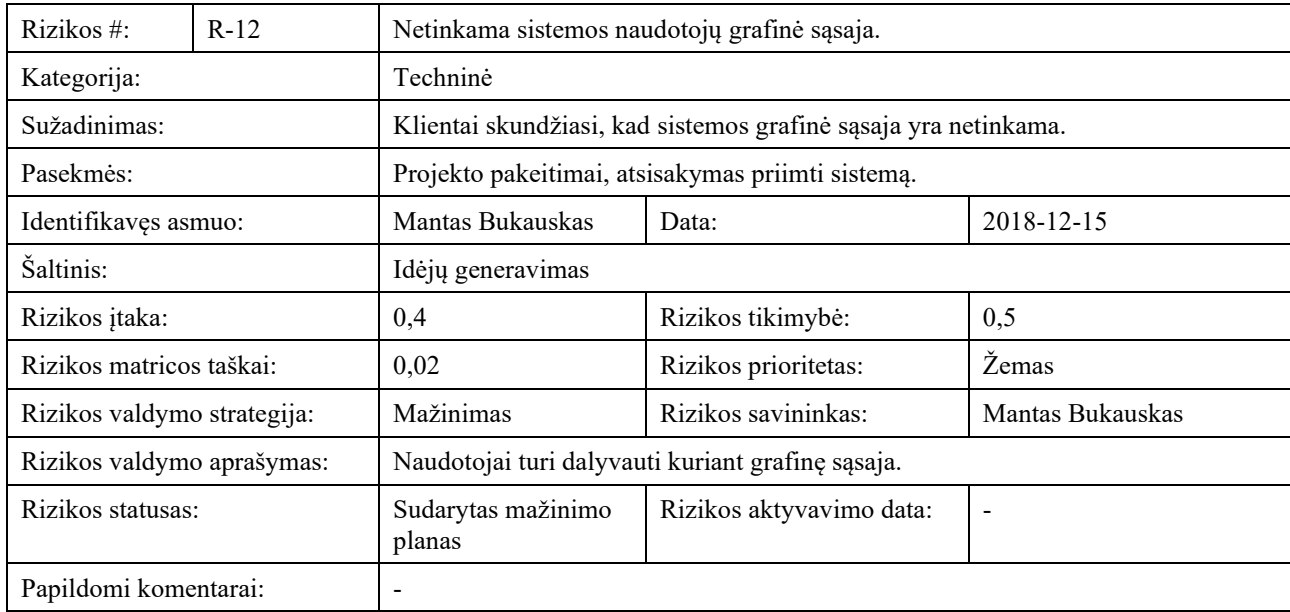

### **2.1.22.1.13. R-13**

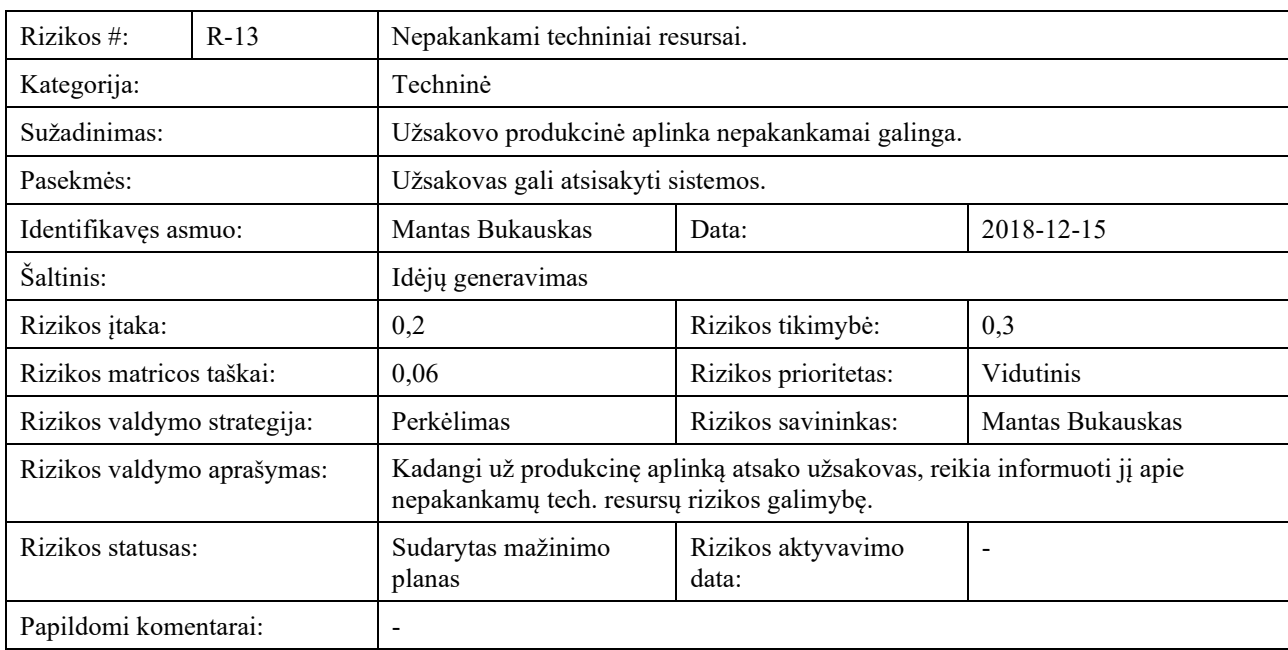

# **2.1.22.1.14. R-14**

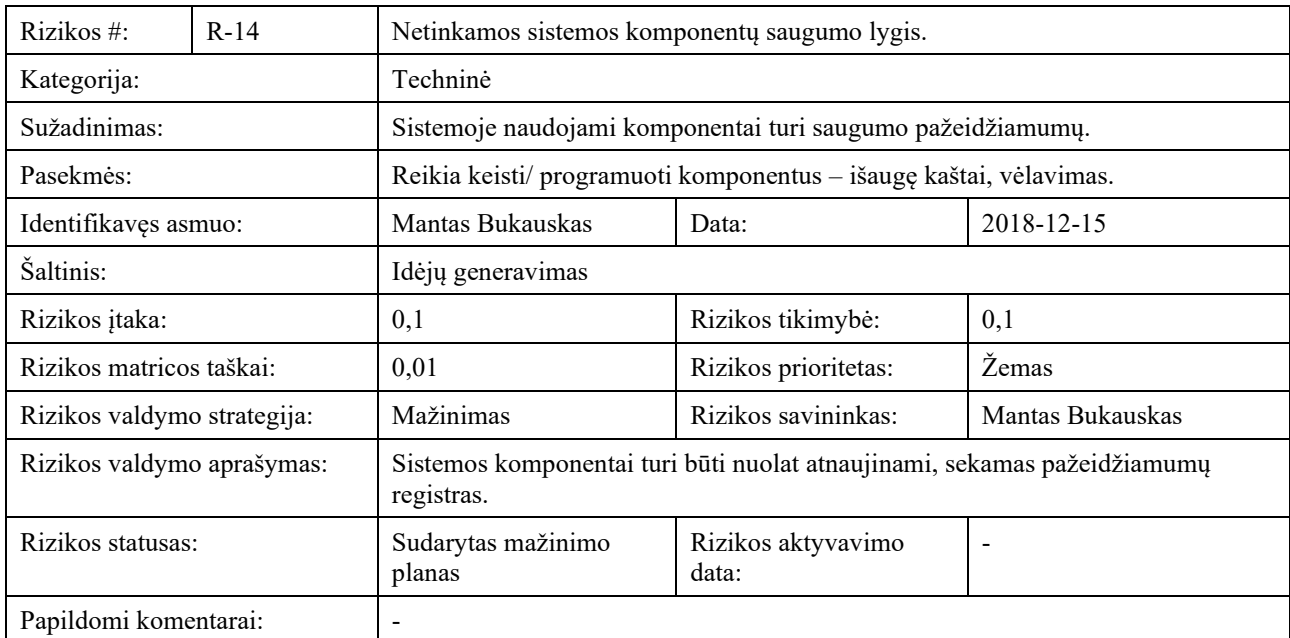

## **2.1.22.1.15. R-15**

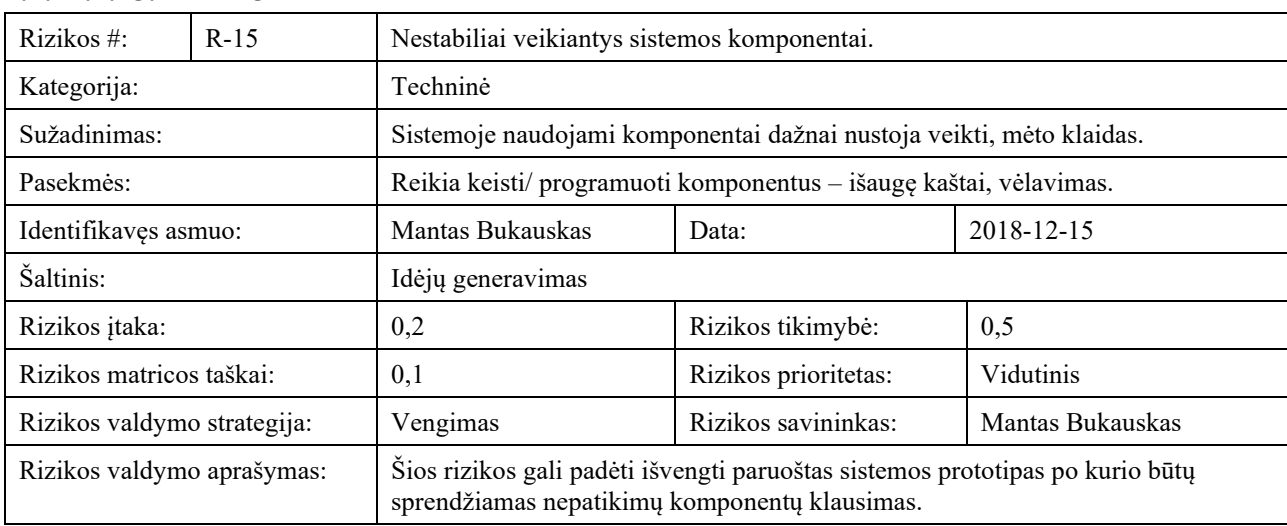

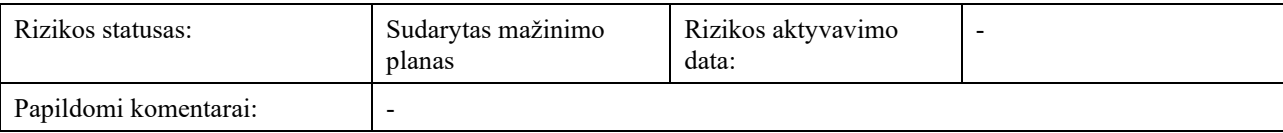

## **2.1.22.1.16. R-16**

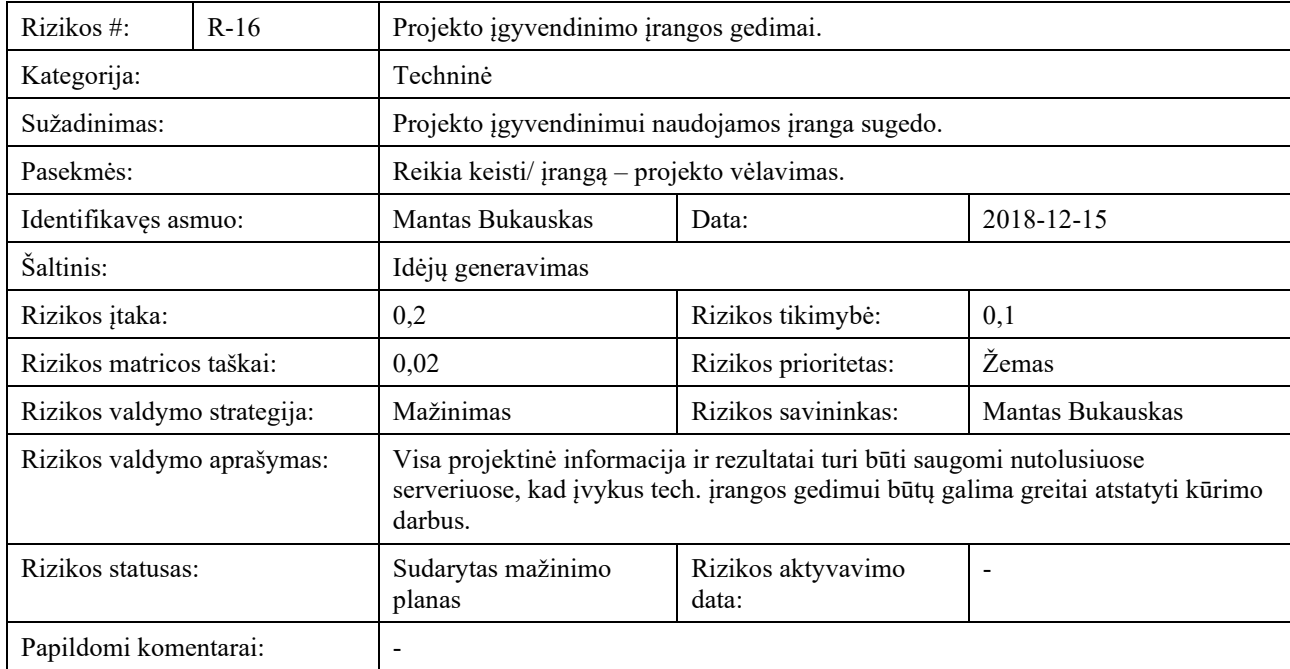

## **2.1.22.1.17. R-17**

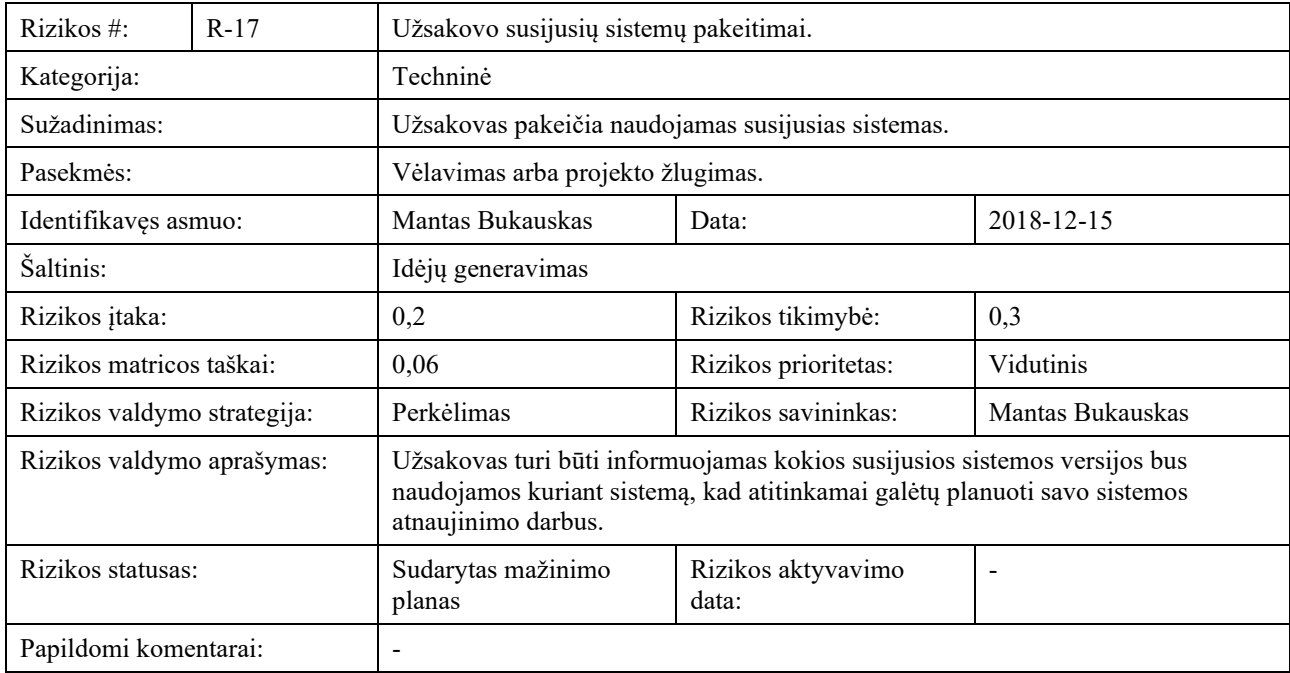

### **2.1.22.1.18. R-18**

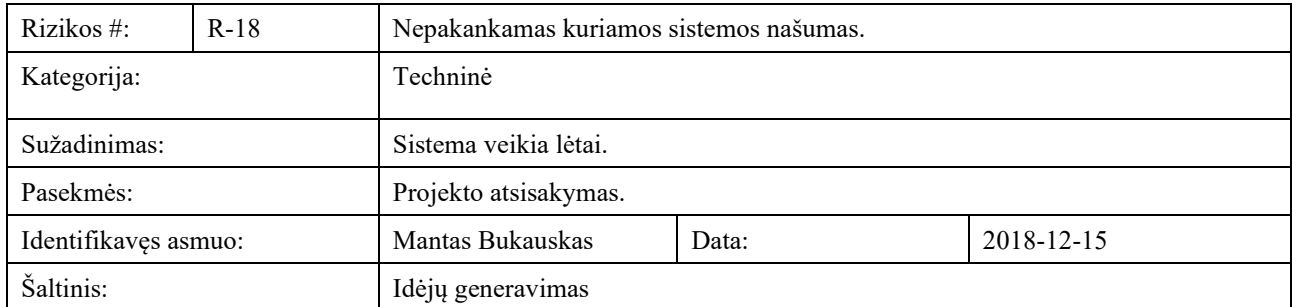
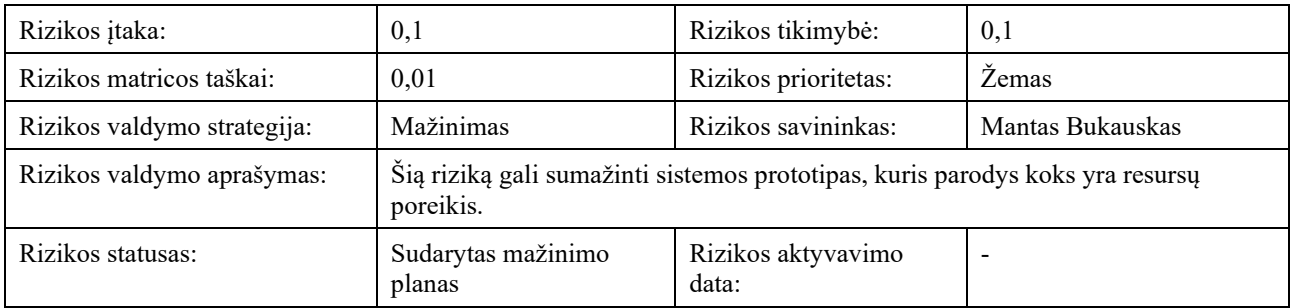

### **2.1.22.2.Rizikų valdymo planas**

#### **2.1.22.2.1. Rizikų identifikavimas**

Rizikų identifikavimas buvo vykdomas apgalvojant galimas projekto įgyvendinimo rizikas, analizuojant projekto aprašą, panaudos atvejų, analitinį bei projektinius modelius (šiame darbe nepateikti). Proceso metu identifikuotų rizikų kategorijos pateiktos paveikslėlyje žemiau.

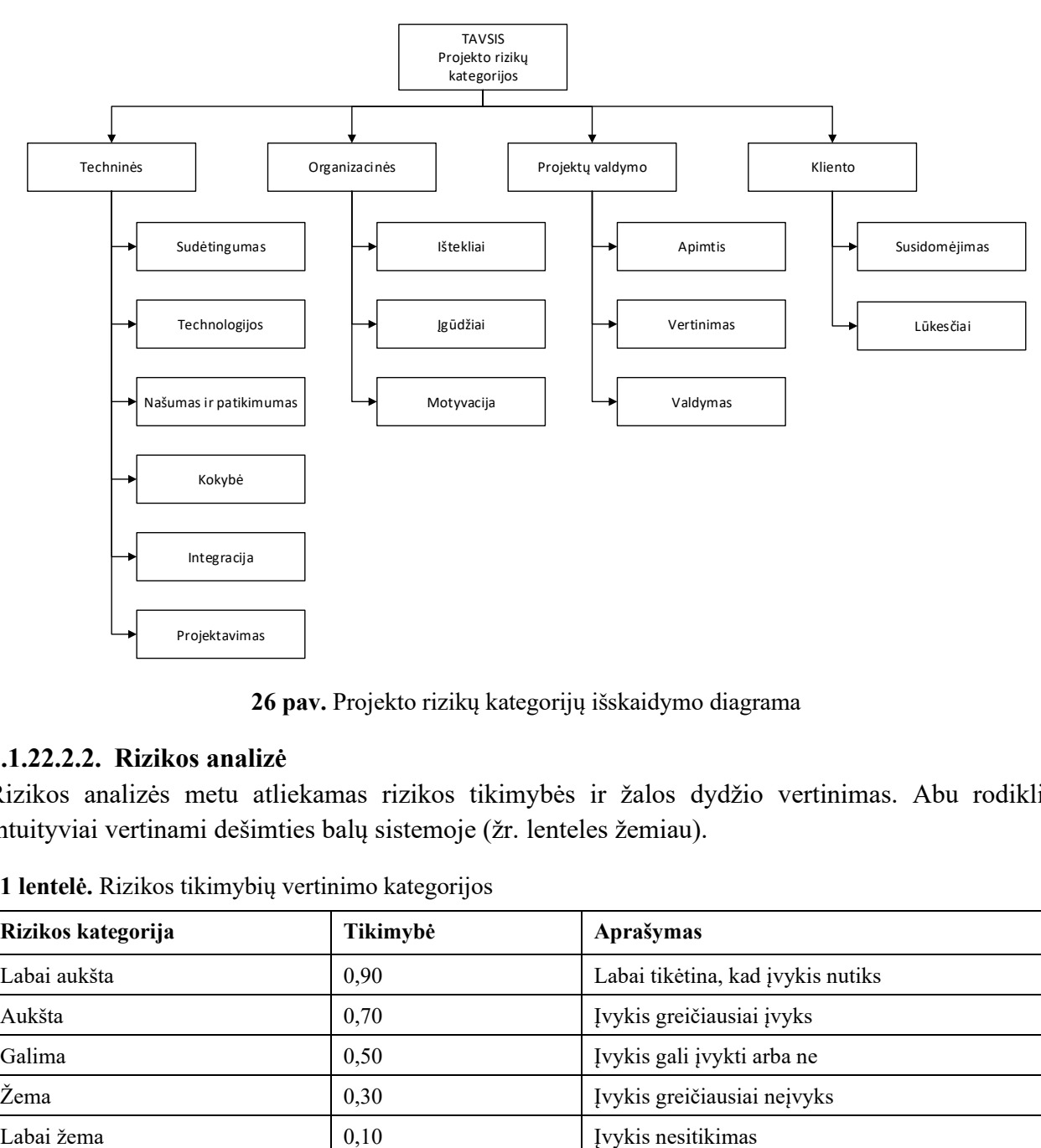

**26 pav.** Projekto rizikų kategorijų išskaidymo diagrama

#### **2.1.22.2.2. Rizikos analizė**

Rizikos analizės metu atliekamas rizikos tikimybės ir žalos dydžio vertinimas. Abu rodikliai intuityviai vertinami dešimties balų sistemoje (žr. lenteles žemiau).

| Rizikos kategorija | Tikimybė | Aprašymas                         |
|--------------------|----------|-----------------------------------|
| Labai aukšta       | 0.90     | Labai tikėtina, kad įvykis nutiks |
| Aukšta             | 0,70     | Įvykis greičiausiai įvyks         |
| Galima             | 0,50     | Įvykis gali įvykti arba ne        |
| Žema               | 0,30     | Įvykis greičiausiai neįvyks       |
| Labai žema         | 0,10     | Ivykis nesitikimas                |

**11 lentelė.** Rizikos tikimybių vertinimo kategorijos

| Projekto        | Labai žema                  | Žema                                           | Vidutinė                                                   | Aukšta                                                   | Labai aukšta                      |
|-----------------|-----------------------------|------------------------------------------------|------------------------------------------------------------|----------------------------------------------------------|-----------------------------------|
| objektas        | 0.05                        | 0,10                                           | 0,2                                                        | 0.4                                                      | 0.8                               |
| Kaina           | Nežymus kainos              | $\leq 10\%$ kainos                             | $10 - 20\%$ kainos                                         | $20 - 40\%$ kainos                                       | $>40\%$ kainos                    |
|                 | pasikeitimas                | pasikeitimas                                   | pasikeitimas                                               | pasikeitimas                                             | pasikeitimas                      |
| <b>Grafikas</b> | Nežymi įtaka                | $\leq 5\%$ jtaka                               | $5 - 10\%$ jtaka                                           | $10 - 20\%$ įtaka                                        | $>20\%$ itaka                     |
|                 | grafikui                    | grafikui                                       | grafikui                                                   | grafikui                                                 | grafikui                          |
| <b>Apimtis</b>  | Beveik<br>nepakitusi        | Nereikšmingas<br>pasikeitimas                  | Reikšmingas<br>pasikeitimas                                | Pakeitimai<br>nepriimtini<br>investuotojams              | Produktas<br>tampa<br>nenaudojamu |
| Kokybė          | <b>Beveik</b><br>nepakitusi | Itakojamos tik<br>ypač reiklios<br>aplikacijos | Investuotojas turi<br>patvirtinti<br>kokybės<br>pakeitimus | Kokybės<br>pasikeitimai<br>nepriimtini<br>investuotojams | Produktas<br>tampa<br>nenaudojamu |

**12 lentelė.** Rizikos įtakos vertinimo skalė

Sudaryta rizikų lentelė, pagal kurią gautos rizikos suskirstytos į aukšto, vidutinio ir žemo prioriteto lygius (žr. lentelę žemiau).

| Tikimybė |      |      |      |      |      |
|----------|------|------|------|------|------|
| 0,90     | 0,05 | 0,09 | 0,18 | 0,36 | 0,72 |
| 0,70     | 0,04 | 0,07 | 0,14 | 0,28 | 0,56 |
| 0,50     | 0,03 | 0,05 | 0,10 | 0,20 | 0,40 |
| 0,30     | 0,02 | 0,03 | 0,06 | 0,12 | 0,24 |
| 0,10     | 0,01 | 0,01 | 0,02 | 0,04 | 0,08 |
| Grėsmė   | 0,05 | 0,10 | 0,20 | 0,40 | 0,80 |

**13 lentelė.** Rizikų suskirstymo pagal prioritetus lentelė

Sudaryta rizikų lentelė pateikta žemiau.

**14 lentelė.** Rizikų suskirstymas pagal prioritetą

| Tikimybė |       |                                     |                 |  |
|----------|-------|-------------------------------------|-----------------|--|
| 0,90     |       |                                     |                 |  |
| 0,70     | $R-2$ |                                     | $R-8$           |  |
| 0,50     | $R-6$ | $R-3$<br>$R-15$                     | $R-7$<br>$R-12$ |  |
| 0,30     |       | $R-1$<br>$R-10$<br>$R-13$<br>$R-17$ |                 |  |

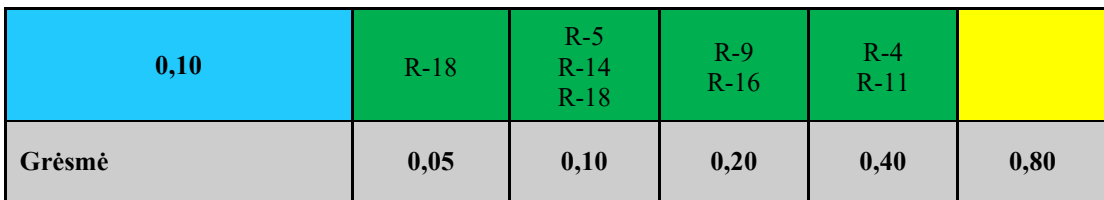

# **2.1.22.2.3. Rizikos mažinimo, stebėjimo ir valdymo planas**

## **2.1.22.2.4. Rizikos mažinimo planas**

Šio etapo metu Rizikos Registras papildytas rizikos valdymo strategija, kuri suskirstyta į vengimo, perkėlimo, mažinimo ar susitaikymo kategorijas. Taip pat aprašytas strategijos taikymo planas bei už riziką atsakingas asmuo.

# **2.1.22.2.5. Rizikos stebėjimo ir valdymo planas**

Siekiant nuolat stebėti identifikuotas, bei identifikuoti naujas rizikas šiame etape sudaromas rizikos stebėjimo planas. Išnagrinėjus projekto darbo planą nustatyta, kad optimalus projekto rizikų vertinimo intervalas yra 4 savaitės. Todėl kas 4 savaites bus atliekamas:

- Esamų ir naujų rizikų identifikavimas;
- Rizikų būklės stebėjimas;
- Vertinami rizikos suvaldymo žingsniai;
- Nagrinėjamas projekto kūrimo progresas, atlikti uždaviniai;
- Nagrinėjami kylantis sunkumai;
- Iš naujo vertinami rizikos įtakos ir tikimybės rodikliai;
- Papildomi rizikos mažinimo žingsniai;
- Vertinamas rizikos mažinimo efektyvumas.

# **2.1.23. V24. Kaina**

Kadangi sistema kuriama magistrinio darbo pagrindu, fizinius sistemos kaštus dengia Užsakovas. Tuo tarpu darbo sąnaudas dengia sistemos diegėjas. Lentelėse žemiau pateikiami sistemos kūrimo kaštai jei sistema būtų realizuojama rinkos sąlygomis.

Projekto sąnaudos darbo užmokesčiams pateiktos lentelėje žemiau.

| Eil. Nr.       | Profesija              | Atlyginimas su<br>mokesčiais, Eur./<br>val. | Kiekis, val. | Kaina, Eur. |
|----------------|------------------------|---------------------------------------------|--------------|-------------|
|                | Projektų vadovas       | 22                                          | 150          | 3 3 0 0     |
| 2              | Sistemų analitikas     | 16                                          | 380          | 6 0 8 0     |
| 3              | Sistemų architektas    | 16                                          | 120          | 1920        |
| $\overline{4}$ | Sistemos UI dizaineris | 13                                          | 120          | 1 5 6 0     |
| 5              | Programuotojas         | 12                                          | 480          | 5 7 6 0     |
| 6              | Vyr. programuotojas    | 15                                          | 180          | 2 700       |
| 7              | Testuotojas            | 12                                          | 120          | 1440        |
| VISO:          |                        |                                             |              | 22 760      |

**15 lentelė.** Sąnaudos darbo užmokesčiui

Projekto sąnaudos įrangai pateiktos lentelėje žemiau.

| Eil. Nr.       | Pavadinimas              | <b>Kiekis</b> | Kaina su PVM, Eur. |
|----------------|--------------------------|---------------|--------------------|
| -1             | Fizinis serveris         | 2             | 2 0 0 0            |
| $\overline{2}$ | MS SQL Server 2016       |               | 3 3 0 0            |
| 3              | Visual Studio 2017       | 2             | 250                |
| $\overline{4}$ | Jira                     |               | 60                 |
| 5              | MS Office 365            | 8             | 384                |
| 6              | MagicDraw                |               | 1 100              |
| 7              | Windows Server 2016      |               | 900                |
| 8              | Kanceliariniai reikmenys |               | 200                |
| 9              | Kitos išlaidos           |               | 4 0 0 0            |
| VISO:          |                          |               | 12 194             |

**16 lentelė.** Sąnaudos įrangai

# **2.1.24. V25. Naudotojo dokumentacija ir apmokymas**

Įdiegus sistemą turi būti pateikiama ši dokumentacija:

- Sistemos reikalavimų specifikacija;
- Sistemos projektavimo specifikacija;
- Sistemos diegimo vadovas;
- Sistemos naudotojų vadovas.

Taip pat po sistemos bandomojo etapo metu numatyta surengti du 30 min. trukmės mokymus sistemos naudotojams ir vadovybei.

# **2.1.25. V26. Perspesktyviniai reikalavimai**

### **2.1.25.1.Remonto paraiškų sistemos apjungimas**

Šią sistemą galima papildyti apjungiant Užsakovo naudojamą remonto paraiškų sistemą. Taip ši sistema apimtų visus avarijų ir remonto veiklų procesus.

### **2.2. Architektūros specifikacija**

# **2.2.1. Architektūros tikslai ir apribojimai**

Sudarant architektūra atsižvelgiama į šiuos reikalavimus:

- Sprendimas turi būti suderinamas su *ArcGIS* programinę įranga;
- Sprendimas turi būti pagrįstas saityno (angl. *Web*) technologijomis;
- Informacijos įvedimas turi būti patogus dirbant su mobiliu įrenginiu;
- Sistema turi būti suderinama su *MS Windows* operacine sistema;
- Sistema suderinama su *MS SQL Server DBVS*;
- Sistemos pirminis užkrovimas turi trukti neilgiau nei 6 sekundes;
- Avarijų prognozavimas turi trukti neilgiau nei 10 min;
- Sistemos pasiekiamumas turi būti ne mažesnis nei 99,5% laiko;
- Sistema turi veikti ne mažesnį nei 3 metų laikotarpį be papildomų investicijų;
- Sistema turi veikti visuose moderniuose naršyklėse (IE11 ir vėlesnėse);
- Sistema neturi būti prieinama neprisijungus;
- Sistema turi būti prieinama tik saugiu ryšiu (HTTPS);
- Sistema turi registruoti paskutinius veiksmus su avarijomis atlikusių naudotojų duomenis.

#### **2.2.2. Sistemos statinis vaizdas**

#### **2.2.2.1. Apžvalga**

Sistema "TAVSIS" išskaidymo į paketus diagrama pateikta paveikslėlyje žemiau.

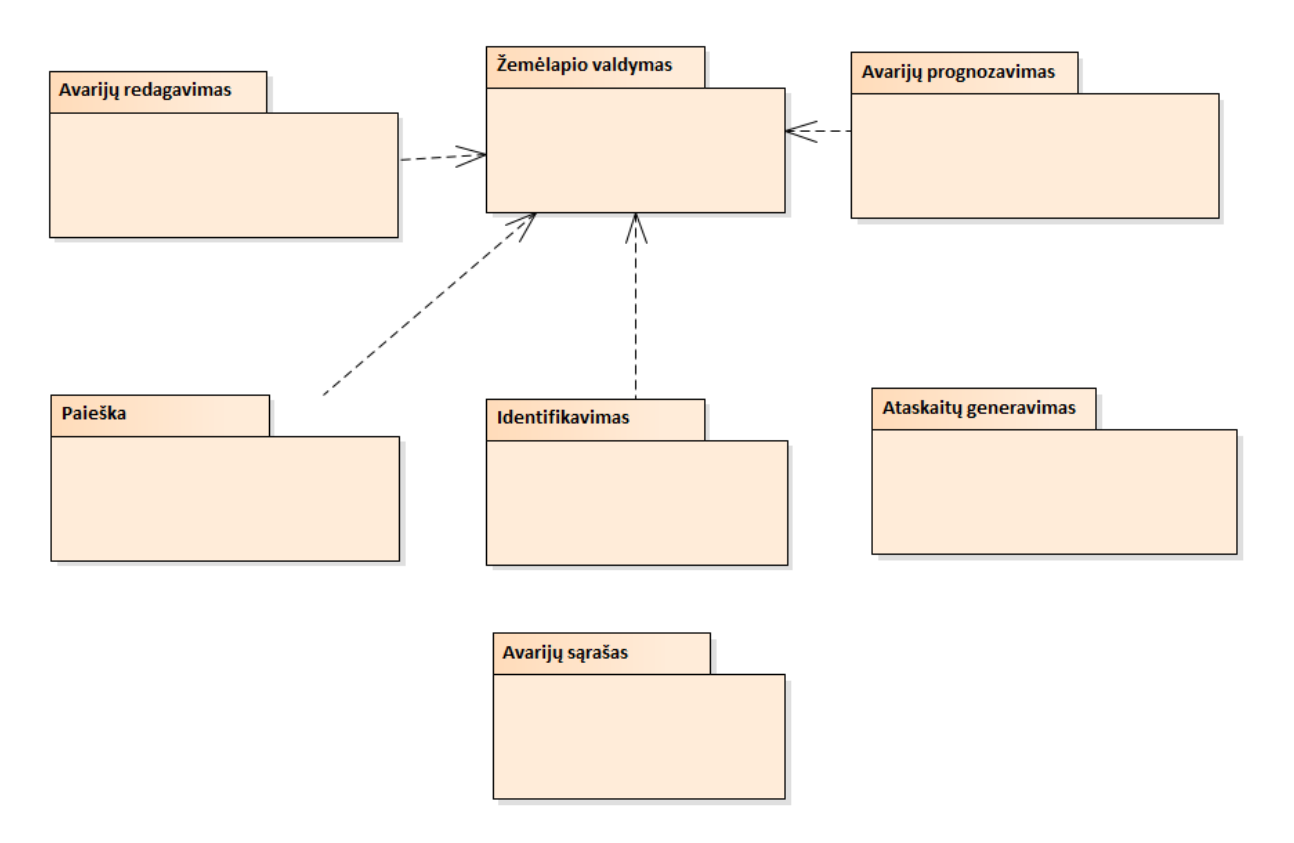

**27 pav.** TAVSIS sistemos išskaidymo į paketus diagrama

### **2.2.2.2. Avarijų redagavimo paketo detalizacija**

Avarijų redagavimo paketo klasių diagrama pateikiama paveikslėlyje žemiau.

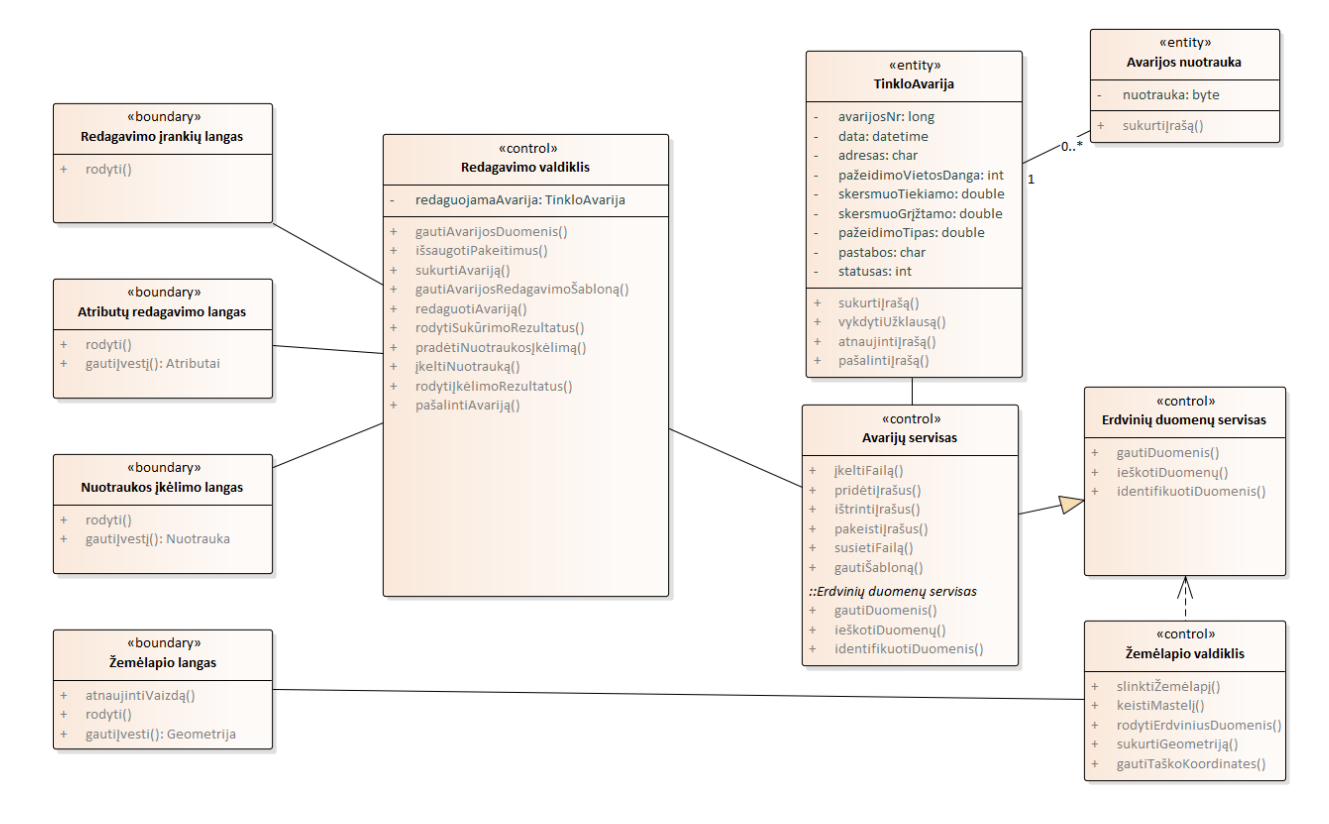

**28 pav.** Avarijų redagavimo paketo klasių diagrama

# **2.2.2.3. Paieškos paketo detalizacija**

Paieškos paketo klasių diagrama pateikiama paveikslėlyje žemiau.

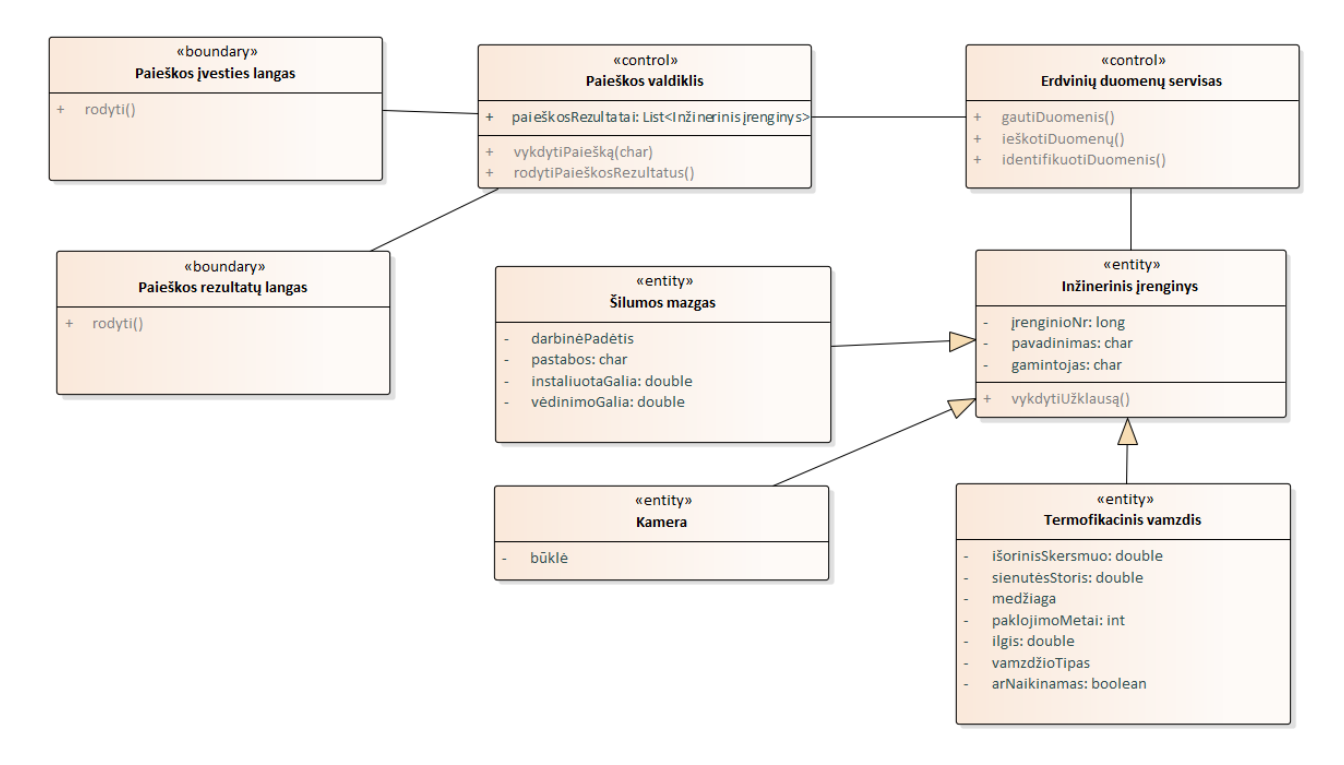

**29 pav.** Paieškos paketo klasių diagrama

# **2.2.2.4. Žemėlapio valdymo paketo detalizacija**

Žemėlapio valdymo paketo klasių diagrama pateikiama paveikslėlyje žemiau.

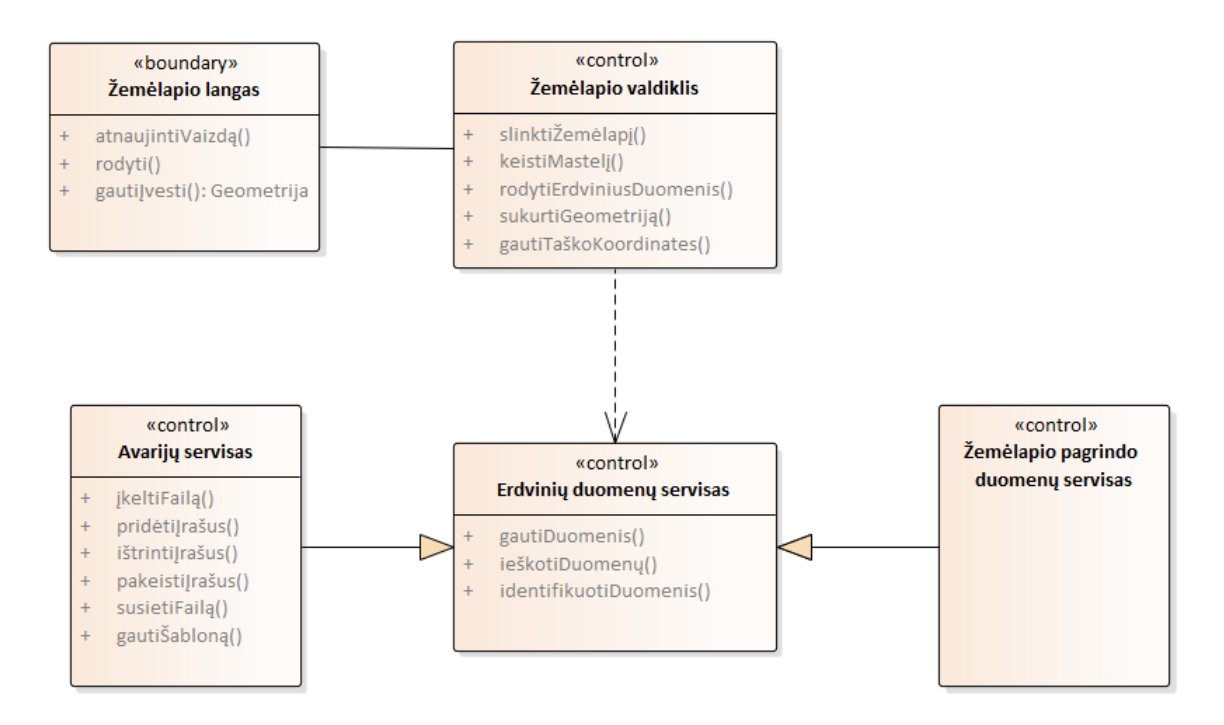

**30 pav.** Žemėlapio valdymo paketo klasių diagrama

# **2.2.2.5. Identifikavimo paketo detalizacija**

Identifikavimo paketo klasių diagrama pateikiama paveikslėlyje žemiau.

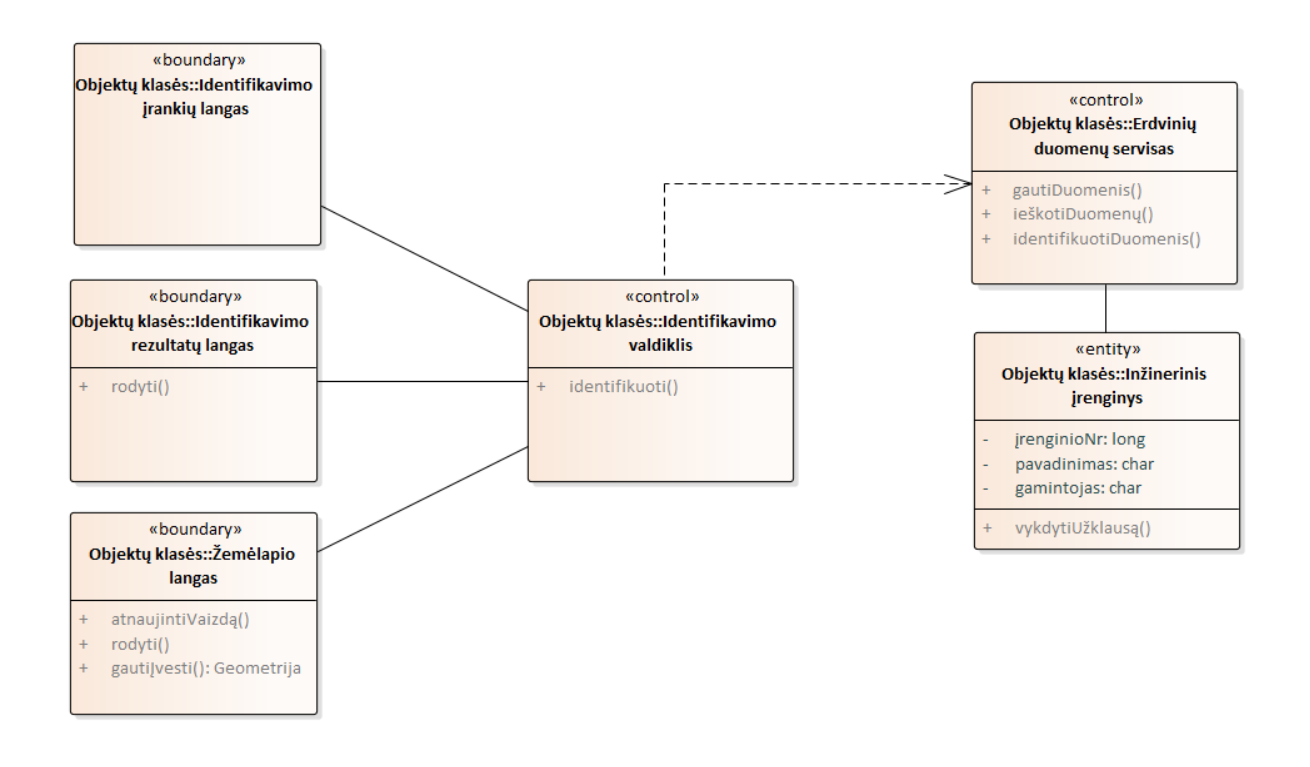

**31 pav.** Identifikavimo paketo klasių diagrama

#### **2.2.2.6. Avarijų prognozavimo paketo detalizacija**

Avarijų prognozavimo paketo klasių diagrama pateikiama paveikslėlyje žemiau.

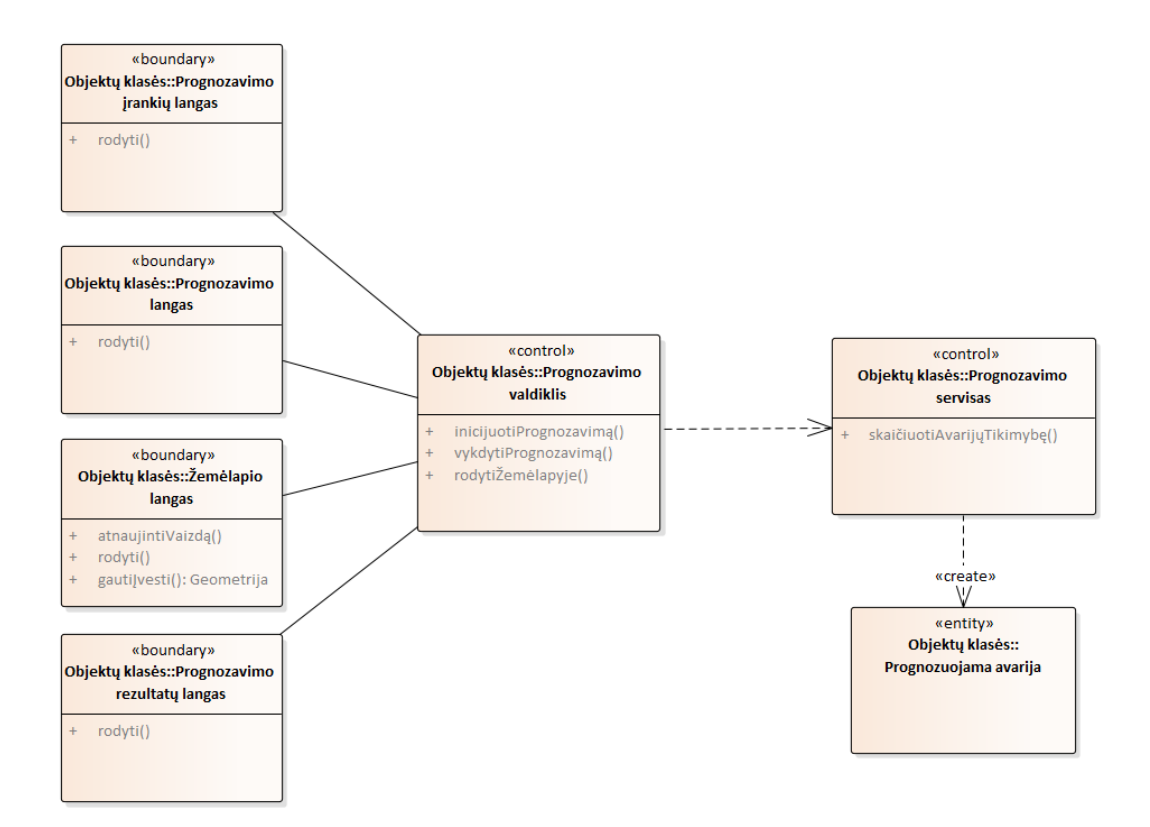

**32 pav.** Avarijų prognozavimo paketo klasių diagrama

#### **2.2.2.7. Ataskaitų generavimo paketo detalizacija**

Ataskaitų generavimo paketo klasių diagrama pateikiama paveikslėlyje žemiau.

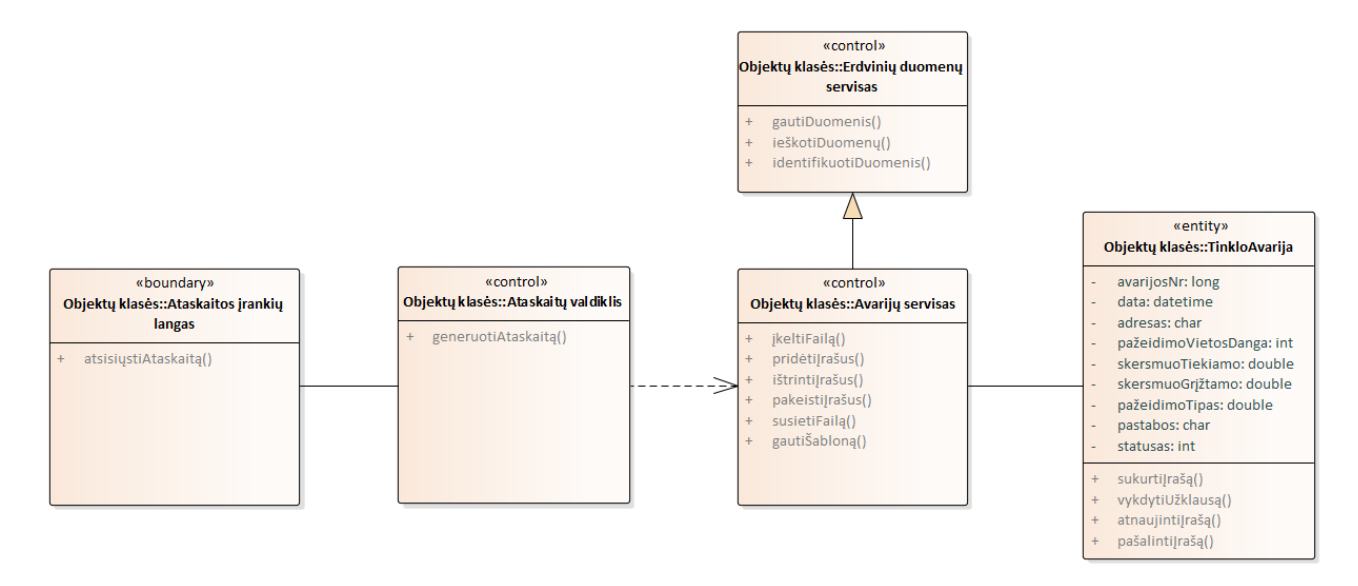

**33 pav.** Ataskaitų generavimo paketo klasių diagrama

### **2.2.2.8. Avarijų sąrašo paketo detalizacija**

Avarijų sąrašo paketo klasių diagrama pateikiama paveikslėlyje žemiau.

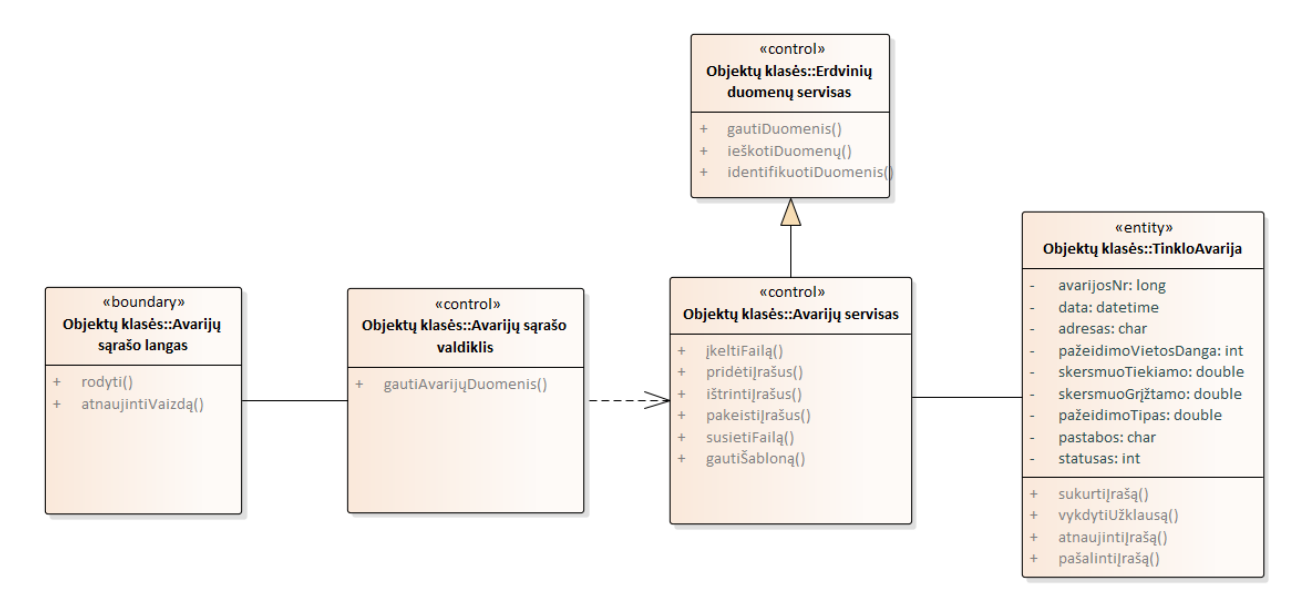

**34 pav.** Avarijų sąrašo paketo klasių diagrama

#### **2.2.3. Sistemos dinaminis vaizdas**

### **2.2.3.1. Veiklos diagramos**

Avarijos sukūrimo veiklos diagrama pateikiama paveikslėlyje žemiau.

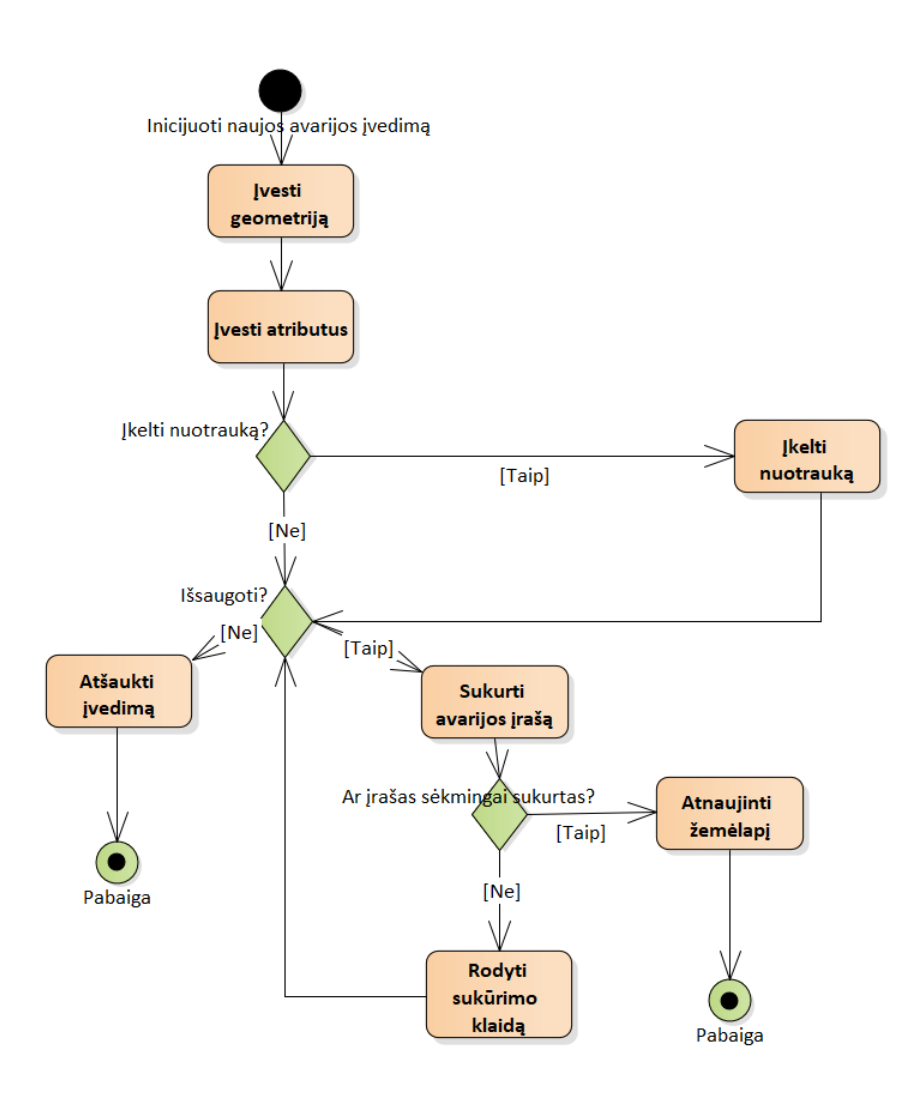

**35 pav.** Avarijos sukūrimo veiklos diagrama

## **2.2.3.2. Būsenų diagramos**

Erdvinių duomenų paieškos pagal atributus diagrama pateikta paveikslėlyje žemiau.

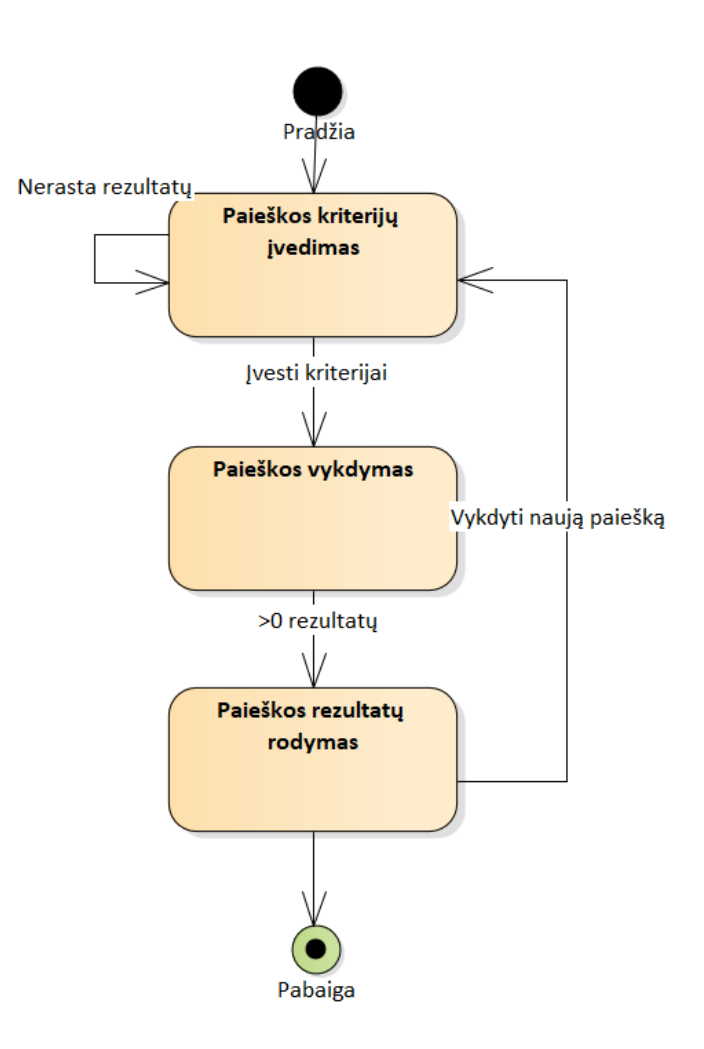

**36 pav.** Paieškos būsenų kitimo diagrama

#### **2.2.3.3. Sąveikos diagramos**

Panaudos atvejų sąveikos diagramos pateikiamos paveikslėliuose žemiau.

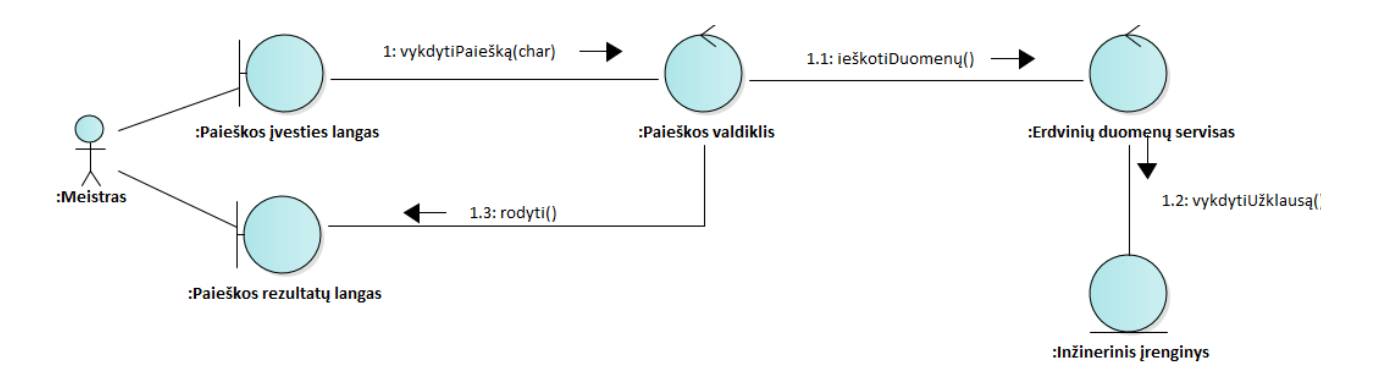

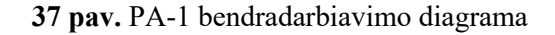

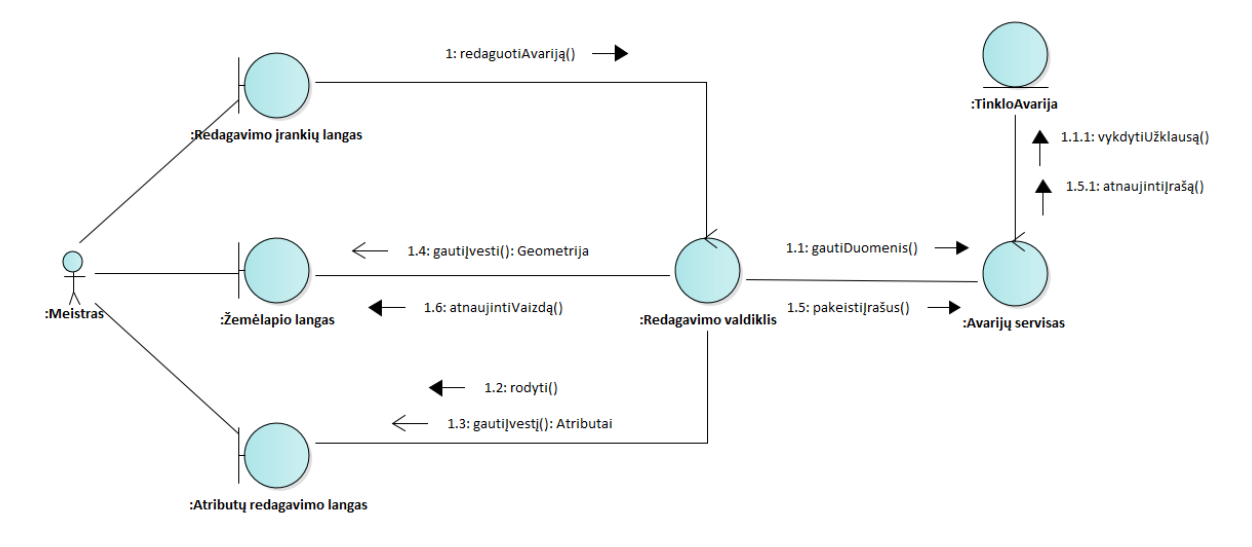

**pav.** PA-2 bendradarbiavimo diagrama

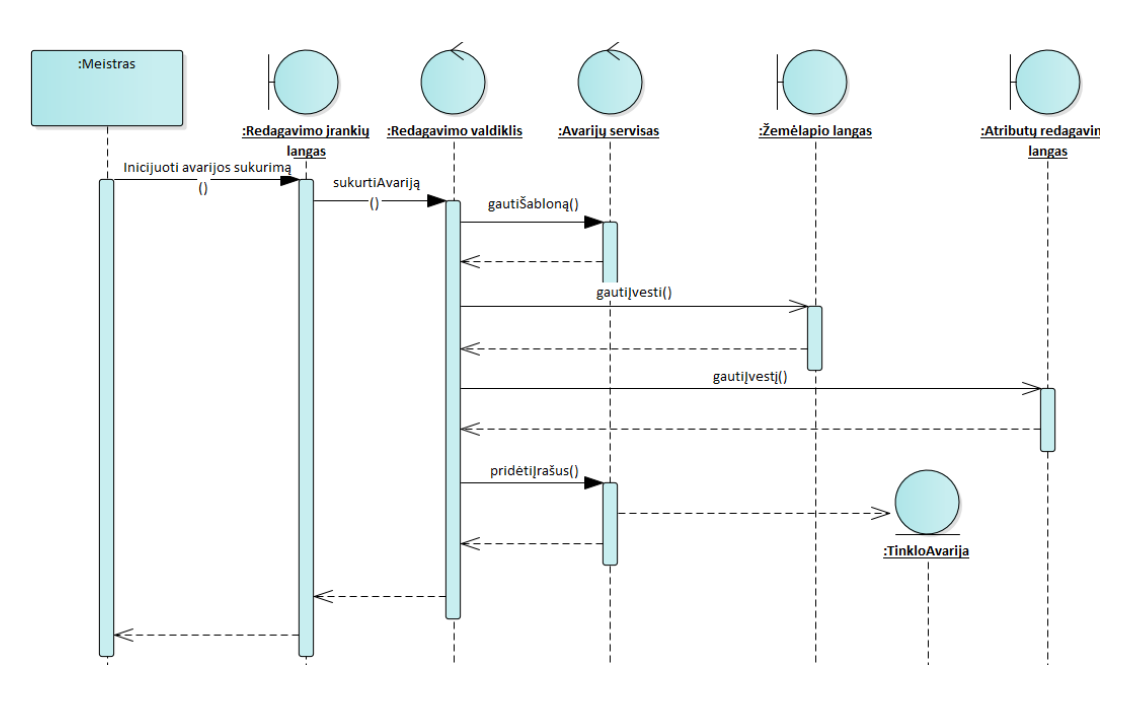

**pav.** PA-3 panaudos atvejo sekų diagrama

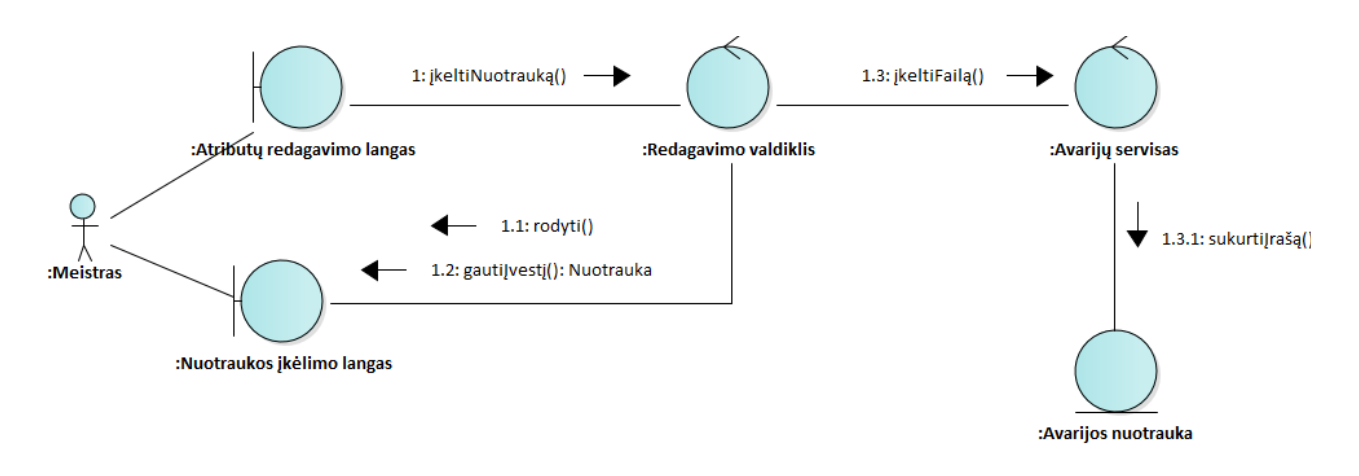

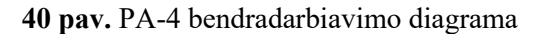

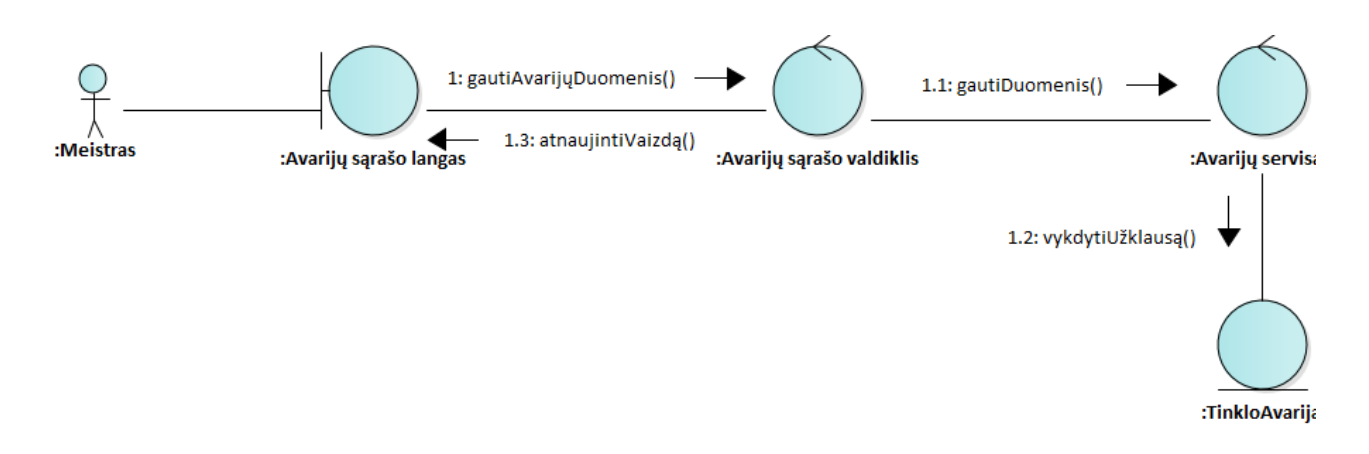

**pav.** PA-5 bendradarbiavimo diagrama

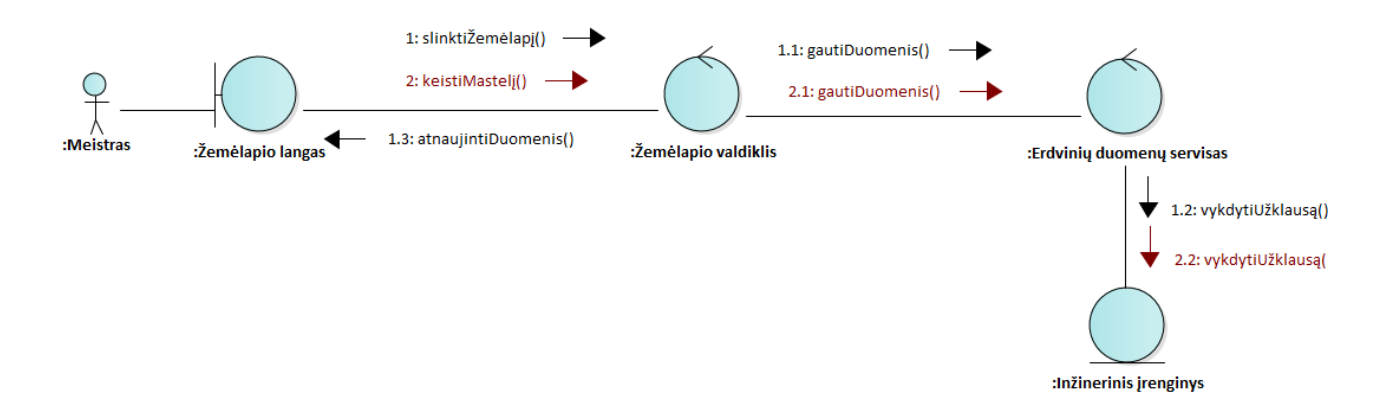

**pav.** PA-6, PA-7 ir PA-8 bendradarbiavimo diagrama

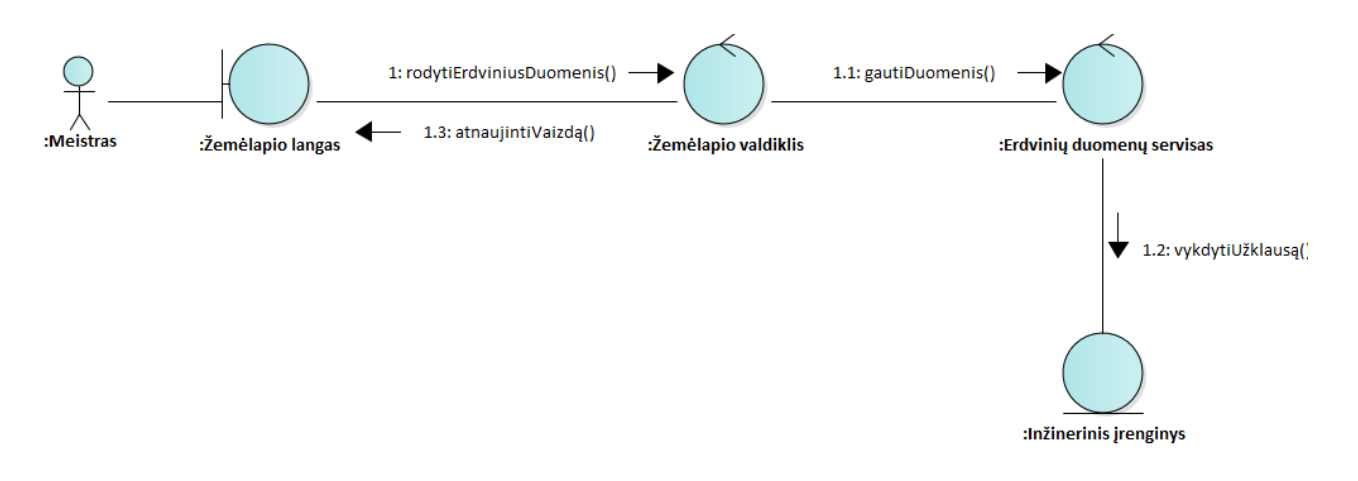

**pav.** PA-9 bendradarbiavimo diagrama

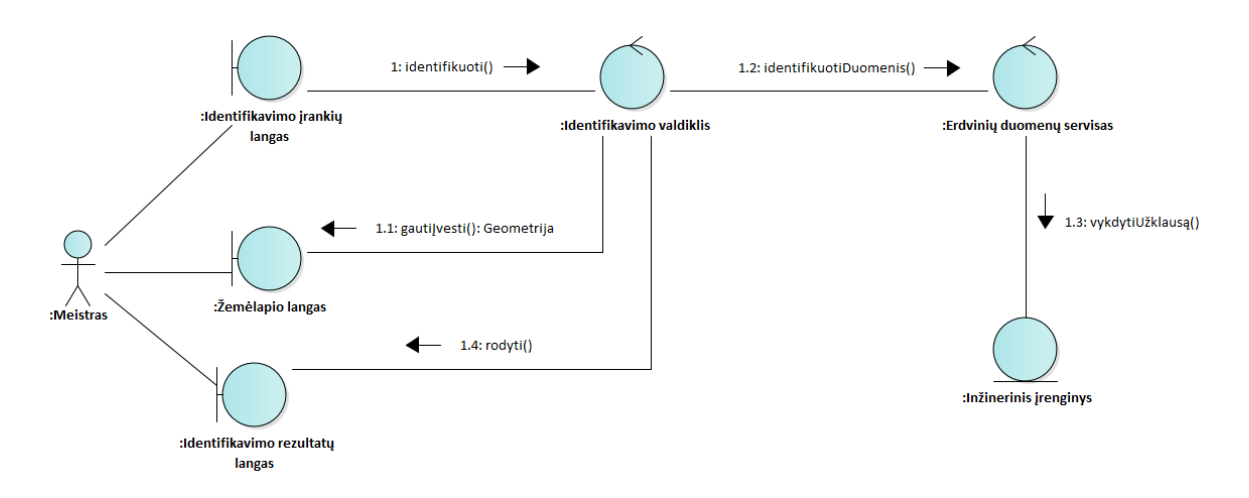

**pav.** PA-10 bendradarbiavimo diagrama

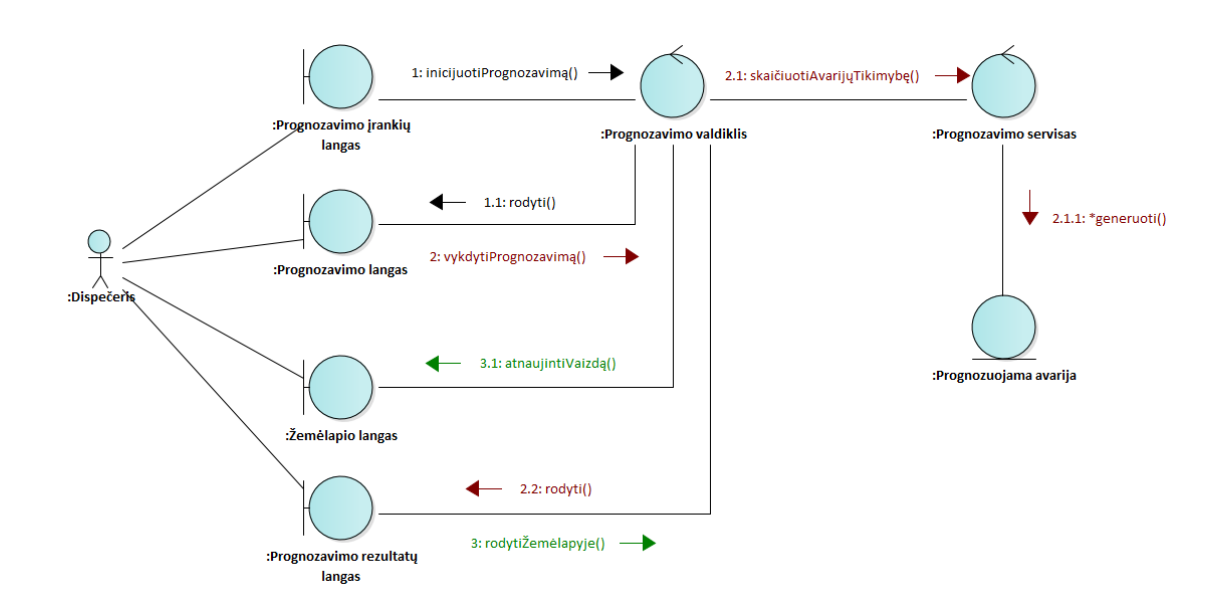

**pav.** PA-11 bendradarbiavimo diagrama

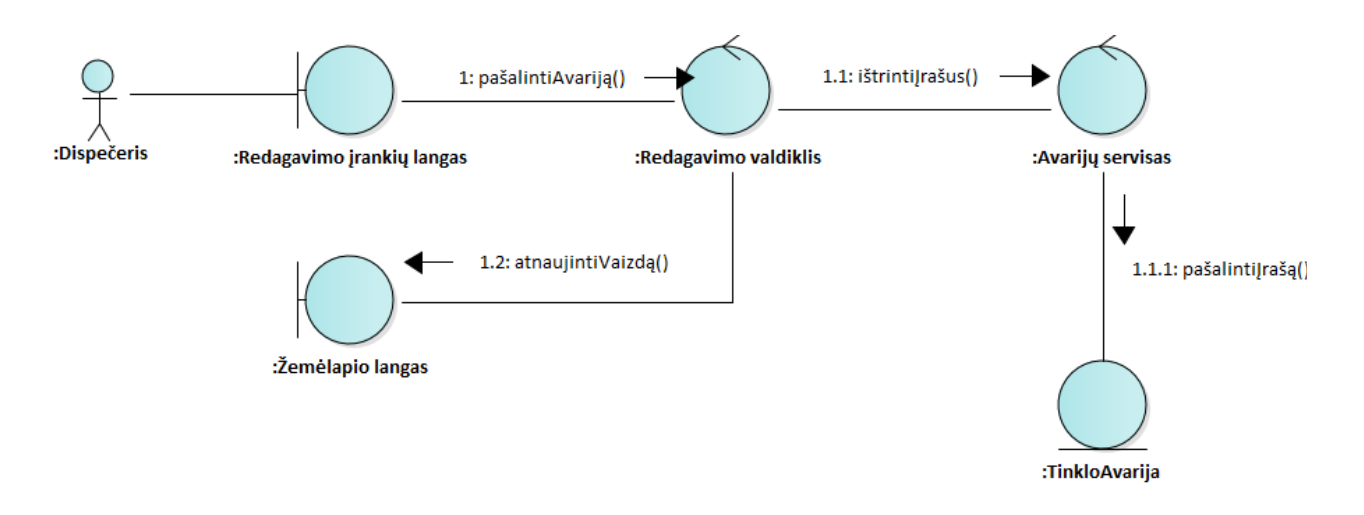

**pav.** PA-12 bendradarbiavimo diagrama

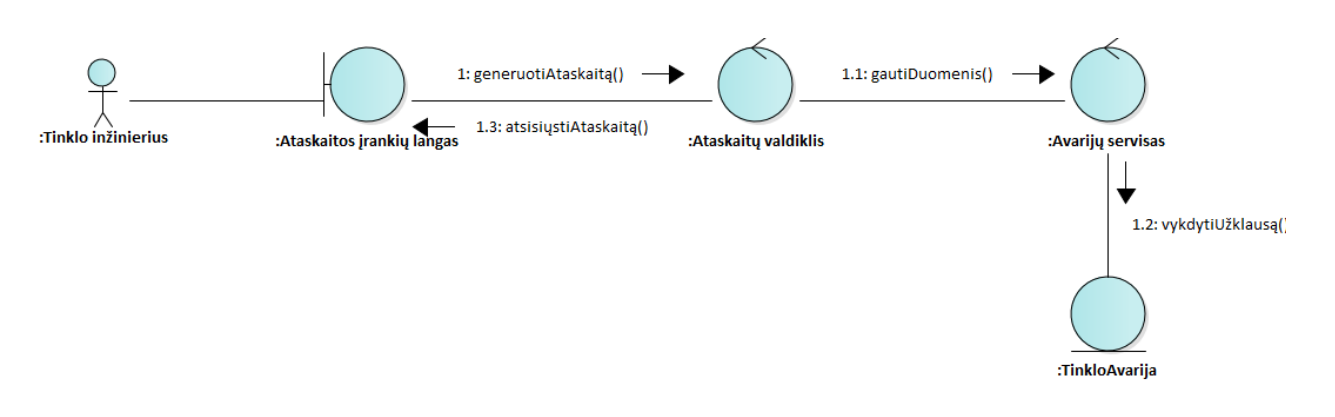

**pav.** PA-13 bendradarbiavimo diagrama

## **2.2.4. Išdėstymo vaizdas**

Komponentų išdėstymo diagrama pateikta paveikslėlyje žemiau.

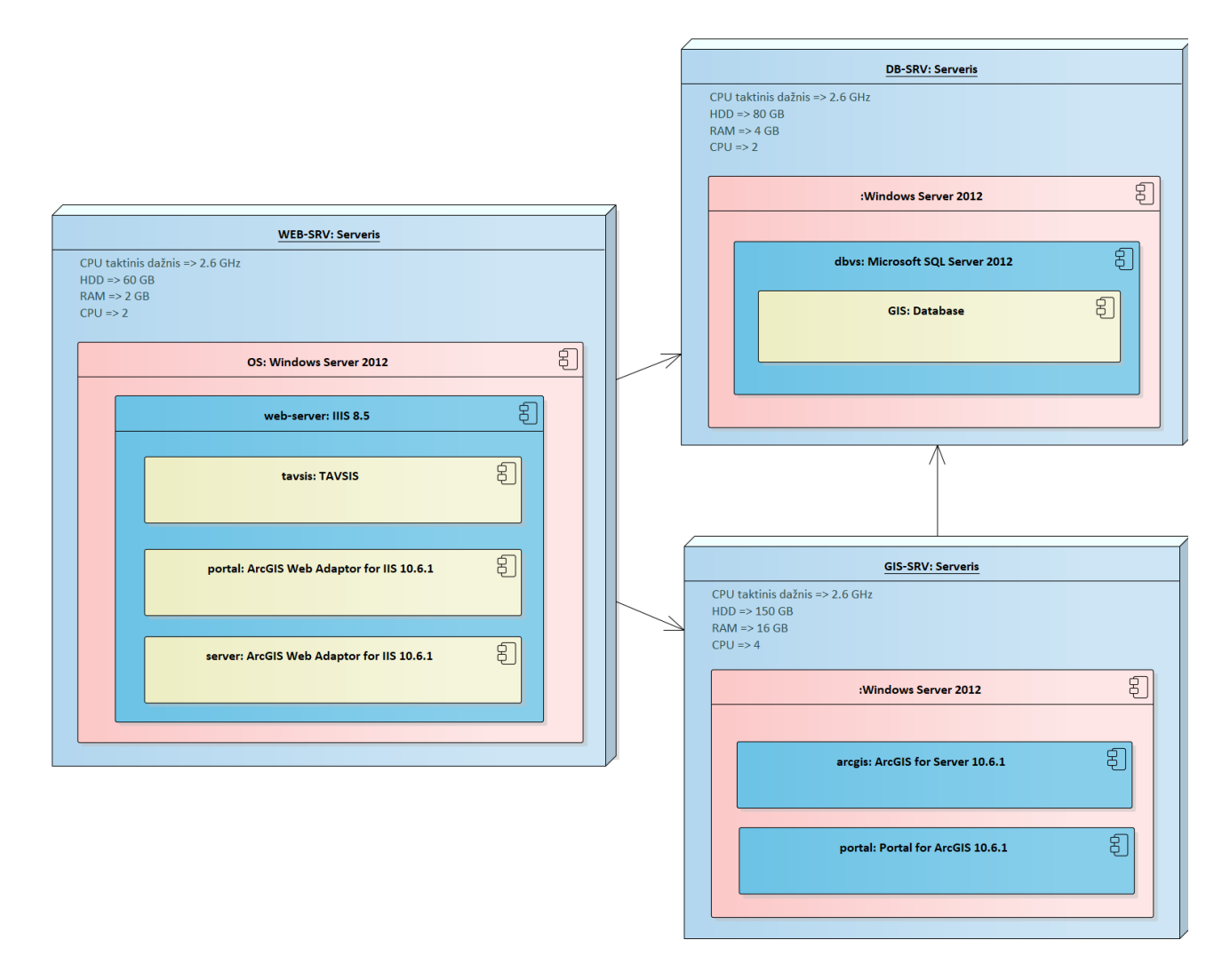

**48 pav.** Sistemos išdėstymo diagrama

#### **2.2.5. Duomenų vaizdas**

Šiame skyriuje pateikiama esybių – ryšių diagrama, kurioje pavaizduotos projektuojamos sistemos duomenų modelis.

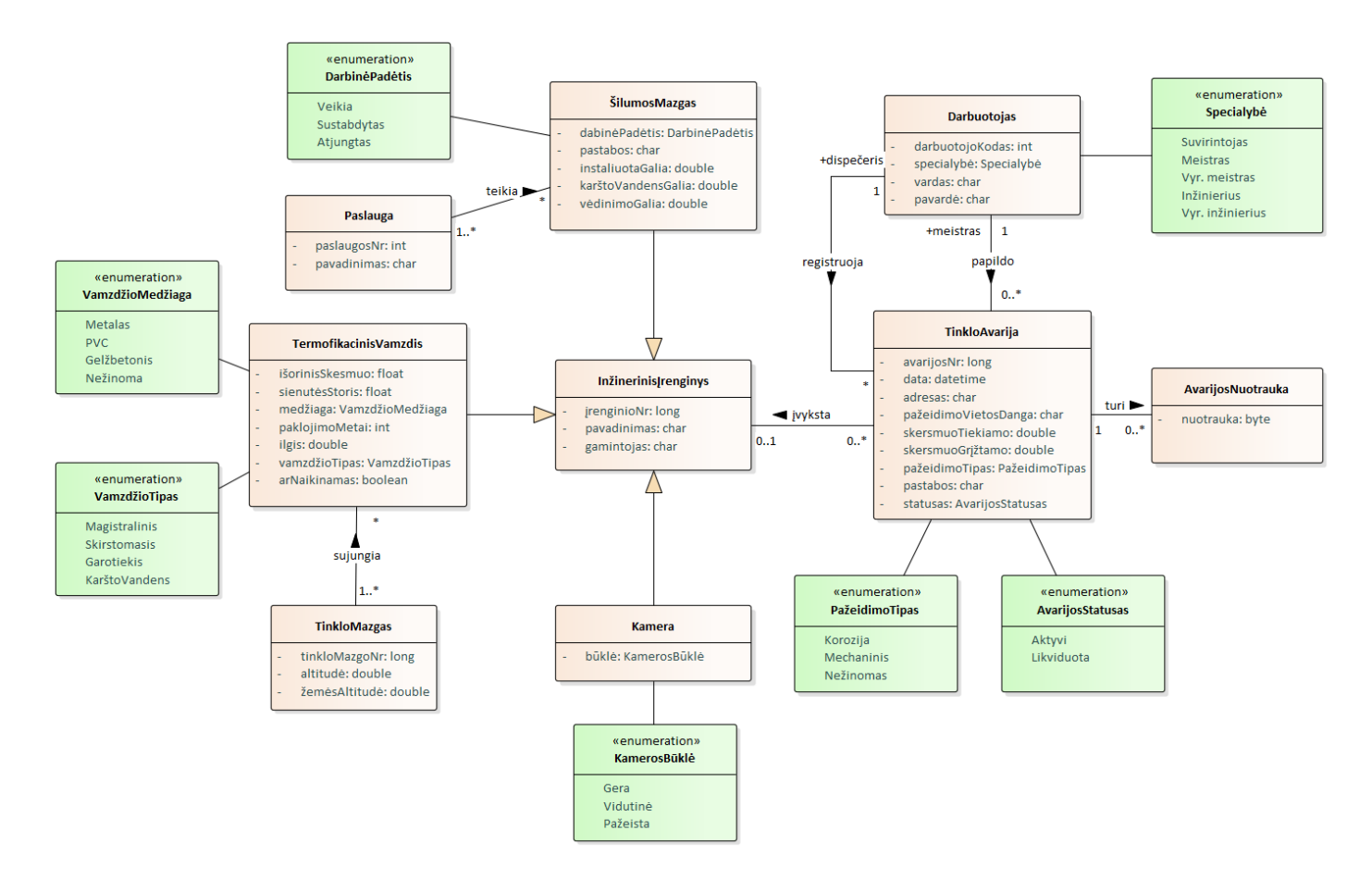

**49 pav.** Projektuojama esybių – ryšių diagrama

# **2.2.6. Kokybė**

Kuriamą sistemą planuojama realizuoti naudojant *ArcGIS Enterprise*, *scikit-learn, XGBoost*, duomenų bazių valdymo sistema (*MS SQL Server*), *Windows Server 2012* bei kitus komponentus. Visų šių komponentų bei pačios sistemos savybės nulems bendrą kuriamos programinės įrangos kokybę.

# **2.2.6.1. Kūrimo programinės įrangos kokybė**

Kūrimui naudojama programinė įranga pateikta lentelėje žemiau. Šie programų sistemų kūrimo ir projektų valdymo komponentai leidžia užtikrinti kokybišką projekto vykdymą.

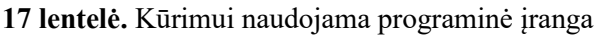

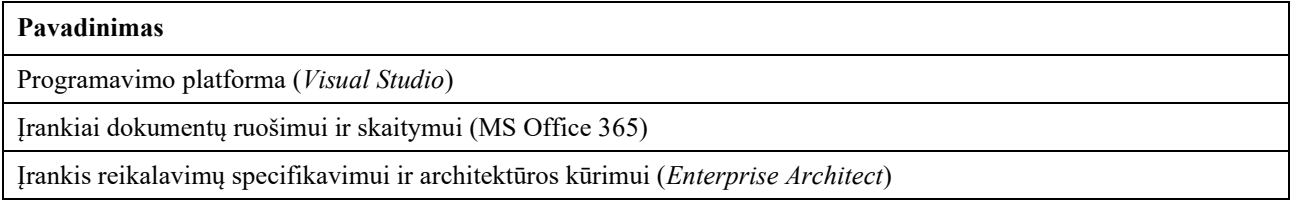

# **2.2.6.2. Įrenginių įtaka sistemos kokybei**

Kuriamai sistemai nereikalingi jokia specifinė įranga. Projekto realizacijai naudojama standartinė techninė įranga – personalinis kompiuteris. Sukūrus sistema ji bus diegiama užsakovo produkcinėje aplinkoje, kurią sudaro standartinis interneto aplikacijų serveris. Visi techninė įranga turėtų būti sertifikuota.

Siekiant užtikrinti sklandų darbą rekomenduojama kūrimo kompiuterio specifikacija pateikta lentelėje žemiau.

| Projekto realizacijai rekomenduojamo kompiuterio specifikacija |                          |  |  |
|----------------------------------------------------------------|--------------------------|--|--|
| Operacinė sistema<br>Windows 10                                |                          |  |  |
| Operatyvioji atmintis                                          | 16 GB RAM                |  |  |
| <b>Procesorius</b>                                             | 4 branduoliai (2.6 Ghz+) |  |  |
| Kietasis diskas                                                | <b>SSD 120 GB</b>        |  |  |

**18 lentelė.** Projekto realizacijai rekomenduojamo naudoti kompiuterio specifikacija

#### **2.2.6.3. Projekto planavimo, sekimo ir priežiūros procesų kokybės užtikrinimas**

Projekto planavimo, sekimo ir priežiūros procesai bus vertinami naudojant proceso audito forma, kuri įvertins procesą kaip tinkama, iš dalies tinkamą arba netinkamą. Iš dalies tinkami ir netinkamiems procesams bus atliekami koregavimo veiksmai.

Kokybės užtikrinimui visi paminėti procesai bus vykdomi vadovaujantis magistrinio darbo ir programinės įrangos kūrimo gerosiomis praktikomis bei reikalavimais.

### **2.2.6.4. Sistemos reikalavimų kokybė**

Sistemos reikalavimų kokybė užtikrinama:

– Identifikuojant visus projekto suinteresuotus asmenis bei galimus jų reikalavimus;

- Tikrinant reikalavimų tikslumą, aiškumą ir ne dviprasmiškumą;
- Taikant reikalavimų specifikavimo gerąsias praktikas;
- Įsitikinant, kad visi suinteresuoti asmenys vienodai suprantą visus sistemos reikalavimus ir jiems pritaria;
- Įsitikinant, kad neaiškus reikalavimai ir kylančios problemos būtų sprendžiamos;
- Įsitikinant kad reikalavimų specifikavimas vykdomas pagal sudarytą specifikavimo planą;
- Įsitikinant, kad reikalavimai yra tinkamai specifikuoti taikant Programų sistemų inžinerijos principus.

# **2.2.6.5. Projektavimo kokybė**

Projektavimo kokybės užtikrinimui bus taikomi tokie principai:

- Projektavimo dokumentacija sudaroma taip, kad kitas su sistema nesusipažinęs projektuotojas sugebėtų sukurti tokią sistemą;
- Projektavimas atliekamas pagal Programų sistemų kūrimo gerąsias praktikas;
- Projektavimas atliekamas vadovaujantis magistro darbo reikalavimais;
- Projektavimui naudojami visuotinai priimtini standartai (UML).

### **2.2.6.6. Sistemos kūrimo ir testavimo kokybė**

Sistemos kūrimo kokybė bus užtikrinama taikant:

- Gerąsias programavimo praktikas;
- Naudojant modulių testus (angl. *unit test*);
- Naudojant funkcinius testus;
- Analizuojant funkcijų vykdymo laiką;
- Analizuojant kodo padengto testais procentą;
- Sudarant testavimo scenarijus;
- Užtikrinant, kad testo neatitinkanti programinė įranga būtų sutvarkyta;
- Analizuojant klaidų skaičiaus pokyčius per tam tikrą laikotarpį.

# **2.2.6.7. Sistemos diegimo proceso kokybė**

Sistemos diegimo proceso kokybė bus užtikrinama:

- Užtikrinant nesudėtingą sistemos konfigūravimą produkcinei aplinkai;
- Sukuriant diegimo vadovą;
- Pateikiant aiškų naudotojo vadovą;
- Diegimą vykdant tik tada kai programinė įranga ištestuota;
- Taikant automatinio diegimo sprendimus.

### **2.2.6.8. Koregavimo veiksmų proceso kokybė**

Projekto koregavimo veiksmų kokybė bus užtikrinama:

- Informuojant visus suinteresuotus asmenis apie projekto problemas ir taikomą koregavimo veiksmą;
- Analizuojant problemas ir taikant geriausią sprendimą tenkinantį visas suinteresuotas puses.

# **2.2.6.9. Konfigūracijų valdymo kokybė**

Konfigūracijų valdymo kokybė užtikrinama:

- Visiems dokumentams, kodui ir duomenims taikant vienodą pavadinimų ir būklės identifikavimo metodiką;
- Taikant produkcinei aplinkai skirto ir kuriamo dokumentų, kodo ir duomenų atskyrimą;
- Naudojant versijų kontroliavimo sistemas.

### **2.2.6.10.Projekto auditas ir peržiūra**

Siekiant užtikrinti projekto kokybę turi būti nuolat atliekamas projekto auditas ir peržiūra įvertinant atliktus darbus, reikalingus atlikti darbus bei reikiamus pokyčius.

Projekto vykdymo metu numatyta nuolat atlikti:

- Sistemos reikalavimų peržiūra;
- Sistemos projekto peržiūra;
- Sistemos testavimo peržiūra;
- Sistemos rezultatų peržiūra;
- Rizikos peržiūra;
- Atitikimo vertinimą;
- Kokybės analizę.

Pradinis planuojamas audito ir įvertinimo intervalas – 6 savaitės.

### **3. Sistemos realizacija**

Šiame skyriuje aprašomi Sistemos funkcijų naudojimo principai. Kadangi ši sistema yra skirta vidutinį arba aukštą kompiuterinį raštingumą turinčiam personalui – trivialus naudojimo žingsniai nebus aprašomi.

### **3.1. Sistemos užkrovimas ir prisijungimas**

Sistema pasiekiama internetiniu adresu <https://gis.kaunoenergija.lt/tavsis>. Atidarius puslapį naudotojas privalo įvesti savo prisijungimo vardą bei slaptažodį, kurį naudoja *Portal for ArcGIS* programinėje įrangoje.

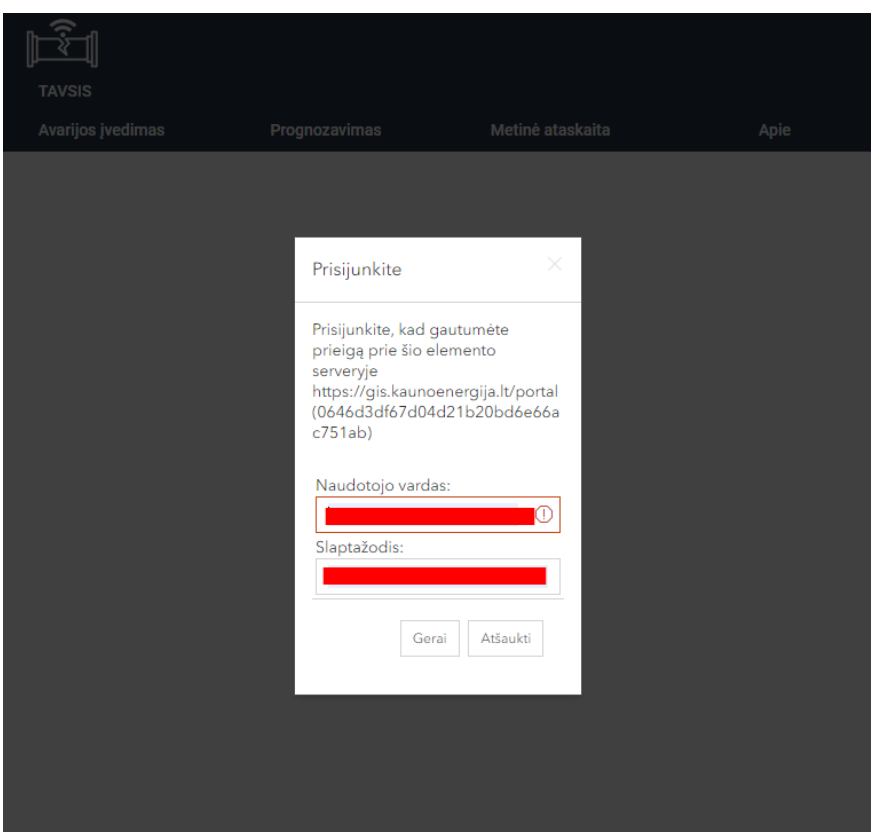

**50 pav.** Prisijungimo langas prie TAVSIS sistemos langas

# **3.2. Pagrindinis programos langas**

Prisijungus prie sistemos užkraunami erdviniai užpublikuoti į *ArcGIS for Server* programinė įrangą. Kai visi resursai yra užkrauti naudotojas patenką į pagrindinė programos langą (žr. pav. žemiau).

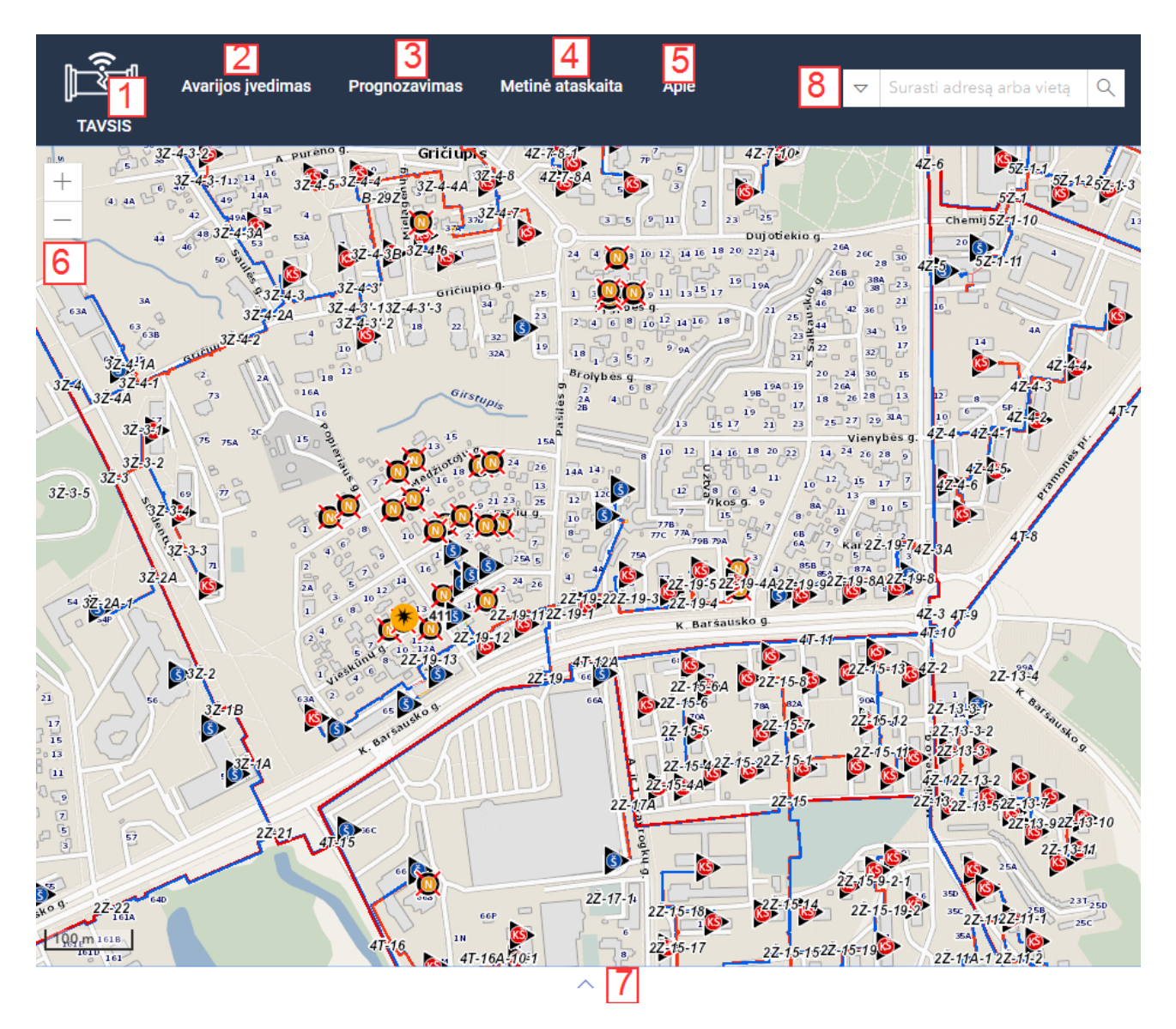

**51 pav.** Pagrindinio TAVSIS sistemos lango elementai

Pagrindiniame sistemos lange naudotojas gali naviguoti žemėlapyje, identifikuoti tinklo elementus, keisti žemėlapio mastelį, atlikti tekstinė tinklo elementų ar adresų paiešką bei kitus veiksmus.

Viršutinėje puslapio dalyje pateikiama puslapio antraštinė dalis su pagrindiniu meniu (1), kuriame galima iškviesti avarijų įvedimo (2), avarijų prognozavimo (3), metinės ataskaitos generavimo (4) ir informacinį projekto langą (5). Taip pat galima atlikti tinklo elementų arba adreso paiešką tekstinės paieškos lauke (8). Taip pat pateikiami žemėlapio priartinimo ir tolinimo mygtukai (6) bei avarijų atributinės informacijos peržiūros lentelė (7).

Naudotojas visais atvejais dirba pagrindiniame sistemos lange bei susijusiuose iššokančiuose languose, kurie detalizuoti žemiau.

### **3.3. Avarijos įvedimo/ redagavimo langas**

Avarijos įvedimo/ redagavimo langas (žr. pav. žemiau) leidžia įvesti/ redaguoti avarijos atributinę bei geografinę informaciją. Laukai, kuriuos užpildyti privaloma yra pažymėti žvaigždute (\*).

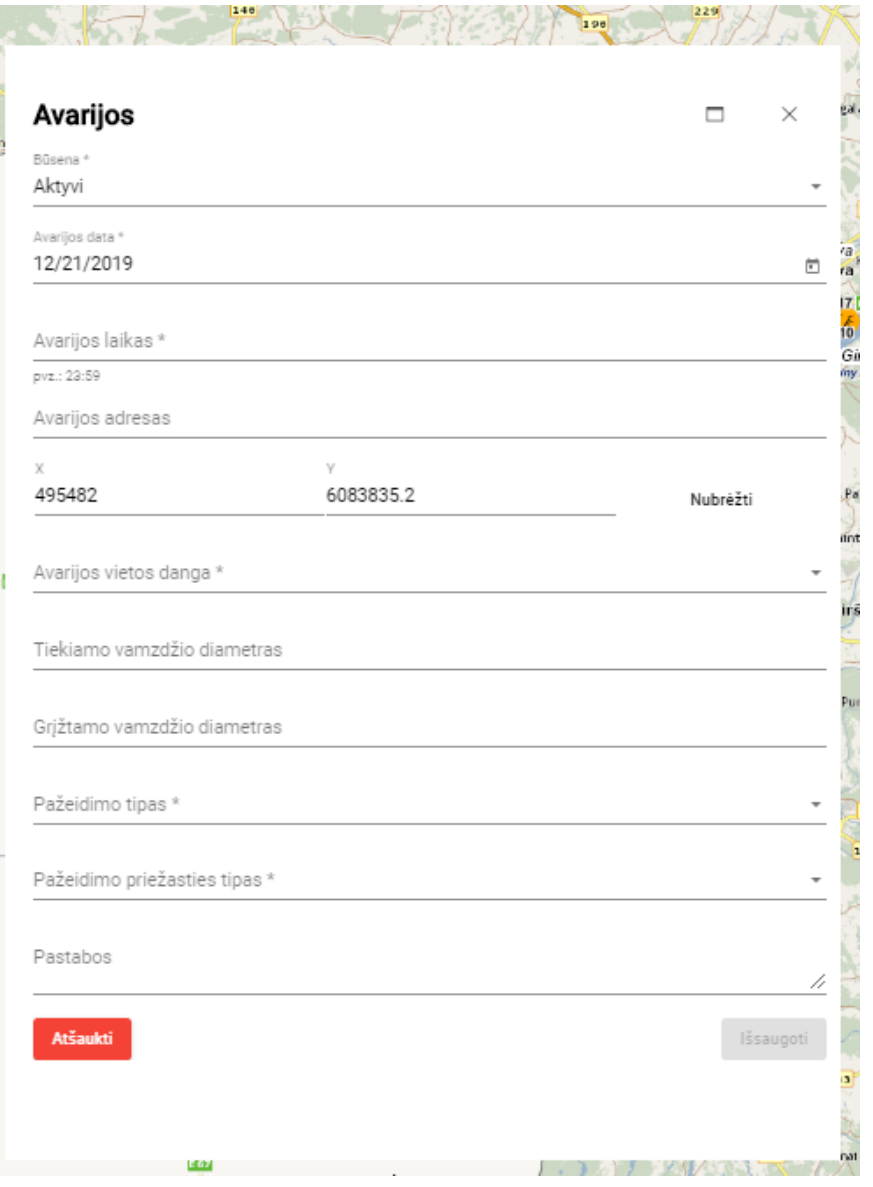

**52 pav.** Avarijos įvedimo/ redagavimo langas

Naudotojas gali pasirinkti ar išsaugoti įvestą atributinę informaciją (mygtukas "Išsaugoti") ar išsaugojimą atšaukti (mygtukas "Atšaukti").

# **3.4. Avarijos prognozavimo langas**

Avarijų prognozavimo langas (žr. pav. žemiau) leidžia atlikti galimų avarijų lokalizacija įvedant esamą orų informaciją (temperatūrą, santykinę drėgmę, atmosferinį slėgį). Privalomi laukai pažymėti žvaigždute (\*).

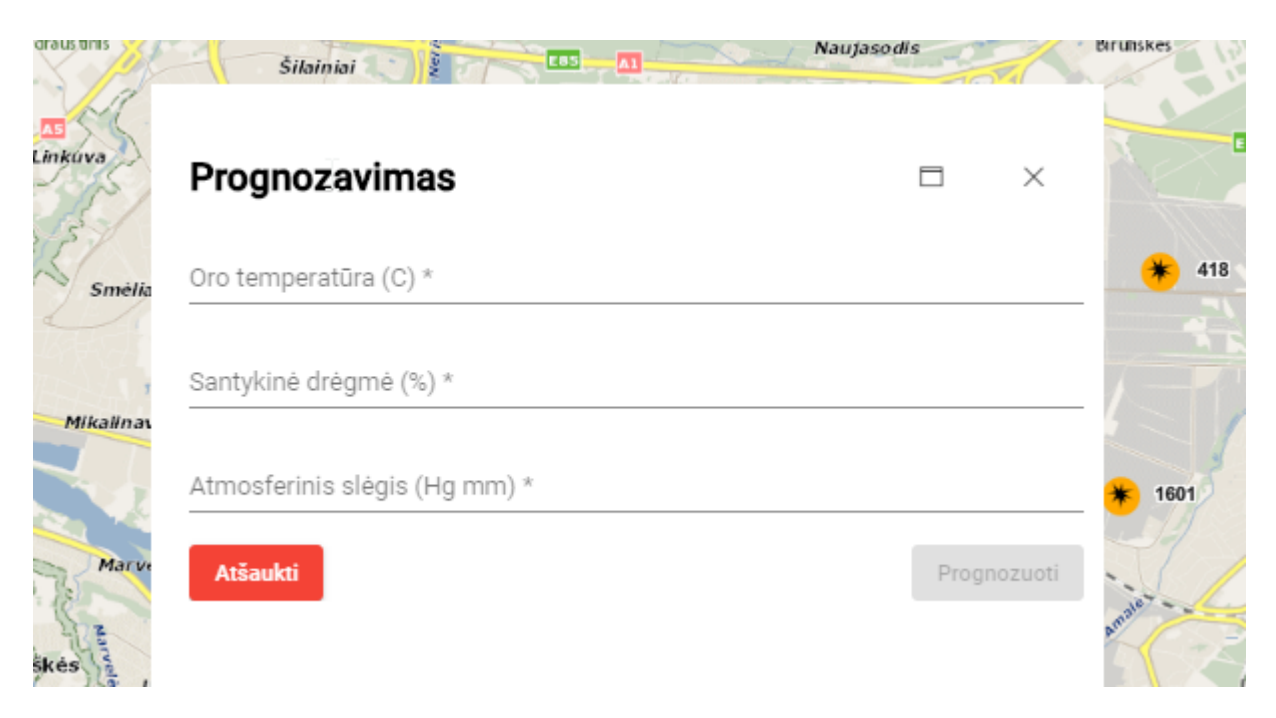

**53 pav.** Termofikacinio tinklo avarijų prognozavimo langas

Įvedus faktinę orų informaciją, naudotojas gali pasirinkti ar nori vykdyti prognozavimą (mygtukas "Prognozuoti") ar prognozavimą atšaukti (mygtukas "Atšaukti").

### **3.5. Metinės ataskaitos generavimo langas**

Metinės ataskaitos generavimo langas (žr. pav. žemiau) leidžia sugeneruoti ir atsisiųsti pasirinktų metų avarijų ataskaitą CSV formatu.

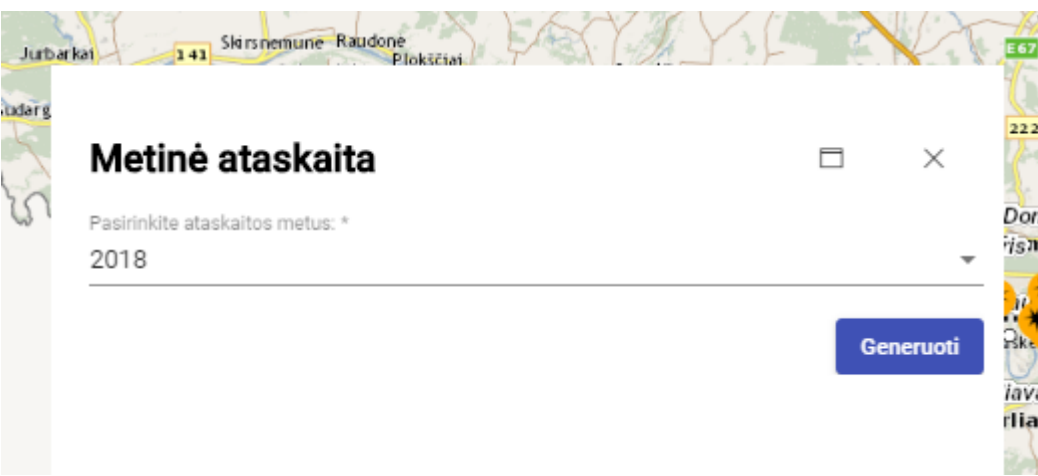

**54 pav.** Metinės ataskaitos generavimo langas

Naudotojui paspaudus mygtuką "Generuoti" – sistema sugeneruoja metinę avarijų ataskaitą bei pateikia atsisiuntimo nuorodą, kuria paspaudus naudotojas ją gali atsisiųsti.

### **3.6. Tinklo elementų paieškos laukas**

Tinklo elementų paieškos laukas (žr. pav. žemiau) leidžia atlikti tekstinę tinklo elementų (kamerų, katilinių ir vamzdžių) bei adresų paiešką.

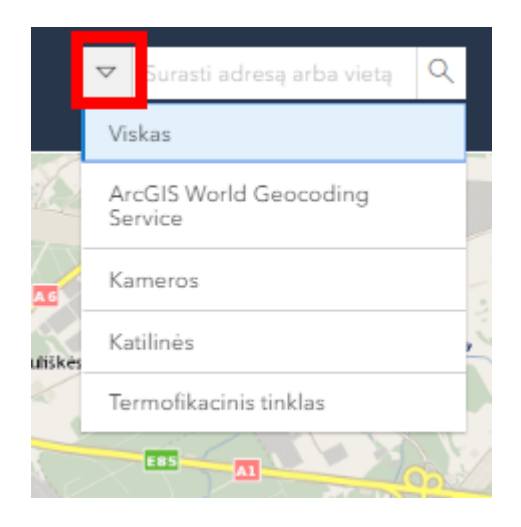

**55 pav.** Tinklo elementų arba adresų paieškos laukas

Paveikslėlyje raudona spalva paryškintas mygtukas leidžia pasirinkti kokio elemento paieška bus vykdoma.

### **3.7. Avarijų peržiūros lentelė**

Išskleidžiama/ suskleidžiama avarijų peržiūros lentelė (žr. pav. žemiau) leidžia peržiūrėti užregistruotų avarijų atributinę informaciją.

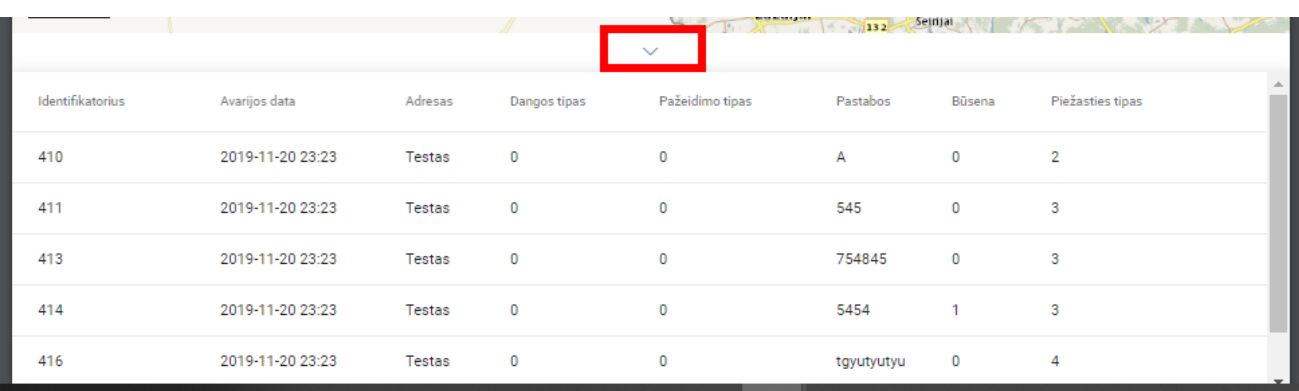

**56 pav.** Avarijų peržiūros lentelė

Paveikslėlyje paryškintas suskleidimo/ išskleidimo mygtukas leidžia suskleisti/ išskleisti avarijų peržiūros lentelę. Taip pat paspaudus ant stulpelio antraštės lauko pateikiama informacija yra rūšiuojama didėjimo/ mažėjimo tvarka (priklausomai nuo paspaudimų skaičiaus).

### **3.8. Informacinis langas** "Apie"

Informacinis langas skirtas pateikti kūrėjo informacijai apie projektą.

#### **3.9. Sistemos įdiegimas**

Sistema gali būti tiesiogiai diegiama į Microsoft IIS interneto informacijos serverį, tačiau yra suderinama ir su kitais interneto informacijos serveriais, kurie gali serviruoti statinius failus.

Sistemos diegimas vykdomas išskleidžiant pateiktą diegimo paketą interneto informacijos serverio publikavimui skirtame kataloge vadovaujantis statinių failų publikavimo instrukcijomis, kurias pateikia interneto informacijos serverio kūrėjas.

# **3.10. Kokybės įvertinimas**

### **3.10.1. Įvadas**

Šiame skyriuje pateikiama tinklo avarijų valdymo sistemos "TAVSIS" kokybės vertinimo ataskaita, pateikiami kokybės vertinimo rezultatai, išvados. Skyriuje pateikiamas palyginimas su tuo kas buvo planuota atlikti ir kas buvo atlikta. Taip pat pateikiami neišspręsti klausimai, kurie kilo sistemos kūrimo metu bei galimi sistemos patobulinimai.

#### **3.10.2. Realiai atlikto darbo kokybės analizės tikslas**

#### **3.10.2.1.Funkcionalumo, veikimo logikos ir realizacijos klaidų aptikimas**

Sistemos testavimo metu buvo surastos ir ištaisytos kuriamos programinės įrangos funkcionalumo bei logikos klaidos.

#### **3.10.2.2.Patikrinti ar programų sistema atitinka reikalavimų specifikaciją**

Sistemos atitikimas reikalavimų specifikacijai buvo patikrintas atliekant testavimo scenarijus.

#### **3.10.2.3.Įsitikinti, ar programų sistema sukurta pagal standartus**

Sistema buvo kuriama bei atitinka Kauno Technologijos Universiteto programos "Programų sistemų inžinerija" standartus ir reikalavimus.

#### **3.10.3. Kokybės vertinimo procesas**

### **3.10.3.1.Peržiūros**

Sistemos realizavimo pabaigoje atliekama apžvalga, kurios tikslas nustatyti projekto įgyvendinimo metu gautus sėkmingus sprendimus bei klaidas. Taip pat nustatyti geriausias praktikas, kurias būtų galima pritaikyti vystant šią sistemą ar įgyvendinant kitus projektus.

#### **3.10.3.1.1. Interviu su užsakovu**

Interviu su užsakovu buvo atliktas pristatant sukurtą sistemą. Buvo užfiksuoti Užsakovo pageidaujami patobulinimai bei aptartos Sistemos vystymo perspektyvos ateityje:

- Integruotas paraiškų žurnalų funkcionalumas;
- Automatinis avarijos ir tinklo elemento susiejimas;
- Suformatuotų ataskaitų generavimas Excel ir PDF formatu.

#### **3.10.3.1.2. Projektavimo komandos narių peržiūrų aprašymas**

Realizacijos pabaigoje buvo atliktas projektavimo metu naudotų technologijų įvertinimas bei pateiktos rekomendacijos kitų projektų įgyvendinimui:

- Programinės įrangos sprendimus kariamus su *XGBoost* karkasu sudėtingą pritaikyti gamybinėje aplinkoje;
- *ArcGIS API for JavaScript 4.x* + *Angular* + *Material Design* technologinis stekas gali būti sėkmingai naudojamas kitų projektų įgyvendinimui;
- Enterprise Architect programinė įranga tinkama ir gali būti naudojama kitų projektų įgyvendinimui.

#### **3.10.3.1.3. Vaidmenys ir atsakomybė**

Projekto dalyvių vaidmenys ir atsakomybė:

- Sistemos projektuotojas Mantas Bukauskas;
- Sistemos programuotojas Mantas Bukauskas;
- Sistemos testuotojas Mantas Bukauskas;
- Sistemos analitikas Mantas Bukauskas.

#### **3.10.3.2.Formalios techninės peržiūros**

Formalios techninės peržiūros metu buvo analizuojama kodo struktūra siekiant įvertinti ar programinis kodas parašytas optimaliai. Peržiūros metu buvo nustatyti ir atlikti pakeitimai bei optimizuotas programinis kodas.

#### **3.10.4. Vertinimo rezultatai**

Sistema atitiko visus jai keliamus reikalavimus. Taip pat įvertintas sistemos atitikimas žemiau lentelėje pateiktiems kriterijams.

| Eil. Nr. | <b>Pavadinimas</b> | Apibūdinimas                                                                                                    | Ar atitinka? |
|----------|--------------------|----------------------------------------------------------------------------------------------------|--------------|
|          | Išplečiamumas      | Turi būti galimybė sistemą plėsti įtraukiant<br>papildomus modulius.                                                                     | Taip         |
|          | <b>Stabilumas</b>  | Sistema turi veikti stabiliai nereikalaudama sistemos<br>perkrovimo.                                                                     | Taip         |
| 3        | Patikimumas        | Sistema turi veikti be sutrikimų esant geram interneto<br>ryšiui, o sutrikus ryšiui su serveriu - turi apie tai<br>informuoti naudotoją. | Taip         |
| 4        | Paprastumas        | Sistema turi būti intuityvi. Naudotojai turi suprasti<br>jos veikimo principą be papildomo apmokymo.                                     | Taip         |
| 5        | Saugumas           | Sistema turi būti sukurta įvertinus tokių sistemų<br>saugumo tendencijas.                                                                | Taip         |
| 6        | Patrauklumas       | Sistema turi būti patraukli naudotis.                                                                                                    | Taip         |
|          | Efektyvumas        | Sistema turi efektyviai išnaudoti resursus.                                                                                              | Taip         |

**19 lentelė.** Sistemos kokybės įvertinimas

Be to kuriant sistemą buvo naudojami statinės analizės įrankiai – kompiliatorius ir kodo tikrinimo priemonės (*Lint)*.

#### **3.10.4.1.Reali atlikto darbo kaina**

Projektas įgyvendintas neatlygintinai.

#### **3.10.4.2.Darbo našumas**

Projektas įgyvendintas pagal numatytą tvarkaraštį.

#### **3.10.5. Išvados**

Suskurta sistema atitinka jai keliamus kokybės reikalavimus.

# **4. Prižiūrimo mokymosi algoritmų palyginamasis tyrimas**

# **4.1. Įžanga**

Mašininiam mokyme, siekiant nustatyti, kurį modelį pasirinkti, dažnai atliekamas įvairių modelių tyrimas. Magistro projekto kūrimo metu toks tyrimas nebuvo atliktas įvertinus pasirinkto modelio pranašumus prieš kitus modelius. Todėl šį tyrimą nusprendėme atlikti magistro baigiamojo darbo metu.

# **4.2. Tikslas**

Šio tyrimo tikslas – nustatyti ar magistro projekto realizacijai buvo pasirinktas geriausias galimas mašininio mokymosi modelis (*XGBoost)* bei ištestuoti kitus mašininio mokymosi klasifikavimo algoritmus panaudojant apmokymo duomenis gautus magistro projekto metu.

Nustačius, ne mažesnį nei 5% modelio ploto po ROC kreive charakteristikos pagerėjimą - magistro projekte naudotas modelis bus pakeistas geresniuoju.

# **4.3. Tyrimo eiga**

Tyrimui atlikti naudosime magistro projekto metu gautus apmokymo ir testavimo duomenis, kurie sudaryti apjungiant termofikacinio tinklo avarijų, vamzdžio segmentų ir orų duomenis. Žemiau pateikiami rezultatai gauti su testavimo duomenimis.

Šiuos apmokymo duomenis panaudosime apmokant tiriamus modelius bei testuojant jų rezultatus.

Kadangi *scikit-learn* karkase yra realizuoti daugelis populiariausių mašininio mokymosi modelių, tinkamų klasifikavimo uždaviniams spręsti, tyrimas bus atliekamas naudojant *scikit-learn* karkasą.

Modelių palyginimui naudosime taiklumo (angl. *accuracy*), tikslumo (angl. *precision*), atspėjamumo (angl. *recall*) ir ploto žemiau ROC kreivės (toliau AUC) rodiklius.

Kadangi AUC rodiklis geriausiai atspindi mūsų modelio tikslus, be to yra tinkamas modelių tarpusavio palyginimui [21], jis bus naudojamas, kaip lemiamas veiksnys nusprendžiant ar modelis yra geresnis už mūsų naudotą ar ne.

# **4.4. Klasifikavimo modelių rezultatai**

# **4.4.1. Magistro projekte naudoto modelio rezultatai** *(XGBoost)*

Magistro projekto realizacijai buvo naudojamas ekstremalus gradiento stiprinimo metodas (angl. *eXtreme Gradient Boosting, XGBoost*). Todėl tyrimo metu tikrinsime ar kiti metodai pranoksta šį modelį.

Žemiau pateiktoje lentelėje pateikti naudojant šį modelį gauti rezultatai.

| Taiklumas    | 0,754 |
|--------------|-------|
| Tikslumas    | 0,398 |
| Atspėjamumas | 0,921 |

**20 lentelė.** XGBoost modelio rezultatai

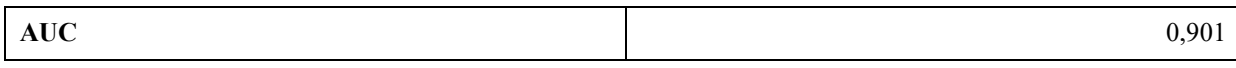

#### **4.4.2. Tiesinės regresijos klasifikatoriaus**

Šio klasifikatoriaus pagrindą sudaro tiesinės regresijos modelis, kuris apmokymo metu nustato tinkamiausius tiesinės lygties koeficientus, kad klaidos kvadratas būtų mažiausias. Žemiau pateiktoje lentelėje pateikti naudojant šį modelį gauti rezultatai.

**21 lentelė.** Tiesinės regresijos modelio rezultatai

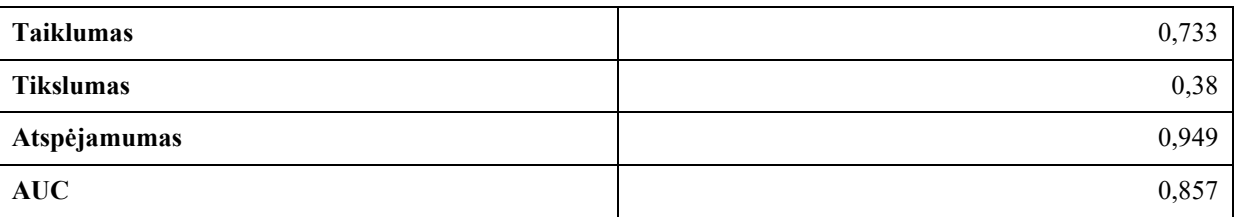

#### **4.4.3. Artimiausių kaimynų modelis (kNN)**

Artimiausių kaimynų klasifikatoriaus nustato nežinomą įrašo klasę pagal tam tikrą skaičių artimiausių to įrašo kaimynų. Kiek kaimynų naudoti nustatoma bandymo būdu. Gautas optimalus kaimynų skaičius – 24.

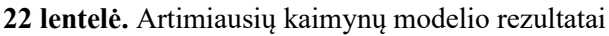

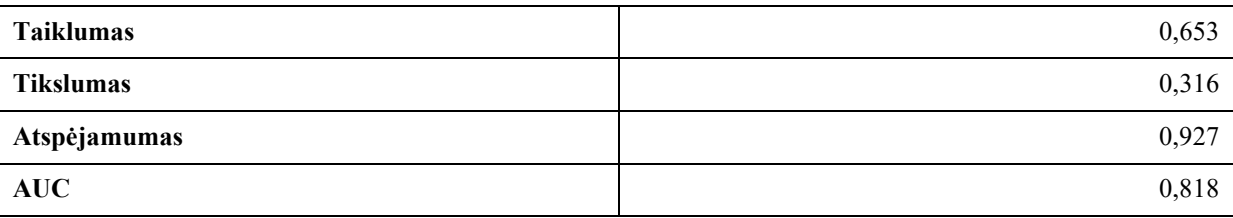

### **4.4.4. Atraminių vektorių modelis (SVM)**

Atraminių vektorių klasifikatoriaus modelio principas yra tas, kad apmokymo metu modelis suranda plokštumą, kuri geriausiai atskiria skirtingos klasės įrašus išplėstoje erdvėje su begaliniu dimensijų skaičiumi. Plokštuma brėžiama vienodu atstumu tarp kraštinių skirtingų klasių įrašų. Žemiau pateiktoje lentelėje pateikti šio modelio gauti rezultatai.

**23 lentelė.** Palaikančių vektorių modelio rezultatai

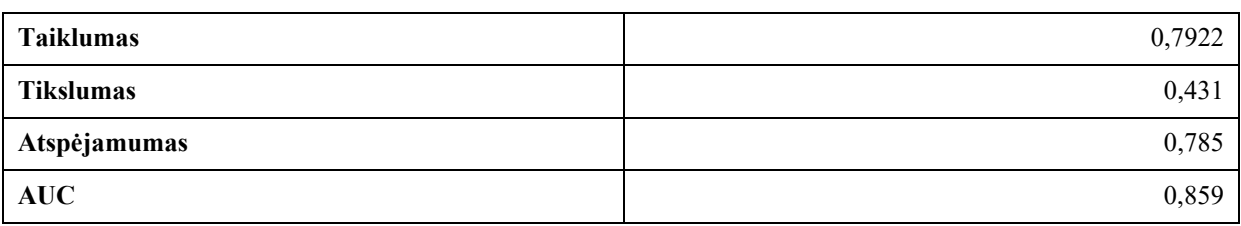

### **4.4.5. Atsitiktinis sprendimų miškas (Random Forest)**

Atsitiktinio sprendimų miško klasifikatoriaus modelio principas tas, kad apmokymo metu sudaroma daug atsitiktinių sprendimų medžių, kurių kiekvienas sprendžia kokiai klasei priklauso įrašas. Pagal

gautus rezultatus sukuriamas sprendimų miško ansamblis, kuris pagal įrašo atributus nustato kuriai klasei jis priklauso. Žemiau pateiktoje lentelėje pateikti šio modelio rezultatai.

| $\epsilon$       |       |
|------------------|-------|
| <b>Taiklumas</b> | 0,693 |
| <b>Tikslumas</b> | 0,333 |
| Atspėjamumas     | 0,840 |
| <b>AUC</b>       | 0,829 |

**24 lentelė.** Atsitiktinio sprendimų miško modelio rezultatai

# **4.4.6. Gradiento stiprinimas**

Gradiento stiprinimo (angl. g*radient boosting*) klasifikatoriaus modelis detalizuotas [1.4.2.2](#page-24-0) skyriuje. Žemiau pateiktoje lentelėje pateikti šio modelio rezultatai.

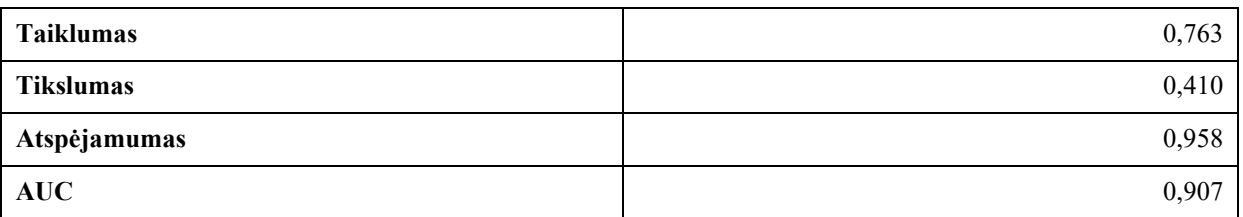

# **4.4.7. Daugiasluoksnis perceptrono modelio (MLP)**

Daugiasluoksnio perceptrono modelis yra dirbtinių neuroninių tinklų modelis sudarytas iš ne mažiau kaip trijų sluoksnių: įvesties sluoksnio, paslėpto sluoksnio ir išvesties sluoksnio. Paslėptus sluoksnius ir išvesties sluoksnį sudaro neuronai su netiesinėmis aktyvacijos funkcijomis, kurios nustatomos apmokymo metu. Pagal šių funkcijų rezultatus nustatoma, kuriai klasei priklauso nagrinėjamas įrašas. Žemiau pateiktoje lentelėje pateiktas šio modelio rezultatas.

**25 lentelė.** Daugiasluoksnio perceptrono modelio rezultatai

| Taiklumas        | 0,839 |
|------------------|-------|
| <b>Tikslumas</b> | 0,516 |
| Atspėjamumas     | 0,547 |
| AUC              | 0,876 |

# **4.5. Tyrimo rezultatai**

Žemiau pateiktoje lentelėje pateiktas visų tirtų modelių charakteristikų palyginimo rezultatas bei apskaičiuotas modelio charakteristikų pokytis tarp magistro projekto metu naudoto modelio ir tirto modelio.

**26 lentelė.** Modelių rezultatų palyginamoji lentelė

| <b>Modelis</b> | Taiklumas | <b>Tikslumas</b> | Atspėjamumas | AUC plotas |
|----------------|-----------|------------------|--------------|------------|
|                | (pokytis) | (pokytis)        | (pokytis)    | (pokytis)  |

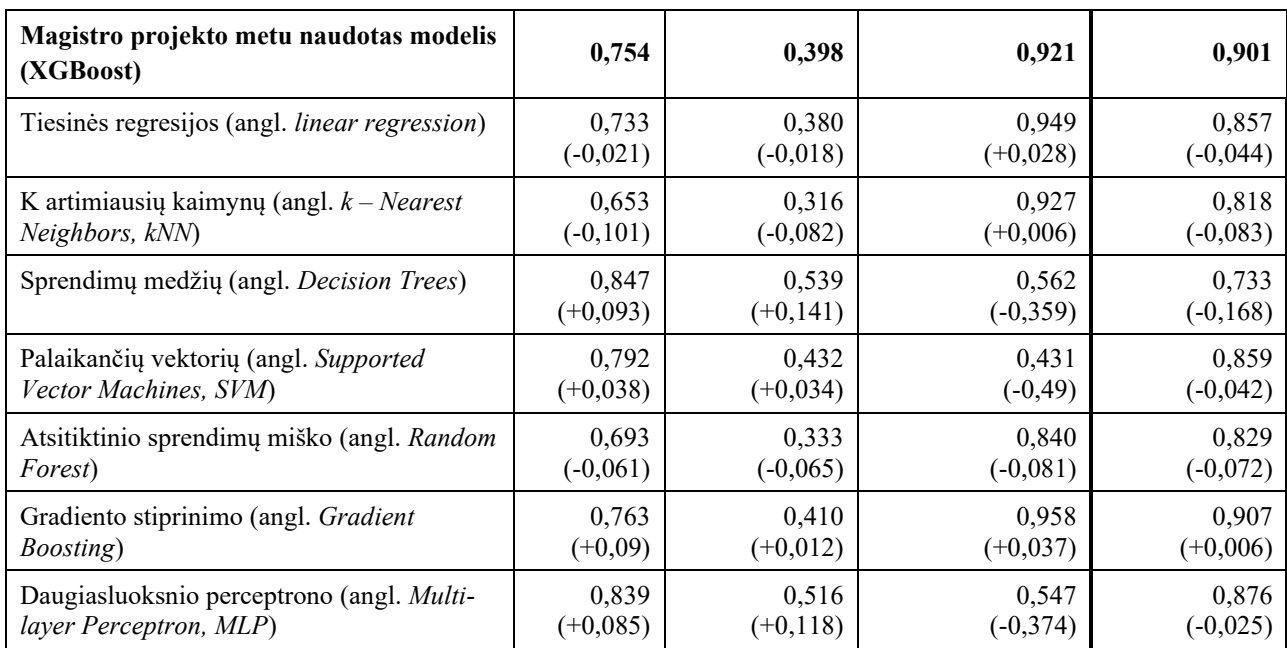

Žemiau pateiktame grafike pateiktos visų tirtų modelių ROC kreivės.

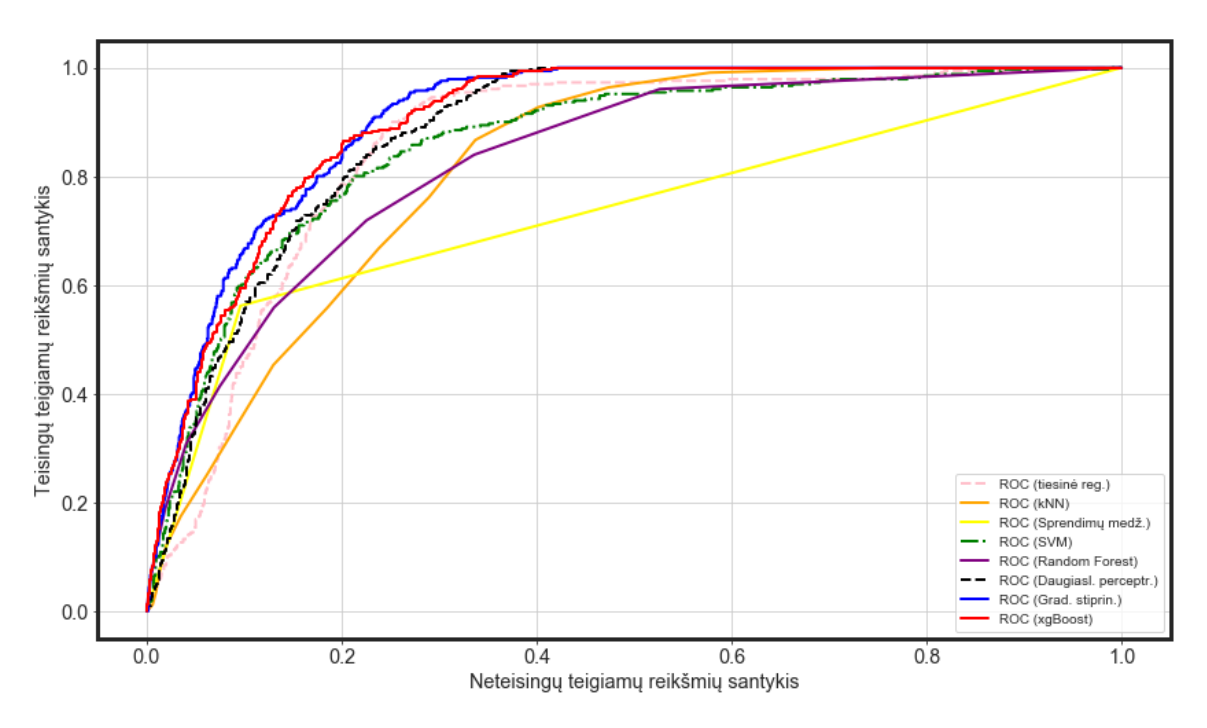

**57 pav.** Tirtų modelių ROC kreivių grafikas

#### **4.6. Tyrimo išvados**

Išanalizavus gautus rezultatus nustatėme, kad *scikit-learn* karkase realizuotas gradiento stiprinimo modelis veikia šiek tiek geriau nei magistro projekte naudotas *XGBoost* modelis (AUC plotas padidėjo 0,006). Visgi nustatytas pagerėjimas yra palyginus nedidelis (~0,7%), todėl magistro projekto metu įdiegtas *XGBoost* modelis nebus keičiamas.

### **5. Eksperimentinė dalis**

# **5.1. Įžanga**

Šiame skyriuje aprašomas realiai įvykusių avarijų termofikaciniame tinkle eksperimentas ir jo rezultatai. Eksperimento metu buvo tikrinama ar sukurtam mašininio mokymosi modeliui pavyks aptikti nuo 2019 metų gruodžio mėn. iki 2020 gegužės mėn. įvykusias termofikacinio tinklo avarijas.

# **5.1.1. Tikslas**

Atliekamo eksperimento tikslas – nustatyti ar gautas termofikacinio tinklo avarijų modelis geba aptikti termofikacinio tinklo vamzdžių segmentus, kuriuose nagrinėjamu laikotarpiu įvyko avarijos.

# **5.2. Duomenys**

Nagrinėjamu laikotarpiu nuo 2019 metų lapkričio mėn. 1 d. iki 2020 metų gegužės mėn. 10 d. įvyko 7 avarijos. Šešios iš jų įvyko Kauno miesto termofikaciniuose tinkluose, o viena Neveronių termofikaciniame tinkle. Pagal registruotą avarijos vietą naudojant geografinę sankirtą buvo identifikuoti vamzdžio segmentai, kuriuose įvyko minėtos avarijos.

Taip pat nagrinėjamu laikotarpiu buvo gauti orų archyviniai duomenys, kurie buvo susieti su avarijos laiku pagal avarijos pastebėjimo laiką. Darant prielaidą, kad avarijos įvyko anksčiau nei jos buvo pastebėtos prognozavimui buvo naudojamas avarijos laikas be minučių.

Žemiau pateiktame paveikslėlyje parodytas nagrinėjamu laikotarpių įvykusių avarijų žemėlapis. Avarijos pažymėtos oranžiniu trikampiu su šauktuku jo viduryje.

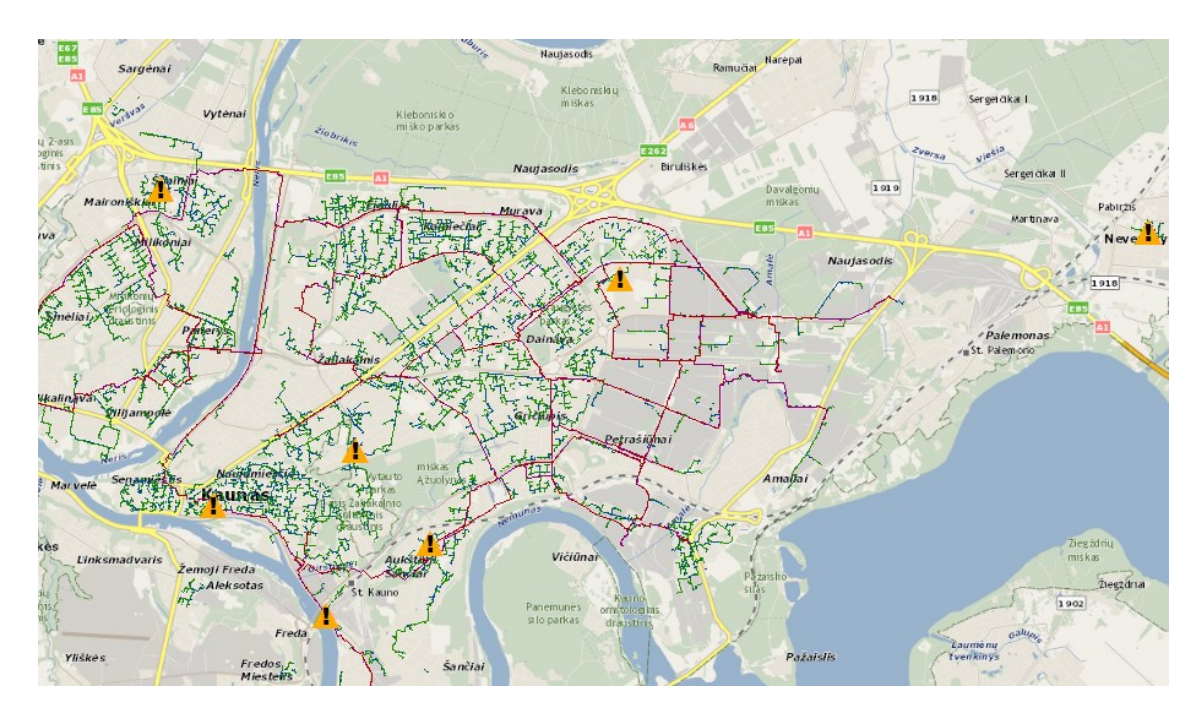

**58 pav.** Tiriamuoju laikotarpiu įvykusių termofikacinio tinklo avarijų žemėlapis

#### **5.3. Eksperimento eiga**

Eksperimento metu į sukurtą sistemą "TAVSIS" buvo įvedami realiai įvykusių avarijų duomenys: avarijos mėnesis, avarijos valanda, savaitės diena, oro temperatūra, santykinė drėgmė, atmosferinis slėgis, ar avarijos metu lijo.

Žemiau pateiktame paveikslėlyje parodyta trūkusių vamzdžių prognozavimo forma "TAVSIS" sistemoje. Eksperimento metu į šią formą buvo įvedami avarijos prognozavimo duomenys.

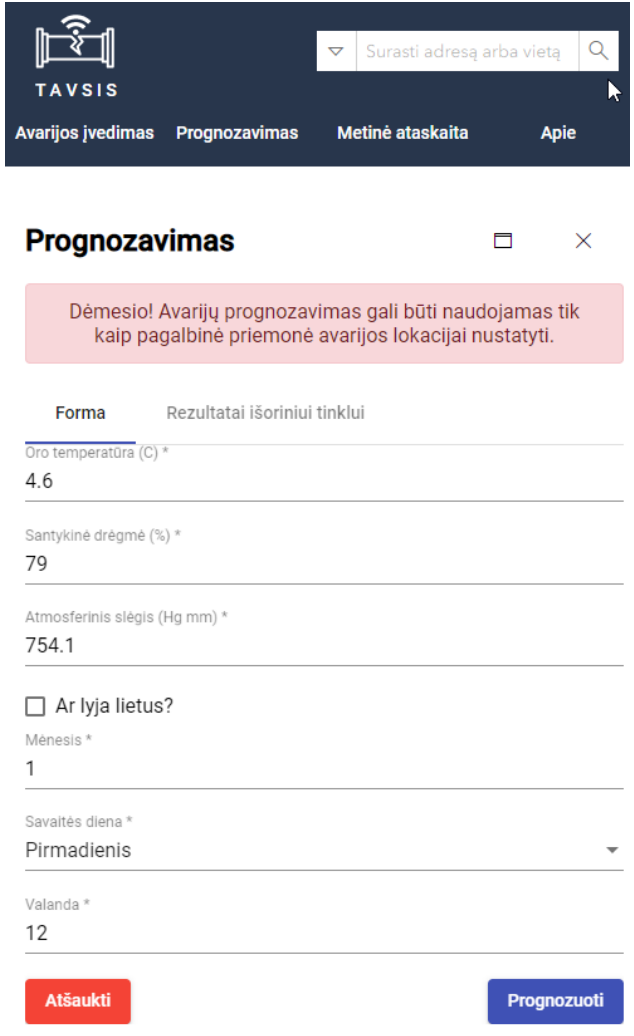

**59 pav.** Trūkusių vamzdžio segmentų prognozavimo forma

Gavus prognozės rezultatus buvo nustatoma vamzdžio segmento, kuriame realiai įvyko avarija, pozicija sąraše, surūšiuotame pagal prognozuojamą avarijos tikimybę. Eksperimento rezultatai buvo fiksuojami lentelėje, kuri pateikta eksperimento rezultatus aprašančiame skyriuje.

## **5.4. Eksperimento rezultatai**

Žemiau pateiktoje lentelėje pateikti eksperimento įvesties duomenys ir gauti rezultatai. Tirtame sąraše iš viso buvo 22 547 išorėje pakloti vamzdžio segmentai.

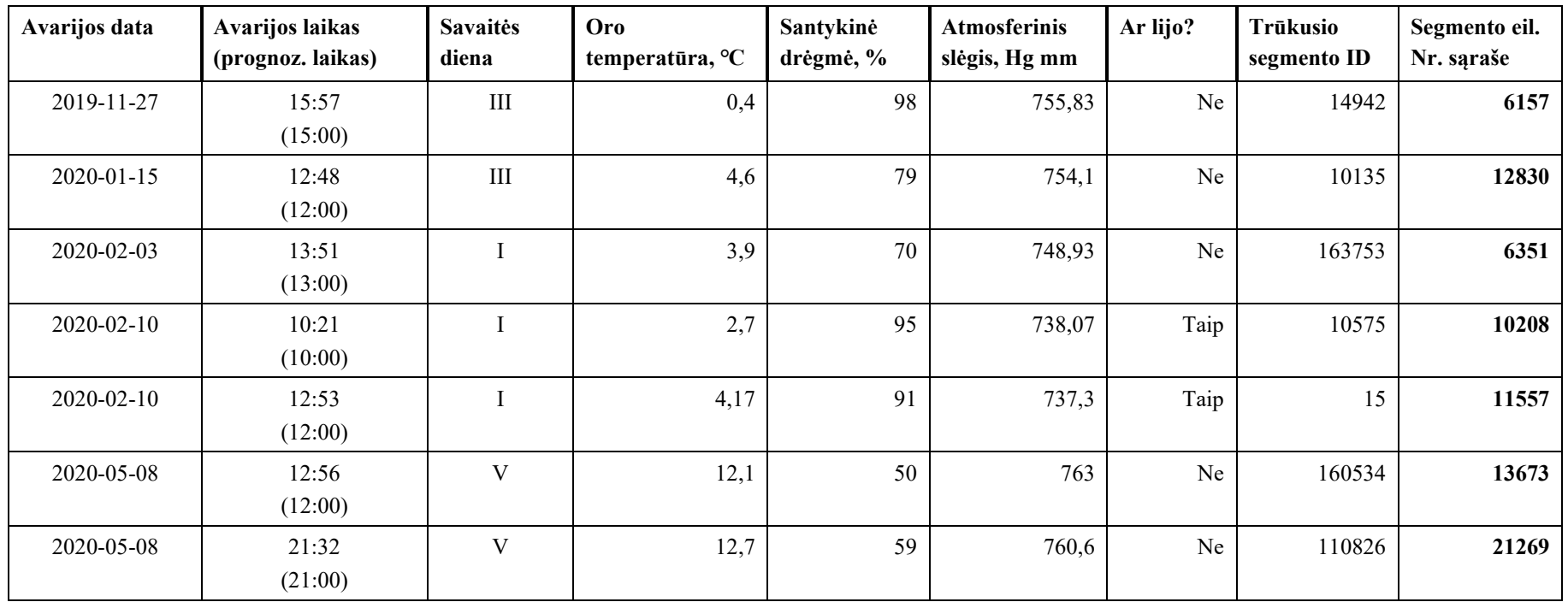

**27 lentelė.** Magistro baigiamojo darbo eksperimento rezultatai
# **5.5. Eksperimento išvados**

Atlikus eksperimentą su įvykusiomis avarijomis nagrinėjamu laikotarpiu matyti, kad termofikacinio tinklo segmentai, kuriuose įvyko avarija, nepateko tarp segmentų turinčių didžiausią avarijos grėsmės lygį prie duotų prognozavimo sąlygų. Modelio tikslumas trūkusių vamzdžių segmentų lokalizacijai nėra pakankamas, jį reiktų tobulinti.

Pagrindinės tobulinimo kryptys gali būti šios:

- apmokymui naudojamų duomenų apimties didinimas;
- apmokymui naudojamų duomenų kokybės gerinimas;
- modelio parametrų tolimesnis optimizavimas;
- susijusių duomenų rinkinių išplėtimas;
- kitų (dar netirtų) mašininio mokymosi modelių tyrimai;
- naujų duomenų surinkimas ir įtraukimas.

## **Išvados**

- 1. Magistro projekto metu buvo suprojektuota, sukurta ir Užsakovui įmonei AB "Kauno energija" – įdiegta Tinklo avarijų valdymo geografinė informacinė sistema "TAVSIS", kuri veikia saityno technologijų pagrindu.
- 2. Sistema buvo realizuota naudojant modernias *Python, TypeScript* programavimo kalbas*, scikit*learn, XGBoost, ArcPy, Angular, Material Design, ArcGIS API for Javascript programavimo karkasus bei *Esri ArcGIS Enterprise* platformą.
- 3. Analizės metu apžvelgus mokslines publikacijas bei panašių darbų rezultatus buvo nuspręsta "TAVSIS" sistemos kūrimo metu ištirti galimybes pritaikyti vieną iš prižiūrimo mašininio mokymosi algoritmų siekiant lokalizuoti termofikaciniame tinkle trūkusius vamzdžių segmentus.
- 4. Magistro baigiamajame darbe atlikto tyrimo metu buvo rasta tikslesnė mašininio mokymosi modelio realizacija. Tačiau dėl nedidelio pagerėjimo (AUC +0,7%) buvo nuspręsta nekeisti magistro projekto sistemos modelio atliekančio trūkusių termofikacinio tinklo vamzdžio segmentų lokalizaciją.
- 5. Magistro baigiamojo darbo eksperimento metu buvo tirti naujai užfiksuoti termofikacinio tinklo avarijų atvejai. Eksperimento metu nustatyta, kad naudojamo mašininio mokymosi modelio tikslumas nėra pakankamas norint tiksliai lokalizuoti pažeistą termofikacinio tinklo vamzdžio segmentą.
- 6. Pagrindinės mašininio mokymosi modelio tobulinimo kryptys gali būti šios:
	- apmokymui naudojamų duomenų apimties didinimas;
	- apmokymui naudojamų duomenų kokybės gerinimas;
	- modelio parametrų tolimesnis optimizavimas;
	- susijusių duomenų rinkinių išplėtimas;
	- kitų (dar netirtų) mašininio mokymosi modelių tyrimai;
	- naujų duomenų surinkimas ir įtraukimas.

### **Literatūros sąrašas**

- 1. *DIMENSIONS* [interaktyvus]. 2018 [žiūrėta 2018-11-02]. Prieiga per: [https://www.dimensions.ai.](https://www.dimensions.ai/)
- 2. WANG, Rui ir kiti. *Pipe failure prediction: A data mining method*. In: 2013, IEEE 29th International Conference on Data Engineering (ICDE). IEEE, 2013. p. 1208-1218. Prieiga per: doi:<https://doi.org/10.1109/ICDE.2013.6544910>
- 3. SHI, Fang, Zheng LIU, and Eric LI. *Prediction of pipe performance with ensemble machine learning based approaches*. In: 2017 International Conference on Sensing, Diagnostics, Prognostics, and Control (SDPC). IEEE, 2017. p. 408-414. Prieiga per: doi: <https://doi.org/10.1109/SDPC.2017.84>
- 4. WINKLER, Daniel ir kiti. *Pipe failure modelling for water distribution networks using boosted decision trees*. Structure and Infrastructure Engineering, 2018, 14.10: 1402-1411. Prieiga per: doi: <https://www.tandfonline.com/doi/pdf/10.1080/15732479.2018.1443145?needAccess=true>
- 5. MÅNSSON, Sara ir kiti. *A machine learning approach to fault detection in district heating substations*. Energy Procedia, 2018, 149: 226-235. Prieiga per: Science Direct.
- 6. VALINČIUS, Mindaugas ir kiti. *Integrated assessment of failure probability of the district heating network.* Reliability Engineering & System Safety, 2015, 133: 314-322. Prieiga per: Science Direct.
- 7. WILSON, Daniel. *Using Machine Learning to Predict Car Accident Risk* [interaktyvus]*.* 2018, [žiūrėta 2018-10-01]. Prieiga per: [https://medium.com/geoai/using-machine-learning-to-predict](https://medium.com/geoai/using-machine-learning-to-predict-car-accident-risk-4d92c91a7d57)[car-accident-risk-4d92c91a7d57](https://medium.com/geoai/using-machine-learning-to-predict-car-accident-risk-4d92c91a7d57)
- 8. YUAN, Zhuoning ir kt. *Predicting traffic accidents through heterogeneous urban data: A case study*. In: Proceedings of the 6th International Workshop on Urban Computing (UrbComp 2017), Halifax, NS, Canada. 2017. Prieiga per:<http://urbcomp.ist.psu.edu/2017/papers/Predicting.pdf>
- 9. BISHOP, Christopher M. *Pattern Recognition and Machine Learning.* Springer-Verlag New York. Inc. Secaucus, NJ, USA, 2006.
- 10. VAN LOON, Ronald. *Machine Learning Explained: Understanding Supervised, Unsupervised, and Reinforcement Learning* [interaktyvus]. 2018, [žiūrėta 2018-11-03]. Prieiga per: <https://datafloq.com/read/machine-learning-explained-understanding-learning/4478>
- 11. FRIEDMAN, Jerome; HASTIE, Trevor; TIBSHIRANI, Robert. *The elements of statistical learning.* New York: Springer series in statistics, 2001.
- 12. KUMAR, Niraj. *Random Forest Algorithm, An Interactive Discussion* [interaktyvus]. 2016, [žiūrėta 2018-11-30]. Prieiga per: [https://www.linkedin.com/pulse/random-forest-algorithm](https://www.linkedin.com/pulse/random-forest-algorithm-interactive-discussion-niraj-kumar/)[interactive-discussion-niraj-kumar/](https://www.linkedin.com/pulse/random-forest-algorithm-interactive-discussion-niraj-kumar/)
- 13. McDONALD, Conor. *Machine learning fundamentals (I): Cost functions and gradient descent* [interaktyvus]. 2017, [žiūrėta 2018-11-30]. Prieiga per[: https://towardsdatascience.com/machine](https://towardsdatascience.com/machine-learning-fundamentals-via-linear-regression-41a5d11f5220)[learning-fundamentals-via-linear-regression-41a5d11f5220](https://towardsdatascience.com/machine-learning-fundamentals-via-linear-regression-41a5d11f5220)
- 14. JOHANSSON, Richard. *Applied Machine Learning. Boosting* [interaktyvus]. 2018, [žiūrėta 2018-11-30]. Prieiga per: [http://www.cse.chalmers.se/~richajo/dit866/lectures/l6/l6\\_1.pdf](http://www.cse.chalmers.se/~richajo/dit866/lectures/l6/l6_1.pdf)
- 15. KOJOUHAROV, Stefan. *Cheat Sheets for AI, Neural Networks, Machine Learning, Deep Learning & Big Data* [interaktyvus]. 2017, [žiūrėta 2018-11-27]. Prieiga per: [https://becominghuman.ai/cheat-sheets-for-ai-neural-networks-machine-learning-deep-learning](https://becominghuman.ai/cheat-sheets-for-ai-neural-networks-machine-learning-deep-learning-big-data-678c51b4b463)[big-data-678c51b4b463](https://becominghuman.ai/cheat-sheets-for-ai-neural-networks-machine-learning-deep-learning-big-data-678c51b4b463)
- 16. *XGBoost Documentation* [interaktyvus]. 2018, [žiūrėta 2018-11-11]. Prieiga per: <https://xgboost.readthedocs.io/en/latest/>
- 17. *ArcGIS Pro* [interaktyvus]. 2018, [žiūrėta 2018-12-01]. Prieiga per: [https://www.hnit](https://www.hnit-baltic.lt/arcgis-pro/)[baltic.lt/arcgis-pro/](https://www.hnit-baltic.lt/arcgis-pro/)
- 18. *Jupyter Notebook* [interaktyvus]. 2018, [žiūrėta 2018-12-01]*.* Prieiga per: <http://jupyter.org/>
- 19. *What is ArcPy?* [interaktyvus]. 2018, [žiūrėta 2018-12-01]. Prieiga per: <http://pro.arcgis.com/en/pro-app/arcpy/get-started/what-is-arcpy-.htm>
- 20. BARBER, David. *Machine Learning. A Probabilistic Approach* [interaktyvus]. 2006. Prieiga per: [http://files.is.tue.mpg.de/hjhuang/ebook/mlgm\\_epfl\\_book.pdf](http://files.is.tue.mpg.de/hjhuang/ebook/mlgm_epfl_book.pdf)
- 21. POWERS, David Martin. *Evaluation: from precision, recall and F-measure to ROC, informedness, markedness and correlation.* J. Mach. Learn. Technol, vol. 2, pp. 2229–3981, 01 2011. Prieiga per: doi:<http://dx.doi.org/10.9735/2229-3981>

# **Informacijos šaltinių sąrašas**

1. Archyviniai orų duomenys iš orų stotelės Kauno mieste, *Reliable Prognosis*, prieiga internete: [https://rp5.ru/Weather\\_archive\\_in\\_Kaunas](https://rp5.ru/Weather_archive_in_Kaunas)

# Priedai

# 1 Programų sistemos perdavimo – priėmimo aktas

## PROGRAMŲ SISTEMOS PERDAVIMO-PRIĖMIMO AKTAS

201 9 m. gruodžio 30 d.

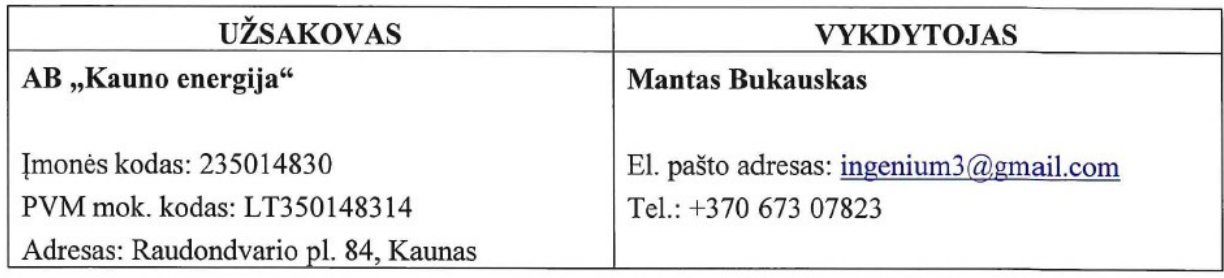

1. Vykdytojas perduoda, o Užsakovas priima šią programinę įrangą:

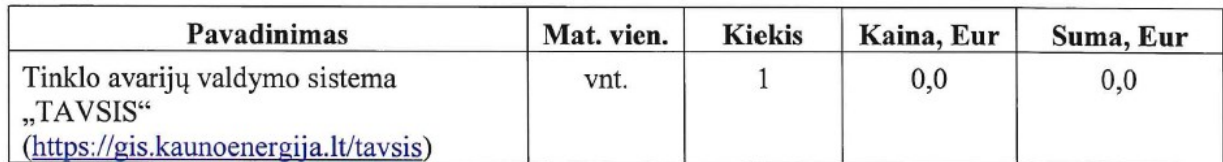

- 2. Šiuo aktu sutarties šalys patvirtina, kad neturi viena kitai pretenzijų dėl šiame programų sistemos perdavimo - priėmimo akte nurodytų paslaugų kokybės.
- 3. Aktas sudarytas dviem egzemplioriais po vieną egzempliorių Vykdytojui ir Užsakovui.

VYKDYTOJAS:

UŽSAKOVAS:

**Mantas Bukauskas** 

(vardas, pavardė)

(parašas)

AB "Kauno energija" Tinklo valdymo skyriaus vadovas **Audrius Pupininkas** 

(parašas)

(vardas, pavardė)

# Accident localization at the district heating network of Kaunas region using machine learning

**Mantas Bukanskas Faculty of Informatics** Kaunas University of Technology Kaunas, Lithuania mantas.bukauskas@ktu.edu

Abstract—Machine learning is constantly gaining popularity<br>in real life applications. And one of them is prediction of various<br>real-life events that depend on a huge number of factors that<br>are hard to evaluate. In this ar mentions --- to may be district heating network of Kaunas region. We also investigate<br>the district heating network of Kaunas region. We also investigate<br>the importance of the different factors for these events.

*Index Terms*—supervised machine learning, xgboost, district<br>heating, accident localization

#### **I. INTRODUCTION**

In everyday operation centralised district heating company "Kauno energija" is supervising more than 900 kilometers of district heating networks that provide heating and hot water to 118 891 customers (as of the end of 2017) in Kaunas region.

Every year pipe breakages in the district heating network occur. In most of these times the district heating services must be stopped for the customers. And due to the aged infrastructure, it is difficult to determine where did the accident happen. The only sign of accident is often a critical pressure drop or a frequent refill of the heating water in the system. There are a lot of cases when repair teams are excavating the area but do not find the accident and sometimes small accidents cannot be found and are compensated by system refill

When an accident happens any information that would help to determine its location is helpful. Due to the amount and complexity of factors that cause accidents it is difficult to predict them. There are some complex solutions with thermodynamic and hydro-mechanics models in the market, which allow to calculate pipe breakage, but they are hard to use in everyday work and require a lot of investments and learning efforts.

Also, a Web application for network accident management TAVSIS was developed and it seemed like a good idea to integrate accident localization algorithms within that system. All things considered, it was decided to create a tool for the heating network supervising personal. And supervised machine learning algorithms seemed as an inexpensive and valid option to help in the process of pipe breakage localization.

Mantas Lukosevičius **Faculty of Informatics Kaunas University of Technology** Kaunas, Lithuania mantas, lukosevicius@ktu.edu

### II. RELATED WORK ON ACCIDENT LOCALIZATION USING **MACHINE LEARNING METHODS**

We were able to find some similar studies where pipe break accidents were predicted using machine learning methods. In article [1] pipe breaks were predicted for water distribution network using pipe attributes and climatic data. The goal of the authors was to find pipes that can break soon to prioritize pipe replacements and repairs. Also different models are tested for best performance: RankBoost.B, Cox proportional hazard model, Naive Bayes, Logistic Regression and Artificial Neural Network. The provided results show that RankBoost B is the most successful with AUC score of more that 0.85. In article [2] an ensemble of models are used to predict water utility pipeline condition. As input the authors use physical pipe attributes, environmental data, and operational factors. Another article [3] describes pipe failure modelling for water distribution networks using boosted decision trees. To predict pipe failures authors use AdaBoost, RUSBoost, Random Forest, and Decision Tree models.

Although the mentioned articles describe similar methodology there are some major differences to our approach. First of all, we are targeting a district heating network. Secondly, we are using historic weather data as one of the inputs. And finally, we have a different goal - to locate pipe segment that have failed rather than analyse which pipes are most likely to fail in future

As for a district heating network we were unable to find any related work. In article [4] authors use machine learning approach to detect faults by analysing temperature readings and some additional data from district heating substations. In article [5] authors use a completely different methodology - a deterministic-probabilistic structural integrity analysis to predict pipeline lifetime and probability of failure

Our approach is more similar to real-time traffic accident localization approach described in articles: traffic accident prediction in the state of Utah (USA) [6]; predicting traffic accidents through heterogeneous urban data [7].

### **III. THE DATA**

#### A. Accident records

In this study we analyze pipe breakage accidents (see Fig. 1) that happened from the January 2013 to September **Sertifikatas patvirtinantis dalyvavimą konferencijoje**

# ktu

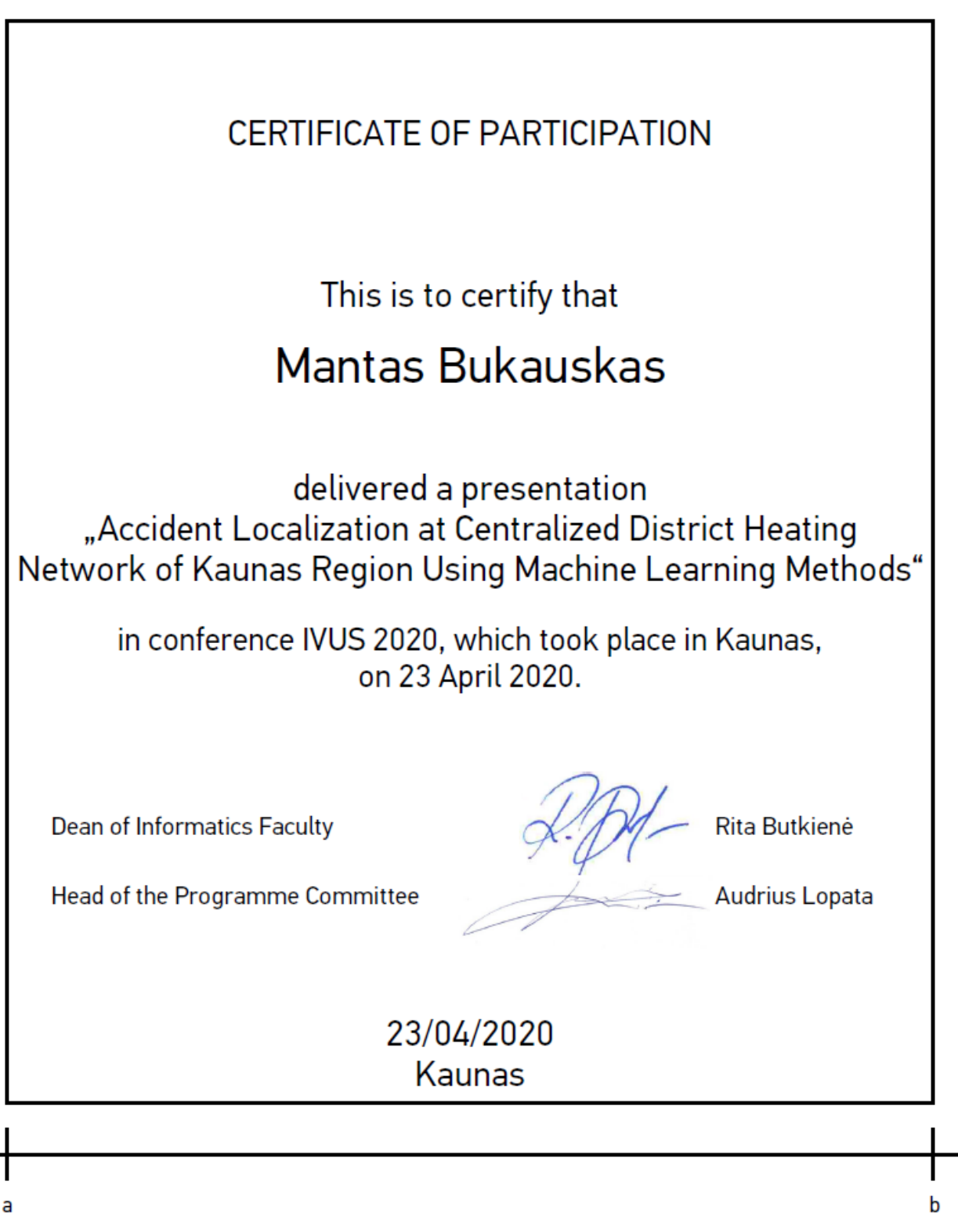